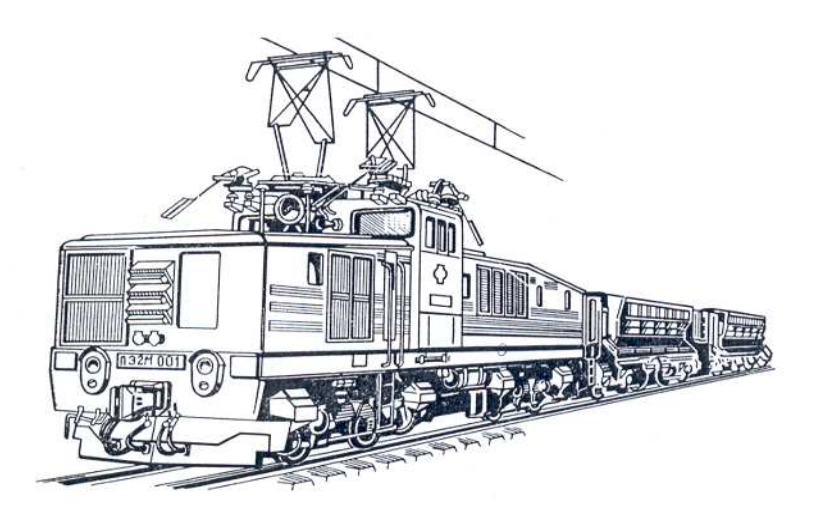

# О.О. Ренгевич

О.В. Денищенко

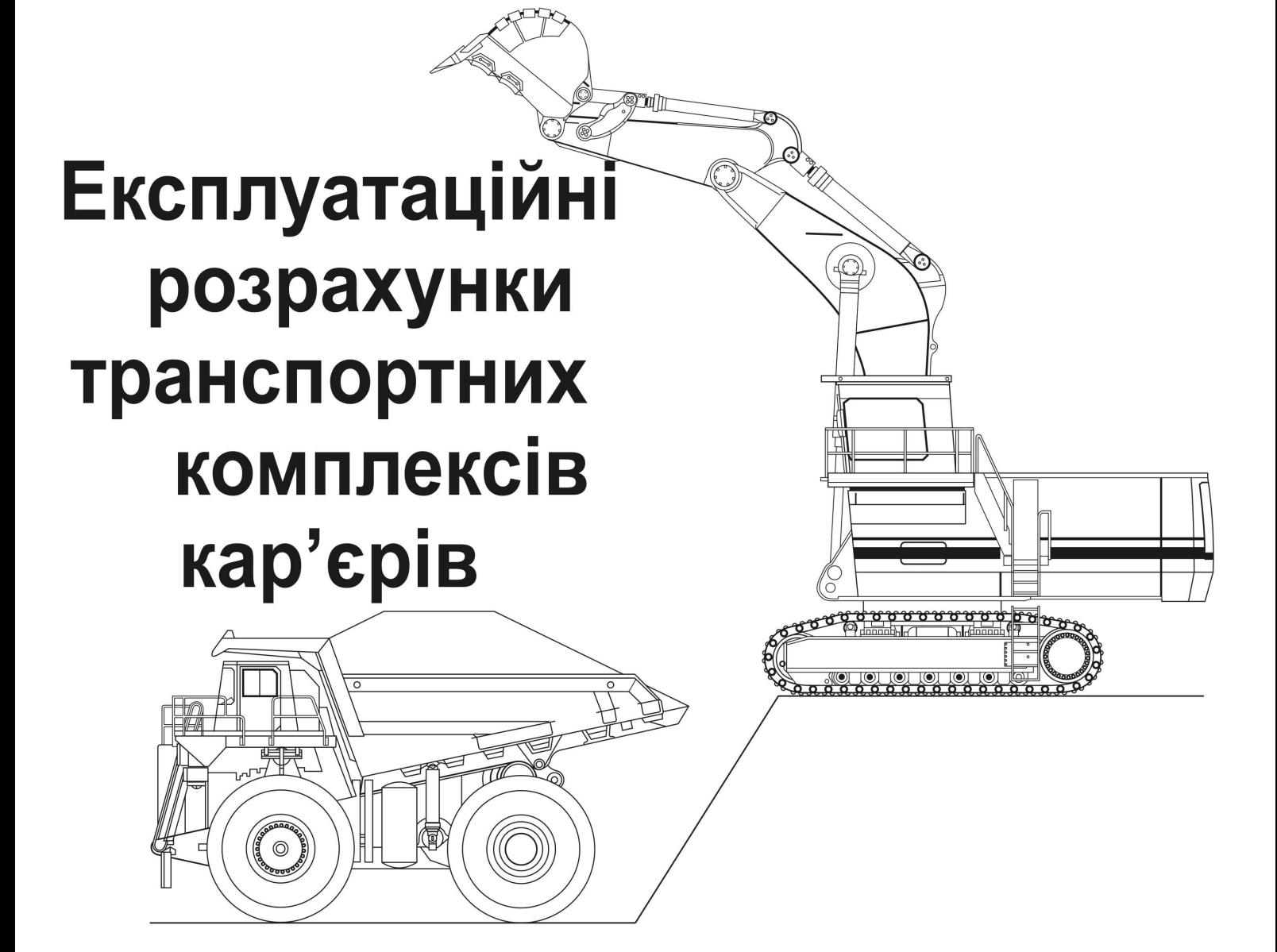

Міністерство освіти та науки України Національний гірничий університет

> О.О. Ренгевич О.В. Денищенко

## Експлуатаційні розрахунки транспортних комплексів кар'єрів (залізничний, автомобільний, конвеєрний, скіповий транспорт)

Навчальний посібник

(Друге видання, виправлено та доповнено)

Дніпропетровськ 2009

#### **ББК 33.16 Р39**

Рекомендовано до друку рішенням Вченої ради НГУ (протокол №9 від 22 грудня 2004р.)

#### *Рецензент:*

О.С. Пригунов, доктор технічних наук, професор (Інститут геотехнічної механіки Національної академії наук України, ведучий науковий співробітник)

#### **Ренгевич О.О., Денищенко О.В.**

**Д60** Експлуатаційні розрахунки транспортних комплексів кар'єрів: Навч. посібник. - Дніпропетровськ: Національний гірничий університет, 2009. – 126 c.

Викладено методику експлуатаційних розрахунків транспортних комплексів залізничного, автомобільного, конвеєрного і скіпового транспорту, що виконуються з метою вибору із серійних промислових машин устаткування відповідних типорозмірів і визначення його основних технічних показників при експлуатації у конкретних гірничотехнічних умовах.

Прийнято єдину послідовність викладу: задачі розрахунку, вихідні дані, методика виконання розрахунків, приклади розрахунків. Наведено методику виконання курсового проекту з кар'єрного транспорту та вихідні дані для нього.

 Навчальний посібник призначений для студентів гірничих спеціальностей вищих навчальних закладів.

> **УДК 622.68 ББК 33.16**

О.О. Ренгевич, О.В. Денищенко, 2009 Національний гірничий університет, 2009

## ПЕРЕДМОВА

Нині в Україні відкритим способом добувається понад чотирьох п'ятих залізної руди, двух третин марганцевої руди, майже весь обсяг будівельних гірничих порід.

На сучасних кар'єрах основними видами транспорту є залізничний та автомобільний, що перевозять понад 80 % гірничої маси. Однак, незважаючи на зростання обсягів перевезень окремими видами транспорту, співвідношення між ними поступово змінюється на користь безперервних і особливо комбінованих видів транспорту, при використанні яких досягаються найбільш високі техніко-економічні показники. Так, у загальних обсягах перевезень останнім часом питома вага автомобільного і залізничного транспорту знизилась, однак зросла питома вага комбінованого автомобільно-конвеєрного та автомобільно-залізничного транспорту.

Зараз до ряду діючих стають нові гірничодобувні підприємства з відкритим способом розробки, розвиваються діючі, що потребує притоку нових кадрів гірників-відкритчиків.

Кар'єрний транспорт – це технологічний процес із спеціальною технікою та організацією робіт, тісно пов'язаний з суміжними процессами відкритої розробки.

Для вивчення цього важливого технологічного процесу для студентів спеціальності 7.090301 "Розробка родовищ корисних копалин", спеціалізації "Відкриті гірничі роботи" створено спеціальні учбові дисципліни - "Основи теорії транспорту " та "Транспортні системи гірничих підприємств", які містять усі аспекти переміщення гірничої маси (теорія процесу, технічні засоби, організація робіт, експлуатаційні показники). Окрім цього, програмою передбачено виконання курсового проекту за темою "Кар'єрний транспорт".

У даному посібнику систематизовано методики розрахунку транспортних комплексів залізничного, автомобільного, конвеєрного і скіпового транспорту, наведено відомості довідкового характеру та приклади розрахунків кожного з перелічених видів транспорту.У порівнянні з другим виданням книга доповнена новими довідковими даними та методичними вказівками до виконання курсового проекту.

Навчальний посібник призначений для студентів гірничих спеціальностей вищих навчальних закладів.

## **1. РОЗРАХУНОК ЗАЛІЗНИЧНОГО ТРАНСПОРТУ**

 *У розділі розглядаються питання тягових розрахунків рухомого складу залізничного транспорту кар'єрів.Наведено методику та приклади розрахунків, основні довідкові відомості.* 

#### **1.1. Задачі розрахунку і вихідні дані**

Задачі розрахунку:

1) складання розрахункової схеми залізничного транспорту кар'єру;

2) вибір рухомого составу;

3) визначення припустимої маси потяга і кількості вагонів у составі;

6) перевірка тягових двигунів на нагрівання;

7) визначення кількості локомотивів і вагонів та продуктивності локомотивосостава;

8) розрахунок витрати електроенергії;

9) установлення місць розташування і параметрів роздільних пунктів і шляхового розвитку на уступах;

10) складання переліку устаткування транспортного комплексу.

Вихідні дані: річна і змінна продуктивність кар'єру по корисній копалині і породам розкриву; план і подовжній профіль внутрішньокар'єрних шляхів і шляхів поверхні до кінцевих пунктів транспортування; тип, кількість і розміщення екскаваторів; загальна організація транспорту(з закріпленням чи без закріплення локомотивосоставів за екскаваторами); режим роботи кар'єру і кліматична зона, в якій він знаходиться.

Розрахунок виконують по вантажопотоку найбільш завантаженої зміни окремо для вантажопотоку корисної копалини та порід розкриву, маючи на увазі можливу відмінність фізико-механічних властивостей гірничої маси, кінцевих пунктів транспортування і типів рухомого складу.

#### **1.2. Методика розрахунку 1.2.1. Розрахункові схеми**

Підставою для розробки розрахункових маршрутів є схема шляхового розвитку кар'єру (рис. 1.1.). В одному випадку, можна скласти єдину схему шляхового розвитку власно кар'єру і шляхів поверхні, як це представлено на рис.1.1.; в іншому, коли шляховий розвиток складний, цю схему поділяють на дві: схему внутрішньокар'єрних шляхів і схему шляхів поверхні кар'єру від виходу виїзної траншеї на поверхню до кінцевих пунктів транспортування (збагачувальна фабрика, відвали й ін.).

Показаний на рис. 1.1. кар'єр має два розкривних уступи з вантажопотоками  $Q_1$  з горизонту 1 і  $Q_2$  з горизонту 2 і три добувних- з вантажопотоками  $Q_3$ ,  $Q_4$ ,  $Q_5$ . Транспортування корисної копалини на збагачувальну фабрику і розкриву на зовнішній відвал здійснюється по внутрішніх групових траншеях 4-5 і далі по шляхах поверхні кар'єру.

Розрахунок залізничного транспорту доцільно виконувати для одного чи

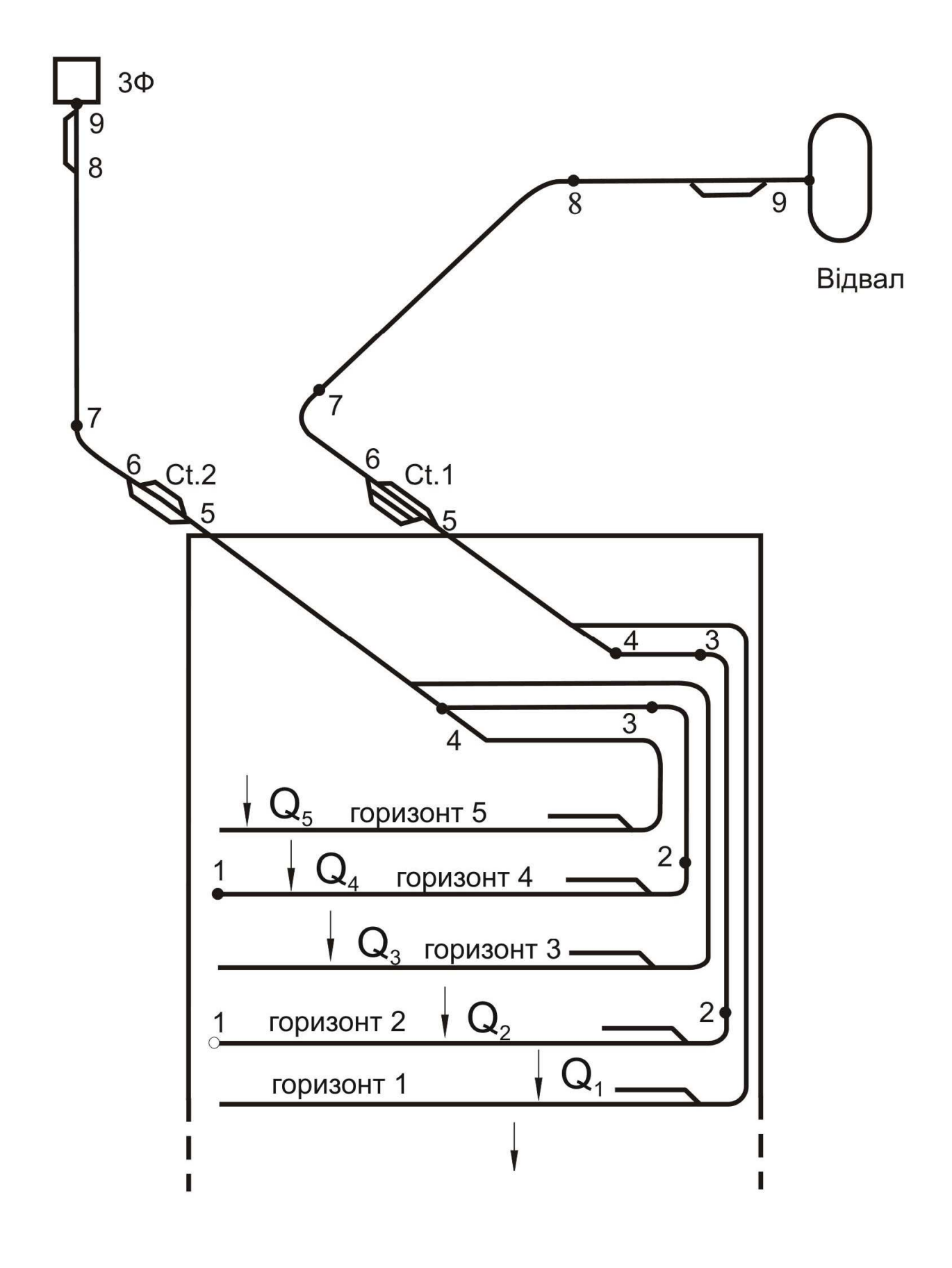

*Рис. 1.1. Схема шляхового розвитку кар'єру*

декількох характерних маршрутів, розрахункові дані по яких далі використовують для рішення деяких задач по кар'єру в цілому. У розглянутому прикладі доречно виділити два розрахункових маршрути: по корисній копалині маршрут 4.1-4.9 з поширенням розрахункових даних на маршрут,що забезпечує перевезення з горизонтів 3,5 і по розкриві - маршрут 2.1 - 2.9 з поширенням розрахункових даних на маршрут, що забезпечує перевезення з горизонту 1.

Основними характеристиками розрахункового маршруту ( рис. 1.2.), що використовуються у наступних розрахунках, є: профіль траси із указівкою пункту навантаження (А) і розвантаження (В). Цей профіль на рис. 1.2. виділений більш жирною лінією і, власне, є розрахунковим маршрутом; розгорнутий план траси; проектні ухили і довжини елементів траси; граничні позначки елементів траси; кілометрові відмітки траси; найменування елементів траси.

Для скорочення кількості окремих елементів траси виконуються випрямлення профілю.

За правилами тягових розрахунків залізничного транспорту спрямляти дозволяється тільки близькі по крутості елементи профілю одного знака; площадки і зупинні пункти не спрямляють. Для будь-якого елемента профілю довжиною L<sup>i</sup> на ділянці, що випрямляється повинна бути витримана умова

$$
L_i \le \frac{2000}{\Delta i}, \mathbf{M}, \tag{1.1}
$$

де ∆і- абсолютна різниця між еквівалентним ухилом ділянки, що спрямляється і дійсним ухилом і-го елемента.

Еквівалентний ухил спрямленої ділянки

$$
i_3 = \pm i_c + i_{\pi} = \pm \frac{\sum (i l)}{l_c} + \frac{\sum (\frac{A}{R} l_{\kappa p})}{l_c}, \%o,
$$
 (1.2)

де і<sub>с</sub> - середній ухил спрямленої ділянки; і<sub>д</sub> -додатковий (фіктивний) ухил, що враховує опір руху кривих, які зустрічаються на ділянці випрямлення;  $\sum$ (il) - сума добутків ухилу елемента спрямленої ділянки на його довжину;  $l_c$ довжина спрямленої ділянки; A - коефіцієнт, рівний 700 для стаціонарних і 1300 для пересувних шляхів колії 1520 мм; R - радіус кривої; 1<sub>кр</sub> - довжини кривих на ділянці випрямлення.

Випрямлення профілю роблять окремо для внутрішньокар'єрних шляхів, шляхів поверхні кар'єру і відвалів. Керівний ухил i<sub>p</sub>, по якому розраховують масу потяга по зчепленню, установлюють з розгляду профіля виїзної траншеї. При мінливості профілю виїзної траншеї випрямлення цієї ділянки роблять за правилами, викладеними вище, за винятком ділянки і<sub>р</sub>, яку спрямляти не можна.

Приклад випрямлення профілю ілюстрований рис.1.3. Тут ділянка 1-6, що має п'ять елементів 1-2, 2-3, 3-4, 4-5, 5-6, у тому числі дві криві (2-3) і (4-5) замінена однією ділянкою загальною довжиною 1902,2 м без кривих з еквівалентним ухилом: для одного напрямку + 6,6 ‰ (рух по підйому) і -5,4 ‰

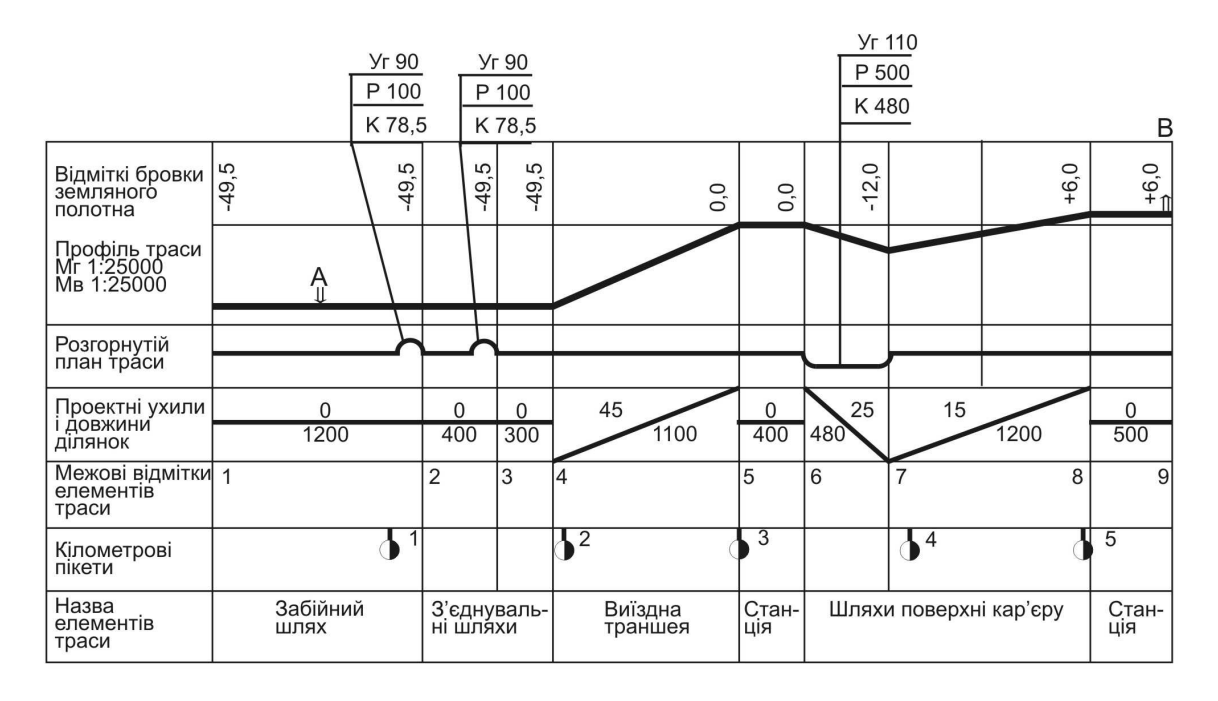

*Рис. 1.2. Характеристика розрахункового маршруту*

для протилежного.

Перевірка допустимості заміни дійсного профілю ділянки випрямлення на еквівалентний полягає у виконанні умови (1.1.). Для приклада, представленого

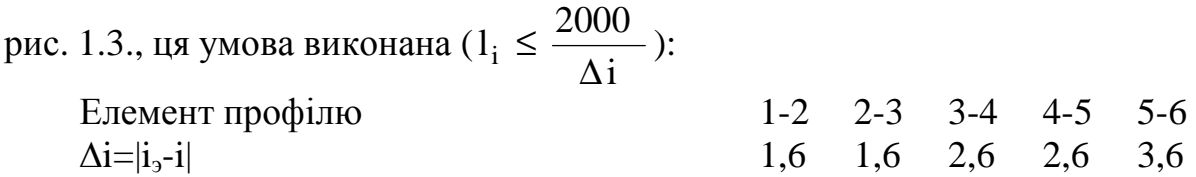

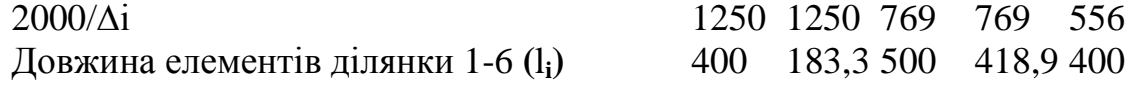

Припустимість заміни дійсного профілю на еквівалентний (спрямлений) полягає в тому, що робота потяга в обох випадках буде однаковою, але спрощуються розрахунки в зв'язку зі зменшенням кількості елементів траси.

Розрахунки по випрямленню профілю, що відповідають рис. 1.3. приведені в табл. 1.1.

## **1.2.2. Вибір рухомого составу**

Тип засобу тяги - електровоз, тепловоз чи тяговий агрегат приймають з урахуванням продуктивності кар'єру, глибини розробки, розрахункового ухилу виїзних траншей, системи електрозабезпечення, наявності чи відсутності буровибухових робіт - за даними техніко-економічного аналізу варіантів.

Рекомендується застосовувати [7. с. 244]:

**електровози постійного струму** зчіпною масою 150-180 т на напругу

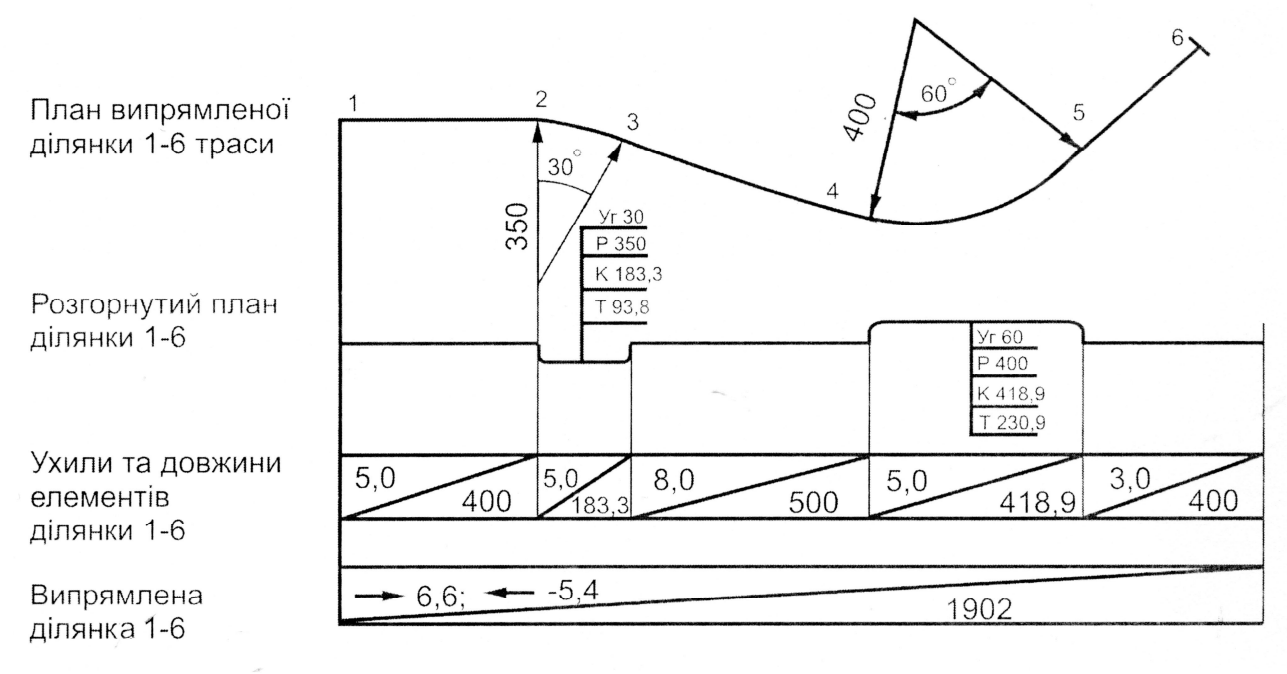

*Рис. 1.3. Випрямлення профілю (приклад)* 

1500, 3000 В на кар'єрах з вантажообігом до 20 млн. т/рік з ухилом виїзних траншей до 40‰ і невеликою глибиною кар'єру (до 100-150 м);

**тепловози** зчіпною масою 2х127т (2 ТЕ-3) і 2х130 т (2ТЕ-10) з ухилами до 30‰, вантажообігом до 25 млн.т/рік і невеликою глибиною кар'єру. Важливим достоїнством цього засобу тяги є відсутність необхідності в контактній мережі усередині кар'єру, захист якої при буровибуховій відбійці утруднений;

**тягові агрегати** постійного (1500 і 3000 В) і змінного (10000 В) струму зчіпною масою 3х120 т, при великих вантажообігах і глибині кар'єру. Їхнє застосування можливе при ухилах до 50(60)‰. У кар'єрах з буровибуховою відбійкою гірничих порід вигідно застосовувати тягові агрегати, що мають дизельну секцію, яка забезпечує переміщення локомотивосостава по внутрішньокар'єрних шляхах, не обладнаних контактною мережею.

Для перевезення породи у відвали застосовують думпкари, для перевезення корисної копалини на склади й збагачувальні фабрики, розташовані поблизу кар'єру, можливе застосування як думпкарів, так і гондол, а на далекі відстані - гондол, думпкарів, хоперів. В окремих випадках, наприклад для перевезення штучного каменю, можливе використання платформ.

#### **1.2.3. Визначення кількості вагонів у составі**

При використанні як засобу тяги електровозів чи тягових агрегатів загальний порядок розрахунку наступний:

а) визначають припустиму по зчепленню масу вантаженого потяга, за умовою сталого руху його по розрахунковому (керівному) підйому виїзної траншеї, т,

8

*Таблиця 1.1.* 

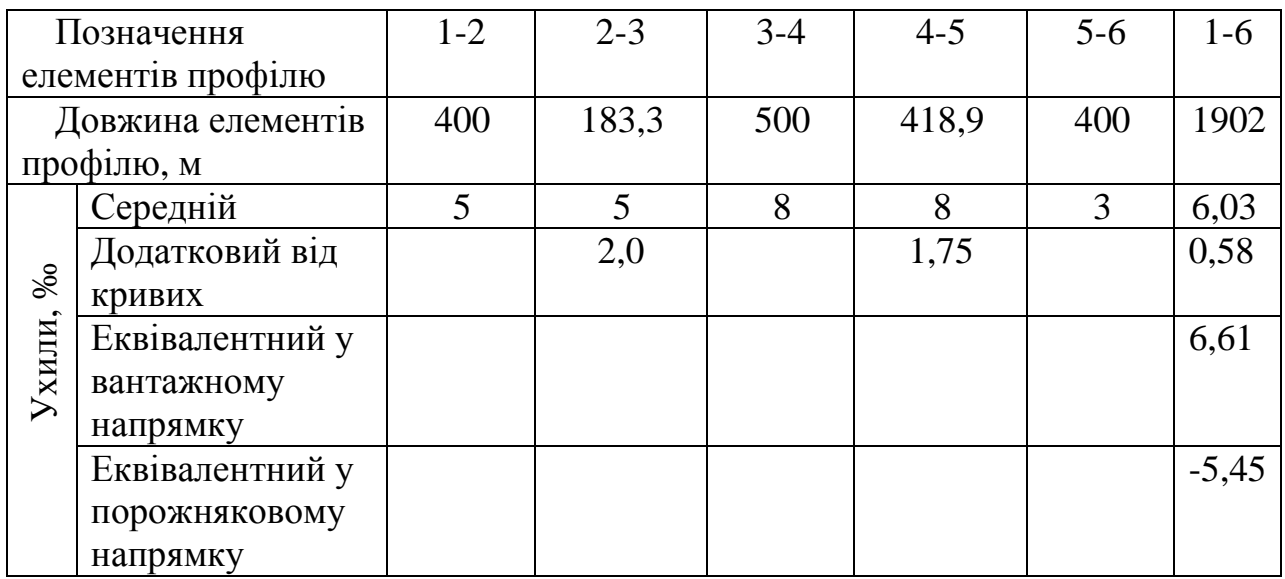

#### Розрахунки по спрямленню профілю

$$
m_{\text{II,T}} = \frac{m_{\text{II}} 1000\Psi}{w_{0,\text{I}} + w_{\text{kp}} + i_{\text{p}}},\tag{1.3}
$$

де m<sub>л</sub> – маса локомотива, т; Ψ - коефіцієнт зчеплення при сталому русі (значення, що рекомендуються - 0,22 для локомотивів постійного струму, 0,26 змінного); w  $_{0.5}$  - основний питомий опір руху вантаженого потяга (2,5 Н/кН при русі по постійних шляхах, 4,0 Н/кН - по тимчасових шляхах, а порожнього w<sub>on</sub> дорівнює відповідно: 3,5 і 8,0 Н/кН ). Якщо маються дані дослідів про основний опір руху конкретного рухливого складу, то його приймають за даними цих дослідів; w <sub>кр</sub> - додатковий питомий опір руху від кривих, що враховують при наявності заокруглення на ділянці розрахункового підйому ( w <sub>кр</sub> =700/R, H/кH, R- радіус кривої,м); і<sub>р</sub>- керівний підйом виїзної траншеї, що по модулі дорівнює додатковому опору руху від ухилу шляху.

Якщо довжина потяга більше довжини кривої, то додатково опір руху від кривизни шляху зменшують на співвідношення довжин кривої і потяга, тоді

$$
w_{\rm kp} = \frac{700}{R} \cdot \frac{L_{\rm kp}}{L_{\rm n}};
$$

б) визначають припустиму по зчепленню масу вантаженого потяга за умовою зрушення його на керівному підйомі і<sub>,</sub> з урахуванням додаткових опорів руху і реалізації локомотивом при зрушенні більшого, ніж при сталому русі, коефіцієнта зчеплення, т,

$$
m_{\text{n.r}} = \frac{m_{\text{n}} 1000\Psi}{w_{\text{o.r}} + w_{\text{kp}} + w_{\text{rp}} + i_{\text{p}} + 108a_0},\tag{1.4}
$$

де Ψ´ - коефіцієнт зчеплення при зрушенні (для електровозів постійного струму 0,3, змінного струму 0,35); w<sub>кр</sub> - додатковий питомий опір при зрушенні (4 Н/кН);

 $a_0$ =0,05 м/с<sup>2</sup> - розрахункове прискорення при зрушенні потяга. Як і вище  $w_{kp}$ враховувати тільки при наявності кривої на ділянці виїзної траншеї з керівним підйомом.

З двох значень маси вантаженого потяга, визначених по (1.3) та (1.4) до подальшого розрахунку приймають менше і по ньому розраховують припустиму по зчепленню кількість вагонів (z) причіпної частини потяга:

$$
z = \frac{m_{\pi,r} - m_{\pi}}{m_o + k_r m_{\pi}},
$$
 (1.5)

де m $_{\rm o}$  - маса тари вагона; k $_{\rm r}$  - коефіцієнт використання вантажопідйомності вагона (  $r - \frac{m_{\text{H}}}{m_{\text{H}}}$ m  $k_{\rm r} = \frac{m}{m}$ ); m<sub>H</sub> - номінальна (паспортна) вантажопідйомність вагона;

m *-* її розрахункове значення.

Маса вантажу у вагоні не повинна бути більше номінальної (паспортної) вантажопідйомності, тому розрахований по місткості кузова коефіцієнт використання вантажопідйомності вагона

$$
k_{\rm r} = \frac{k_{\rm m} V_{\rm H} \rho_{\rm u}}{k_{\rm p} m_{\rm H}} \le 1.0,
$$
 (1.6)

де  $k_{\mu} = 1.0 - 1.1$  - коефіцієнт, що враховує завантаження вагона "із шапкою";  $V_{\scriptscriptstyle H}$  - паспортна місткість вагона;  $\rho_{\scriptscriptstyle H}$  - щільність гірничої породи в цілику, т/м<sup>3</sup>; р k- коефіцієнт розпушення гірничої породи.

Якщо по  $(1.6)$ ,  $k_r > 1.0$ , то цей коефіцієнт приймають рівним одиниці, а якщо $\epsilon$  k<sub>r</sub> <1,0, то беруть його розрахункову величину.

Значення z по (1.5) округляють до цілого числа за загальними правилами округлення.

Маса вантаженого і порожнього потягів, відповідно, дорівнює, т:

$$
m_{\Pi,\Gamma} = m_{\Pi} + z(m_{o} + m),
$$
  
\n
$$
m_{\Pi,\Pi} = m_{\Pi} + zm_{o},
$$
\n(1.7)

а довжина потяга, м

$$
L_{\rm n} = L_{\rm n} + zL_{\rm B}.
$$

При використанні як засобу тяги тепловозів, крім розрахунків по (1.3), визначають припустиму масу потяга "по машині" (по дизелі). Цю перевірку виконують для найбільш важкого режиму зрушення вантаженого потяга на розрахунковому підйомі. Для цього режиму припустима маса потяга "по машині",т,

$$
m_{\text{n.r}} = \frac{F_{\text{M}}}{g(w_{\text{o.r}} + w_{\text{kp}} + w_{\text{rp}} + i_{\text{p}} + 108a_{0})},
$$
 (1.8)

де F<sub>M</sub> - розрахункова (паспортна) сила тяги тепловоза, Н, що приймають по технічній характеристиці локомотива чи визначають з виразу:

$$
F_{\rm M} = \frac{1000P_{\rm H}\eta}{V}, H,
$$
\n(1.9)

де Р<sub>н</sub> -номінальна потужність дизеля, кВт; η - ККД тепловоза (0,75-0,80); V- швидкість руху при номінальному навантаженні, м/с.

Прийнявши меншу величину маси потяга з трьох значень, визначених по (1.3), (1.4) і (1.8), подальший розрахунок ведуть у порядку, викладеному вище.

#### **1.2.4. Гальмові розрахунки**

Їх виконують для режиму екстреного гальмування, який полягає в реалізації потягом максимальної гальмової сили з метою зупинки його на можливо більш короткій ділянці шляху, найбільш важкій за умовами гальмування. Для умов кар'єрів такими ділянками є елементи траси поверхні зі спусками у вантажному напрямку чи виїзні траншеї, по яких необхідно забезпечити безпечний спуск порожніх потягів.

Граничне значення гальмового шляху нормовано правилами технічної експлуатації і складає для кар'єрів 300 м.

Гальмові розрахунки можна виконувати в одній із двох постановок:

а) визначити повний гальмовий шлях потяга на найбільш важкій по гальмуванню ділянці маршруту і порівняти його з нормованим значенням;

б)визначити припустиму швидкість потяга в момент початку гальмування, при якій потяг, реалізуючи наявні гальмові можливості, буде зупинений на нормованому гальмовому шляху.

Розрахунок гальмового шляху потяга.

Враховуючи, що в режимі гальмування потяг рухається рівносповільнено, а для умов залізничного транспорту кар'єрів таке допущення припустиме, гальмовий шлях потяга, м,

$$
l_{\rm T} = V_{\rm H} t_{\rm H} + \frac{V_{\rm H}^2}{2a_{\rm T}},
$$
\n(1.10)

де V<sub>н</sub> - швидкість у момент початку гальмування, м/с;  $t_{\pi}$  = 7,0 с - час підготовки гальм до дії (передгальмовий час); а $_{\rm T}$ - уповільнення потяга при гальмуванні, м/с $^2$ ,

$$
a_{\rm T} = 0.01(b_{\rm k} + w_{\rm o} - i), \tag{1.11}
$$

де  $b<sub>v</sub>$  - питома гальмова сила потяга,  $H/\kappa H$ ;  $i - yxu$ л (спуск) ділянки шляху, для якого виконується розрахунок;

$$
\mathbf{b}_{\kappa} = \mathbf{B}_{\kappa} / \mathbf{g} \mathbf{m}_{\pi} , \qquad (1.12)
$$

$$
B_{\kappa} = 1000 \phi_{\kappa,\pi} \sum K_{\pi} + 1000 \phi_{\kappa,\text{B}} \sum K_{\text{B}} . \tag{1.13}
$$

 $\text{B}_{\text{\tiny K}}$ - сумарна гальмова сила потяга (локомотива і вагонів), Н.

У (1.13)  $\varphi_{K,\pi}, \varphi_{K,B}$  – коефіцієнти тертя колодок локомотива і вагонів у зоні контакту колодок з колесами;  $\sum K_{\pi}$ ,  $\sum K_{\text{B}}$  – сумарне натискання гальмових колодок на всі осі локомотива і вагонів, кН. Сумарне значення дійсних натискань гальмових колодок для найбільш розповсюджених одиниць рухомого составу кар'єрів приведені в табл. 1.2. Вони також можуть бути розраховані за даними табл. 1.3.

Натискання однієї колодки на колесо, кН,

$$
k = \frac{K_o}{n_{\kappa.o}},\tag{1.14}
$$

де К<sub>о</sub> - дійсне натискання на вісь (табл. 1.2., табл. 1.3.); п<sub>ко</sub> - кількість колодок на одній осі (як правило на локомотивах  $n_{k,0} = 2 -$  одностороннє розташування колодок).

Коефіцієнт тертя колодок об бандажі визначають за емпіричними формулами МШС [1]:

для стандартних чавунних колодок

$$
\varphi_{\kappa} = 0.6 \frac{1.63 \text{K} + 100}{8.15 \text{K} + 100} \cdot \frac{\text{V} + 100}{5 \text{V} + 100},\tag{1.15}
$$

для композиційних колодок

$$
\varphi_{\kappa} = 0.44 \frac{0.102K + 20}{0.41K + 20} \cdot \frac{V + 150}{2V + 150}.
$$
 (1.16)

У (1.15) і (1.16) K в кН, V у км/год. Натискання однієї колодки (K ) дане в табл. 1.2. Розрахунок по цих формулах виконують для середньої швидкості розглянутого діапазону її зміни при гальмуванні. Так, при діапазоні 35 – 0 км/год у розрахунок приймати середню швидкість руху -17,5 км/год.

Визначивши усі величини, що входять у формулу (1.10), знаходять розрахункове значення гальмового шляху. Умови безпеки руху вважають прийнятними, якщо  $1_T \leq 300$ м.

У дійсності коефіцієнти  $\varphi_{\kappa}$  і w<sub>o</sub> не залишаються постійними зі зміною швидкості руху в процесі гальмування. Уточнений розрахунок шляху дійсного гальмування  $( {\mathsf 1}_\mu )$  виконують у такій послідовності: призначають довільні (але реальні) діапазони зміни швидкості при гальмуванні, наприклад 40-30, 30-20, 20-10, 10-0 км/год. Для кожного інтервалу за середнім значенням швидкості (35, 25, 15, 5 км/год) визначають  $\varphi_{\kappa}$  з урахуванням його залежності від V згідно (1.15), (1.16), а також залежність w<sub>o</sub> від V. Потім розраховують довжину елемента шляху дійсного гальмування для кожного діапазону зміни швидкості, м:

$$
\Delta l_{\rm u} = \frac{54(V_{\rm H}^2 - V_{\rm K}^2)}{b_{\rm K} + w_{\rm o} - i},\tag{1.17}
$$

тут  $V_{H}$  і  $V_{K}$  в м/с.

Шлях дійсного гальмування

$$
l_{\scriptscriptstyle \mathcal{A}} = \sum (\Delta l_{\scriptscriptstyle \mathcal{A}}). \tag{1.18}
$$

Розрахунок припустимої швидкості руху у момент початку гальмування.

Якщо вимога  $1_T \leq 300$  м не витримана, визначають припустиму швидкість початку гальмування, при якій ця вимога буде виконана, м/с,

$$
V_{\text{A}on} = \sqrt{2l_{\text{T}}^{\text{H}}a_{\text{T}} + (a_{\text{T}}t_{\text{n}})^2} - a_{\text{T}}t_{\text{n}},\tag{1.19}
$$

де  $\mathbf{l}^{\text{\tiny H}}_{\text{T}}$  - нормоване значення гальмового шляху.

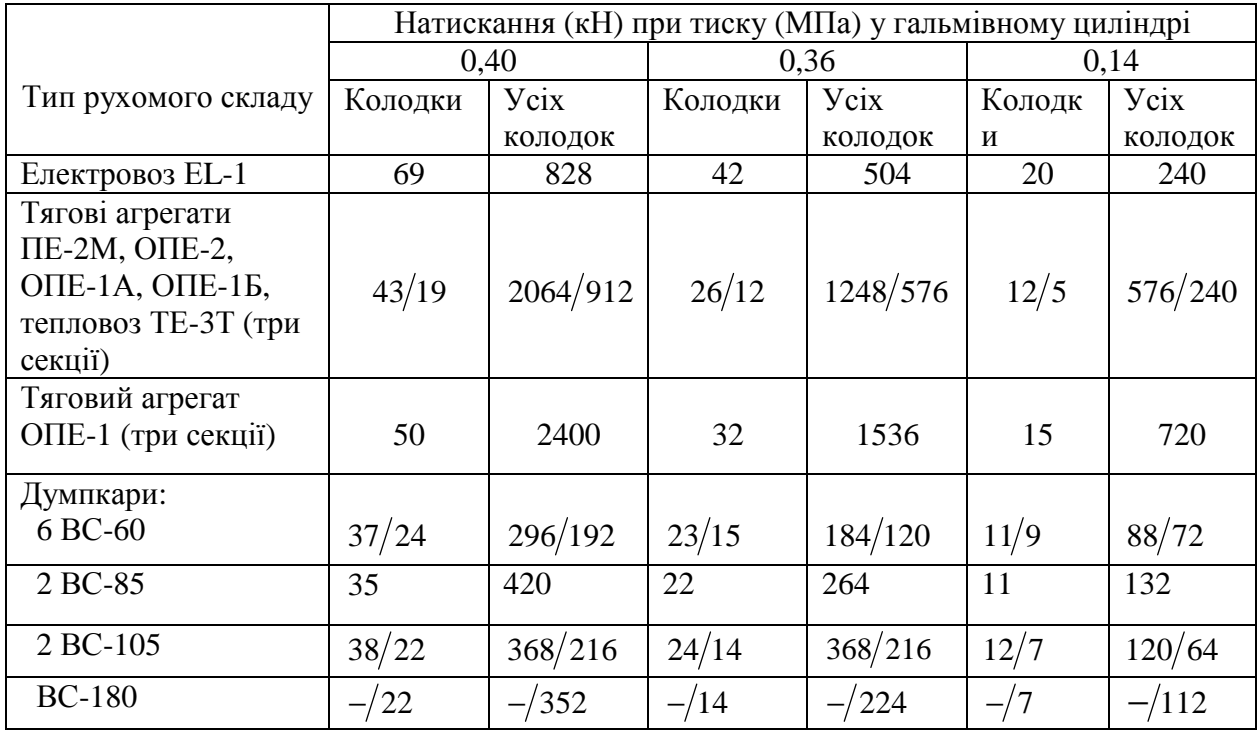

#### Дійсне натискання гальмових колодок

Примітка: 1) в чисельнику дані для чавунних колодок, у знаменнику – для композиційних; 2) тиск в гальмівних циліндрах 0,40 та 0,36 МПа відповідає навантаженому режиму гальмування, 0,14 – ненавантаженому.

*Таблиця 1.3.* 

## Розрахункові значення сили натискання колодок на одну вісь рухомого складу, кН

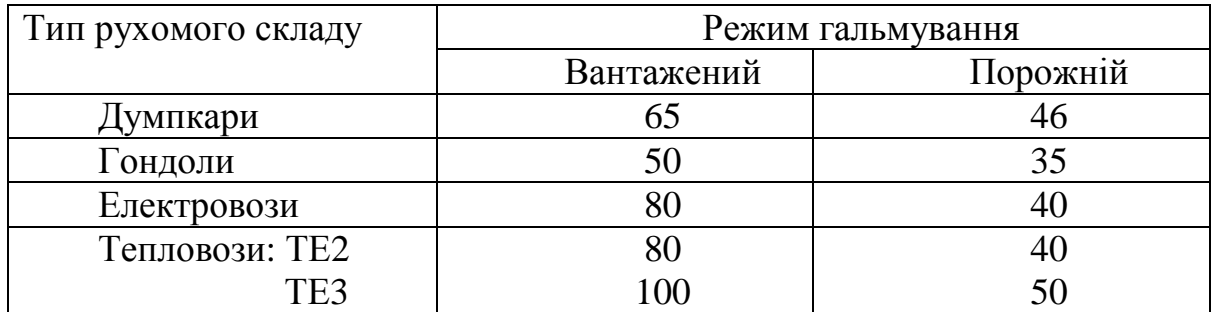

## **1.2.5. Швидкість руху потяга і час рейса локомотивосостава**

Для умов кар'єрного залізничного транспорту час руху розраховують, застосовуючи наближений метод – сталих швидкостей: вважають, що потяг на кожнім елементі профілю рухається з постійною швидкістю, що миттєво змінюється при переході на новий елемент профілю. Значення швидкості руху визначають по тяговій чи гальмовій (при русі потяга в гальмовому режимі)

характеристикам локомотива, для чого по рівнянню руху потяга

$$
F_{\kappa} = g m_{\pi} \left( w_{o} + w_{\kappa p} \pm i \right) \tag{1.20}
$$

розраховують сталу силу тяги, а потім по тяговій характеристиці визначають швидкості руху і навантажувальні струми двигунів; останні необхідні для розрахунку двигунів на нагрівання.

Визначені значення швидкостей підлягають уточненню, зв'язаному з обмеженнями швидкостей на окремих елементах маршруту, передбаченими правилами технічної експлуатації.

Час руху потяга по к-ій ділянці шляху, хв,

$$
t_{\kappa} = \frac{60l_{\kappa}}{V_{\kappa}},\tag{1.21}
$$

де 1<sub>к</sub> - довжина к-ої ділянки, км;  $\,$  V<sub>к</sub> - стала швидкість на цій ділянці, км/год.

Загальний час руху потяга по перегоні з *n* ділянок, хв,

$$
t_{\text{AB}} = \tau + \sum_{1}^{n} t_{\text{k}}, \qquad (1.22)
$$

де τ *-* 2-3 хв. – час на розгін і уповільнення в кінцевих пунктах.

Допускається також визначати час руху приблизно, користаючись нормативами середньої швидкості руху потяга для обох напрямків (Гипроруда): на постійних шляхах

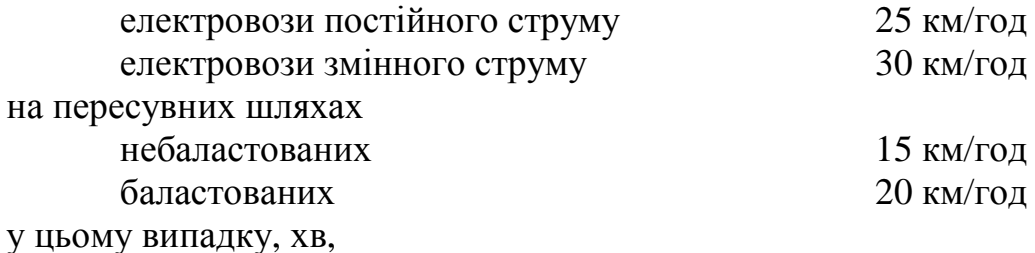

$$
t_{\text{LB}} = 120 \left( \frac{\sum l_{\text{rocr}}}{V_{\text{nocr}}} + \frac{\sum l_{\text{nep}}}{V_{\text{nep}}} \right),\tag{1.23}
$$

де  $\sum l_{\text{nor}}$ ,  $\sum l_{\text{neo}}$  - сумарна довжина постійних і пересувних шляхів маршруту, км, а  $V_{\text{nor}}$  і  $V_{\text{ren}}$  - середні швидкості руху потяга на постійних і пересувних шляхах, км/год.

Час рейса, хв,

$$
T = t_{\rm \mu B} + t_{\rm norp} + t_{\rm \rho a3} + t_{\rm \rho x} \,. \tag{1.24}
$$

Час навантажування потягу, хв,

$$
t_{\text{norm}} = \frac{z n_{\kappa,9} t_{\text{II}}}{60},\tag{1.25}
$$

де z - кількість вагонів у составі;  $t<sub>u</sub>$  - час одного циклу екскавації, з (табл. 1.4);  $\mathbf{n}_{\mathbf{\kappa},\mathbf{s}}$  - кількість ковшів екскаватора для завантаження одного вагона

#### *Таблиця 1.4.*

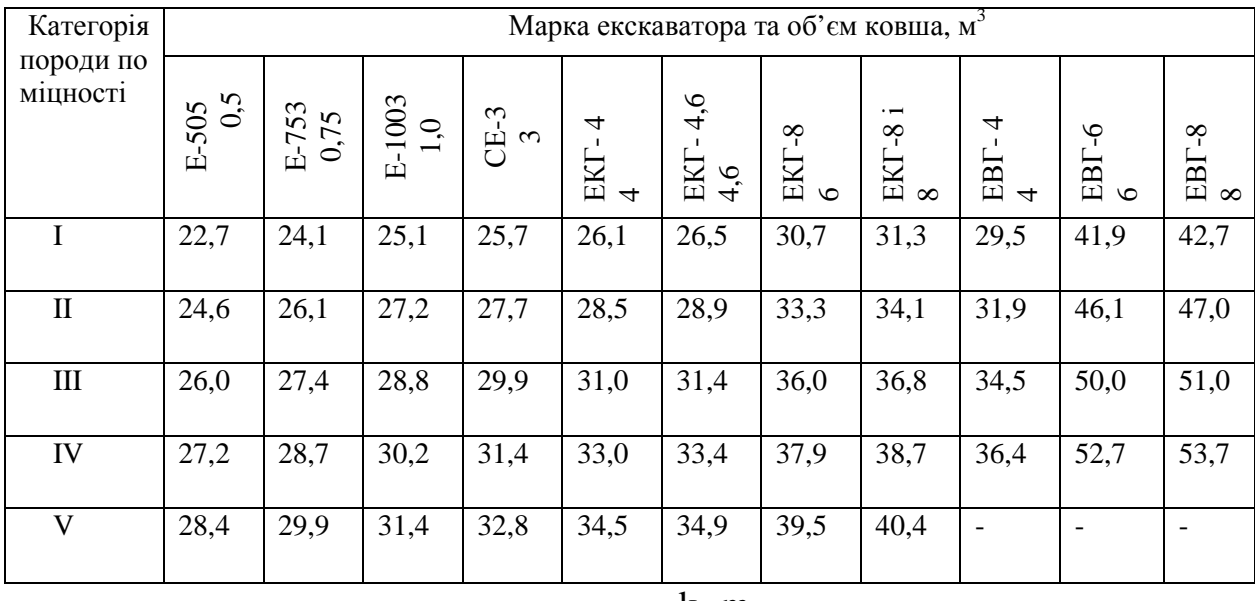

## Оперативний час на один цикл екскавації, с (тривалість циклу плюс допоміжний час)

$$
n_{\kappa,9} = \frac{k_{\Gamma} m_{\text{H}}}{k_{3} V_{\kappa,9} \rho};
$$
\n(1.26)

 $k_3$  - коефіцієнт заповнення ковша екскаватора;  $V_{k,3}$  - місткість ковша, м<sup>3</sup>;  $\rho$  - щільність гірничої маси в насипці, т/м<sup>3</sup>.

Час розвантаження

$$
t_{pa3} = zt_{pa3}^{\prime} ,
$$

де z - кількість вагонів; t пас розвантаження одного вагона: на прийомних ямах фабрики -1,5 хв, на плужних відвалах - 1 хв, на екскаваторних відвалах - 1,5 хв.

Час затримок у шляху на постах і станціях, а також час на зміну напрямку руху  $t_{\text{ox}} = 10-15$  хв.

## **1.2.6. Перевірка тягових двигунів на нагрівання**

Перевірка проводиться по співвідношенню

$$
k_{3}I_{3} \leq I_{\text{an}},\tag{1.27}
$$

де  $k_{3}$ = 1,1...1,25 – коефіцієнт запасу;  $I_{\mu\text{\tiny{I}}}$  - тривалий струм двигуна, що приймають по тяговій характеристиці електровоза, А; I<sub>э</sub>- ефективний струм двигуна, А, величина якого визначається характером його навантаження на конкретному профілі маршруту:

$$
I_9 = \gamma \sqrt{\frac{\sum I^2 t}{T}}, \qquad (1.28)
$$

де  $\gamma = 1.15... 1.25$  - коефіцієнт, що враховує додаткове нагрівання двигунів від маневрових операцій; I – струм двигуна на кожнім елементі профілю, А; t – час руху по цьому елементі; Т – час рейса.

Оскільки між силою тяги локомотива і силою струму тягових двигунів мається практично лінійна залежність, то, замість перевірки нагрівання двигунів по (1.27), (1.28), можна виконати цю перевірку, користуючись даними про силу тяги локомотива на кожнім елементі розрахункового маршруту і паспортних даних про значення сили тяги локомотива при його роботі в стандартних режимах (15–хвилинному, одногодинному, тривалому), керуючись наступним:

1) на найважчому по тязі елементі профілю, яким звичайно є виїзна траншея, сила тяги локомотива ( $F_{\kappa, \text{MMC}}$ ) не повинна перевищувати 15-хвилинної сили тяги  $(F_{15})$ , тобто

$$
F_{\text{\tiny K.MAKC}} \le F_{15};\tag{1.29}
$$

2) еквівалентна сила тяги локомотива за рейс (F<sub>3</sub>) не повинна перевищувати його тривалої сили тяги  $(F_{n,n})$ , тобто

$$
k_{3}F_{3} \leq F_{\mu\mu} = F_{\mu}\rho, \qquad (1.30)
$$

де k<sub>3</sub> = 1,1–1,25 - коефіцієнт запасу**;**  $\rho = 0,7$ –1,0 - коефіцієнт вентиляції двигунів;  $F_{\text{y}}$  - сила тяги локомотива при годинному режимі. Еквівалентну силу тяги за рейс розраховують, знаючи силу тяги і час руху на кожнім елементі профілю, а також час рейса:

$$
F_3 = \sqrt{\frac{\sum (F_{\rm ki}^2 t)}{T}}.
$$
\n(1.31)

Для сучасних потужних локомотивів, призначених для роботи на кар'єрах, у випадку розрахунків залізничного транспорту неглибоких кар'єрів перевірка двигунів на нагрівання може бути опущена.

## **1.2.7. Визначення кількості локомотивів і вагонів та продуктивності локомотивосостава**

Необхідне для обслуговування одного екскаватора, одного пункту навантаження чи групи екскаваторів кількість робочих локомотивів:

$$
n_{\pi, \text{pa6}} = \frac{kQ_{\text{cm}}T}{60\text{zmt}_{\text{cm}}k_{\text{B}}},\tag{1.32}
$$

де k – коефіцієнт нерівномірності вантажопотоку (для рудників з річною продуктивністю до 7 млн. т – 1.15, від 7 до 15 млн.т – 1.10, більш 15 млн.т – 1.05);  $Q_{\text{cm}}$  – змінна продуктивність пункту навантаження, т; Т – час рейса, хв;  $zm -$  маса вантажу, що транспортується локомотивосоставом;  $t_{cm} -$  тривалість робочої зміни, год;  $k_B$  – коефіцієнт використання локомотивом змінного часу.

Робочий парк вагонів

$$
n_{\rm B.p.} = \text{zn}_{\rm \pi.pa6.} \tag{1.33}
$$

Інвентарний парк локомотивів і вагонів розраховують з урахуванням резерву рухомого составу (табл. 1.5.).

Змінна продуктивність одного локомотивосостава, т/зм.,

$$
Q_{\text{\tiny J.CM}} = \frac{60 \text{zmt}_{\text{cm}} k_{\text{B}}}{T}.
$$
\n(1.34)

Річна продуктивність локомотивосостава,т/рік

$$
\mathbf{Q}_{\text{I},\text{r}} = \mathbf{Q}_{\text{I},\text{cm}} \mathbf{n}_{\text{cm}} \mathbf{n}_{\text{H}}, \tag{1.35}
$$

де  $n_{\text{cm}}$ ,  $n_{\text{th}}$  - кількість робочих змін у добу і робочих днів у році.

*Таблиця 1.5* 

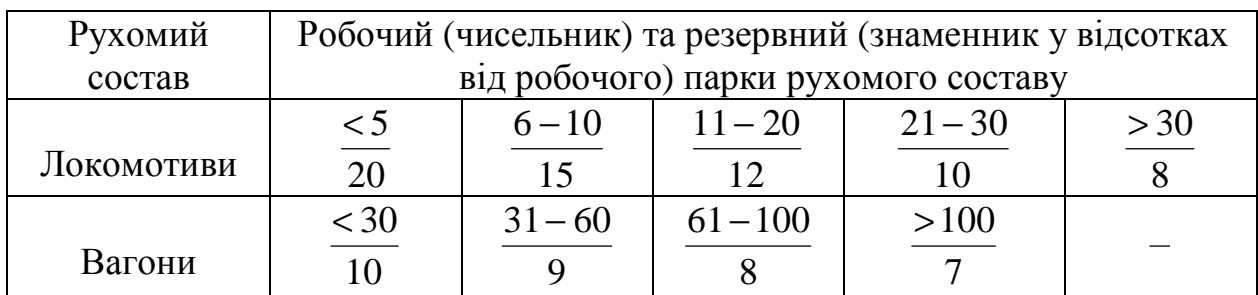

#### Резерв рухомого составу

## **1.2.8. Розрахунок витрати електроенергії**

Витрата електроенергії за рейс може бути визначена за відомим значенням сили струму локомотива, напруги мережі і часу проходження потягом кожного елемента траси чи по механічній роботі, чиненій потягом на протязі рейса.

У першому випадку витрата енергії на рух потяга, віднесений до струмоприймача, кВт.год

$$
A_{AB} = \frac{U_c \sum (I_{\pi} t)}{60 \cdot 10^3},
$$
\n(1.36)

де U $_{\rm c}$  - напруга у мережі, B; I $_{\scriptscriptstyle \rm J}$  - сила струму локомотива, A; t - час проходження кожного елемента траси обох напрямків (вантажного і порожнякового), хв.; в другому випадку, врахувавши перевідний коефіцієнт І Н·м = 2,78·10<sup>-7</sup> кВт.год, витрата енергії на струмоприймачі, кВт. год,

$$
A_{AB} = 0.278 \sum (F_{k}l), \qquad (1.37)
$$

де  $F_k$ l - добуток сили тяги на даному елементі траси (кН) і довжини елемента (км). Із підсумка повинні бути виключені ті члени, де сила тяги F<sub>к</sub> відємна, оскільки рекуперація енергії в мережу на кар'єрних електровозах і тягових агрегатах не передбачена.

Загальна витрата енергії за рейс, віднесена до струмоприймача кВт. год,  
\n
$$
A_{\rm T} = A_{\rm AB} + A_{\rm M} + A_{\rm c.m.}, \qquad (1.38)
$$

де  $A_{M} = (0, 1-0, 3)$ , кВт. год;  $A_{AB}$ - витрата енергії на маневрову роботу, кВт $\cdot$ год;  $A_{\rm c.m.}$  - витрата енергії на власні потреби локомотива, кВт $\cdot$ год:

$$
A_{c.H.} = \frac{\rho P_{\rm q} T}{60},\tag{1.39}
$$

де ρ = 0,05 - відношення потужності приймачів власних потреб до годинної потужності локомотива.

Витрата енергії за рейс, віднесена до вводу тягової підстанції, кВт·год,

$$
A_{T,\Pi} = \frac{A_T}{\eta_c \eta_{T,\Pi}}\tag{1.40}
$$

де  $\eta_{\text{c}} = 0.88 - 0.90$  - ККД тягової мережі;  $\eta_{\text{r.n.}} = 0.9 - 0.95$  - ККД тягової пілстанції.

Питома витрата енергії:

віднесена до 1 тонни вантажу, що транспортується, кВт·год/т,

$$
a_{\text{T}.\text{T}} = \frac{A_{\text{T}.\text{T}}}{Zm + z_{\text{M}.\text{I}}m_{\text{M}.\text{I}}},\tag{1.41}
$$

віднесена до одиниці транспортної роботи нетто кВт·год/т·км,

$$
a_{\rm T,II} = \frac{A_{\rm T,II}}{L \left( \rm Zm + \rm Z_{M,\rm Z} m_{M,\rm Z} \right)},\tag{1.42}
$$

у (1.41) (1.42) z - число вантажних вагонів;  $z_{M,n}$  - число моторних думпкарів; m і  $m_{M,\pi}$  - маса вантажу (тонн) у цих одиницях; L - відстань між кінцевими пунктами маршруту, км.

Загальна витрата енергії для перевезення Q тонн вантажу і виконання транспортної роботи QL - тоннокілометрів, кВт·год,

$$
\sum A = a_{\text{t,n}} \sum Q;
$$
 
$$
\sum A^{'} = a^{'}_{\text{t,n}} \sum QL.
$$
 (1.43)

## **1.2.9. Установлення місць розташування і параметрів роздільних пунктів і шляхового розвитку на уступах**

Роздільними пунктами шляхова мережа кар'єру розбивається на окремі ділянки - перегони.

Згідно ПТЕ на кожнім перегоні одночасно може знаходиться тільки один потяг. Виключення допускається для забійних і відвальних шляхів.

Шлях роздільних пунктів, як правило, повинен розташуватися на площадці (ухил дорівнює нулю), і в окремих випадках на ухилі до 2,5‰.

Повна довжина шляхів роздільного пункту, м,

$$
l_{\text{no}} = l_{\text{n}} + l_{\text{CT}} + 15, \tag{1.44}
$$

де  $l_{\text{n}}$  - довжина потяга;  $l_{\text{cr}} = 20$ м - відстань на установку сигналу; 15 м - резерв на неточність установки потяга.

Кар'єрні станції (породні, вантажно-розвантажувальні, складальні, розпорядницькі) розташовують на площадках; шляховий розвиток і параметри станцій приймають відповідно до виконуваних функцій і норм проектування. Схеми шляхового розвитку станцій і на робочих уступах, див. [7] та [8].

## **1.2.10. Перелік устаткування транспортного комплексу**

Цей перелік повинний містити кількісні й основні якісні характеристики елементів комплексу: локомотивів, вагонів, локомотивного депо, вагонного депо, екіпіровочного депо, рейкових шляхів поверхні кар'єру і внутрішньокар'єрних шляхів, тягових підстанцій, контактної мережі (табл. 1.6.).

*Таблиця 1.6* 

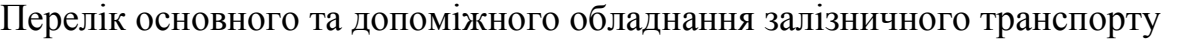

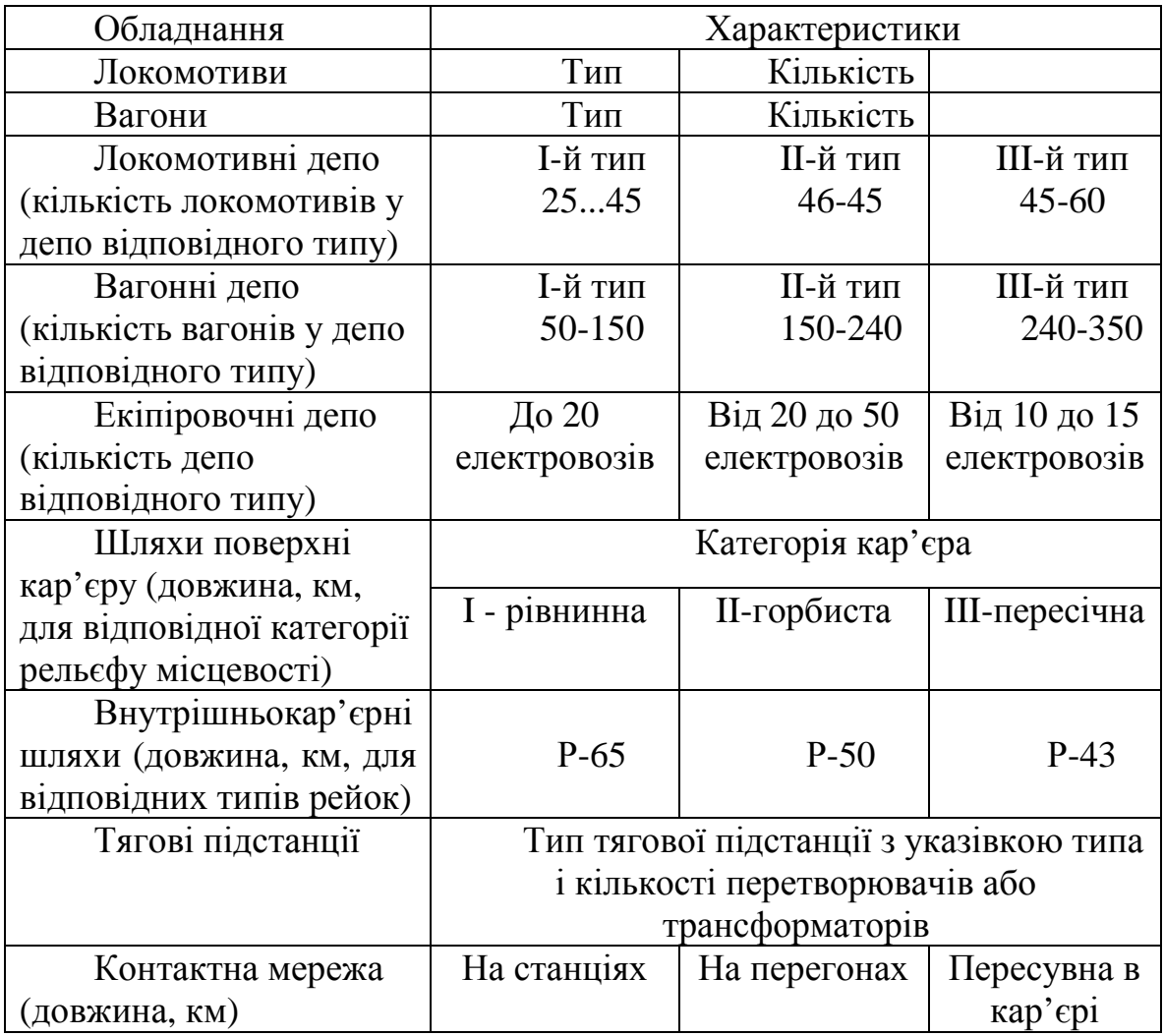

## **1.3. Приклади розрахунку**

**Приклад 1.** Кар'єр по видобутку вапняку з виробничою потужністю 20 млн.т/рік вапняку і 10 млн.т/рік по розкриву. Розкривні роботи здійснюються двома уступами, на кожнім з яких працюють по 2 екскаватори ЕКГ - 8і, добувні роботи - трьома уступами по два екскаватора ЕКГ-5 на кожнім. Змінна продуктивність чотирьох екскаваторів по розкриві 10,5 тис.м<sup>3</sup>/зм у цілику і шести екскаваторів по видобутку 1,5тис. м<sup>3</sup>/зм у цілику. Розкривні породиглини щільністю в цілику 1,8 т/м<sup>3</sup>, вапняки 3 категорії по міцності; їхня

щільність у цілику 2,1 т/м<sup>3</sup>; режим роботи кар'єру: робочих змін по розкриву - 2, по видобутку - 3, робочих днів у році 250.

Кар'єр розкритий двома внутрішніми груповими траншеями. Схема шляхового розвитку кар'єра відповідає рис. 1.1. Керівний ухил виїзних траншей 45‰. Вапняк транспортують на збагачувальну фабрику, породу розкриву - на зовнішній відвал. Характеристики розрахункового маршруту відповідають рис. 1.2. Кліматична зона - південь України.

*Потрібно:* виконати розрахунок залізничного транспорту, що забезпечує транспортування розкриву на зовнішні відвали і корисної копалини на збагачувальну фабрику, з рішенням задач перерахованих у пункті 1.1. Тут обмежуємося розрахунком залізничного транспорту вапняку. Порядок розрахунку транспорту порід розкриву аналогічний.

## **Вибір рухомого составу**

У зв'язку зі значною виробничою потужністю кар'єру (20 млн.т/рік по корисній копалині і 10 млн.т/рік по розкриві), ухилом виїзної траншеї 45‰ і застосуванням для відбійки вапняку буровибухових робіт приймаємо як засіб тяги тяговий агрегат ОПЕ-1А.

Його основні характеристики: схема комплектування - електровоз керування, дизельна секція, моторизований думпкар (ЕУ-ДС-МД), зчіпна маса 372 тонни, напруга живлення 10 тис. В змінного струму, сумарна потужність двигунів 5325 кВт, годинна швидкість 29,5 км/год, секція автономного живлення (ДС) оснащена дизелем потужністю 1100 кВт, довжина по вісях автозчеплень 51,3 м.

Для перевезення вапняку приймаємо думпкари 2ВС105 (вантажопідйомність 105т) геометричний об'єм кузова 48,5 м 3 , тара вагона 47т, довжина вагона 15,02 м.

#### **Кількість вагонів у составі**

Припустима по зчепленню маса вантаженого потяга з умови сталого руху його на розрахунковому підйомі 45‰; прийнявши коефіцієнт зчеплення 0,26, основний опір руху 2,5 Н/кН, кривих на ділянці керівного під'єму немає  $(w_{\text{KD}}=0)$  (1.3):

$$
m_{\text{n.r}} = \frac{372 \cdot 1000 \cdot 0.26}{2.5 + 45} = 2036 \text{ T}.
$$

Припустима по зчепленню маса вантаженого потяга за умовою зрушення його на розрахунковому підйомі, прийнявши коефіцієнт зчеплення 0,35, додатковий опір руху при зрушені 4 Н/кН, розрахункове прискорення 0,1  $\text{m/c}^2$  (1.4):

$$
m_{\text{n.r}} = \frac{372 \cdot 1000 \cdot 0,35}{2,5 + 4 + 45 + 108 \cdot 0,1} = 2089 \text{ T}.
$$

Тут прийняте підвищене значення прискорення при зрушені 0,1 м/с<sup>2</sup>, оскільки значна потужність тягового агрегату дозволяє реалізувати такий режим зрушення.

З двох значень припустимої маси потяга по (1.3 та 1.4) приймаємо менше і по ньому розраховуємо кількість думпкарів у составі.

Попередньо визначаємо коефіцієнт використання вантажопідйомності думпкара з урахуванням перевезення конкретної породи (щільність вапняку в цілику 2.1 т/м 3 , коефіцієнт розпушення 1.4) (1.5):

$$
k_{\rm r} = \frac{1,05 \cdot 48,5 \cdot 2,1}{1,4 \cdot 105} = 0,73.
$$

Кількість думпкарів причіпної частини потяга (1.6):

$$
z = \frac{2036 - 372}{47 + 0.73 \cdot 105} = 13,46.
$$

Приймаємо 13 думпкарів.

Маса вантаженого потяга (1.7):

$$
m_{\text{n.r}} = 372 + 13(47 + 0.73 \cdot 105) = 1980 \text{ T}.
$$

Маса порожнього потяга (1.7):

$$
m_{\text{n.n}} = 372 + 13 \cdot 47 = 983 \text{ T}.
$$

Довжина потяга (1.7):

$$
l_{\rm \pi} = 51,3 + 13 \cdot 15,02 = 247 \, \text{M}.
$$

Оскільки при русі потяга по внутрішньокар'єрних шляхах як засіб тяги використовується дизельна секція агрегату, треба витримати умову - сила тяги "по машині" більше сили тяги локомотива, необхідної для переміщення потяга по внутрішньокар'єрних шляхах

$$
F_{\kappa} = g m_{\pi} (w_{o,r} + w_{\kappa p} \pm i).
$$

Приймаємо  $w_{0r} = 4$  Н/кН; тому що довжина кривої у вибою менше довжини потягу, тобто:

$$
w_{\text{kp}} = \frac{700}{R} \cdot \frac{L_{\text{kp}}}{L_{\text{n}}} = \frac{700}{100} \cdot \frac{157}{247} = 4.4 \text{ H/kH}.
$$

Ухил шляху на робочій площадці приймаємо рівним 0, отже

$$
F_{\rm k} = g \cdot 1980(4 + 4.4 + 0) = 155.4 \cdot 10^3
$$
 H.

Вважаючи (1.9)  $F_w = F_k$ , визначаємо сталу швидкість руху потяга по робочій площадці, тобто

$$
V = \frac{1000 \cdot 1100 \cdot 0,75}{155,4 \cdot 10^3} = 5,3 \text{ m/c} (19 \text{ km/ro}).
$$

Якщо, наприклад, ухил робочої площадки буде 5‰, то  $F_k$ = 265,3 кН і  $V = 3.1$  м/с (11 км/год).

Отже дизельна секція забезпечує можливість переміщення потяга по шляхах робочої площадки.

## **Гальмові задачі**

Найбільш важкими по гальмуванню ділянками траси є: у вантажному напрямку ділянка 6-7 зі спуском 25‰, у порожняковому – ділянка 5-4 (виїзна траншея) зі спуском 45‰.

Дані про дійсні натискання однієї колодки і колодок всіх екіпажів потяга визначаємо з використанням табл. 1.2, прийнявши тиск повітря в робочих циліндрах 0,36 і 0,14 Мпа відповідно для вантаженого і порожнього режимів.

При екстреному гальмуванні потяга на ділянці 6-7 у вантаженому режимі: коефіцієнт тертя чавунних колодок об колеса при початковій швидкості гальмування 30 км/год і середній 15 км/год (1.15)

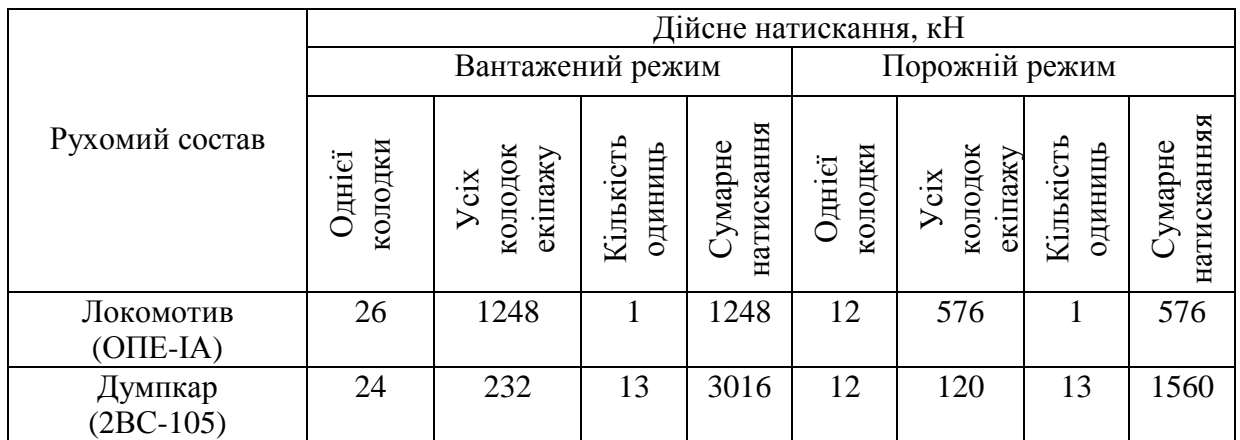

$$
\varphi_{\kappa} = 0.6 \frac{1.63 \cdot 24 + 100}{8.15 \cdot 24 + 100} \cdot \frac{15 + 100}{5 \cdot 15 + 100} = 0.24,
$$

гальмова сила потяга (1.13)

$$
B_{\kappa} = 1000 \cdot 0.24 \cdot 1248 + 1000 \cdot 0.24 \cdot 3016 = 1023.10^{3} H,
$$

питома гальмова сила

$$
b_{\kappa} = \frac{1023 \cdot 10^3}{19800} = 51.7 \text{ H/kH},
$$

уповільнення потяга (1.11)

 $a_{\rm T} = 0.01(51.7 + 2.5 + 1.4 - 25) = 0.31 \text{ m/c}^2.$ 

Тут 1,4 Н/кН додатковий опір руху на кривій.

Гальмовий шлях потяга при гальмуванні від початкової швидкості 30 км/год (8,3 м/с) до повної зупинки

$$
1_{\rm T} = 8,3 \cdot 7 + \frac{8,3^2}{2 \cdot 0,31} = 169,2 \text{ M}.
$$

При екстреному гальмуванні порожнього потяга на ділянці 5-4 у порожньому режимі від початкової швидкості 30 км/год до зупинки середня швидкість 15 км/год і коефіцієнт тертя (1.15)

$$
\varphi_{\kappa} = 0.6 \frac{1.63 \cdot 12 + 100}{8.15 \cdot 12 + 100} \cdot \frac{15 + 100}{5 \cdot 15 + 100} = 0.31,
$$

гальмова сила потяга (1.13)

$$
B_{\kappa} = 1000 \cdot 0.31 \cdot 546 + 1000 \cdot 0.31 \cdot 1560 = 662 \cdot 10^{3} H,
$$

питома гальмова сила (1.12)

$$
b_{\kappa} = \frac{662 \cdot 10^3}{9830} = 67,4 \text{ H/kH},
$$

уповільнення потяга (1.11)

$$
a_{\rm T} = 0.01(67.4 + 3.5 - 45) = 0.26
$$
 m/c<sup>2</sup>,

гальмовий шлях потяга (1.10)

$$
1_{\rm T} = 8,3 \cdot 7 + \frac{8,3^2}{2 \cdot 0,26} = 180,6 \text{ M}.
$$

В обох випадках розрахункове значення гальмового шляху менше припустимого (300м), отже гальмові розрахунки показали прийнятні результати.

#### **Швидкість руху потяга і час рейса**

Загальна довжина пересувного шляху і шляху по транспортній бермі відповідно до схеми маршруту (рис.1.2.) дорівнює 0,6+0,4+0,3=1,3 км, а загальна довжина постійних шляхів 1,1+0,4+0,48+1,2+0,5= 3,68 км.

Швидкість руху потяга приймаємо: по пересувних шляхах - 15 км/год, по постійним - 30 км/год. Тоді, час руху потяга в обох напрямках (1.23):

$$
t_{\text{LB}} = 120 \left( \frac{1,3}{15,0} + \frac{3,68}{30,0} \right) = 25,2 \text{ XB.}
$$

Час одного циклу екскавації дорівнює 31,4 с. (табл. 1.4.). Кількість ковшів екскаватора для завантаження одного думпкара (1.26)

$$
n_{\text{K3}} = \frac{0.73 \cdot 105}{5.0 \cdot 0.9 \cdot 1.5} = 11.5.
$$

Тут 1,5 т/м<sup>3</sup> - насипна щільність гірничої маси. Приймаємо кількість ковшів рівним 11.

Час навантажування потяга (1.25)

$$
t_{\text{norm}} = \frac{13 \cdot 11 \cdot 31.4}{60} = 74.8 \text{ XB.}
$$

Прийнявши час розвантаження одного вагона на прийомній ямі 1,5 хв, визначаємо час розвантаження потяга (з урахуванням розвантаження моторного думпкара) (1.24)

$$
t_{\text{pos}} = (13+1)1,5 = 21 \text{ XB.}
$$

Час затримки приймаємо 12 хв.

Час рейса (1.24)

$$
T = 25.2 + 74.8 + 21.0 + 12.0 = 133
$$
 **xB.**

#### **Перевірка тягових двигунів на нагрівання**

Стала сила тяги локомотива при русі по виїзній траншеї

 $F_{\rm k} = F_{\rm k, \rm{maxc}} = m_{\rm n,r} g(w_{\rm o,r} + i_{\rm p}) = 1980 \cdot g(2.5 + 45) = 940 \cdot 10^3$ , H. Відповідно до технічної характеристики тягового агрегату ОПЕ-1А:

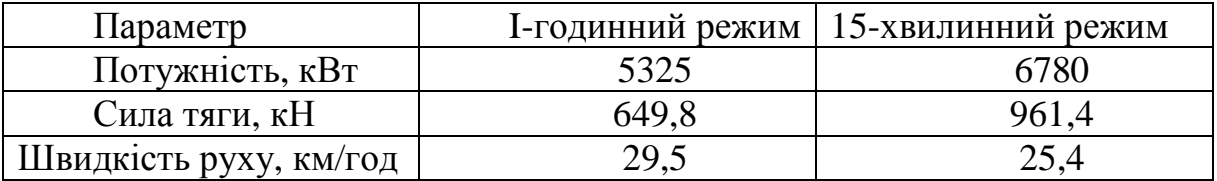

При розглянутих параметрах потяга і шляху режим навантаження локомотива при русі по виїзній траншеї близький до 15-хвилинного.

Тривалість руху потяга в такому режимі по виїзній траншеї довжиною 1,1 км

$$
t = \frac{60l}{V} = \frac{60 \cdot 1, l}{25, 4} = 2, 6 \text{ xB}.
$$

Умова (1.29) виконана (940,5 < 961,4 кН).

Тривалість рейса = 73 хв. (1.24) і, згідно даним табл 1.7, еквівалентне за рейс тягове зусилля (1.31):

$$
F_{\rm s} = \sqrt{\frac{(2803 + 506)10^3}{133}} = 157 \,\text{kHz}.
$$

Умова (1.30) так само виконана: 1,25 х 157 < 649,8 х 0,7 кН.

Тут коефіцієнти К<sup>з</sup> та ρ прийняті, відповідно 1,25 та 0,7.

#### **Кількість локомотивів і вагонів**

Кількість робочих локомотивів, що обслуговують 6 добувних екскаваторів із сумарною змінною продуктивністю 24150 т/зміну (10500х2,1) (1.32),

$$
n_{n.p.} = \frac{1,05 \cdot 24150 \cdot 133}{60 \cdot 13 \cdot 77 \cdot 8 \cdot 0.8} = 8,7.
$$

Приймаємо 9 робочих локомотивів. Робочий парк вагонів 2ВС-105 (1.33)

$$
n_{e.p.} = 13 \cdot 9 = 117.
$$

Інвентарний парк, відповідно до нормативів табл. 1.5: локомотивів  $n_{\eta u \theta} = 9 + 1 = 10$ , вагонів  $n_{\eta u \theta} = 117 + 8 = 125$ .

Змінна продуктивність локомотивосостава (1.34)

$$
Q_{\text{max}} = \frac{60 \cdot 13 \cdot 77 \cdot 8 \cdot 0.8}{133} = 2890 \text{ T/cm}.
$$

Річна продуктивність локомотивосостава при тризмінному режимі роботи кар'єру і 250 робочих днях у році (1.35):

$$
Q_{\text{a.}200} = 2890 \cdot 3 \cdot 250 = 2{,}16 \cdot 10^6 \text{ T/pik},
$$

## *Таблиця 1.7.*

Навантажувальні характеристики локомотива на розрахунковому маршруті (приклад)

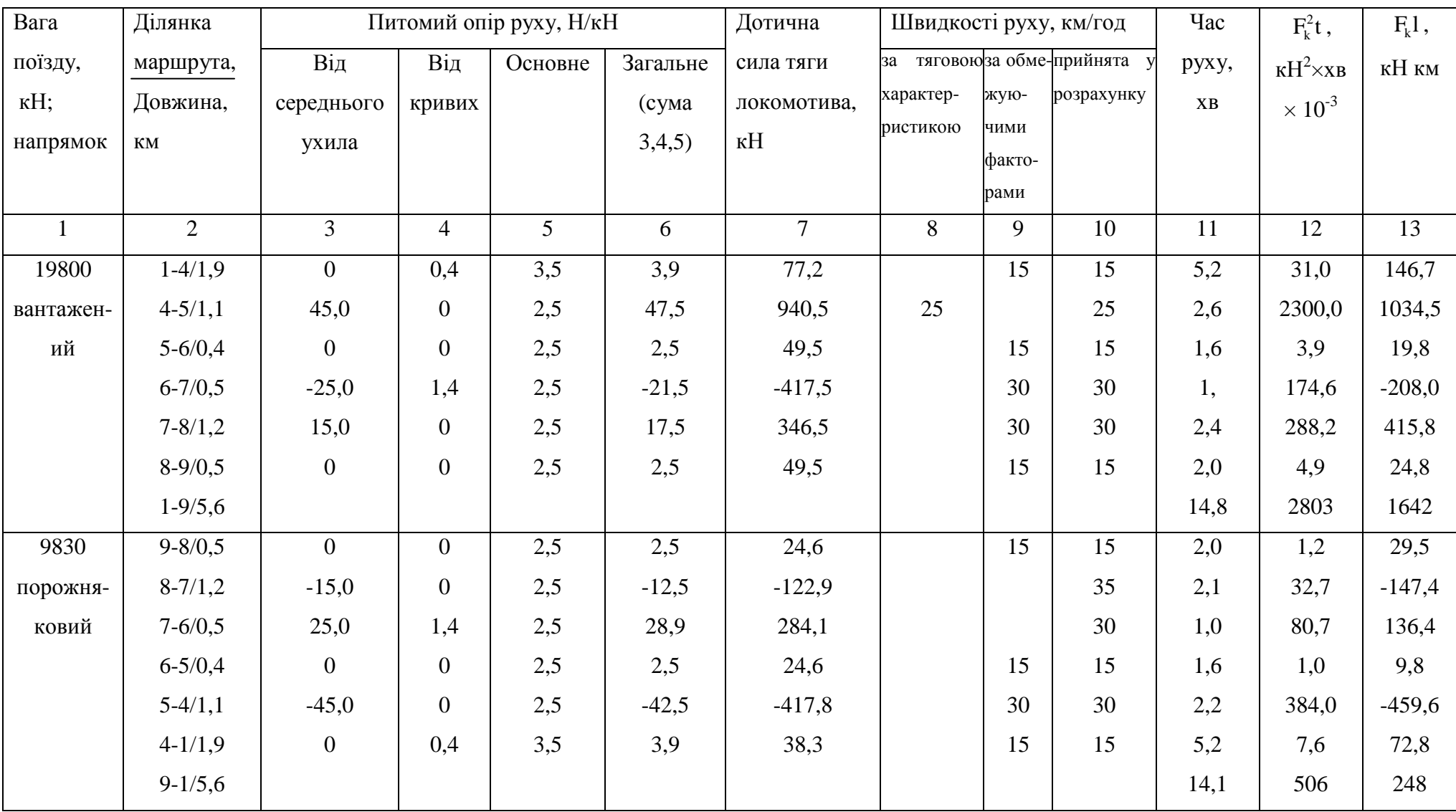

при двозмінному – 1,45 т.

## **Витрата електроенергії**

Витрата електроенергії за рейс:

на переміщення потяга, згідно з даними табл.1.7 (1.37)  $A_{\text{IB}} = 0.278(1642 \cdot 248) = 524.4 \text{ kBr}$ .год,

на маневрові операції (приймаємо 20% від розрахованого по (1.37))  $A_{\rm M} = 0.2 \cdot 524.4 = 104.9$  кВт.год,

споживаної приймачами власних потреб локомотива

$$
A_{\rm CH} = \frac{0.05 \cdot 5325 \cdot 73}{60} = 323.9 \text{ kBr.rod.}
$$

Загальна витрата енергії за рейс, віднесена до струмоприймача,

$$
A_{\rm T} = 524,4 + 104,9 + 323,9 = 953,2
$$
 kBr.<sub>T</sub>og,

а віднесена до вводу тягової підстанції

$$
A_{T.T} = \frac{953,2}{0,89 \cdot 0,92} = 1164
$$
 kBr·roq,

питома витрата електроенергії:

віднесена до однієї тонни вантажу, що транспортується,

$$
a_{\text{T,II}} = \frac{1164}{(13 \cdot 77 + 1 \cdot 35)} = 1,12 \text{ kBr·ro},
$$

віднесена до одиниці транспортної роботи,

$$
a_{\text{T,II}}^{'} = \frac{1164}{(13 \cdot 77 + 1 \cdot 35) \cdot 4,98} = 0,226 \text{ kBr} \cdot \text{roq/r.kM}.
$$

**Приклад 2.** Виконати експлуатаційний розрахунок залізничного транспорту кар'єру. Задачі розрахунку і вихідні дані ті ж, що й у прикладі 1, але як засіб тяги застосовано тепловоз і прийнятий ухил виїзної траншеї 30‰.

## **Розрахункова схема залізничного транспорту та ж , що і в прикладі 1**

#### **Вибір рухомого составу**

Як засіб тяги попередньо приймаємо двохсекційний тепловоз 2ТЕ3. Його основні характеристики:

вісьова формула - 2  $(3_0 - 3_0)$ ; потужність по дизелі, кВт – 2 х 1470; тривала сила тяги, кН – 2 х 20,2; швидкість при тривалій силі тяги , км/год – 20,0; довжина тепловоза, м – 2 х 17,0; маса тепловоза в робочому стані,  $T - 2x126$ .

Для перевезення вапняку приймаємо думпкари ВС – 85 (вантажопідйомність 85 т, місткість кузова 38 м<sup>3</sup>, маса вагона 35 т, кількість осей 4, довжина по автозчепленнях 12,17 м).

#### **Кількість вагонів у составі**

Припустима по зчепленню маса навантаженого поїзда з умови сталого руху його на розрахунковому підйомі 30‰ , прийнявши коефіцієнт зчеплення 0,22 і основний опір руху 2,5 Н/кН (1.3),

$$
m_{\text{n.r}} = \frac{252 \cdot 1000 \cdot 0,22}{2,5 + 30} = 1706 \text{ T}.
$$

Припустима по зчепленню маса навантаженого поїзда з умови зрушення його на розрахунковому підйомі, прийнявши коефіцієнти: зчеплення при зрушенні 0,30, основного опору руху 2,5 Н/кН та додаткових опорів при зрушені 4Н/кН, від кривих – 0‰, від ухилу шляху 30 Н/кН; як розрахункове приймаємо прискорення 0,05 м/ $c^2$  (1.4)

$$
m_{\text{n.r}} = \frac{252 \cdot 1000 \cdot 0,30}{2,5 + 0 + 4,0 + 30 + 108 \cdot 0,05} = 1804 \text{ T}.
$$

Припустима маса потяга «по машині» (по дизелі) з умови зрушення його на розрахунковому підйомі, якщо  $F<sub>M</sub> = 404 \cdot 10^3$  Н (1.8),

$$
m_{\text{n.r}} = \frac{404000}{g(2,5+0+4,0+30+108\cdot 0,05)} = 983\pi.
$$

Коефіцієнт використання вантажопідйомності вагона при щільності вапняку в цілику 2,1 і коефіцієнтах розпушення 1,4 і заповнення вагона «із шапкою» 1,05 буде (1.6):

$$
k_r = \frac{1,05 \cdot 38,0 \cdot 2,1}{1,4 \cdot 0,85} = 1,04.
$$

Оскільки завантаження вагона масою більш номінальної вантажопідйомності не припустиме, то приймаємо  $k_r = 1, 0$ .

Порівнюючи (1.8) з (1.3) і (1.4) бачимо, що фактором, що обмежує масу навантаженого поїзда, є обмеження «по машині».

Припустиме число думпкарів (1.5)

$$
z = \frac{983 - 252}{35 + 1,0.85} = 6,1,
$$

тобто можна прийняти 6 думпкарів.

Збільшення кількості думпкарів можливо за рахунок застосування більш потужнього тепловоза 2ТЕ10. Його характеристики:

вісьова формула - 2 (3<sub>0</sub> – 3<sub>0</sub>); потужність по дизелі, кВт – 2 х 2206; тривала сила тяги, кН-2 х 470; швидкість при тривалій силі тяги, км/год – 13,5; довжина тепловоза, м – 2 х 17; маса в робочому стані, т – 2 х 127.

Припустима маса навантаженого поїзда з локомотивом 2ТЕ10 «по машині» з умови сталого руху по розрахунковому підйому (1.8):

$$
m_{\text{n.r.}} = \frac{940000}{g[2.5 + 4.0 + 0 + 30]} = 2625 \text{ T},
$$

при значенні припустимої маси потяга по зчепленню 1706 т, як це було розраховано вище по (1.3) для локомотива 2ТЕ3 такої ж маси, що і 2ТЕ10.

Тому, що тут обмежуючим фактором є зчеплення рушійних осей з рейками, то припустиме число думпкарів (1.5):

$$
z = \frac{1706 - 254}{35 + 1,0.85} = 12,1.
$$

Приймаємо 12 думпкарів ВС-85 і як локомотив – тепловоз 2ТЕ10. Маса навантаженого поїзда

$$
m_{\text{n.r}} = 254 + 12(35 + 1,0.85) = 1694 \text{ T}.
$$

Маса порожнього потяга

$$
m_{\pi,\pi} = 254 + 12 \cdot 35 = 674 \, \text{m}
$$

Довжина потяга

 $l_{\rm n} = 34 + 12 \cdot 12,17 = 180,0 \text{ M}.$ 

Подальший розрахунок аналогічний виконаному в прикладі 1. Перевірка тягових двигунів на нагрівання не потрібна, так як їхнє навантаження обмежене потужністю дизеля. Замість розрахунку витрати електроенергії визначають витрату палива і мастильних матеріалів.

#### *Запитання для самоконтролю:*

1.Як визначається еквівалентний ухил спрямленої ділянки залізничного маршруту?

2.Що означає позначення повороту залізничного маршруту: Уг 90, Р 100, К78,5?

3.Для якого режиму руху визначається маса вантаженого потяга по зчепленню?

4.Яке граничне значення гальмового шляху нормується правилами безпеки для кар'єрів?

5.Що таке еквівалентна сила тяги локомотива?

 *У результаті вивчення матеріалу розділу читач отримує можливість самостійно проводити експлуатаційні розрахунки залізничного кар'єрного транспорту та обгрунтовано проводити вибір обладнання.* 

## **2. РОЗРАХУНОК АВТОМОБІЛЬНОГО ТРАНСПОРТУ**

 *У розділі наведено методику та приклад розрахунку кар'єрного автомобільного транспорту. Розглянуті питання визначення основних показників роботи автосамоскидів: припустимої швидкості руху, продуктивності та інше.* 

## **2.1. Задачі розрахунку і вихідні дані**

Задачі розрахунку:

1). Складання схеми автомобільних доріг кар'єру і розрахункових маршрутів;

2). Вибір типу автомобіля;

3). Установлення характеристик автомобільних доріг;

4). Розрахунок фактичної вантажопідйомності автомобіля (автопоїзда);

5). Установлення припустимих швидкостей руху;

6). Розрахунок продуктивності і кількості автомобілів;

7). Розрахунок технічних показників автотранспортної системи;

8). Складання переліку устаткування автотранспортної системи.

Вихідні дані: виробнича потужність кар'єру, вантажопотоки корисної копалини і порід розкриву, характеристики трас, характеристики вантажів, що транспортуються, режим роботи кар'єру, кліматична зона.

Розрахунок виконують по вантажопотоку найбільш завантаженої зміни, окремо по вантажопотоці корисної копалини і порід розкриву, маючи на увазі можливу відмінність кінцевих пунктів і фізико-механічних характеристик вантажів.

## **2.2. Методика розрахунку**

## **2.2.1. Схема автомобільних доріг кар'єру і розрахункових маршрутів**

Вони представлені як приклад на рис. 2.1, а, б і є основними графічними документами, на підставі яких виконують розрахунок автотранспорту кар'єру. З розглянутого плану автодоріг (рис. 2.1, а) намічають один чи кілька розрахункових маршрутів із близькими умовами транспортування, наприклад, один маршрут, характерний для транспорту порід розкриву, інший -корисної копалини. Розрахунок звичайно виконують для одного пункту навантаження (екскаватора) з поширенням розрахункових даних на інші пункти навантаження даного маршруту. На розрахунковому маршруті (рис. 2.1, б) зазначені його основні характеристики: спрямлений план траси, профіль і довжини ділянок траси, конструкція автодороги; остання характеристика необхідна далі для обґрунтованого прийняття опорів руху автомобілів при наступних розрахунках.

## **2.2.2. Вибір типу автомобіля**

Вибір визначається продуктивністю кар'єру по гірничій масі, характеристикою вантажу, що транспортується, відстанню транспортування, типом екскаваційно – навантажувального устаткування, керуючись наступним: орієнтуватися на застосування великовантажних автосамоскидів і тягачів з напівпричепами серії БелАЗ, і при невеликій продуктивності- автосамоскидів серії КрАЗ і МоАЗ. Для кар'єрів з великим вантажопотоком варто приймати більш важкі машини. Раціональні сполучення різних типів екскаваторів і автотранспортних засобів приведені в табл. 2.1 [ 1, с. 195 ];

область оптимального співвідношення місткості кузова машини і ковша екскаватора знаходяться в межах 4-6 при відстані транспортування до 1,5 км, 6- 10 до 5 км, 8-12 до 7 км;

варто прагнути, щоб коефіцієнт використання вантажопідйомності машини був, по можливості, близький до одиниці. Якщо з розрахунку цей коефіцієнт малий, то необхідно приймати машину тієї ж вантажопідйомності, але з більшою місткістю кузова.

## *Таблиця 2.1.*

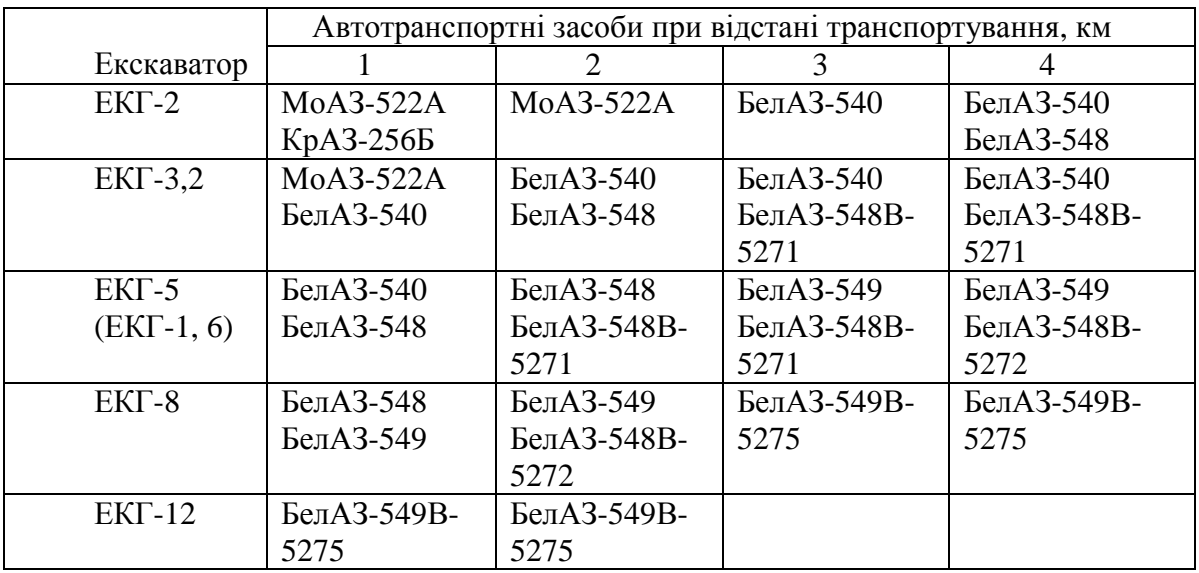

Раціональні комплекси екскаваційного й автотранспортного устаткування

## **2.2.3. Характеристики автомобільних доріг**

Автомобільні дороги кар'єрів розділяють на постійні з покриттям і тимчасові без покриття чи побудовані з переносних плит. Постійні дороги споруджують на поверхні кар'єру, у капітальних траншеях, на відпрацьованих уступах у кар'єрі і на відвалах; до тимчасових відносяться дороги на ковзних з'їздах, на робочих уступах у кар'єрі і на відвалах.

Категорію автомобільної дороги вибирають у залежності від інтенсивності руху, а ширину проїзної частини- у залежності від категорії дороги і габаритів рухомого складу.

Постійні виробничі автодороги в залежності від інтенсивності руху поділяються на три категорії (табл. 2.2).

Інтенсивність руху автомобілів на головних дорогах, через які проходить сумарний вантажопотік кар'єру, маш./год,

$$
I_{AB} = \frac{k\Gamma}{k_{\rm r}m_{\rm H}T_{\rm r}n_{\rm cm}},
$$
\n(2.1)

де Г- річний вантажопотік, т; k - коефіцієнт нерівномірності вантажопотоку;  $\rm m_{_H}$ -номінальна вантажопідйомність автомобіля, т;  $\rm\,k_{_T}$ -коефіцієнт використання вантажопідйомності; Т<sub>г</sub>- час перебування автомобіля у наряді протягом року при однозмінній роботі, що приймають [4,с.264]: для автомобілів вантажопідйомністю до 20 т при звичайному (305 діб) режимі роботи- 1990 год, при безупинному режимі роботи (365 діб) – 2350 год; для автомобілів вантажопідйомністю більш 20 т – 1900 і 2250 год, відповідно;  $n_{\text{cm}}$  - кількість робочих змін у добу.

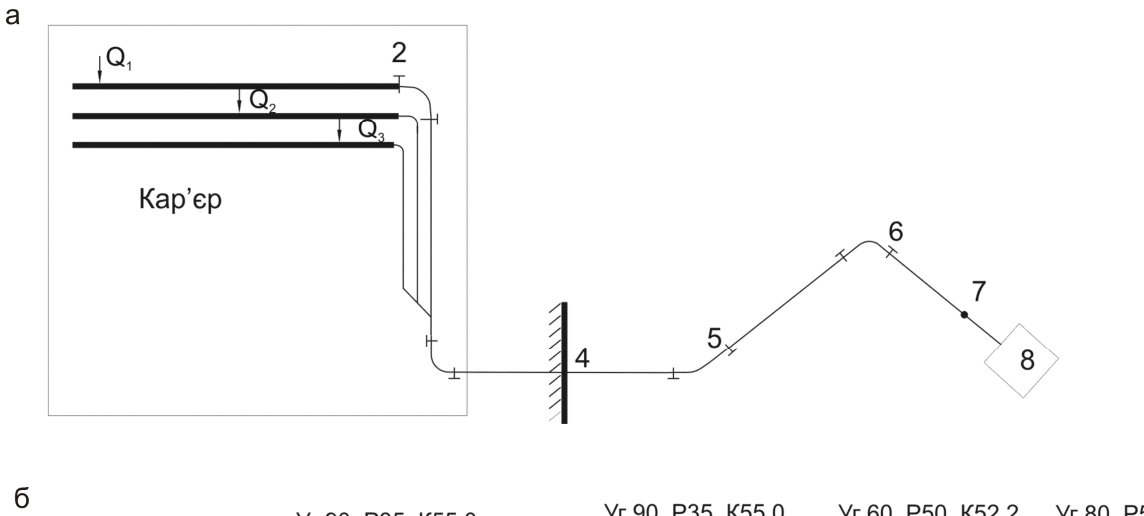

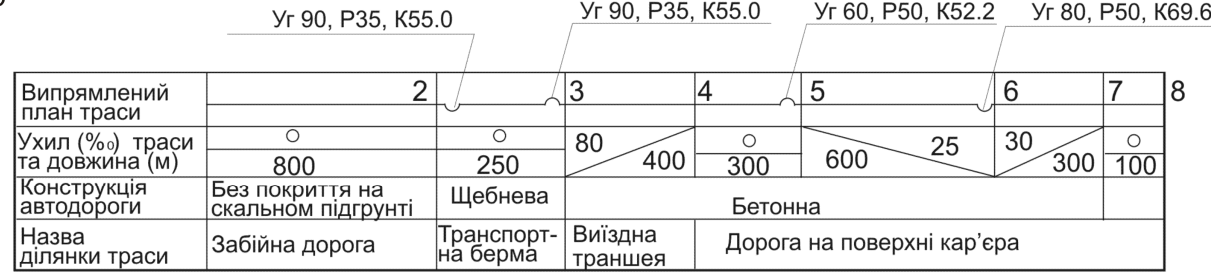

*Рис. 2.1. План автомобільних доріг: а – план, б – характеристики маршруту*

*Таблиця 2.2.* 

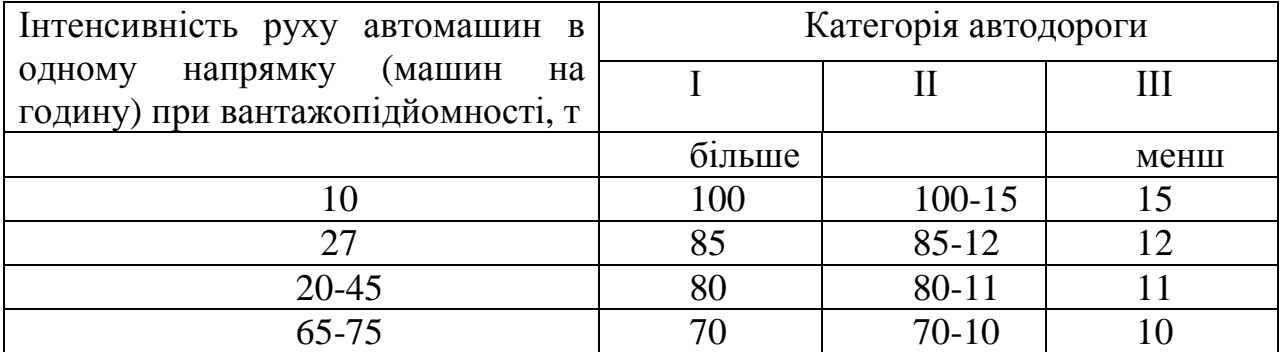

## Категорії автодоріг кар'єрів по інтенсивності руху

Коефіцієнт використання вантажопідйомності попередньо визначають з виразу

$$
k_{\Gamma} = \frac{k_{\mu} V_{\Gamma} \rho_{\mu}}{k_{p} m_{\mu}}, \qquad (2.2)
$$

де  $\rm\,k_{_{HI}}$  - коефіцієнт заповнення об'єму кузова машини "із шапкою";  $\rm\,V_{\Gamma}$  - геометричний об'єм кузова, м $^3$ ,  $\,\bm{\rho}_{\text{\tiny H}}\,$ - щільність гірничої породи в цілику, т/м $^3\!;$   $\mathrm{k}_{\text{\tiny p}}\,$ - коефіцієнт розпушення гірничої породи. Якщо по (2.2) розрахункове значення  $k_{\Gamma}$  більш одиниці, то його приймають рівним 1,0, з урахуванням того, що завантажувати машину масою більш номінальної вантажопідйомності не можна.

Середні значення питомого опору руху приймають по дослідним даним (табл. 2.3., 2.4.) [ 2, с. 163, 164 ] .

#### **2.2.4. Фактична вантажопідйомність автомобіля**

Номінальна вантажопідйомність автомобіля відома по його технічній характеристиці, а фактична підлягає розрахунку.

Кількість ковшів екскаватора, що завантажуються в автомобіль, може бути обмежена місткістю кузова та вантажопідйомністю автомобіля.

Кількість ковшів по місткості кузова (по об'єму)

$$
n_{k.0} = \frac{k_{\rm m} V_{\Gamma}}{V_{\rm k} K_{\rm H.K}},
$$
\n(2.3)

і по вантажопідйомності

$$
n_{\kappa,\Gamma} = \frac{m_{\mu} k_{p,\kappa}}{V_{\kappa} k_{\mu,\kappa} \rho_{\mu}},
$$
 (2.3')

де  $k_{\mu}$  - коефіцієнт завантаження "із шапкою";  $N_{\Gamma}$  - геометрична місткість кузова,м<sup>3</sup>; V<sub>к</sub> - місткість ковша, м<sup>3</sup>; k<sub>н.к</sub> і k<sub>р.к</sub> - коефіцієнти наповнення ковша і розпушення породи в ковші (табл. 2.5); m<sub>H</sub> - номінальна вантажопідйомність машини,т;  $\rho_{\rm u}$  - щільність гірничої маси в цілику,т/м<sup>3</sup>.

З двох значень кількості ковшів по (2.3) до подальшого розрахунку приймають менше, округлене до цілого числа.

Фактична вантажопідйомність автомобіля, тобто фактична маса вантажу в кузові, т,

$$
m = \frac{n_{\kappa} V_{\kappa} k_{\mu,\kappa} \rho_{\mu}}{k_{p,\kappa}}.
$$
 (2.4)

Коефіцієнти використання вантажопідйомності та об'єму:

*Таблиця 2.3.* 

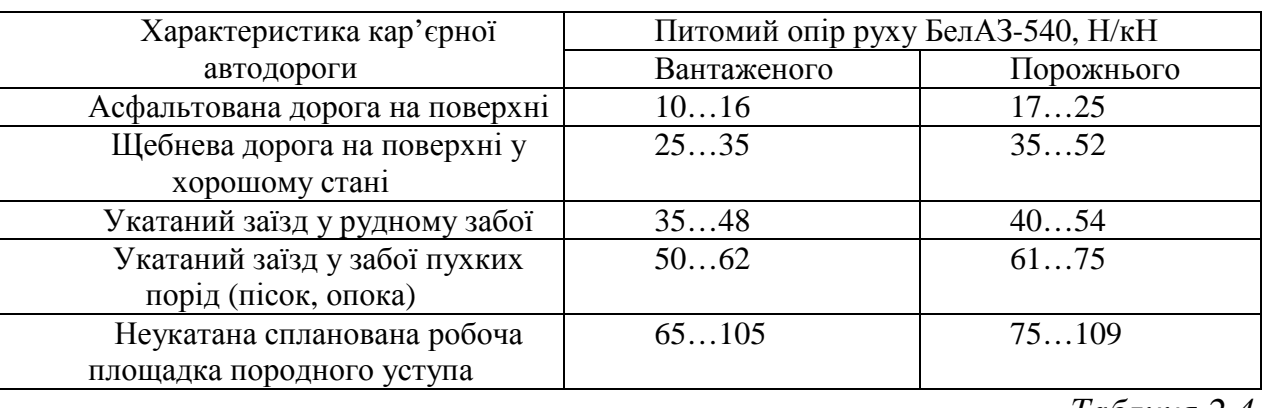

Питомий опір руху автосамоскиду БелАЗ-540

*Таблиця 2.4.* 

## Питомий опір руху кар'єрних автомобілів особливо великої вантажопідйомності, Н/кН

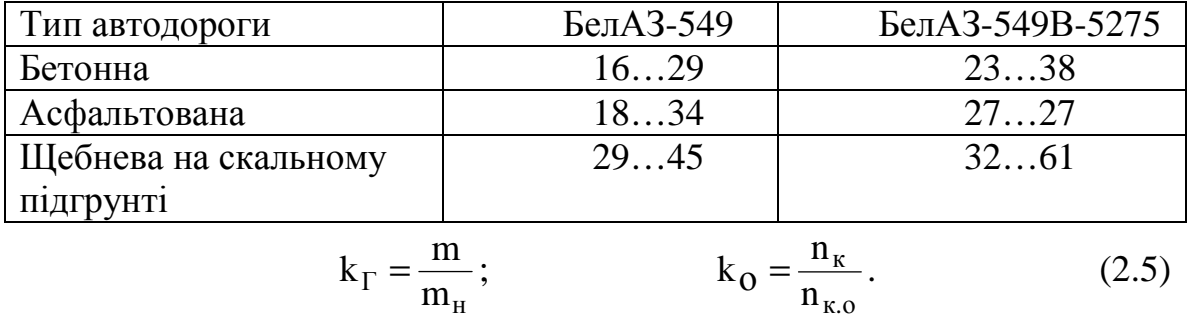

Повна маса навантаженого автомобіля, т,

$$
m_a = m + m_o. \tag{2.6}
$$

к.о

*Таблиця 2.5.* 

Коефіцієнти розпушення породи в ковші і наповнення ковша екскаватора [3, табл. 5.1.]

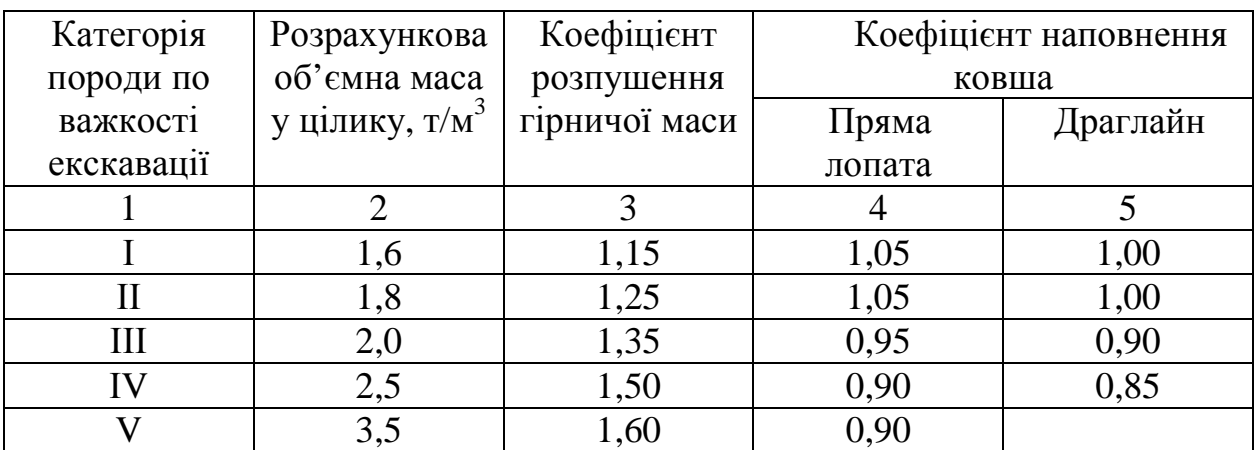

Прийнятність маси автомобіля, розрахованої по (2.6), перевіряють "по машині" (по дизелю) і "по зчепленню".

Масу автомобіля, припустиму "по машині" ( m<sub>ам</sub>), визначають по режиму сталого руху навантаженого автомобіля на розрахунковому підйомі виїзної траншеї при реалізації автомобілем на одній з нижчих передач швидкості руху, прийнятної за економічними розуміннями, номінальній потужності *Р<sup>н</sup>* , зазначеної в його технічній характеристиці*,* т:

$$
m_{a.M} = \frac{1000P_{H} \eta_{\text{rp}}}{gV(w_{o} + i_{p})},
$$
\n(2.7)

де  $\eta_{\text{m}}$  = 0,80 - 0,85 ККД трансмісії; w - основний опір руху автомобіля, Н/кН; V = 4,5 - 5,5 м/с- швидкість руху автомобіля на одній з нижчих передач.

Масу навантаженого автомобіля по зчепленню визначають з умови зрушення його на розрахунковому підйомі виїзної траншеї при реалізації в несприятливих погодних умовах максимальної сили тяги по зчепленню, т:

$$
m_{a.M} = \frac{1000 m_{cu} \Psi}{w_0 + i_p + 102 \delta a_0},
$$
\n(2.8)

де m<sub>cu</sub> - зчіпна маса автомобіля (автопоїзда), що приблизно дорівнює: автомобілей з одним (заднім) ведучим мостом  $m_{\rm{cu}} = 0.7 \, m_{\rm{a}}$  (m<sub>a</sub>- повна маса навантаженого автомобіля); напівпричепів з одним ведучим мостом  $m_{\text{cm}} = 0.4 m_{\text{a}}$ , із двома ведучими мостами 0,6 $\rm m_a$  . Дані про зчіпну масу порожніх автомобілів і навантажених при номінальному завантаженні приведені в табл. 2.6; Ψ - коефіцієнт зчеплення (табл. 2.7); δ – коефіцієнт інерції обертових мас при русі на одній з нижчих передач; а<sub>о</sub>-розрахункове прискорення машини при зрушенні.

*Таблиця 2.6* 

| Модель  | 540       | 548       | 549   | 7519     | 7521   | 7420-9590 |
|---------|-----------|-----------|-------|----------|--------|-----------|
| Зчіпна  | 32,4/15,5 | 44,5/22,4 | 98/32 | 130/41,5 | 220/76 | 183/72    |
| маса, т |           |           |       |          |        |           |

Зчіпна маса автомобілів БелАЗ

 (чисельник-навантаженого автомобіля при номінальному завантаженні, знаменникпорожнього автомобіля)

Остаточно варто приймати масу автомобіля, розраховану по вантажопідйомності і місткості, якщо розрахунки по (2.7) і (2.8) не вносять обмежень, тобто коли маса автомобіля по (2.7) і (2.8) більше, ніж по (2.6). У противному випадку треба розглянути можливість зменшення крутості виїзної траншеї (і<sub>р</sub>) і інші шляхи.

## **2.2.5. Припустимі швидкості руху**

Швидкість руху автомобіля, що здійснює вантажні перевезення на кар'єрі, може бути обмежена: конструкцією машини, динамічною характеристикою, умовами гальмування на спусках, бічною стійкістю машини при проходженні кривих, дорожніми умовами.

Максимальна (конструкційна) швидкість автомобіля зазначена в її технічній характеристиці. Для кар'єрних автосамоскидів вона звичайно дорівнює 50, а для автопоїздів 40 км/год.

При русі автомобіля по конкретному елементі профілю можлива швидкість руху визначається його динамічними властивостями і може бути визначена по динамічній характеристиці чи розрахована по формулі (2.7), м/с:

$$
V = \frac{1000P\eta_{rp}}{gm_a(w_o + i_p)}.
$$
\n(2.7)

Припустима швидкість руху за умовою екстреного гальмування на спуску максимальної крутості у вантажному чи порожняковому напрямках, м/с,

$$
V_{\text{QOT}} = \sqrt{2l_0^{\text{H}}a_{\text{T,MARC}} + (a_{\text{T,MARC}}t_n)^2} - a_{\text{T,MARC}}t_n, \qquad (2.9)
$$

де  $l_0^H$  $l_0^{\text{H}}$  - нормативне значення зупинного шляху, м,

$$
1_0^{\text{H}} = 1_{\text{BH}} - 10 = 30 - 70\text{M} \,. \tag{2.10}
$$

Тут 1<sub>вил</sub> - відстань видимості водієм перед лежачої дороги (при складному рельєфі і несприятливих погодних умовах);  $a_{\tau \text{ _{MAKC}}}$  - уповільнення автомобіля

*Таблиця 2.7.* 

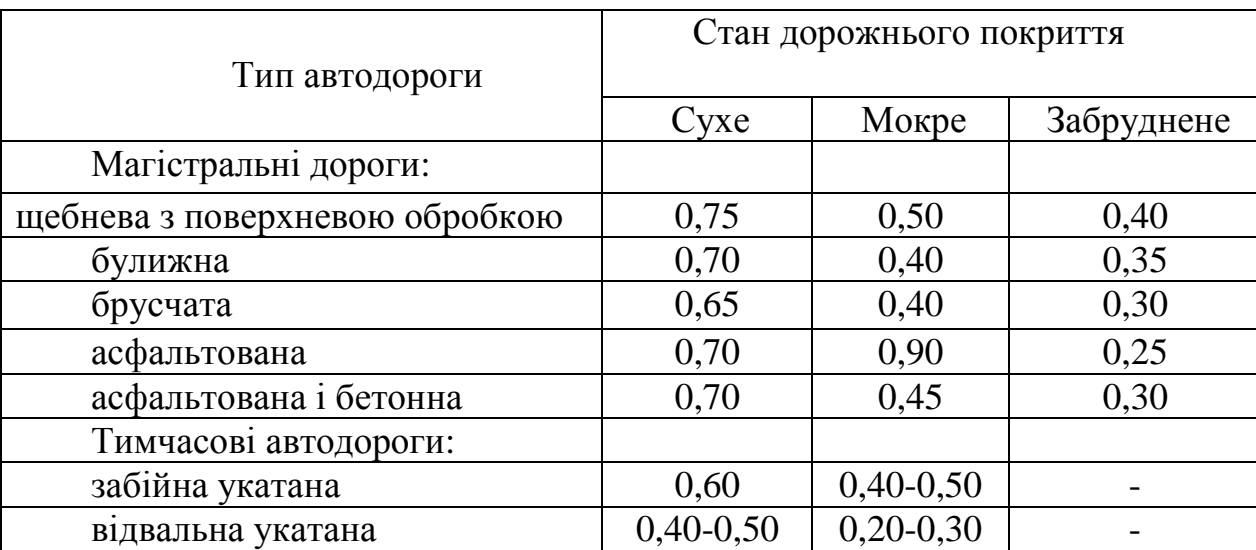

## Середні значення коефіцієнта зчеплення для різних типів і станів дорожніх покрить

при екстреному гальмуванні на спуску максимальної крутості,

$$
a_{\text{T,MARC}} = \frac{1000\Psi + w_{o} - i_{\text{MARC}}}{102\delta};
$$
 (2.11)

t<sub>n</sub> - час підготовки гальм до дії.

Повний (зупинний) шлях автомобіля при екстреному гальмуванні складається зі шляху підготовки гальм до дії і шляху дійсного гальмування з повною інтенсивністю, м

$$
l_o = l_n + l_{\pi} = V_{H}t_{\pi} + \frac{V_{H}^2}{2a_{T\text{.make}}},
$$
 (2.12)

а повний час гальмування від моменту виявлення перешкоди до зупинки автопоїзда (зупинний час), с,

$$
t_o = t_n + t_{\pi} = t_p + t_{\text{mp}} + 0.5t_{\text{y}} + \frac{V_{\text{H}}}{a_{\text{T\_make}}}. \tag{2.13}
$$

У (2.12) і (2.13) - V<sub>H</sub> - швидкість руху автомобіля в момент початку гальмування, м/с; t<sub>p</sub>,t<sub>пp</sub>,t<sub>y</sub> - час реакції водія на перешкоду, час холостого ходу привода гальма, час наростання гальмової сили.
Критична швидкість руху автомобіля по бічному ковзанню на кривій, м/с,

$$
V_{\text{kp.ck}} = \sqrt{gR(\Psi_y + i_B)},\tag{2.14}
$$

де R - радіус кривої, м;  $\Psi_{\text{y}}$ - коефіцієнт зчеплення коліс автомобіля з дорогою в напрямку перпендикулярному осі дороги при несприятливих дорожніх умовах; і<sub>в</sub> - ухил віражу (поперечний ухил дороги).

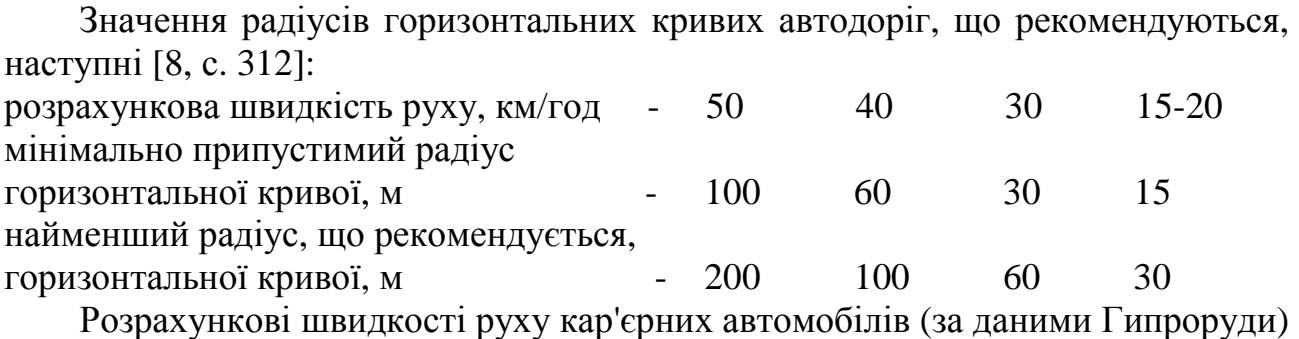

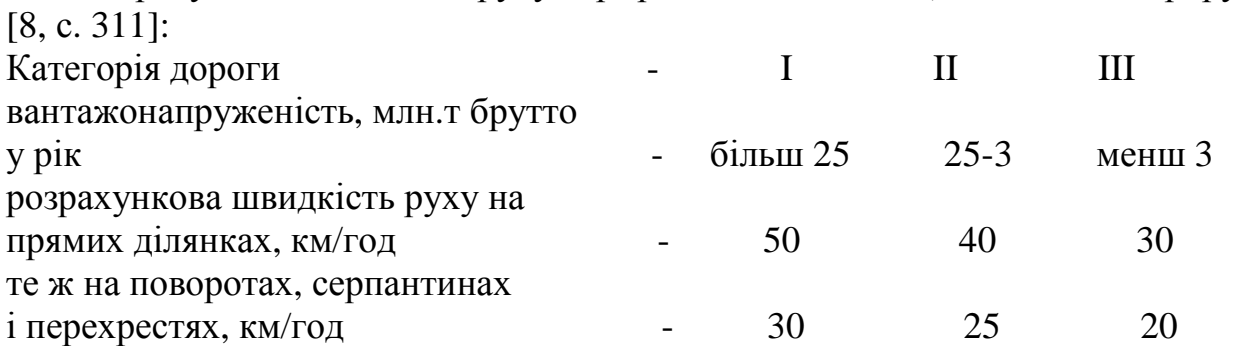

# **2.2.6. Розрахункова продуктивність автомобіля і чисельність машин автомобільного парку**

Продуктивність автомобіля визначається його вантажопідйомністю і тривалістю рейса.

Час рейса, хв,

$$
T = t_{\text{AB}} + \Theta = \frac{1}{k_c} \cdot 60 \sum \frac{l_i}{V_i} + \Theta, \qquad (2.15)
$$

де  $\rm\,t_{\rm\scriptscriptstyle{A}}$  - час руху автомобіля протягом рейса;  $\rm\,k_{c}$  - коефіцієнт швидкості, що враховує зниження технічної швидкості автомобіля з різних причин; l<sub>i</sub> - довжина *і*-*го* елемента профілю, км; V<sub>i</sub> - технічна швидкість руху по *і-му* елементі профілю обох напрямків (вантажного і порожнякового), км/год; Θ - тривалість кінцевих операцій, хв,

$$
\Theta = \mathbf{t}_{\text{n}} + \mathbf{t}_{\text{p}} + \mathbf{t}_{\text{M}} + \mathbf{t}_{\text{OK}},\tag{2.16}
$$

де  $t_n, t_p, t_m, t_{\text{ox}}$  - час навантажування, розвантаження, маневрів і чекання в пунктів навантаження і розвантаження машин.

Час навантажування машин екскаватором, хв,

$$
t_{\rm \pi} = \frac{n_{\rm \kappa} t_{\rm \pi}}{60},\tag{2.17}
$$

де  $\,$  n  $_{\rm k}$  - число ковшів гірничої маси, що завантажуються в машину;  $\,$  t  $_{\rm u}$  - тривалість циклу екскавації, с.

Час розвантаження і маневрів у пунктах звезення вантажу за дослідними даними 1,3...1,7 хв.

Час маневрів біля екскаватора: при наскрізній схемі під'їзду 0...10 с, петльовій схемі 20-25 с, тупиковій схемі під'їзду - 50...60 с.

Час чекання навантаження - 1...2 хв.

При визначенні часу рейса по (2.15) як розрахункові значення можуть бути прийняті швидкості, визначені одним з наступних способів:

1) за даними іспитів відповідних типів автотранспортних засобів у конкретних дорожніх умовах, наприклад, за даними табл. 2.8 [2, с. 177-182]. При користуванні такими даними в  $(2.15)$  треба приймати  $k_c = 1, 0$ , оскільки в табл. 2.8 приведені не технічні, а середні (експлуатаційні) значення швидкості руху;

2) по динамічній характеристиці  $V = f(\Pi)$  вважаючи, що при переході на черговий елемент профілю швидкість миттєво досягає величини, яка відповідає динамічному фактору  $\mu = w_o \pm i_o$ , де  $w_o \tau$ а і $_o$  коефіцієнт опору руху й ухил шляху даного елемента профілю;

3) розрахунком по формулі (2.7).

Змінна продуктивність автомобіля, т/зм,

$$
Q_{\text{cm}} = \frac{k_{\text{r}} m_{\text{H}} 60 t_{\text{cm}} k_{\text{B}}}{T},
$$
 (2.18)

де  $\rm\,t_{cm}$  - тривалість робочої зміни, ч;  $\rm\,k_{_B}$  – коефіцієнт використання змінного часу.

Кількість рейсових автомобілів для обслуговування одного навантажувального пункту

$$
n_{\text{peñc.i}} = \frac{\text{KQ}_{\text{cm.i}} T_i}{60 \text{mt}_{\text{cm}} k_{\text{B}}},\tag{2.19}
$$

де Q<sub>см.і</sub> - змінна продуктивність *і-го* навантажувального пункту, т; K – коефіцієнт нерівномірності вантажопотоку; Т<sub>і</sub> - тривалість рейса для *i*-го пункту навантаження, хв;  $m = \kappa_{\Gamma} m_{\pi}$  - дійсна вантажопідйомність машини, т.

Кількість рейсових машин, необхідних для обслуговування одного екскаватора з умови забезпечення безперервності його роботи,

$$
n_{\text{peac}} = 1 + \frac{\left[t_{\text{LB}} + t_{\text{p}} + t_{\text{ox}}\right]}{t_{\text{r}} + t_{\text{m}}}. \tag{2.20}
$$

Сумарна для проектованої транспортної системи кількість рейсових машин:

$$
n_{\text{pe\text{lic}}} = (n_{\text{pe\text{lic.1}}}) + (n_{\text{pe\text{lic.2}}}) + ... (n_{\text{pe\text{lic.1}}}),
$$

при закріпленні машин за навантажувальними пунктами; без закріплення машин за навантажувальними пунктами (при їзді за графіком)  $n_{\text{peñc}} = (n_{\text{peñc.1}} + n_{\text{peñc.2}} + ... n_{\text{peñc.i}}),$  $(2.21)$ 

У першому випадку округляють до цілого числа кожен додаток суми, у другому - округляють суму додатків.

*Таблиця 2.8.* 

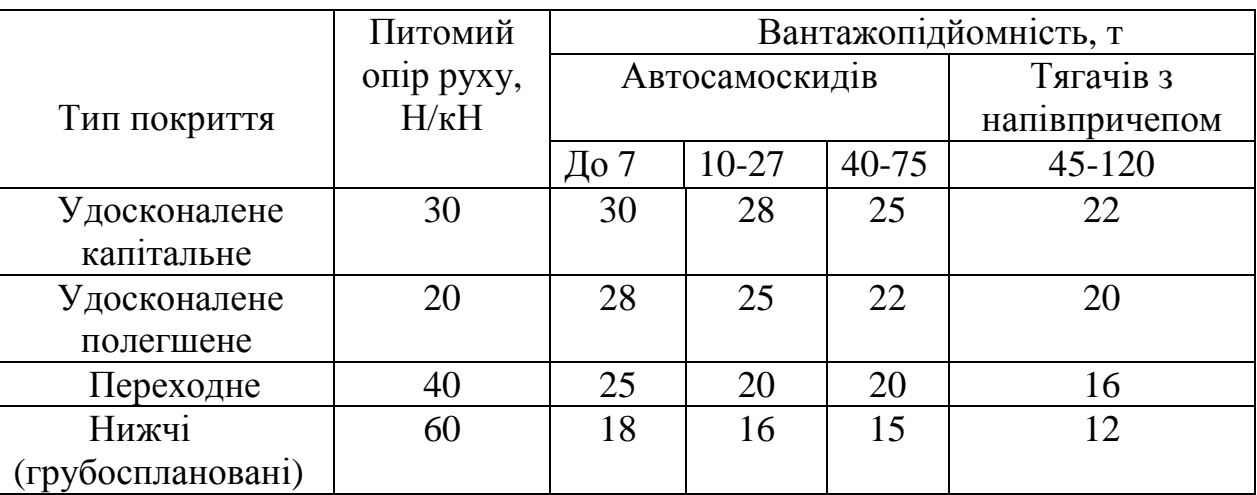

# Швидкості руху кар'єрних автомобілів, що рекомендуються для технологічних розрахунків [2, с. 177-182]

Кількість робочих машин

$$
n_{pa6} = n_{pe\text{nc}} + n_{A0II}, \qquad (2.22)
$$

де n<sub>доп</sub>- додаткове число машин, необхідних для господарських і інших цілей.

Інвентарний парк машин

$$
n_{\text{HHB}} = k_{\text{HHB}} \cdot n_{\text{pa6}},\tag{2.23}
$$

 $k_{\text{min}}$  - коефіцієнт інвентарності, що враховує резервні машини і машини, що знаходяться в ремонті.

# **2.2.7. Технічні показники автотранспортної системи**

Загальний пробіг рейсових автомобілів за зміну, км,

$$
l_{\text{ofm}} = \frac{\sum Q_{\text{cm,i}} (l_{\text{cp}} + l_{\text{cx}})}{m},
$$
 (2.24)

де Q<sub>см.і</sub>- змінний вантажопотік *і* -го навантажувального пункту (чи групи однотипних екскаваторів з однаковими характеристиками маршруту), т;  $l_{\rm cp}, l_{\rm cx}$  - середня дальність пробігу автомобілів, що обслуговують цей навантажувальний пункт при робочому (з вантажем) і холостому ході, км.

Загальна витрата палива за зміну, л,

$$
q_{\text{cm},T} = 0.01a_{100}l_{\text{ofm}}K_1K_2K_3, \qquad (2.25)
$$

де  $a_{100}$  - нормативна витрата палива на 100 км пробігу, л;  $K_1, K_2, K_3$  - коефіцієнти, що враховують додаткову витрату палива на маневри і стоянки з працюючим двигуном, на гаражні потреби (регулювання двигунів і ін.), підвищену витрату палива в зимовий час.

Загальна витрата мастильних матеріалів (за зміну), л,

$$
q_{\text{cM.M}} = (0,03...0,05)q_{\text{cM.T}}.
$$
\n(2.26)

Коефіцієнт використання пробігу

$$
\beta = \frac{1_{cp}}{\left(l_{cx} + l_{cp}\right)}\tag{2.27}
$$

Кількість технічно справних машин

$$
n_{T,\Pi} = \delta_T \cdot n_{\text{HHB}},\tag{2.28}
$$

де  $\delta_{\rm T} = 0.7 ... 0.8$  - коефіцієнт технічної готовності автопарку;  $\hbox{n}_{_{\rm HHB}}$  - інвентарна (облікова) кількість машин.

Пропускна здатність смуги автодороги при русі автомобілів в одному напрямку, автомобілів у годину,

$$
N_{\rm q} = \frac{3600 V_{\rm cp}}{K(l_o + l_a)},
$$
\n(2.29)

де V<sub>ср</sub> - середня швидкість руху автомобілів, м/с; 1<sub>0</sub>- зупинний гальмовий шлях, м, розрахований по (2.12);  $l_a$  - довжина автомобіля, м; K = 2...3 - коефіцієнт нерівномірності руху.

Кількість смуг головної автодороги для руху в одному напрямку

$$
n_{\rm \pi} = \frac{i_{\rm \pi} }{N_{\rm \pi}},\tag{2.30}
$$

де і<sub>дв</sub> - інтенсивність руху, відповідно до формули (1.2).

Провізна спроможність автодороги, год,

$$
M_a = \frac{N_{\rm q}m}{f},\tag{2.31}
$$

де f=1,75-2- коефіцієнт резерву пропускної здатності.

### **2.2.8 Перелік устаткування автотранспортної системи**

Цей перелік повинен містити: кількість одиниць рухомого складу (по марках машин), гаражі і відкриті стоянки з указівкою, на яку кількість машин вони розраховані; автомобільні дороги ділянок із указівкою категорії дороги, її довжини й основних характеристик; мостові переходи з указівкою довжини переходу і їхньої кількості; вантажно – розвантажувальні пристрої, що належать даній системі (табл. 2.9.).

### **2.3. Приклад розрахунку**

**Вихідні дані**. Кар'єр (рис 2.1, а ) здійснює розробку залізної руди. Робочих уступів по руді 3, по розкриві 2 (у даному розрахунку не розглядається). Виробнича потужність кар'єру по руді 4,0 млн.т у рік, по розкриві 2 млн. т. Розробка руди здійснюється екскаваторами ЕКГ- 5 з ковшем  $6<sub>M</sub><sup>3</sup>$ . На кожному

*Таблиця 2.9.* 

# Перелік основного і допоміжного устаткування автомобільного транспорту

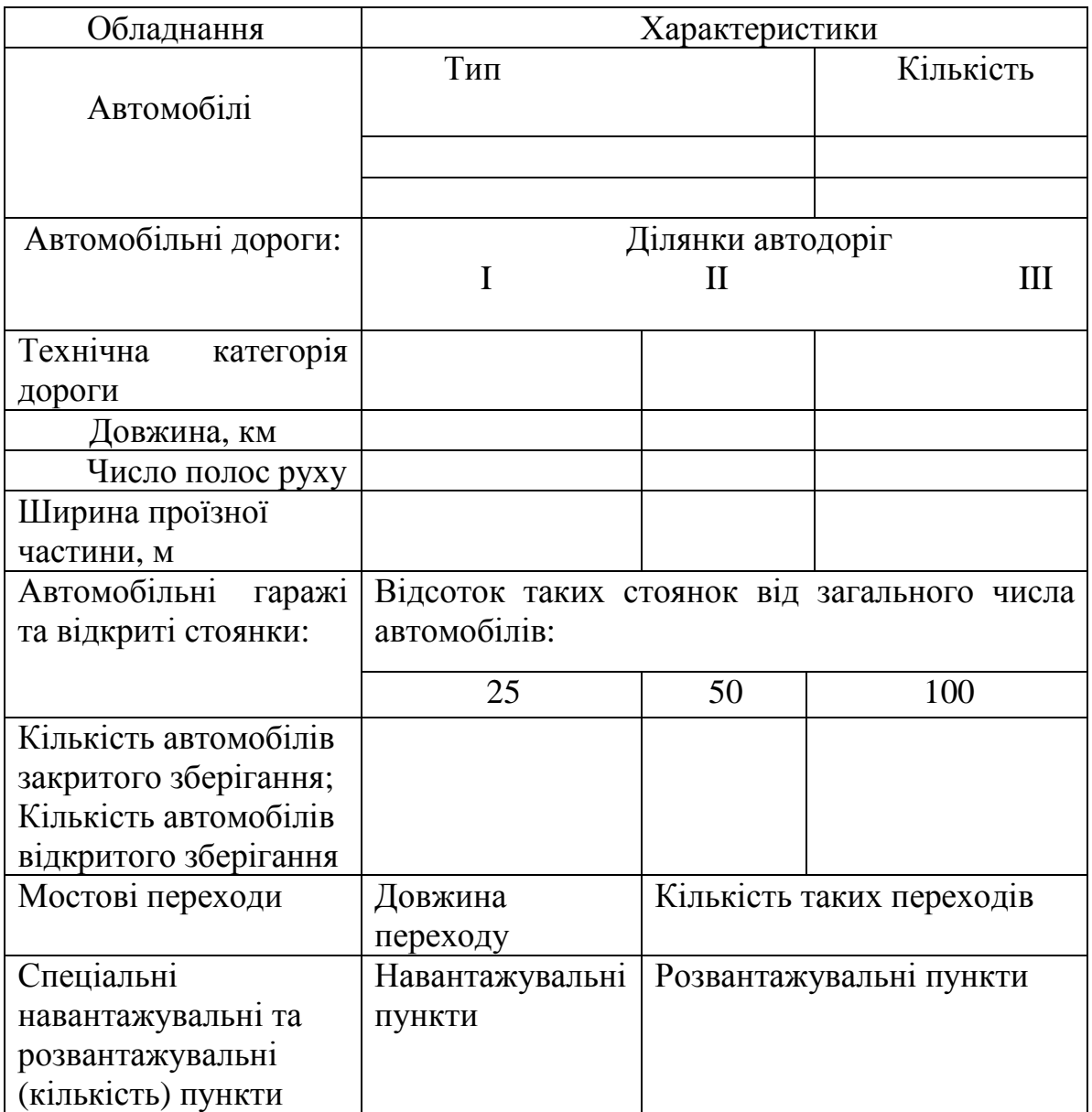

добувному уступі по одному екскаватору, експлуатаційна продуктивність якого 2060  $\mu^3$  у цілику за 8- годинну робочу зміну. Щільність руди в цілику 2,7 т/м<sup>3</sup>, розкриву – 2,1 т/м<sup>3</sup>. Вид транспорту – автомобільний.

Характеристики траси представлені розрахунковим маршрутом (рис. 2.1, б).

Режим роботи кар'єру: робочих днів у році 250, робочих змін 3, тривалість зміни 8 год, кліматична зона розміщення кар'єру – південь України.

Розрахунок виконуємо в послідовності, викладеної в п. 2.2 даної методики.

# **Схема автомобільних доріг кар'єру і розрахунковий маршрут представлені рис. 2.1 а, б.**

### **Вибір типу автомобіля**

Згідно рис. 2.1, б відстань транспортування дорівнює до 2750 м при середньому значенні 2350 м. З урахуванням рекомендації табл. 2.1 приймаємо автосамоскид БелАЗ-548. Його основні характеристики: вантажопідйомність 40 т, маса без вантажу 29 т, колісна формула 4х2, потужність двигуна 367 кВт, геометричний обсяг кузова 21 м<sup>3</sup>, максимальна швидкість 50 км/год. Основні розміри (довжина, ширина, висота, мм) : 8120, 3790, 3800.

#### **Автомобільні дороги**

Попередньо визначаємо коефіцієнт використання вантажопідйомності автомобіля (2.2):

$$
k_{\Gamma} = \frac{1,0.21,0.2,7}{1,4.40} = 1,0.
$$

Інтенсивність руху на головній дорозі, що приймає сумарний вантажопотік руди (2.1):

$$
I_{AB} = \frac{4 \cdot 10^6 \cdot 1,0}{40 \cdot 1,0 \cdot 1990 \cdot 3} = 16,8 \text{ Maluuh/rog.}
$$

Згідно табл. 2.2 по інтенсивності руху необхідно мати дорогу 2-ої категорії.

З огляду на характеристики прийнятого типу автомобіля, маса якого в завантаженому стані дорівнює 40 + 29 = 69 т, приймаємо наступні типи покрить (рис. 2.1) і значення основного опору руху (табл. 2.3, 2.4): ділянка дороги 1-2 – без покриття на скельній основі, опір руху 45 Н/кН; ділянка 2-3 – щебеневе, оброблене в'язкими, опір руху 30 Н/кН; ділянка 3-8 – цементобетонне, опір руху 20 Н/кН.

#### **Фактичне завантаження автомобіля**

Кількість ковшів екскаватора по місткості кузова (2.3):

$$
n_{K,0} = \frac{1,0.21}{6,0.0,9} = 3,9.
$$

Коефіцієнт заповнення ковша, прийнятий згідно з даними табл. 2.5 для породи ІV категорії по труднощам екскавації.

Кількість ковшів екскаватора, яку можна завантажити по вантажопідйомності машини (2.3'):

$$
n_{\kappa.\Gamma} = \frac{40 \cdot 1.4}{6.0 \cdot 0.9 \cdot 2.7} = 3.8.
$$

З двох значень кількості ковшів приймаємо менше (3,8), округлене до цілого числа, - 4,0.

Фактична вантажопідйомність машини (2.4):

$$
m = \frac{4 \cdot 6, 0 \cdot 0, 9 \cdot 2, 7}{1, 4} = 41, 6 \text{ T}.
$$

Коефіцієнти використання вантажопідйомності й об'єму (2.5):

$$
k_{\Gamma} = \frac{41.6}{40} = 1.04;
$$
  $k_o = \frac{4.0}{3.9} = 1.02.$ 

Повна маса навантаженого автомобіля(2.6):

$$
m_a = 41.6 + 29.0 = 70.6
$$
 T.

Припустима маса автомобіля по потужності дизеля ("по машині") з умови сталого руху її на розрахунковому підйомі виїзної траншеї (2.7):

$$
m_{a.M} = \frac{1000 \cdot 367 \cdot 0.8}{g(30 + 80)5.0} = 54.4 T
$$

Припустима маса автомобіля по зчепленню з умови зрушення його на розрахунковому підйомі при несприятливих погодних умовах при коефіцієнті зчеплення 0,30 (табл. 2.6) (2.8):

$$
m_{ac} = \frac{1000 \cdot 49,5 \cdot 0,30}{30 + 80 + 102 \cdot 1,15 \cdot 0,5} = 88,05
$$
 T.

З виконаних перевірок випливає, що розрахована по (2.4) і (2.6) маса автомобіля не може бути допущена по потужності дизеля (367 кВт).

Обмеження може бути усунуто:

1) зм'якшенням профілю виїзної траншеї; 2) прийняттям автодороги з меншим

значенням опору руху.

Приймаємо на ділянці 3-4 (виїзна траншея) цементобетонну дорогу, опір руху на який дорівнює 20 Н/кН.

Вирішуючи рівняння (2.7) відносно *ір*, визначаємо при якому ухилі можливо його подолання автомобілем БелАЗ 548 із загальною масою 70,6 т (2.7):

$$
i_{p} = \frac{1000P_{H} \eta_{rp}}{(gm_{a} V)} - w_{o} = \frac{1000 \cdot 367 \cdot 0.8}{(g \cdot 70.6 \cdot 5.0)} - 20 = 64.7 \text{ %.}
$$

До подальшого розрахунку приймаємо ухил виїзної траншеї 60 ‰ (замісь раніше прийнятого 80‰) і дорогу з цементобетонним покриттям, при якому основний опір руху дорівнює 20 Н/кН.

При цих змінах припустима маса навантаженого автомобіля по зчепленню (2.8):

$$
m_{ac} = \frac{1000 \cdot 49,5 \cdot 0,30}{20 + 60 + 102 \cdot 1,15 \cdot 0,5} = 107
$$
 T.

## **Припустимі швидкості руху**

Максимальна швидкість автомобіля Белаз-548 по його технічній характеристиці дорівнює 50 км/год.

Розрахункове (нормативне) значення зупинного шляху при екстреному гальмуванні приймаємо 60 м згідно (2.10).

Найбільш важким режимом екстреного гальмування є гальмування порожнього автомобіля при його спуску по виїзній траншеї ( $i_{\text{wave}} = 60\%$ ) у несприятливих погодних умовах і при забрудненій дорозі ( $\psi = 0.3$ ). Для цього режиму уповільнення, прийнявши час підготовки гальм до дії 2,0 с, припустима швидкість руху при підході порожньої машини до траншеї (2.9):

$$
V_{\text{L}on} = \sqrt{2 \cdot 60 \cdot 2.2 + (2.2 \cdot 2.0)^2 - 2.2 \cdot 2.0} = 12.4 \text{ m/c} (44.6 \text{ km/ro})
$$

Повний час гальмування, тобто до зупинки автомобіля (2.13):

$$
t_o = 2.0 + \frac{12.4}{2.2} = 7.6
$$
 c.

З урахуванням результатів даного розрахунку й інших обставин, що забезпечують безпеку руху, на в'їзді в траншею встановлюють знак обмеження швидкості.

Критичну швидкість руху автомобіля на кривій по бічному ковзанню розраховуємо, прийнявши радіус кривої 50 м, згідно рис. 2.1. б, ухил віражу 0,03 (діапазон, що рекомендується, (0,02 – 0,06)) і коефіцієнт зчеплення для забрудненої дороги 0,3, (2.14):

$$
V_{\text{kp,CK}} = \sqrt{g \cdot 50(0,3 + 0,03)} = 12.7 \text{ m/c}(45,8 \text{ km/ro}).
$$

На ділянці дороги, що передує початку кривої, слід установити знак обмеження швидкості, щоб уникнути втрати бічної стійкості автомобіля.

### **Продуктивність і кількість автомобілів**

Згідно табл. 2.8 приймаємо середні швидкості руху по головній дорозі 22 км/год, по транспортній бермі 20 км/год, по дорогах робочих площадок 15 км/ч. Довжина цих доріг одного напрямку дорівнює, відповідно (рис. 2.1, а), 1,7 км, 0,25 км і 0,8:2 = 0,4 км. Коефіцієнт швидкості приймаємо рівним одиниці, оскільки введені в розрахунок не технічні, а середні швидкості руху.

Час руху в обох напрямках, хв (2.15):

$$
t_{\text{LB}} = 2.60 \left( \frac{1.7}{22} + \frac{0.25}{20} + \frac{0.4}{15} \right) = 13.9.
$$

Тривалість кінцевих операцій:

час навантажування  $\frac{7}{10}$  = 1,7 60  $4 \cdot 25$ = ⋅ хв,

час розвантаження (за дослідними даними) – 1,5 хв, час маневрів (петльова схема) – 0,4 хв, час чекання навантаження приймаємо 2,0 хв.

Усього на кінцеві операції затрачається, хв (2.16):  $\Theta = 1.7 + 1.5 + 0.8 + 2.0 = 6.0$ .

Тривалість рейса, хв (2.15):

$$
T=13,9+6,0=19,9.
$$

Приймаємо 20,0 хв.

Змінна продуктивність автомобіля, т/зміну (2.18):

$$
Q_{\text{cm}} = \frac{1,04 \cdot 40 \cdot 60 \cdot 8 \cdot 0,8}{20} = 798,7
$$

Кількість рейсових автомобілів, що обслуговують один навантажувальний пункт (один екскаватор):

розраховане по кількості рейсів, що автомобіль може виконати за зміну (2.19):

$$
n_{\text{pe\text{H}c}} = \frac{2060 \cdot 2.7 \cdot 1.15 \cdot 20.0}{60 \cdot 40 \cdot 8 \cdot 0.8} = 7.2,
$$

розраховане по тривалості навантаження і часу рейса (2.20):

$$
n_{\text{peac}} = 1 + \frac{(13.9 + 1.5 + 2.0)}{1.7 + 0.8} = 7.96.
$$

Приймаємо 8 рейсових машин БелАЗ –548 для обслуговування одного екскаватора ЕКГ – 5. Оскільки одночасно працюють 3 екскаватори в однакових умовах, та усього рейсових машин 8 х 3 =24.

Для допоміжних цілей застосування машин БелАЗ – 548 не передбачаємо.

Інвентарний парк машин (2.23):

$$
n_{\text{HHB}} = 1,3.24 = 31.
$$

## **Технічні показники автотранспортної системи**

Загальний пробіг рейсових машин за зміну, км (2.24):  $2060 \cdot 2,7 \cdot 3(2,35 + 2,35)$ 

$$
1_{\text{ofm}} = \frac{2000 \text{ } 2, \text{ } \frac{1}{2}, \frac{1}{2}, \frac{1}{2}, \frac{1}{2}}{41,6} = 1885,2.
$$

Загальна витрата палива за зміну, л (2.25):

$$
q_{\text{cm},\text{T}} = 0.01 \cdot 200 \cdot 1885 \cdot 1,21.07 = 4850.
$$

Змінна витрата мастильних матеріалів, л (2.26):

$$
q_{\text{cm..M}} = 0.05.4850 = 242.
$$

Коефіцієнт використання пробігу (2.27):

$$
\beta = \frac{2,35}{2,35 + 2,35} = 0,5.
$$

Кількість технічно справних машин (2.28):

$$
n_{\text{HT}} = 0.8.31 = 25.
$$

Прийнявши середню швидкість руху автомобілів 30 км/год (8,3 м/с) і довжину зупинного шляху (2.12),

$$
1_0 = 8,3 \cdot 2,0 + \frac{8,3^2}{2 \cdot 2,2} = 32,2 \text{ M}.
$$

визначаємо пропускну здатність автомобільної дороги, автомобілів у годину (2.29).

$$
N_{\rm q} = \frac{3600 \cdot 8.3}{3.0 \cdot (32.2 + 10)} = 236.
$$

Кількість смуг головної автодороги при інтенсивності руху 17 машин/год згідно (2.1)

$$
n_n = \frac{17}{236} = 0.07,
$$

тобто з великим запасом досить однієї смуги.

Провізна спроможність автодороги, т/год (2.31)

$$
M_a = \frac{236 \cdot 41,6}{2} = 4850.
$$

## **Перелік устаткування автотранспортної системи**

1) Рухомий склад: автосамоскиди БелАЗ- 548 – 31 шт.

2) Автомобільні гаражі – 1 гараж на 50% парку (на 15 автомобілів БелАЗ- 548).

3) Відкриті стоянки – 1 стоянка на 16 автомобілів БелАЗ-548.

4) Автомобільні дороги:

забійна дорога - без покриття на скельній підставі, довжина дороги 800 м, дорога транспортної берми – щебенева, оброблена в'язкими, довжина 250 м; з розвитком у міру ведення гірничих робіт до 1250 м;

виїзна траншея – цементобетонна, довжина 400м,

дорога на поверхні кар'єру – цементобетонна, довжина 1300 м,

мостовий перехід на ділянці дороги 4-5 (рис. 2.1, б), довжина переходу 12 м.

#### *Запитання для самоконтролю:*

1.З яких міркувань визначається ширина проїзної частини автодороги у кар'єрі?

2.Що таке «коефіцієнт використання вантажопідйомності автомобіля»?

3.Як визначається припустима масса автомобіля «по машині»?

4.Від яких чинників залежить значення коефіцієнта зчеплення колес автомобіля з дорогою?

5.Як визначається повний шлях автомобіля під час екстреного гальмування ?

 *У результаті вивчення розділу визначено послідовність розрахунку основних параметрів транспорту корисних копалин та порід розкриву автосамоскидами у різних гірничо-геологічних умовах. На конкретному прикладі продемонстровано методику розрахунку автотранспорту.* 

# **3. РОЗРАХУНОК КОНВЕЄРНОГО ТРАНСПОРТУ**

 *Розділ присвячено розрахункам конвеєрного транспорту, одного з найпоширеніших на відкритих гірничих роботах. Викладено методику, основні довідкові дані та приклади розрахунку.* 

## **3.1. Задачі розрахунку та вихідні дані**

1). Скласти розрахункову схему конвеєрного комплексу, що включає один чи кілька конвеєрів: забійних, передатних, відвальних, піднімальних, магістральних. Установити, які з конвеєрів комплексу підлягають детальному розрахунку, і які можуть бути прийняті з використанням даних виконаних розрахунків;

2). Для умов проектованого комплексу вибрати типи конвеєрів, що випускаються серійно промисловістю;

3). Розрахувати навантажувальні характеристики конвеєрних ліній;

4). Визначити параметри конвеєрів;

5). Скласти перелік устаткування конвеєрного комплексу.

Вихідні дані: схема конвеєрного комплексу; вантажопотоки з указівкою пунктів їхнього надходження і кінцевих пунктів транспортування; фізико – механічні характеристики вантажів; геометричні характеристики трас; умови застосування конвеєрів.

# **3.2. Методика розрахунку 3.2.1. Розрахункова схема конвеєрного комплексу**

Приклад розрахункової схеми даний на рис.3.1. Породний комплекс (рис 3.1,а) складається з забійного, торцевого, відвального конвеєрів 1, 2, 4 і перевантажувача 3. Оскільки всі три конвеєри горизонтальні, достатньо розрахувати один з них, наприклад, забійний конвеєр 1, а потім використовувати дані його розрахунку для уточнення параметрів торцевого й відвального конвеєрів.

Наприклад, конвеєрний комплекс (рис.3.1.,б) для транспорту корисної копалини складається з п'яти послідовно встановлених конвеєрів 1, 2, 3, 4, 5,: забійного, передатного, піднімального і двох магістральних конвеєрів. Конвеєри 1, 2 і 4 горизонтальні, тому досить розрахувати один з них; конвеєри 3, 5 похилі і істотно відрізняються характеристиками трас, у зв'язку з чим їхні параметри підлягають окремому розрахунку.

# **3.2.2. Вибір типу конвеєра**

Для вибору типу чи типорозміру з ряду установок, що серійно випускаються, необхідно знати: 1)  $Q_P$  - розрахунковий вантажопотік, 2) V – швидкість руху стрічки при транспортуванні конкретної гірничої породи, 3) B – ширину

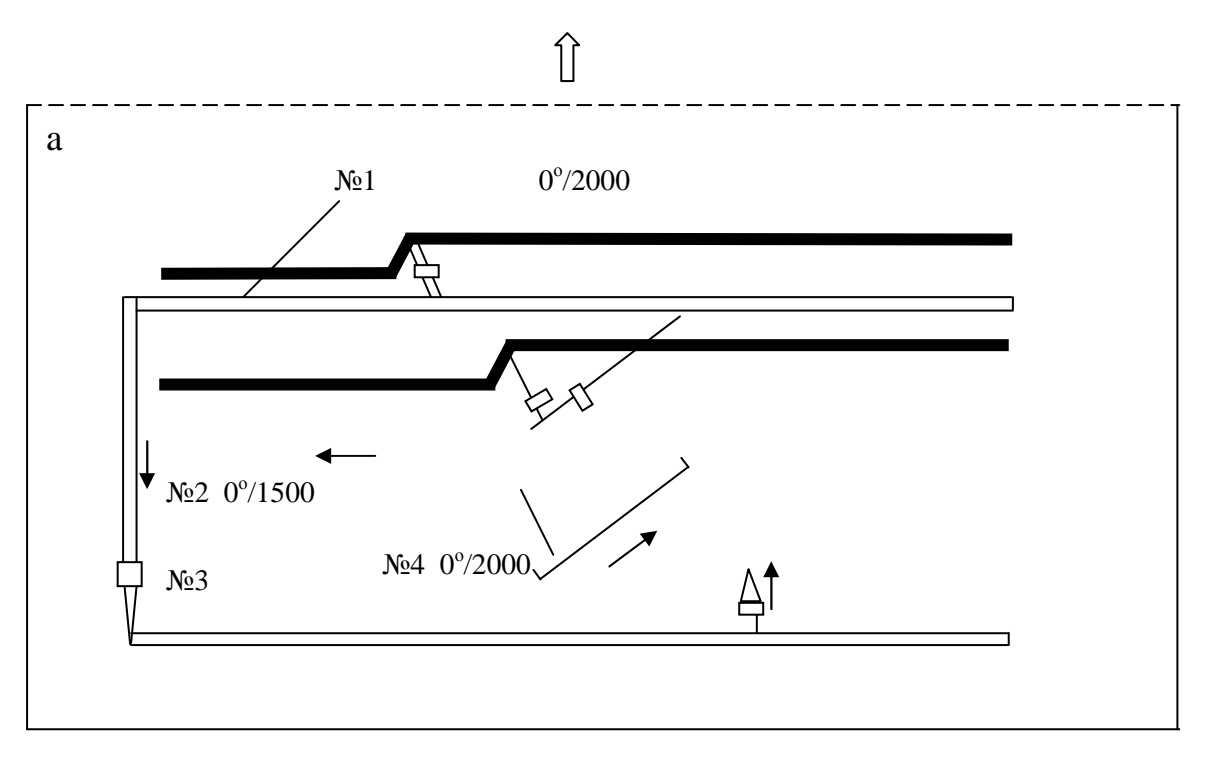

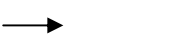

 $\overline{1}$ 

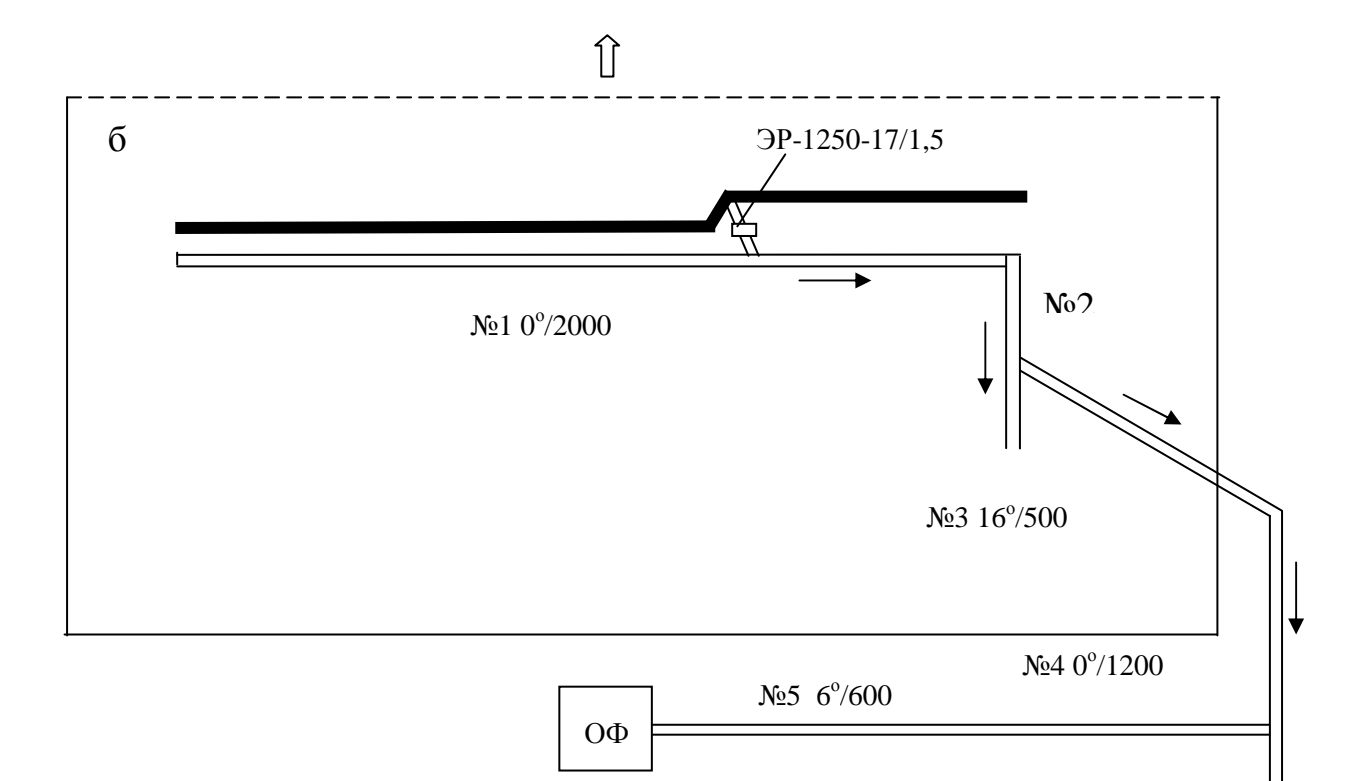

*Рис 3.1. Розрахункова схема конвеєрного комплексу /приклад/: а – породнього, б – добувного*

стрічки, 4) умови застосування конвеєра, оскільки у конструкції конвеєрів передбачені модифікації, що відбивають специфіку їхнього використання в різних ланках транспортної системи.

Розрахунковий вантажопотік, т/год,

$$
Q_p = Q_3,\tag{3.1}
$$

де  $Q_2$  - технічна продуктивність экскаваційного устаткування.

При відомих значеннях планової змінної продуктивності пункту навантаження Q розрахунковий вантажопотік, т/год,

$$
Q_p = \frac{kQ_{cm}}{t_{cm}k_m},
$$

де k - коефіцієнт нерівномірності вантажопотоку;  $t_{cm}$  - тривалість робочої зміни; k<sub>м</sub> - коефіцієнт машинного часу.

Швидкість руху стрічки попередньо визначають з урахуванням продуктивності конвеєра і характеристики вантажу, що транспортується, (табл.3.1[3,с. 98]).

При виборі швидкості руху стрічки враховують її значення у стандартному ряді швидкостей стрічки: 0.5; 0.68; 0.8; 1.0; 1.25; 1.6; 2.0; 2.5; 3.15; 4.0; 5.0; 6,3м/с.

*Таблиця 3.1.* 

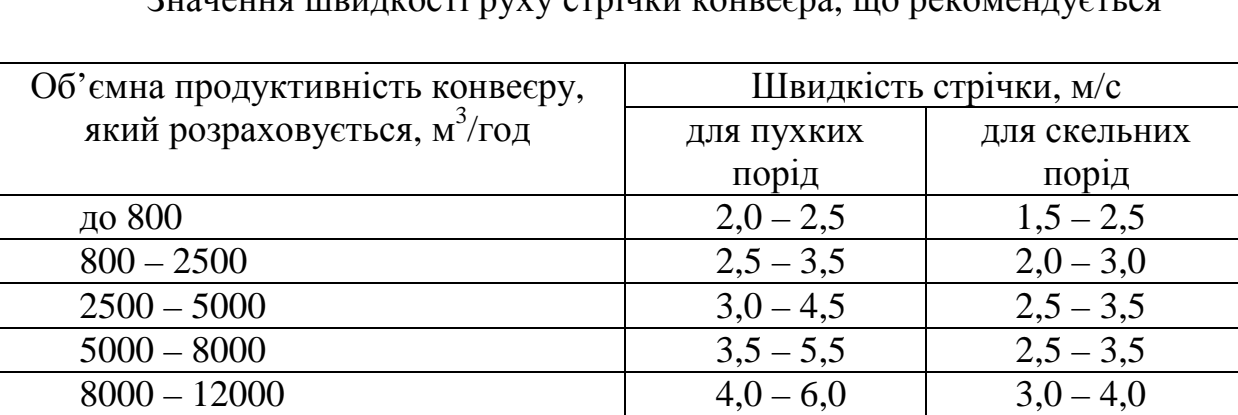

 $\overline{\mathbf{r}}$  из  $\overline{\mathbf{r}}$  стратити и  $\overline{\mathbf{r}}$  и простолитити конветро и рекоменту

Ширина стрічки, м, при якій буде забезпечений розрахунковий вантажопотік  $Q_p$ , т/год,

більше 12000  $4.0 - 6.5$  3.0 – 4.5

$$
B = 1,1 \sqrt{\frac{Q_p}{C_1 V \rho c} + 0,05},
$$
 (3.2)

де  $C_1$ =445,525,555 - коефіцієнти, що відповідають кутам нахилу бічних роликів вантажної гілки, відповідно 20, 30 і 35<sup>0</sup>, що звичайно приймають: .<br>при В≤ 1,0м – 20<sup>0</sup>, 1,2<В<1,6м – 30<sup>0</sup>, при В≥ 1,6м – 35<sup>0</sup>; V – швидкість стрічки, м/с; р – насипна щільність гірничої породи, т/м<sup>3</sup>; с – коефіцієнт, що враховує зниження продуктивності конвеєра при збільшенні кута нахилу траси, який приймають при кутах нахилу 0 ... $6^0 - 1.0$  i 6 ...18<sup>0</sup> – 0.95.

Визначену "по продуктивності" ширину стрічки перевіряють "по шматкуватості" гірничої породи, що транспортується, м: для рядового матеріалу

$$
B_{\text{mHH}} = 2d_{\text{masc}} + 0.2, \tag{3.3}
$$

для сортованого

$$
B_{\text{mHH}} = 3.3d_{\text{cp}} + 0.2, \tag{3.4}
$$

де  $d_{\text{maxc}}$  - максимальній розмір рядового матеріалу;  $d_{\text{cn}}$  - середній розмір шматків розсортованого матеріалу.

Визначивши В по стандартному ряді ширини прогумованих стрічок: 0,5; 0,65; 0,8; 1,0; 1,2; 1,4; 1,6; 1,8; 2,0, приймають розрахункове значення ширини стрічки для проектованого конвеєра.

Далі, знаючи умови застосування конвеєра, за визначеним значенням  $Q_p$ , V, B вибирають тип конвеєра, що випускається серійно промисловістю (додаток 1), і приводять його технічні (заводські) характеристики, необхідні для наступного розрахунку.

#### **3.2.3. Навантажувальні характеристики конвеєра**

Основними навантажувальними характеристиками будь-якого стрічкового конвеєра є:

I. Сили тяги вантаженої і порожньої гілок, необхідні для подолання опору їхньому руху;

II. Тягові зусилля ведучого блоку привода конвеєра;

III. Натяг стрічки в характерних точках контуру конвеєра.

#### **I. Розрахунок сил тяги гілок**

Розрахунок виконують для сталого режиму роботи конвеєра. Розрахункову схему конвеєра (рис. 3.2.) представляють у найпростішому виді, що складається з приводної станції 1 – 4 (рис. 3.2.,а), кінцевого блоку 2 –3, звичайно (але не завжди) виконуючого функцію натяжного пристрою, і двох гілок тягового органа: порожньої гілки 1 – 2 і вантаженої 3 – 4.

На рис. 3.2. представлені найбільш характерні схеми конвеєрів: на рис. 3.2., а – горизонтального, на рис. 3.2.,  $\overline{0}$  – піднімального конвеєра, рис.3.2., в – бремсбергового, що виконує функцію спуска вантажу з роботою привода в гальмовому режимі, і на рис.3.2.,г – конвеєра зі складним профілем траси, яка складається з похилої і горизонтальної ділянок. Під кожною схемою конвеєра побудовані діаграми натягів тягового органа в осях F=f(l). Наприклад, натяги в точках а і б (рис. 3.2.,б) рівні  $F_a$  і  $F_6$ .

Сила тяги, необхідна для подолання опорів руху порожньої гілки, Н,

$$
F_{1\text{-}2} = L\Big[gq_{\text{n}}\Big(C_{2}w\cos\beta \pm \sin\beta\Big) + gC_{2}wq_{\text{p.x.}},\Big]
$$
(3.5)

і вантажної гілки

$$
F_{3-4} = L[g(q_M + q_\pi)(C_2 w \cos\beta \pm \sin\beta) + gC_2 w q_{p.r.}] + F_M,
$$
 (3.6)

а для горизонтального конвеєру:

$$
F_{1-2} = L \bigg[ gC \bigg[ gC \bigg( q_{\pi} + q_{p.x.} \bigg) \bigg], \tag{3.7}
$$

$$
F_{3-4} = L \left[ gC \, u \left( q_{\pi} + q_{\mu} + q_{p,r} \right) \right] + F_{\mu} \,. \tag{3.8}
$$

У формулах (3.5)…(3...8):

L - розрахункова довжина конвеєра, м, що приймають довільно з наступним розрахунком припустимої довжини одного става по силових факторах (по міцності стрічки і по потужності привода);  $g = 9.81$  м/ $c^2$  – прискорення вільного падіння;  $q_m$ ,  $q_n$ ,  $q_{p.k}$ ,  $q_{p.r}$  – лінійні маси матеріалу, що транспортується, стрічки та частин роликових опор порожньої і вантаженої гілок, що обертаються, кг/м; w – коефіцієнт основного опору руху стрічки (табл. 3.2);

*Таблиця 3.2.* 

# Коефіцієнт опору руху вантаженої і порожньої гілок стрічкового конвеєра [6,с.110]

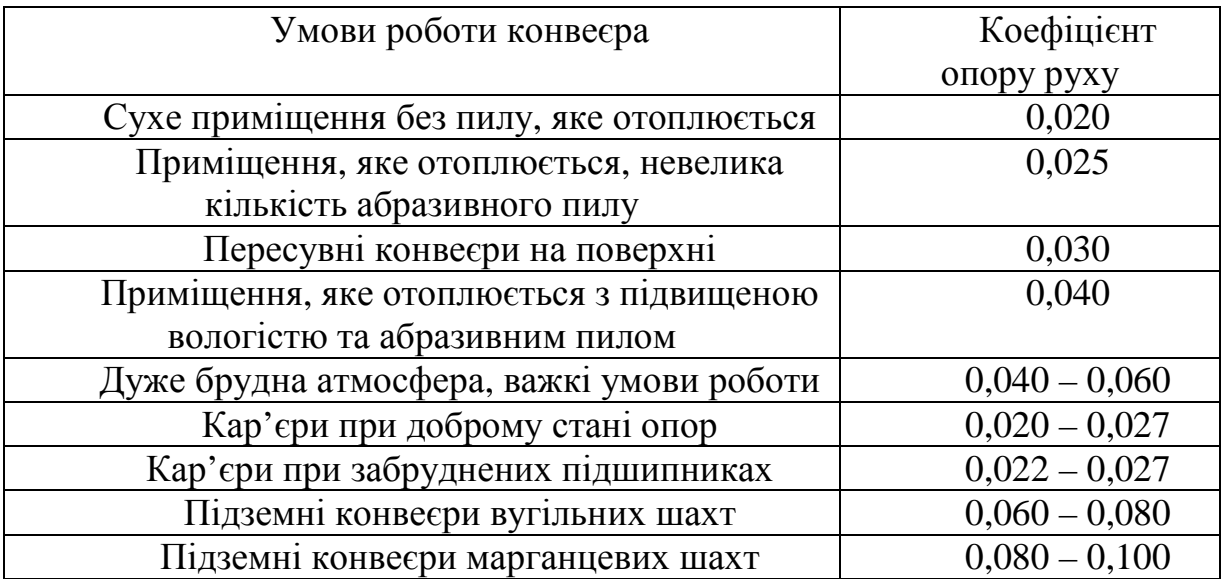

С2 - коефіцієнт, що враховує розподілені по довжині конвеєра додаткові опори (при 1 > 850м,  $C_2 = 1,1$ ; при довжині 480, 230, 140, 80 м  $C_2$  приймають рівним 1,2; 1,4; 1,6; 1,9 відповідно).

При наявності зосередженого місцевого опору від розвантажувального пристрою відвального конвеєра його підсумовують з відповідним значенням опору гілки. Знак (+) при sinβ приймають для гілки, що рухається угору, а знак  $(-) - \text{v}$ низ.

У формулах (3.5)…(3...8) вирази, укладені в квадратні дужки, означають опір стрічки довжиною один метр.

Лінійна маса матеріалу, що транспортується, кг/м,

$$
q_{M} = \frac{Q_{p}}{3.6V},\tag{3.9}
$$

де  $Q_p$  – розрахунковий вантажопотік, т/год; V – швидкість стрічки, м/с.

Масу обертових частин роликових опор приймають по технічній характеристиці конвеєра, за даними табл. 3.3, чи ж розраховують по емпіричних залежностях, кг:

$$
m_{p.x} = 8 + 14B m_{p.r} = 3 + 23B
$$
, (3.10)

*Таблиця 3.3.* 

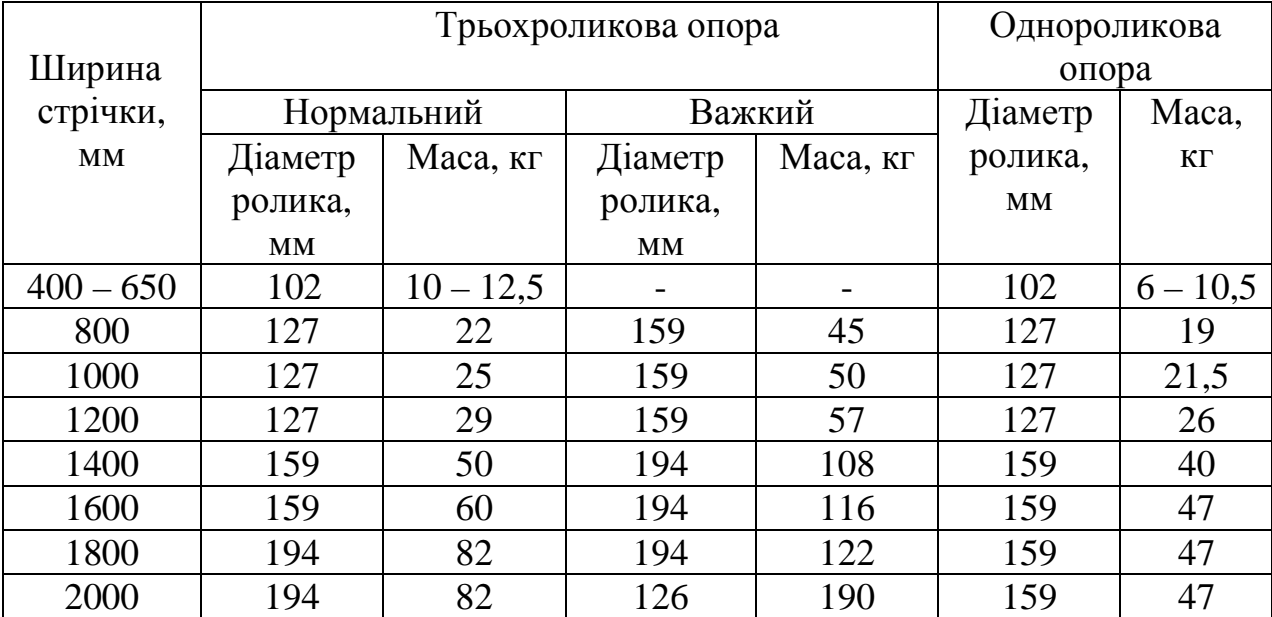

# Орієнтована маса обертових частин роликоопор (Союзпроммеханизация) [3, с.93]

а їхні лінійні маси, кг/м,

p.х р.x р.г p.г р.г  $m_{p.x}$  $q_{\rm n,x} =$ l m  $q_{\text{nr}} =$ l  $\mathcal{L}$  $\overline{ }$  $\overline{1}$  $\left\{ \right\}$  $\overline{a}$  $\int$  $(3.11)$ 

Відстань між роликовими опорами вантаженої гілки  $l_{p,r}=1,0...1,4$ м, а порожньої гілки;  $l_{\text{px}}=2.0...6,0$ м.

Більше (до 6м) значення відстані між роликовими опорами порожньої гілки приймають для потужних конвеєрів, що мають стрічку шириною 1,6…2,0м.

Лінійну масу стрічки приймають по її технічній характеристиці.

## **II. Тягове зусилля ведучого блоку привода**

Необхідне для приведення в дію конвеєра розрахункової довжини тягове зусилля ведучого блоку, Н,

$$
F_{H-c} = F_{1-2} + F_{3-4}, \tag{3.12}
$$

а для конвеєрів зі складним профілем, що має більшу кількість ділянок,

$$
F_{H-c} = \sum F,
$$

де ∑F – сума сил тяги всіх ділянок контуру конвеєра.

III. Натяг стрічки в характерних точках контуру тягового органа Він визначається розрахунком «по контурі» («по точках ») чи побудовою у масштабі діаграм натягів (рис. 3.2.).

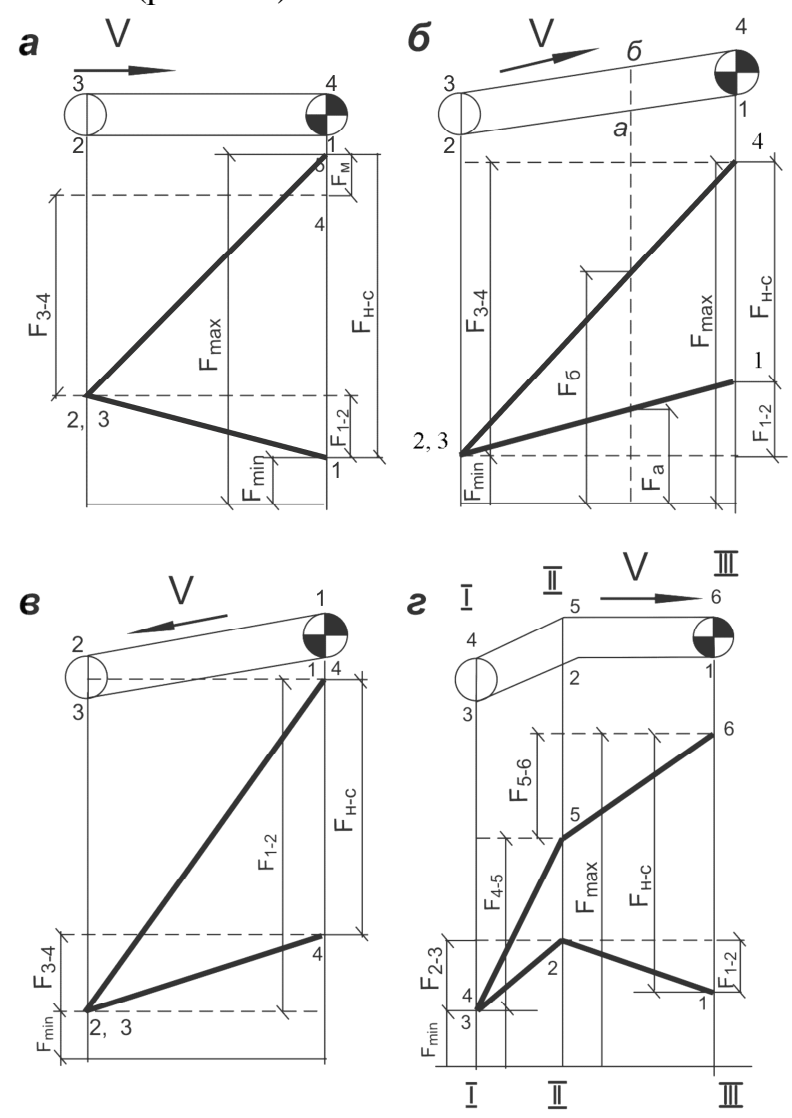

*Рис. 3.2. Принципові схеми конвеєрів і діаграми натягу їхніх тягових органів: а – горизонтального конвеєра; б – піднімального; в – бремсбергового; г – з складним профілем*

Розрахунок по контурі полягає в наступному: натяг у будь-якій точці тягового органа дорівнює натягу в попередній по ходу стрічки точці плюс сила тяги, необхідна для подолання опору руху на ділянці між розглянутими

точками. Такий порядок розрахунку справедливий, якщо обхід здійснюють по ходу стрічки. Підсумовування алгебраїчне. Визначення натягів починають від тієї точки діаграми, де натяг відомий без додаткових розрахунків, що дорівнює натягу «повсюдного розтягання»  $(F_{n,p})$  чи розрахунковому натягу «по зчепленню» (F<sub>cu</sub>), які встановлюються при побудові діаграми натягів.

Діаграму натягів тягового органа будують у такій послідовності (рис. 3.2, г): характерні точки схеми контуру нумерують, починаючи з точки збігання з приводного барабана, і далі по ходу контуру – 1,2,3,4,5,6. Через точки перелому профілю проводять вертикалі I – I, II – II, III – III. На вертикалі III – III від довільно узятої точки 1 відкладають силу тяги  $F_{1}$  – 2 нагору, якщо вона позитивна, і вниз, якщо негативна; відносять отриману точку на вертикаль II – II, відзначають точку 2. Далі у такій же послідовності одержують точки 3(4) – 5 – 6, що з'єднують відрізками прямих 1 – 2, 2 – 3(4), 5 – 6. Отримана ламана лінія відбиває закономірність зміни натягу органа по його довжині.

Для встановлення положення осі, від якої відраховують натяг тягового органа, необхідно витримати дві умови:

перша – умова повсюдного розтягання стрічки; для цього від нижньої точки діаграми униз відкладають ординату  $F_{n,p}$ , що розраховують по емпіричній залежності, Н,

$$
F_{n,p} = (3000...4000)B, \tag{3.13}
$$

де В - ширина стрічки, м; і проводять горизонтальну лінію – «вісь повсюдного розтягання» ;

друга – умова відсутності зриву зчеплення при передачі розрахункового тягового зусилля F<sub>H-C</sub>; для цього, від точки I діаграми (рис. 3.2.,г) униз відкладають ординату, що для однобарабаних приводів дорівнює, Н,

$$
F_{\text{cu}} = \frac{k_{\text{T}} F_{\text{H-c}}}{e^{f\alpha} - 1},\tag{3.14}
$$

для двобарабаного привода з жорстким кінематичним зв'язком барабанів.

$$
F_{cu} = \frac{k_{T}F_{H-c}}{e^{f(\alpha_{1} + \alpha_{2})} - 1},
$$
\n(3.15)

і для двобарабаних приводів з окремими двигунами, Н,

$$
F_{\text{cu}} = \frac{k_{\text{T}} \delta F_{\text{H-c}}}{e^{\frac{f\alpha}{2}} - 1},\tag{3.16}
$$

через нижню точку цієї ординати проводять горизонталь – «вісь зчеплення». Остаточно за вісь відліку натягів приймають ту з двох осей, що проходить нижче. У формулі (3.14), (3.15), (3.16) позначено:  $k_r=1,3...1,4$ коефіцієнт запасу тягової здатності привода; α<sub>1</sub> і α<sub>2</sub> – кути обхвату стрічкою першого (з боку більшого натягу) і другого барабанів, рад; f - коефіцієнт тертя стрічки об барабан (табл. 3.4 та табл. 3.5); δ - частка тягового зусилля другого барабана в передачі сумарного тягового зусилля ( $\delta = 1/2$ , якщо до обох барабанів приєднані двигуни однакової потужності; δ =1/3, якщо до першого барабана приєднані двигуни, сумарна потужність яких удвічі більше, ніж до другого).

# **3.2.4. Визначення параметрів конвеєрів, намічених до установки**

Припустиме навантаження на стрічку, Н,

$$
F_{\text{A}on} = \sigma_{\text{bp}} B \cdot i,\tag{3.17}
$$

де  $\sigma_{\text{no}}$  – межа міцності однієї робочої прокладки резинотканинної стрічки чи несущої конструкції резинотросової стрічки (РТЛ), Н/мм (на один мм ширини стрічки); В – ширина стрічки, мм; i – кількість робочих прокладок (для РТЛ  $i = 1$ ); m<sub>H</sub> – нормативний запас міцності стрічки (для РТЛ m<sub>H</sub> = 8, для тканинних стрічок  $m<sub>H</sub> = 10$ ).

*Таблиця 3.4.* 

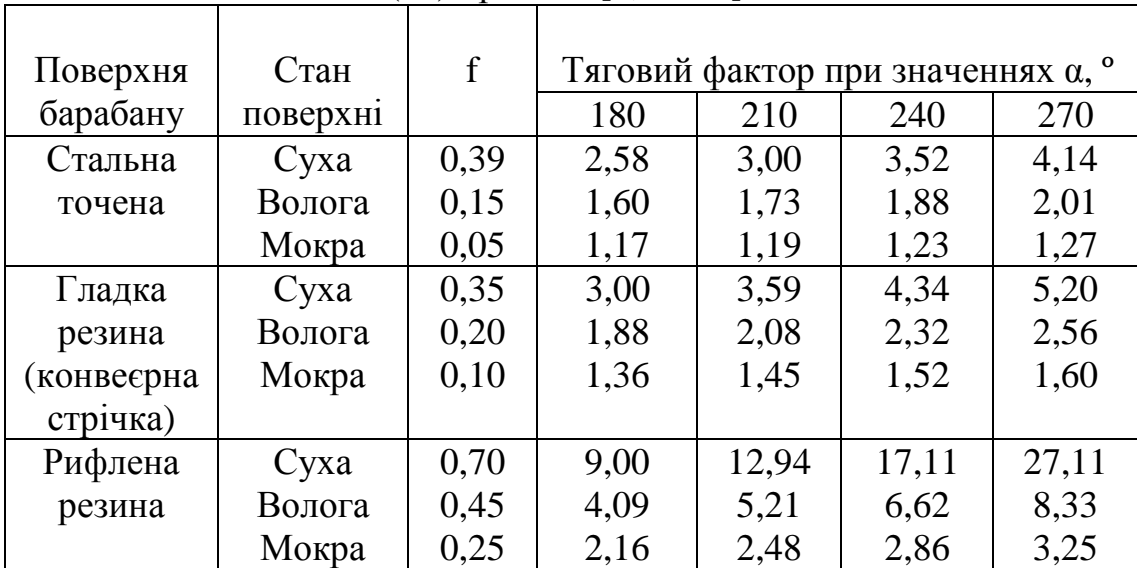

Коефіцієнт тертя стрічки об барабан і тяговий фактор (е<sup>fα</sup>) привода [6, с.112]

*Таблиця 3.5.* 

Коефіцієнт тертя (зчеплення) для різних футеровок приводних барабанів конвеєрів [3, с.98]

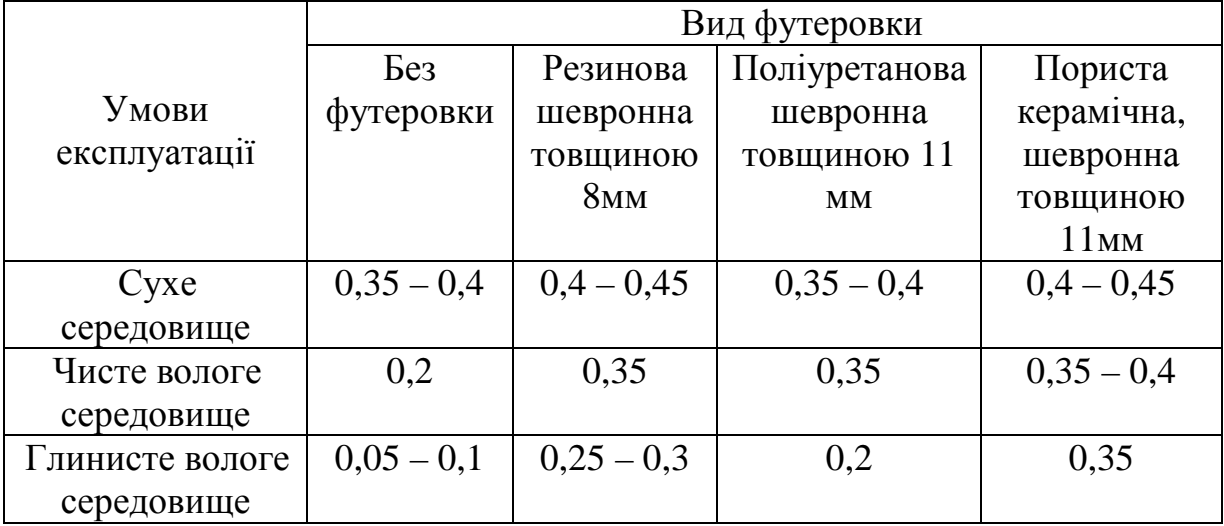

I. Потужність (кВт) привода конвеєра розрахункової довжини L, для якого визначені значення сил тяги гілок стрічки:

при тяговому режимі роботи конвеєра

$$
P_i = \frac{F_{_{\rm H-C}} V}{1000 \eta},
$$
\n(3.18)

при гальмовому режимі

$$
P_i = \frac{|F_{H-c}|V\eta}{1000},
$$
\n(3.19)

де тягове зусилля привода, Н

$$
F_{_{H-C}} = F_{_{H}} - F_{_{C}} = \sum F,
$$
\n(3.20)

тобто дорівнює різниці натягів стрічки в точках набігання на ведучий блок привода і точці збігання з його чи сумі сил тяги всіх ділянок контуру конвеєра ∑F. Позитивний знак при ∑F свідчить про те, що режим привода тяговий, а негативний, що гальмовий; V – швидкість руху стрічки, м/с; η - ККД привода.

II. Припустима довжина одного става конвеєра:

1) по міцності стрічки, м,

$$
L'_{\text{QOT}} = \frac{LF_{\text{QOT}}}{F_{\text{макс}}},
$$
\n(3.21)

де L - розрахункова довжина конвеєра, прийнята в (3.5)...(3...8);  $F_{\text{qon}}$ - припустиме навантаження на стрічку по (3.17);  $F_{\text{макс}}$  - максимальний натяг стрічки, визначений розрахунком «по точках» чи з використанням діаграми натягів;

2) по потужності привода, м,

$$
L_{\text{A}on}^{\prime} = \frac{LP_{\text{H}}}{P_{\text{i}}}, \qquad (3.22)
$$

де Р<sub>н</sub> - номінальна потужність привода конвеєра, прийнятого для установки в даній ланці транспортного комплексу; Р<sub>і</sub> - потужність привода, визначена по (3.18) чи (3.19).

Кількість конвеєрів, установлених послідовно на ділянці довжиною L зі стабільними характеристиками траси,

$$
n_{\kappa} = \frac{L}{L_{\text{AOD}}},\tag{3.23}
$$

де  $L_{\text{A0II}}$  – менша довжина става з двох значень, визначених по (3.21) і (3.22).

Якщо  $n_k$ <1, то це означає, що по силових факторах конвеєр використовується не цілком, тому можна прийняти менш міцну стрічку і меншу потужність двигунів привода чи те й інше одночасно.

Якщо  $n_k$ >1, то число конвеєрів округляють до цілого числа, визначають довжину одного става l´ і повторюють розрахунок для конвеєра, що має таку довжину, вводячи в розрахунок значення сил тяги гілок, Н:

$$
F'_{1-2} = \frac{F_{1-2}L'}{L}
$$
  
\n
$$
F'_{3-4} = \frac{F_{3-4}L'}{L}
$$
 (3.24)

Фактичний запас міцності стрічки цього конвеєра

$$
m = \frac{F_{\text{ion}}}{F_{\text{macc}}'},\tag{3.25}
$$

який не повинен істотно відрізняться від нормативних значень (m=8...10), що досягається коректировкою числа прокладок чи міцностних характеристик стрічки  $\sigma_{\rm cn}$ .

Зменшення потужності привода досягається відключенням одного приводного блоку, якщо така можливість передбачена конструкцією привода.

III. Сила натягу стрічки, реалізована натяжним пристроєм конвеєра.

Застосовують різні типи натяжних станцій: нерегульовані (жорсткі), регульовані (автоматичні) і комбіновані станції, що підтримують постійний натяг (один чи два); по типу привода натяжні пристрої поділяють на вантажні, механічні і гідравлічні. Вони можуть бути встановлені біля приводної станції, біля хвостового блоку чи в будь-якій точці холостої гілки конвеєра.

Якщо натяжний пристрій підтримує постійний натяг, то сила натягу натяжної станції

$$
P = 2F_{\alpha},\tag{3.26}
$$

де  $F_{\alpha}$  - сила натягу стрічки в зоні установки натяжного пристрою (див. додаток. 2.2).

#### **3.2.5. Перелік устаткування конвеєрного комплексу**

У переліку для кожної ланки комплексу наводяться наступні дані: марка (тип) конвеєра, довжина одного става, кількість конвеєрів, установлених послідовно; тип, ширина і протяжність конвеєрної стрічки, а також сумарні дані з комплексу в цілому.

#### **3.3 Приклади розрахунку**

**Приклад I.** 

## **Розрахувати піднімальний стрічковий конвеєр конвеєрного комплексу (рис.3.1,б).**

Вихідні дані.

Матеріал, що транспортується – буре вугілля, щільність у насипці 0,9 т/м<sup>3</sup>. Розробка здійснюється роторним екскаватором ЕР–1250–12/1,5, теоретична продуктивність якого в пухкій масі 1250м<sup>3</sup>/год. Параметри траси піднімального конвеєра: довжина 500м, кут нахилу $16^{\circ}$ .

### **Вибір типу конвеєра**

I. Як розрахунковий вантажопотік приймаємо теоретичну продуктивність екскаватора

56

$$
Q_p = Q_3.
$$

II. Швидкість руху стрічки, згідно табл. 3.1, для пухких порід рекомендується в діапазоні 2,5...3,5 м/с; приймаємо 3,5м/с.

III. Ширина стрічки, при якій буде забезпечений розрахунковий вантажопотік (3.2),

$$
B = 1,1 \sqrt{\frac{1250}{(525 \cdot 3,15 \cdot 0,9 \cdot 0,95)}} + 0,05 = 1,09 M.
$$

Ширини стрічки «по шматкуватості» вантажів, що транспортуються, прийнявши для рядового матеріалу максимальний розмір шматка 0,15м,

$$
B_{_{MHH}} = 2 \cdot 0.15 + 0.2 = 0.5 M.
$$

З урахуванням стандартного ряду конвеєрних стрічок приймаємо стрічку шириною 1,2м.

На підставі отриманих значень Q<sub>p</sub>, V, В вибираємо для установки на похилому підйомнику конвеєри Донецького машинобудівного заводу типу КЛМ(Н) двох типорозмірів: КЛМ(Н) – 250 – 2М и КЛМ(Н) – 400 – 2М довжиною 250 і 400м з наступним уточненням, який з них найбільш прийнятний для конкретних умов застосування, технічні характеристики яких приведені в додатку 1.

### **Навантажувальні характеристики конвеєра**

*I. Розрахункову схему конвеєра приймаємо по рис. 3.2,б.* 

Розрахунок сил тяги гілок виконуємо по (3.5) і (3.6).

Вихідні дані для розрахунку:

 $L = 500M -$ розрахункова довжина конвеєра;  $q_M - \pi$ інійна маса вантажу.

Приймаємо швидкість руху стрічки V=3,1 м/с, щільність матеріалу в насипці  $\rho = 0.9$  т/м<sup>3</sup>, розрахункову продуктивність  $Q_p = 1250.0, 9 = 1125$  т/год. Отже

$$
q_{M} = \frac{1125}{3,6 \cdot 3,1} = 91,4 \text{K} \Gamma / \text{M}.
$$

Попередньо приймаємо стрічку РТЛ – 3150. по [6, с. 100] і розраховуємо лінійну масу стрічки

$$
q_{\text{J}} = 1,2 \cdot 43 = 51,6 \text{K} \Gamma / \text{M}.
$$

По табл. 3.2. приймаємо коефіцієнт опору руху w=0,022;  $\beta = 16^{\circ} - \text{kyr}$ нахилу конвеєра.

По технічній характеристиці конвеєра КЛМ(Н) приймаємо відстань між роликовими опорами вантаженої гілки  $1_{p.r.} = 1.0$  м, порожньої  $1_{p.x.} = 6.0$  м.

По емпіричних залежностях знаходимо масу обертових частин роликів: вантаженої гілки  $m_p = 13 + 23 \cdot 1, 2 = 40, 6$  кг, порожньої гілки<sub>.</sub> m<sub>p</sub>=8+14·1,2=24,8 кг,

і їхні лінійні маси:

$$
q_{p,r} = \frac{40,6}{1,0} = 40,6 \text{ кr/m},
$$
  

$$
q_{p,H} = \frac{24,8}{6,0} = 4,2 \text{ kr/m}.
$$

По [6, с. 111] приймаємо значення коефіцієнта урахування додаткових опорів, розподілених по довжині конвеєра,  $C_2=1,2$ .

Сила тяги, необхідна для подолання опорів руху, порожньої гілки (3.5):

$$
F_{1\text{-}2} = 500[g \cdot 51,6(1,2 \cdot 0,022 \cos 16^{\circ} - \sin 16^{\circ}) + g \cdot 1,2 \cdot 0,022 \cdot 4,2] = 500 \cdot (-125,8) = -62,9 \cdot 10^{3} \text{ H},
$$

вантажної гілки (3.6):

$$
F_{3\text{-}4} = 500 \left[ g \cdot (91,4 + 51,6)(1,2 \cdot 0,022 \cos 16^{\circ} + \sin 16^{\circ}) + g \cdot 1,2 \cdot 0,022 \cdot 40,6 \right] =
$$
  
= 500 \cdot 730,1 = 365,1 \cdot 10^3 \text{ H}.

*II. Тягове зусилля ведучого блоку привода*  $F_{H-c} = F_{4-1} = -62.9 + 365.1 = 302.2 \text{ kH}.$ *III. Натяг стрічки в характерних точках конвеєра.* 

Для даного конвеєра вид діаграми натягів стрічки відповідає рис. 3.2,б. Нижня точка діаграми – тут точки 2, 3 (точки охоплення стрічкою хвостового барабана).

Мінімальний натяг з умови повсюдного розтягання стрічки (3.13):

 $F_{\text{n.p}} = F_2 = F_3 = (3000...4000) \cdot 1,2 = 3600 - 4800H$ .

Усі конвеєри, що випускаються Донецьким машинобудівним заводом – однобарабанні, з кутом обхвату стрічкою барабана 280°.

Мінімальний по зчепленню натяг стрічки в точці I (рис. 3.2,б) збігання стрічки з приводного барабана. Прийнявши коефіцієнт запасу тягової здатності  $K<sub>r</sub>=1,4$  і коефіцієнт зчеплення стрічки з барабаном  $f=0,45$ , і з урахуванням того, що барабан покритий рифленою гумою й атмосфера волога, по табл. 3.3 знаходимо тяговий фактор е<sup>fa</sup>=6,62. Отже, сила натягу стрічки «по зчепленню» у точці її збігання з ведучого барабана повинна бути не менш (3.14):

$$
F_{c.u} = \frac{1,4 \cdot 302,2 \cdot 10^3}{6,62 - 1} = 53,8 \cdot 10^3 \,\mathrm{H}
$$

По отриманим даним будуємо діаграму натягів стрічки конвеєра (рис. 3.3,а). Оскільки вісь повсюдного розтягання нижче осі зчеплення, то вона є і віссю відліку натягів для всієї діаграми.

Натяг у характерних точках контуру конвеєра:

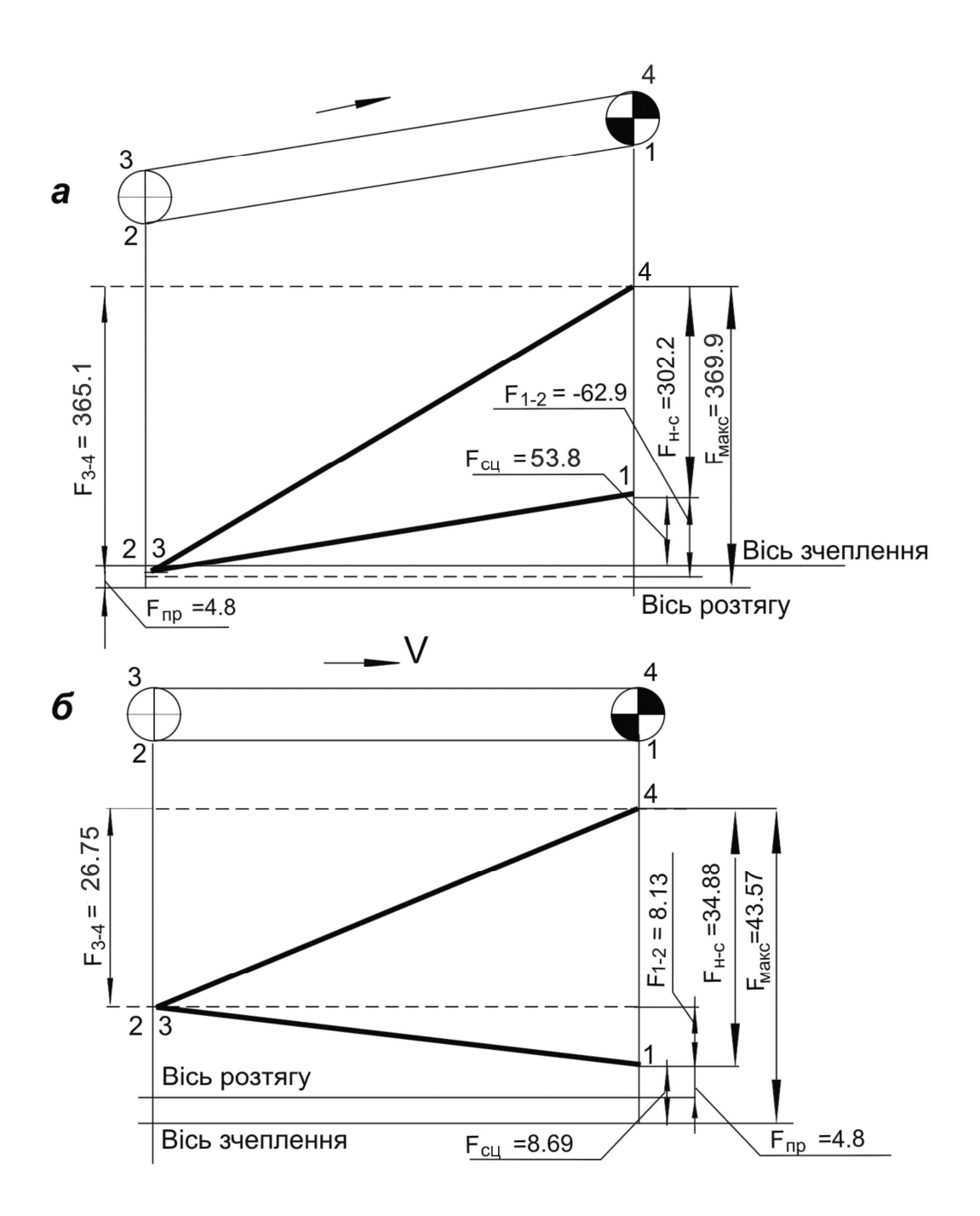

*Рис. 3.3. Діаграми натягу: а- до прикладу 1; б- до прикладу 2.* 

 $F_1 = F_2 - F_{1-2} = 4.8 - (-62.9) = 67.7$  KH.  $F_4 = F_3 + F_{3-4} = 4.8 + 365.1 = 369.9 \text{ kH},$  $F_2 = F_1 = F_{np} = 4,8\text{kH},$ 

Тягове зусилля ведучого блоку привода (контроль правильності розрахунку по (3.12)

$$
F_{H-c} = F_4 - F_1 = 369,9 - 67,7 = 302,2 \text{KH}.
$$

#### **Визначення параметрів конвеєра**

I. Припустиме навантаження на стрічку РТЛ – 3150 шириною 1,2м, прийнявши запас міцності m = 10,  $(3.17)$ :

$$
F_{\text{A}on} = \frac{3150 \cdot 1200 \cdot 10^{-3}}{10} = 378.0 \text{kH}.
$$

II. Потужність привода похилого конвеєра довжиною 500м (3.18):

$$
P_i = \frac{302.2 \cdot 3.1 \cdot 10^{-3}}{10^3 \cdot 0.85} = 1102 \text{kBr}.
$$

Припустима довжина одного става конвеєра: по міцності стрічки (3.21):

$$
L'_{\text{AOD}} = \frac{500 \cdot 378.0}{369.9} = 511 \text{M},
$$

по потужності привода прийнятого конвеєра (3.21):

$$
L_{\text{A}on} = \frac{500 \cdot 2 \cdot 315}{1102} = 286 \text{m}.
$$

Тут мається обмеження по потужності двигунів привода. Треба на необхідну довжину транспортування (500м) установлювати послідовну кількість конвеєрів (3.23):

$$
n_{k} = \frac{500}{286} = 1,75 \text{mJ},
$$

тобто два конвеєри по 250 м кожний.

Сила тяги гілок конвеєра довжиною 250м (3.24):

$$
F_{1-2} = \frac{-62.9 \cdot 250}{500} = -31.9 \text{ kH},
$$
  
\n
$$
F_{3-4} = 365.1 \cdot 250 / 500 = 182.5 \text{ kH}.
$$

Максимальний натяг стрічки конвеєра довжиною 250м

$$
F_4 = F_3 + F_{3-4} = 4.8 + 182.5 = 187.3
$$
 kH.

Оскільки по навантаженню на стрічку тепер мається резерв, то можна прийняти менш міцну стрічку.

Розрахункова межа міцності

$$
\sigma = \frac{mF_{\text{make}}}{B} = \frac{10 \cdot 187,3 \cdot 10}{1200} = 1560 \text{ H/mm}.
$$

Найближчий типорозмір стрічки по міцності – стрічка РТЛ–1500, яку приймаємо замість РТЛ – 3150.

III. Сила натягу стрічки натяжним пристроєм(3.26)

$$
P=2.4,8=9,6 \text{ }\mathrm{KH}
$$

### **Приклад 2.**

Розрахувати забійний конвеєр конвеєрного комплексу (рис. 3.1,б).

Вихідні дані. Матеріал, що транспортується - буре вугілля, щільність у насипці 0,9 т/м<sup>3</sup>. Розробка здійснюється роторним екскаватором ЕР - 125017/1,5, продуктивність його в пухкій масі 1250 м 3 /год. Параметри траси: довжина 2000 м, кут нахилу  $0^{\circ}$  (горизонтальний конвеєр).

## **Вибір типу конвеєра**

З урахуванням виконаного вище розрахунку піднімального конвеєра приймаємо забійні конвеєри Донецького машинобудівного заводу, що випускають чотирьох типорозмірів: КЛЗ-800-2М, КЛЗ-500-2М, КЛЗ-400-2М, КЛЗ-250-2М (додаток 1), розраховані для транспортування гірничої маси на відстань 800, 500, 400 і 250м.

# **Навантажувальні характеристики конвеєра**

I. Розрахункову схему конвеєра приймаємо по рис. 3.2,а.

Вихідні дані для розрахунку:

 $L = 500M -$ розрахункова довжина конвеєра;

 $q<sub>M</sub> = 91,4$  кг/м – лінійна маса матеріалу, що транспортується;

 $q_{\text{n}} = 51,6 \text{ кг/m} - \text{лінійна маса стрічки};$ 

w = 0,027 – коефіцієнт опору руху стрічки при забруднених роликах (табл. 3.2);

 $q_{p,x} = 4.2 \text{ кг/m} - \text{лінійна маса обертових частин роликів холостої гілки};$ 

 $q_{p,r}$  = 40,6 кг/м – те ж вантаженої гілки;

 $C_2 = 1,1$  – коефіцієнт урахування додаткових опорів, розосереджених по довжині конвеєра [6, с. 111].

Сила тяги, необхідна для подолання опорів руху, порожньої гілки (3.7):

 $F_{1-2} = 500[g \cdot 1,1 \cdot 0,027(51,6+4,2)] = 500 \cdot 16,25 = 8,13 \cdot 10^3 H,$ 

те ж, вантаженої гілки (3.8):

 $F_{3-4} = 500[g \cdot 1,1 \cdot 0,027(91,4 + 51,6 + 40,6)] = 500 \cdot 53,5 = 26,75 \cdot 10^{3} H,$ 

У (3.7) і (3.8) вираз в квадратних дужках (16, 25 і 53,5Н) – опір руху стрічки на один метр її довжини, відповідно, для порожньої і вантаженої гілок.

Тягове зусилля ведучого блоку привода

$$
F_{H-C} = F_{4-1} = 8{,}13 \cdot 10^3 + 26{,}75 \cdot 10^3 = 34{,}88 \cdot 10^3 H.
$$

III. Натяг стрічки в характерних точках конвеєра.

Вид діаграми натягів відповідає рис. 3.2,а.

Мінімальний натяг з умови повсюдного розтягання, Н (3.13):

 $F_{\text{nn}} = F_1 = (3000...4000) \cdot 1,2 = (3600 - 4800)H,$ 

прийнявши, як і в прикладі I, тяговий фактор е<sup>fα</sup>=6,62, визначаємо мінімальний натяг по зчепленню (3.14):

$$
F_{\text{cu}} = \frac{1.4 \cdot 34.88 \cdot 10^3}{6.62 - 1} = 8.69 \cdot 10^3 \text{ H}.
$$

По отриманим даним будуємо діаграму натягів (рис. 3.3,б).

За вісь відліку натягів приймаємо "вісь зчеплення", оскільки вона проходить нижче "осі повсюдного розтягання". Обидві ординати F<sub>n.p</sub> і F<sub>cu</sub> відкладаємо від точки I (точки збігання стрічки з ведучого блоку привода).

Розрахункове значення натягів стрічки:

$$
F_1 = F_{cu} = 8,69\text{kH},
$$
  
\n
$$
F_2 = F_3 = F_1 + F_{1-2} = 8,69 + 8,13 = 16,82\text{kH},
$$
  
\n
$$
F_4 = F_{\text{maxc}} = F_3 + F_{3-4} = 16,82 + 26,75 = 43,57\text{kH}.
$$

Тягове зусилля ведучого блоку привода (контроль)

$$
F_{H-c} = F_{H} - F_{c} = F_{4} - F_{1} = 43,57 - 8,69 = 34,57 \,\mathrm{kH}
$$

#### **Визначення параметрів конвеєрів, що намічені до установки**.

I. Припустиме навантаження на стрічку при  $\sigma = 2500$ Н/мм і m<sub>H</sub> = 10 (3.17):

$$
F_{\text{AOD}} = \frac{2500 \cdot 1200 \cdot 10^{-3}}{10} = 300,0 \text{KH}.
$$

II. Потужність привода конвеєра довжиною 500м при швидкості стрічки 3,1 м/с і ККД приводу 0,85 (3.18):

$$
P_i = \frac{34,88 \cdot 3,1}{0,86} = 127,2
$$
 kBr.

III. Припустима довжина одного става конвеєра: по міцності стрічки (3.21):

$$
L'_{\text{QOD}} = \frac{500 \cdot 300}{43,57} = 3443 \text{m},
$$

по потужності привода (3.23):

$$
L_{\text{QOD}} = \frac{500 \cdot 315,2}{127,2} = 2476 \text{M}.
$$

Таким чином, у розглянутих умовах досить мати на загальну довжину 2000м один конвеєр КЛЗ–800–2М с приводом 2х315 кВт. Став повиннен бути доукомплектований секціями і стрічкою.

IV. Сила натягу натяжної секції, установленої на холостій гілці біля привода,

$$
P = 2F_1 = 2.8, 61 = 17, 2 \text{ kH}.
$$

Перерахування даних для одного забійного конвеєра довжиною 2000м.

Оскільки вище розрахунок сил тяги виконаний для конвеєра довжиною 500 м, а приймається один конвеєр у 4 рази більшої довжини, то сили тяги для такого конвеєра будуть також у 4 рази більшими:

$$
F_{1-2} = 4F_{1-2} = 4 \cdot 8,13 \cdot 10^3 = 32,52 \cdot 10^3
$$
 H,  
\n $F_{3-4} = 4F_{3-4} = 4 \cdot 26,75 = 107,0 \cdot 10^3$  H.

Тягове зусилля привода

$$
F_{H-c} = F_{1-2}^{'} + F_{3-4}^{'} = 32{,}52 \cdot 10^3 + 107{,}0 \cdot 10^3 = 139{,}52 \cdot 10^3 \text{ H.}
$$

Сумарна потужність привода

$$
P^{'} = \frac{F_{H-C}^{'}V}{\eta} = \frac{139,52 \cdot 3,1}{0,85} = 508,8 \kappa B \tau,
$$

при значенні встановленої потужності конвеєра КЛЗ – 800 – 2М 2х315=630 кВт.

Мінімальний натяг стрічки «по зчепленню» (3.14):

$$
F_{\text{cu}} = \frac{\kappa_{\text{T}} F_{\text{H-c}}}{e^{\text{f}\alpha} - 1} = \frac{1,4 \cdot 139,52}{6,62 - 1} = 35,4 \text{ kH}.
$$

Максимальний натяг стрічки

 $F_{\text{MARC}} = F_{\text{CH}} + F_{1-2} + F_{3-4} = (35, 4 + 32, 52 + 107, 0) \cdot 10^3 = 175 \cdot 10^3 \text{ H}$  $3 - 4$  $i_{1-2}$ <sup>'</sup> ,'<br>сц  $F_{\text{MARC}} = F_{\text{c}II} + F_{1-2} + F_{3-4} = (35.4 + 32.52 + 107.0) \cdot 10^3 = 175 \cdot 10^3 \text{ H},$ 

при припустимому навантаженні стрічки РТЛ – 2500 – 300 $\cdot 10^3$ Н.

Фактичний запас міцності стрічки

$$
m_{\phi} = \frac{F_{pasp}}{F_{\text{make}}} = \frac{300 \cdot 10}{175} = 17.
$$

### **Приклад 3.**

Розрахунок багатоприводного стрічкового конвеєра

Задача розрахунку. Розрахувати стрічковий конвеєр довжиною 5000м в одній установці продуктивністю 2000т/год.

Вихідні дані:

матеріал, що транспортується – руда поліметалева; об'ємна маса у насипці - 1,1 т/м<sup>3</sup>; траса у плані - прямолінійна; протяжність - 5000 м; продуктивність – 2000 т/год.

Розрахунок.

I.Розрахункова ширина стрічки з умови забезпечення заданої продуктивності, м  $(3.2)$ ;

$$
B = 1,1 \sqrt{\frac{2000}{525 \cdot 3,15 \cdot 1,1 \cdot 1,0}} + 0,05 = 1,1 \text{m}.
$$

Приймаючи найближче більше значення ширини стрічки 1,2, орієнтуємося на застосування стрічки РТЛ – 2500.

II. Тип конвеєра

Зі стрічкових конвеєрів, що випускаються серійно типу, який підходить для розглянутих умов немає.

Орієнтуємося на застосування опорних конструкцій конвеєра КЛМ – 2М Донецького машинобудівного заводу.

III.Навантажувальні характеристики конвеєра.

Сила тяги, необхідна для подолання опорів руху, Н: холостої гілки:

$$
F_{1-2} = l[g c_2 w (q_{\pi} + q_{p,x})]
$$

навантаженої гілки:

$$
F_{3-4} = l[g c_2 w (q_M + q_\pi + q_{p,r})]
$$

де L = 5000 м – довжина конвеєра; g = 9,81 м/ $c^2$  – прискорення вільного падіння;  $C_2 = 1, 1$  – коефіцієнт, що враховує довжину конвеєра; w = 0,027 – коефіцієнт основного опору руху стрічки;

176,5 кг/м 3,6·3,15 2000  $3,6 \cdot V$ Q  $q_{\rm M} = \frac{Q}{2.6 \text{ N}} = \frac{2000}{2.6 \text{ N}} =$ ⋅  $=\frac{Q}{2.68 \text{ Hz}} = \frac{2000}{2.68 \text{ Hz}} = 176.5 \text{ kT/m}$  – лінійна маса вантажу, який

транспортується;  $q_{p,r} = \frac{1.5 + 2.5}{1.6} = 40,6$ кг/м 0,1  $13 + 23B$ l m q р.г.  $p_{\text{p.r.}} = \frac{m_{p,\text{r.}}}{1} = \frac{13 + 23B}{10} =$ +  $=\frac{15+256}{10}=40,6\textrm{kr}/\textrm{m}$ - лінійна маса роликів

вантаженої гілки;  $q_{n,x} = \frac{1}{1} = \frac{1}{1} = 4.1$ кг/м 0,6  $8 + 14B$  $l_{p.x.}$ m q р.х  $p_{\text{rx}} = \frac{m_{p,\text{rx}}}{1} = \frac{8 + 14B}{6.0} =$ +  $=\frac{1}{1} = \frac{3+1+1}{6} = 4,1$ кг/м - лінійна маса роликів

порожньої гілки;  $q_n = 37,2.1,2 = 44,4 \text{ кг/m } - \text{лінійна маса стрічки PTTI } - 2500$ (маса 1м 2 цієї стрічки дорівнює 37 кг).

Таким чином:

$$
F_{1\text{-}2} = 5000[g \cdot 1, 1 \cdot 0, 027(44,4+4,1)] = 5000 \cdot 14,13 = 70,7 \cdot 10^3 \text{ H},
$$
  
\n
$$
F_{3\text{-}4} = 5000[g \cdot 1, 1 \cdot 0, 027(44,4+176,5+40,6)] = 5000 \cdot 76,20 = 381 \cdot 10^3 \text{ H}.
$$

Сумарне тягове зусилля привода конвеєра

$$
F_{H-c} = F_{1-2} + F_{3-4} = 70.7 + 381.0 = 451.7 \text{ kH}.
$$

Сумарна потужність привода

$$
P = \frac{F_{\text{H}-\text{c}}V}{10^3 \eta} = \frac{451,7 \cdot 10^3 \cdot 3,15}{10^3 \cdot 0,85} = 1674 \text{ kBr}.
$$

Припустиме навантаження на стрічку РТЛ – 2500 при коефіцієнті запасу міцності m=10

$$
F_{\text{AOD}} = \frac{\sigma B}{m} = \frac{2500 \cdot 1200}{10} = 300 \cdot 10^3 \text{ H}.
$$

Діаграми натягів стрічки конвеєра.

Розглядаємо два варіанти комплектування привода (рис. 3.4):

варіант 1 – приводні блоки розміщені в головній частині конвеєра,

варіант 2 – 2/3 потужності зосереджені в головній частині конвеєра і 1/3 потужності – на вантаженій гілці в середині става конвеєра.

Діаграма натягів конвеєра по варіанті I представлена на рис. 3.5.а, по варіанті 2 - на рис. 3.5,б.

Від нижньої точки діаграми – точки 1 униз відкладаємо натяг

$$
F_{\text{np}} = 4000B = 4000 \cdot 1, 2 = 4800, H,
$$

і проводимо «вісь повсюдного розтягання».

Вважаємо, що у варіанті 1 привод двохбарабаний з окремими двигунами і має три приводих блоки однакової потужності: два блоки на першому й один на другому барабані.

Для цього випадку мінімальний нятяг «по зчепленню»

$$
F_{cu} = \frac{k_{\rm T} \delta F_{\rm H-c}}{e^{\frac{f\alpha}{2}}-1},
$$

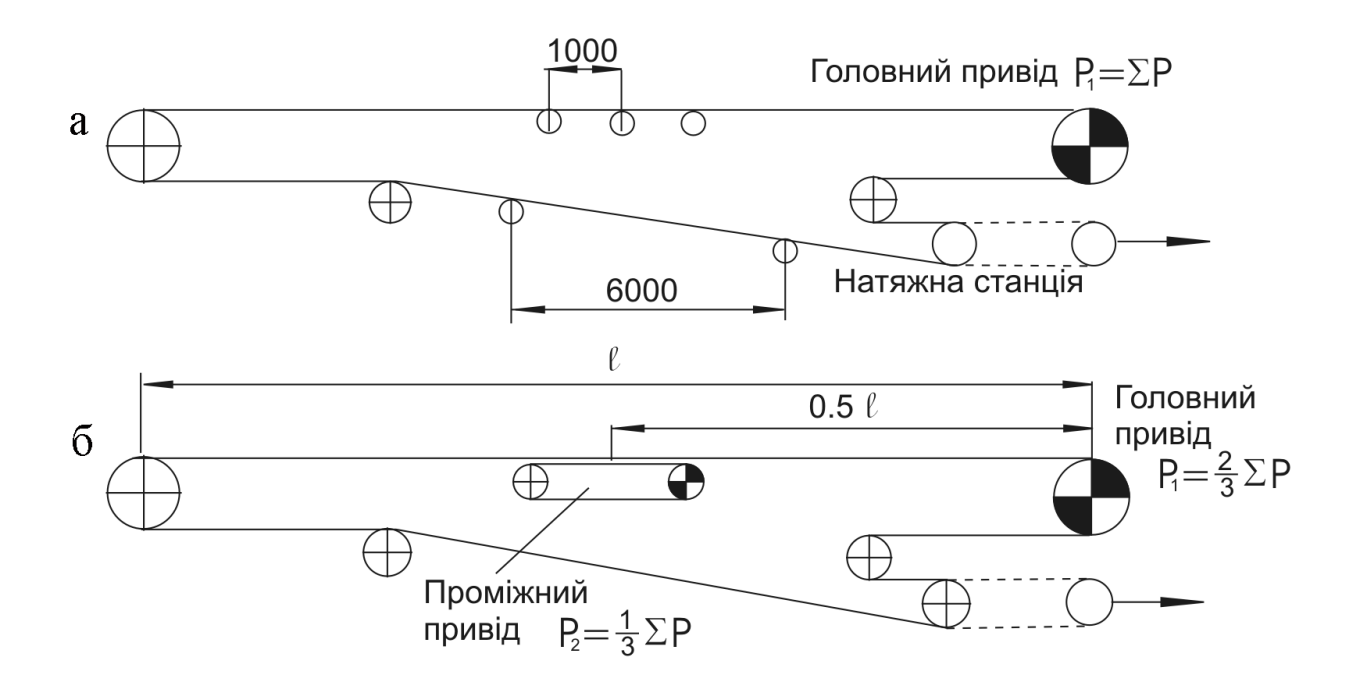

*Рис. 3.4. Схема комплектування привода: а – приводні блоки розташовані в головній частині конвеєра; б -приводні блоки розташовані в головній частині (Р=2/3*∑*Р) і в середині става*  $(P=1/3\sum P)$ .

де  $k_{\tau}$ =1,4 – коефіцієнт запасу тягової здатності привода;  $\delta$ =1/3 – частка участі другого барабана в передачі тягового зусилля F<sub>н-с</sub> = 451,7 кH, е<sup>fa</sup>2 – тяговий фактор другого барабана, що при f = 0,45 і куті обхвату стрічкою другого барабана  $\alpha_2 = 230^\circ$  дорівнює 6,62.

У цьому випадку (3.16):

$$
F_{\text{CH}} = \frac{1,4 \cdot \frac{1}{3} \cdot 451}{6,62 - 1} = 38,2 \text{ kH}.
$$

Значення F<sub>сп</sub>=38,2 кН відкладаємо від точки 1 вниз і проводимо «вісь зчеплення». Вона ж є віссю відрахунку натягу по діаграмі натягів (рис. 3.5,а).

Натяг у характерних точках контура стрічки дорівнює:

$$
F_1 = F_{\text{cu}} = 38,2 \text{ kH},
$$
  
\n
$$
F_2 = F_3 = F_1 + F_{1-2} = 38,2 + 70,7 = 108,9 \text{ kH},
$$
  
\n
$$
F_4 = F_3 + F_{3-4} = 108,9 + 381 = 489,9 \text{ kH}.
$$

Тягове зусилля привода (контроль)

 $F_{H-c} = F_4 - F_1 = 489.9 - 38.2 = 451.7$  kH.

Розраховуємо натяг при другому варіанті комплектування

Натяг повсюдного розтягання  $F_{n.p.}=4,8$ кН. Його відкладають униз від точки І.

Приймаємо, що в головній частині конвеєра встановлені два приводних блоки по одному на кожнім барабані. У середині става конвеєра на робочій (навантаженій) гілці встановлений проміжний приводний блок. Усі три приводних блоки однакової потужності. Кожен передає тягове зусилля:

$$
F_{\text{H-c}} = \frac{1}{3} F_{\text{c}} = \frac{451,7}{3} = 150,6 \text{ kH}.
$$

Мінімальний натяг «по зчепленню» для головного привода

$$
F_{\text{cu}} = \frac{1,4 \cdot 301,2}{2(6,62-1)} = 38,2 \text{ kH}.
$$

Цю величину натягу від точки 1 відкладаємо вниз і проводимо «вісь зчеплення». Вона ж є віссю, від якої відраховують натяг по діаграмі (рис. 3.5,б).

Розраховуємо натяг в характерних точках контуру стрічки:

$$
F_1 = F_{cu} = 38,2 \text{ kH},
$$
  
\n
$$
F_2 = F_3 = F_1 + F_{1-2} = 38,2 + 70,7 = 108,9 \text{ kH},
$$
  
\n
$$
F_4 = F_3 + 0.5F_{3-4} = 108,9 + 0.5 \cdot 381 = 299,4 \text{ kH},
$$
  
\n
$$
F_4 = F_4 - 1/3 F_{H-c} = 299,4 - 1/3 \cdot 451,7 = 148,8 \text{ kH},
$$
  
\n
$$
F_5 = F_4 + 1/3 F_{H-c} = 148,8 + 1/3 \cdot 451,7 = 299,4 \text{ kH}.
$$

Максимальний натяг має місце у точках 4 і 5 і дорівнює:

$$
F_{\text{masc}} = 299,4\text{KH}.
$$

Тягове зусилля приводів: головного 2х150,6 =301,2кН, проміжного 1х x150,6=150,6кН

Розрахункові значення потужності приводів: по варіанту 1

$$
\sum P = \frac{F_{\text{H}-\text{C}}V}{\eta \cdot 10^3} = \frac{451,7 \cdot 10^3 \cdot 3,15}{0,85 \cdot 10^3} = 1674 \,\text{kBr},
$$

по варіанту 2: головний привод  $P_1=2/3\Sigma P=1116\kappa B$ т, проміжний привод  $P_2=1/3\Sigma P=558$ κ $B_T$ .

Сила натягу, що реалізується натяжним пристроєм.

Тому, що натяжний пристрій передбачається на порожній гілці біля головного привода (рис. 3.4), для обох варіантів сила натягу

$$
P = 2F_1 = 2 \cdot 38,2 = 76,4 \text{ kH}.
$$

Максимальне значення натягів стрічки визначені:

для варіанта 1– 489,9кН; для варіанта 2–299,4 кН, при припустимому значенні для стрічки РТЛ–2500 шириною 1,2м - 300кН.

Тобто для варіанту 1 треба прийняти більш міцну стрічку. Її тимчасовий опір розриву:

$$
\sigma = \frac{mF_{\text{make}}}{B} = \frac{10 \cdot 489.9 \cdot 10^3}{1200} = 4082 \text{ H/mm}.
$$

Найближчі значення по стандартному ряді – 4000 Н/мм. Необхідно прийняти стрічку РТЛ–4000.

Висновок. Доцільно прийняти до реалізації варіант 2.

Параметри конвеєрів за даними виконаного розрахунку.

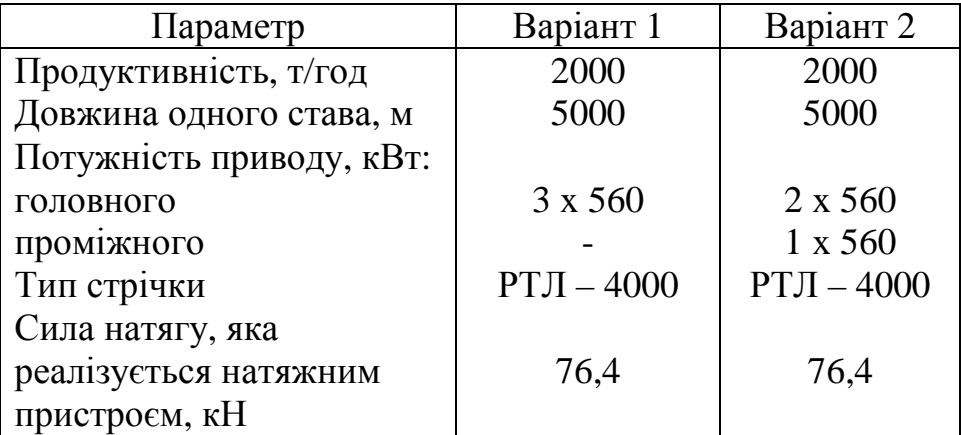

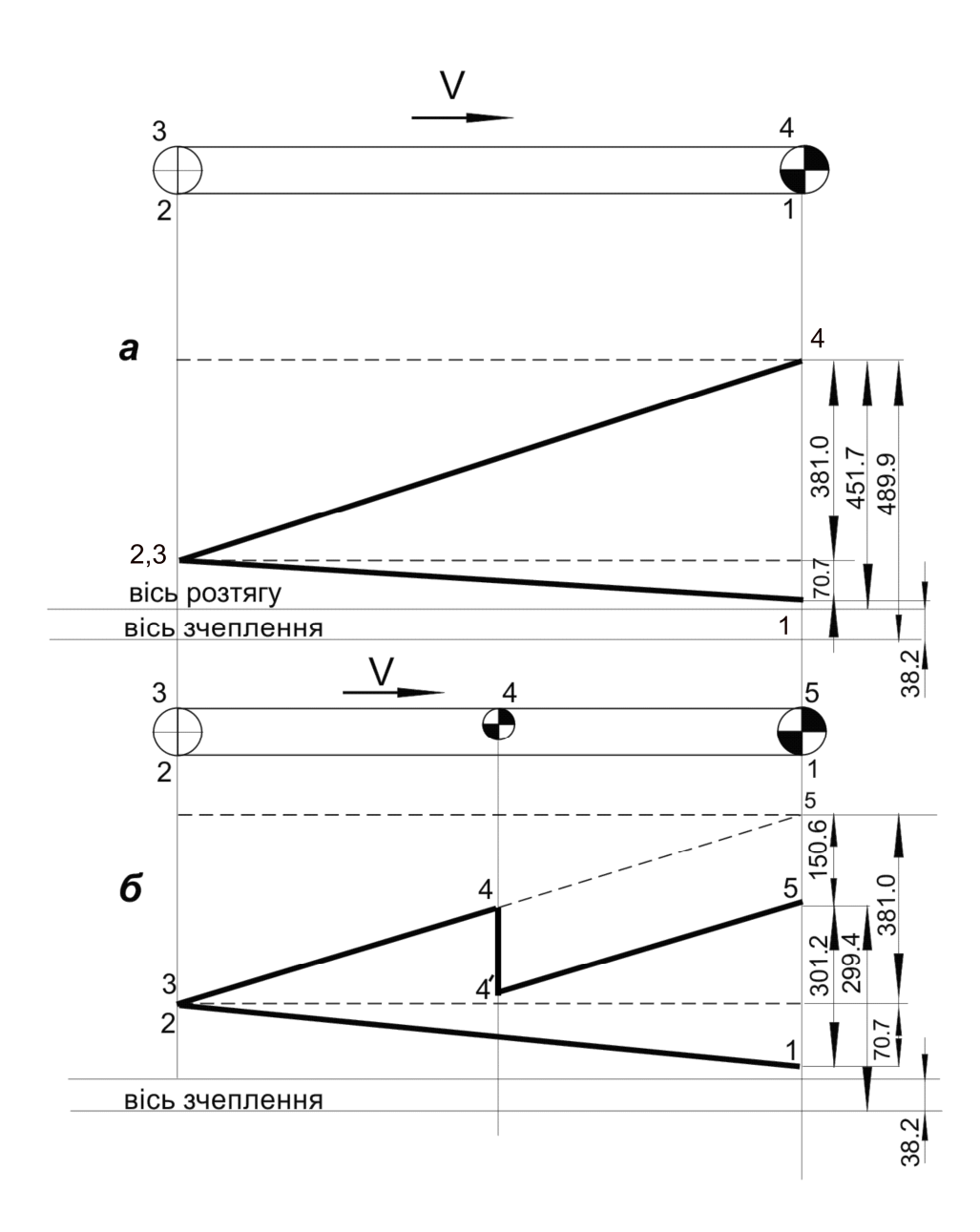

*Рис. 3.5. Діаграма натягу стрічки: а – при наявності одного привода в головній частині конвеєра; б – при наявності головного і проміжного приводів*

#### *Запитання для самоконтролю:*

- 1. Від чого залежить ширина стрічки конвеєра?
- 2. Які основні навантажувальні характеристики конвеєра?
- 3. Від якої точки діаграми натягу тягового органу конвеєра відкладається мінімальне зусилля по зчепленню?
- 4. Як залежить сила тяги стрічки від її довжини?
- 5. Що таке "коефіцієнт запасу тягової здатності конвеєра" і якої величини він сягає?

 *Вивчення матеріалу розділу дозволяє кваліфіковано проводити розрахунки стрічкових конвеєрів, будувати діаграму натягу тягового органу та визначати зусилля у будь-якій точці контуру. Наведено характеристики сучасних конвеєрів для відкритих гірничих робіт.* 

# **4. РОЗРАХУНОК СКІПОВОГО ПІДЙОМНИКА КАР'ЄРУ**

 *Наведено методику розрахунку скіпового підйомника кар'єра, яка дозволяє визначити основні параметри установки: діаметр та ширину барабана, швидкість руху, продуктивність тощо. Розрахунок ілюструється прикладом та діаграмою швидкості руху судин підйомної установки.* 

# **4.1. Задачі розрахунку і вихідні дані**

Під час розрахунку вирішуються наступні задачі:

- 1. Вибрати скіп.
- 2. Розрахувати канат.
- 3. Вибрати підйомну машину.
- 4. Розрахувати параметри кінематики підйому.
- 5. Визначити потужність приводу.

Вихідні дані:

річний вантажопотік кар'єру, що забезпечується підйомною установкою; режим роботи кар'єру (кількість робочих днів у році, робочих змін на добу , час роботи підйомника); характеристики вантажу, що транспортується; вид внутрікар'єрного транспорту.

# **4.2. Методика розрахунку**

Вихідні дані:

річна продуктивність кар'єру - 2,0 млн. т,робочих днів у році - 240, робочих змін - 2, тривалість роботи установки в зміну – 7год.

Характеристика траси: глибина кар'єру до розрахункового горизонту 150м, висота прийомного бункера на поверхні кар'єру 15м, кут нахилу траси 30°,

вантаж, що транспортується - залізна руда насипною щільністю 2,1т/м $^3$  , розмір кусків – 0,3м.

Внутрікар'єрний транспорт забезпечується автомобілями БелАЗ-540.

### **4.2.1. Вибір скіпа**

Розрахунковий годинний вантажопотік

$$
Q = \frac{A_{\Gamma} k}{(n_{\text{AH}} \cdot t_{\text{cyr}})} = \frac{2,0.10^6 \cdot 1,5}{(240.14)} = 893 \text{ T/roq},\tag{4.1}
$$

де  $A_{\Gamma}$  - річний вантажопотік, т; k - коефіцієнт нерівномірності вантажопотоку,  $n_{\text{th}}$ - число робочих днів у році,  $t_{\text{cv}}$ - час роботи підйомника на добу.

Похила довжина підйому скіпа (рис 4.1)

$$
L_1 = \frac{(H_1 + H_2)}{\sin \alpha} = \frac{(150 + 15)}{\sin 30^0} = 330 \text{ M}.
$$
 (4.2)

Оптимальна вантажопідйомність скіпа, відповідно до [5,с.231],

$$
m_{\text{onr}} = Q \frac{(4\sqrt{L_1} + \Theta)}{3600} = 893 \cdot \frac{(4\sqrt{330} + 20)}{3600} = 23 \text{ T}, \quad (4.3)
$$

де  $\Theta = 20$  с - розрахунковий час розвантаження автосамоскиду.

У даному випадку оптимальна вантажопідйомність скіпа близька до паспортної вантажопідйомності автомобіля БелАЗ-540, тому доцільно прийняти пряме розвантаження скіпа з автосамоскиду. Його характеристики : вантажопідйомність 27 т, маса автомобіля без вантажу - 21 т, місткість кузова 15м 3 , час розвантаження - 15...20 с.

Приймаємо типовий перекидний скіп , що застосовується у залізорудній промисловості [5, с. 255] із такими характеристиками: маса корисного вантажу 25000...27500 кг, маса скіпа 15200 кг, висота скіпа з прицепними устроями 9770 мм, коефіцієнт тари  $\kappa_r = 0.55$ .

Оскільки підлягає транспортуванню руда об'ємною масою  $\rho = 2.1 \text{m}^3$ , маса що транспортується складає:

$$
m_{rp} = V \cdot \rho = 10.0 \cdot 2.1 = 21 \text{ T},
$$

де V – емкість скіпа, м<sup>3</sup>.

### **4.2.2. Розрахунок каната**

Максимальне навантаження на канат має місце на копровому шківі в момент зрушення навантаженого скіпа з нижнього положення.

Довжина ділянки каната від бункера до копрового шківа (рис. 4.1.)

 $L_2 = L_{\text{max}} + L_{\text{cm}} + L_{\text{nm}} + 0.75R_{\text{m}} = 2.5 + 9.8 + 4.0 + 0.75 \cdot 2.0 = 18.0 \text{ M},$ 

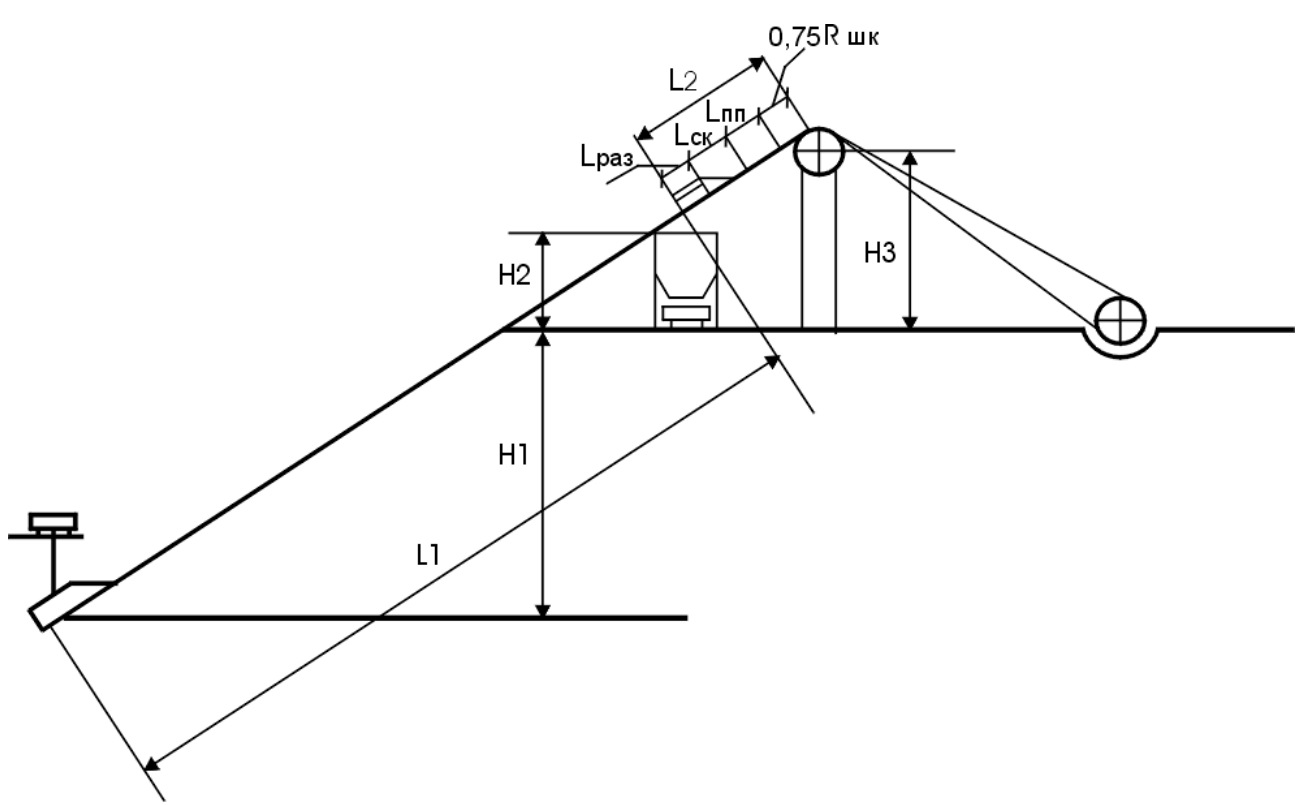

*Рис 4.1 Схема двосудиної похилої підйомної установки кар'єру*

де  $L_{\text{pa}3}$  = 2,5 м - довжина ділянки розвантаження скіпа;  $L_{\text{cx}}$  = 9,8 м - довжина скіпа; L<sub>III</sub> = 4,0 м - довжина шляху перепідйому, що повинен бути не менше 2,5м, відповідно до вимог ПБ;  $R_{\text{II}} = 2.0$  м – радіус копрового шківа, діаметр якого розраховують як і діаметр барабана підйомної машини (п. 4.2.3).

Розрахункова довжина каната від пункту завантаження скіпа до копрового шківа

$$
L_{\kappa} = L_1 + L_2 = 330 + 18 = 348
$$
 m.

Висота копра до осі обертання шківа

$$
H_3 = H_2 + l_2 \cdot \sin \alpha = 15 + 18 \sin 30^\circ = 24.0 \text{ M}.
$$

Розрахункове розривне зусилля всіх дротів каната

$$
F_{\text{pa}3} = \frac{g[n](m_0 + m_{\text{rp}}) \cdot (w \cdot \cos\alpha + \sin\alpha)}{1 - \frac{[n] \cdot L_{\kappa} \cdot \rho_0}{\sigma_{\text{bp}} \cdot 10^{-4} (w_{\kappa} \cdot \cos\alpha + \sin\alpha)}},
$$
(4.4)

де m<sub>0</sub> = 15200 кг - маса порожнього скіпа; m<sub>гр</sub> = 21000 кг- маса вантажу в скіпу;  $\rho_0 = 9$  т/м<sup>3</sup> - приведена щільність каната;  $\sigma_{_{\rm BP}} = 1400 {\cdot} 10^6$  Н/м<sup>2</sup> тимчасовий опір розриву дротів каната;  $L_{\kappa}$  = 348 м - довжина каната від пункту завантаження до копрового шківа; w - коефіцієнт опору руху скіпа; приймаємо рівним 0,03; w<sub>к</sub> - коефіцієнт опору руху каната; приймаємо рівним 0,25; [n] = 6,5 – нормований ПБ запас міцності каната.

Відповідно

$$
F_{\text{pas}} = \frac{g \cdot 6,5 \cdot (15200 + 21000) \cdot (0,03 \cdot \cos 30^{\circ} + \sin 30^{\circ})}{1 \cdot (6,5 \cdot 348 \cdot 9,0) / [(0,25 \cos 30^{\circ} + \sin 30^{\circ}) \cdot 1400 \cdot 10^{\circ} \cdot 10^{-4}]} = 1315 \cdot 10^{3} \text{H.} (4.4)
$$

Вибираємо по таблиці сталевий дротовий канат по ДСТУ 7684-55[5,с.269] із такими характеристиками - діаметр каната  $d_k = 48.0$  мм, лінійна маса каната  $\rho_{\rm k}$  = 9,2 кг/м; розривне зусилля всіх дротів обраного каната  $F_{\rm pas}$  = 349,5 ·10<sup>3</sup>H.

Максимальний статичний натяг каната має місце на копровому шківі в момент зрушення навантаженого скіпа з нижнього положення

$$
F_{max} = g \cdot (m_0 + m_{rp}) \cdot (w\cos\alpha + \sin\alpha) + g \cdot p_{k} \cdot L_{k} \cdot (w_{k}\cos\alpha + \sin\alpha) =
$$

 $= 203.7 \cdot 10^3$  H.  $= g \cdot (15200 + 21000) \cdot (0,03\cos 30^{0} + \sin 30^{0}) + g \cdot 9,2 \cdot 348 \cdot (0,25\cos 30^{0} + \sin 30^{0}) =$  $(4.5)$ 

Дійсний запас міцності

$$
n = \frac{F_{\text{pa}3}}{F_{\text{max}}} = \frac{1349,5 \cdot 10^3}{203,7 \cdot 10^3} = 6,63,\tag{4.6}
$$

що задовольняє вимогам ПБ.

## **4.2.3. Вибір підйомної машини**

Діаметр барабана підйомної машини, відповідно до вимог ПБ

$$
\Delta \sigma_{\min} = 80d_{\kappa} = 80 \cdot 48.0 = 3840 \text{ nm.}
$$
 (4.7)

Приймаємо найближчий більший по стандартному ряді діаметр барабана -4м.

Ширина барабана при однорядній навивці

$$
B_{\min} = (d_{\kappa} + b) \cdot \frac{L_1 + L_{\text{san}}}{\pi \cdot \mu_6} = (48.0 + 2) \cdot (\frac{330 + 30}{\pi \cdot 4.0}) + 3 = 1463 \text{mm}, \quad (4.8)
$$

де b – зазор між витками каната, мм.

Максимальна різниця статичних натягів каната набігаючої $F_{\text{\tiny m}} = F_{\text{\tiny max}}$  і сбігаючої  $F_c$  гілок.

$$
F_{H-c} \text{ max} = F \text{ max} - F_c, \qquad (4.9)
$$

де  $F_{\text{max}} = 203.7 \cdot 10^3 \text{ H}$ , відповідно до [5].

$$
F_c = g \cdot m_o \cdot \sin \alpha = g15200 \sin 30^\circ = 74.6 \cdot 10^3 \text{ H}, \quad (4.10)
$$

$$
F_{H-c} = 203.7 \cdot 10^3 - 74.6 \cdot 10^3 = 139.1 \cdot 10^3 \,\text{H} \,. \tag{4.9}
$$

По визначеним значенням параметрів Дб,  $B_{min}$ ,  $F_{max}$ ,  $F_{H-c}$ підбираємо підйомну машину 2Ц- 4x1,8, виготовлену по ДСТУ 18115-72 із такими тех. даними:

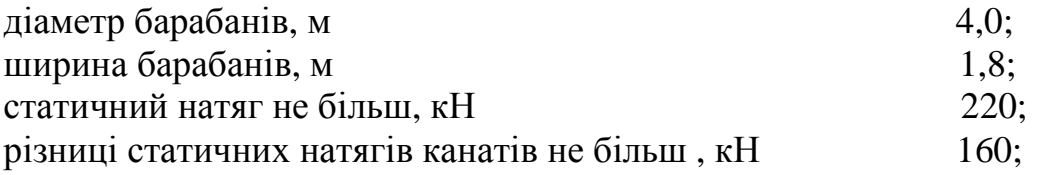
передатне відношення редукторів  $10.5; 11.5; 20.0;$ швидкість підйому, не більш, м/с  $12$ ; число рядів навивки, не більш 2; маса машини без редуктора і електроустаткування, не більш, т.: при однорядній навивці 77; при дворядній навивці в контементи в 86.

#### **4.2.4. Розрахунок параметрів кінематики**

Кількість підйомів у годину

$$
n_{\rm u} = \frac{Q}{m_{\rm rp}} = \frac{893}{21} = 42. \tag{4.11}
$$

Тривалість одного циклу

$$
T = \frac{3600}{n_{\text{u}}} = \frac{3600}{42} = 86 \text{ c.}
$$
 (4.12)

Чистий час руху скіпів

 $t_{\text{m}} = T - \Theta = 86 - 15 = 71c,$  (4.13)

де Θ - пауза між підйомами, яку приймаємо рівній часу розвантаження самоскиду.

Середня швидкість руху скипів

$$
V_{cp} = \frac{L_1}{t_{LB}} = \frac{330}{71} = 4,6 \text{ m/c.}
$$
 (4.14)

Розрахунок п'ятиперіодної діаграми швидкості прямування скіпів.

Перевіряємо: швидкість

$$
(\text{XOAY} \text{ Порожнього скіпа з кривих})
$$

$$
V_1 = \sqrt{2 \cdot a_1 \cdot l_0} = \sqrt{2 \cdot 0.3 \cdot 6.0} = 1.9 \text{ m/c}, \quad (4.15)
$$

швидкість входу завантаженого скіпа в криві

$$
V_1 = \sqrt{2 \cdot a_1 \cdot l_0} = \sqrt{2 \cdot 0.2 \cdot 6.0} = 1.5 \text{ m/c}, \quad (4.16)
$$

що задовольняє рекомендації ПБ.

У результаті розрахунку діаграми знаходимо швидкість V<sub>max</sub> скіпів; тривалість періодів - t'<sub>1</sub>, t<sub>1</sub>, t<sub>2</sub>, t'<sub>3</sub> і протяжність ділянок шляху переміщення l<sub>1</sub>,  $l_2$ ,  $l_3$  (рис.4.2,6).

Для розрахунку  $V_{\text{max}}$  фактичну п'ятиперіодну діаграму швидкості заміняємо умовною трьохперіодною (рис.4.2,а) із періодами : похила висота підйому Lу, час руху  $T_v$  і максимальна швидкість  $V_{max.y}$ .

Максимальна швидкість руху по умовній діаграмі [5,с.314]:  $V_{\text{max y}} = \varepsilon - \sqrt{\varepsilon^2 - 2\varepsilon \cdot V_{\text{cp.y}}}$ , (4.17)

де ε -"модуль швидкості"

$$
\varepsilon = \frac{T_y}{\left(\frac{1}{a_1} + \frac{1}{a_3}\right)} = \frac{61,7}{\left(\frac{1}{0,8} + \frac{1}{0,8}\right)} = 15,4. \tag{4.18}
$$

Час по умовній діаграмі

$$
T_y = T - \frac{V_1}{a_1} - \frac{V'_1}{a_3} = 66.0 - \frac{1.9}{0.8} - \frac{1.5}{0.8} = 61.7 \text{ c.}
$$
 (4.19)

Середня швидкість по умовній діаграмі

$$
V_{cp.y} = \frac{L_y}{T_y} = \frac{200,8}{61,7} = 3,3 \text{ m/c}, \qquad \text{afo} \qquad \frac{225,5}{61,7} = 3,6 \text{ m/c}, \quad (4.20)
$$

$$
\text{Re} \qquad \mathbf{L}_{\mathbf{y}} = \mathbf{L}_{1} - 2\mathbf{l}_{0} - \mathbf{V}_{1} \cdot \mathbf{T}_{\mathbf{y}} = 330 - 2 \cdot 6,0 - 1,9 \cdot 61,7 = 200,8 \,\text{m},\tag{4.21}
$$

$$
\text{a60} \quad \text{L}_{\text{y}} = \text{L}_{1} - 2\text{I}_{0} - \text{V}_{1} \cdot \text{T}_{\text{y}} = 330 - 2 \cdot 6,0 - 1,5 \cdot 61,7 = 225,5 \text{ m}. \tag{4.21'}
$$

Максимальна швидкість руху

$$
V_{\text{max.y}} = 61.7 - \sqrt{61.7^2 - 2.61.7 \cdot 3.3} = 3.39 \text{ m/c}, \quad (4.17)
$$

afo 
$$
V_{\text{max.y}} = 61.7 - \sqrt{61.7^2 - 2.61.7 \cdot 3.6} = 3.71 \text{ m/c}.
$$
 (4.17')

Максимальна швидкість по фактичній п'ятиперіодній діаграмі

$$
V_{\text{max}} = V_{\text{max.y}} + V_1 = 3,39 + 1,9 = 5,3 \text{ m/c},\tag{4.22}
$$

afo 
$$
V_{max} = V_{max,y} + V'_1 = 3,39 + 1,5 = 4,9
$$
 m/c. (4.22')

Припустима по ПБ швидкість руху скіпів по похилому шляху - 7,0 м./с

Отримані розрахункові дані необхідно скорегувати по обраному устаткуванню.

Кількість обертів двигуна, що відповідає максимальній швидкості, об/хв

$$
n_{\text{pacy}} = \left[ \frac{60V_{\text{max}}}{(\pi \times \bar{\mu})} \right] \times i, \tag{4.23}
$$

де і = 10,5; 11,5; 20,0 - можливі для обраної підйомної машини передатні відношення редукторів.

Розрахункові значення кількості обертів двигуна обраної підйомної машини 2Ц-4 $\times$ 1,8 при значенні  $V_{\text{max}} = 5.3$  м/с і редукторами з передатним відношенням і = 10,5; 11,5; 20,0 складають, відповідно, 266; 291; 506.

Приймаємо привід на базі асинхронного двигуна з фазним ротором.

Синхронне число обертів двигуна, об/хв

$$
n_0 = \frac{60f}{p},\tag{4.24}
$$

де-f = 50Hz - промислова частота току;  $p = 2, 4, 6, 8, 9, 10, 12$  - стандартний ряд числа пар полюсів, при яких  $n_0 = 1500$ , 750, 500, 375, 333, 300, 250 об/хв.

Приймаємо двигун із шістьма парами полюсів із синхронним числом обертів 500 об/хв і редуктор із передатним відношенням 20,0.

Номінальне число обертів двигуна під навантаженням, прийнявши номінальне ковзання S = 0,03

$$
n_{\rm H} = n_{\rm o} (1 - S_{\rm H}) = 500(1 - 0.03) = 485 \, \text{o} \cdot \text{S/NB}. \tag{4.25}
$$

Фактична номінальна швидкість підйому

$$
V_{\text{max.}\phi} = \frac{\pi \times \mathcal{I}_6 \times n_{\text{H}}}{60i} = \frac{\pi \times 4.0 \times 485}{(60 \times 20)} = 5.1 \text{ m/c}.
$$
 (4.26)

Далі визначаємо час і шлях для кожного з п'ятьох періодів діаграми швидкості:

час і шлях прискореного руху порожнього скіпа по розвантажувальним кривим

$$
t'_1 = \sqrt{\frac{2l_0}{a'_1}} = \sqrt{\frac{2 \times 6.0}{0.3}} = 6.3 \text{ c},
$$
 (4.27)

де  $l_0 = 6.0$  м - довжина розвантажувальних кривих; час і шлях прискореного руху порожнього скіпа поза розвантажувальних кривих

$$
t_1 = \frac{(V_{\text{max.}\phi} - V_1)}{a_1} = \frac{(5,1-1,9)}{0,8} = 4,0c,
$$
 (4.28)

$$
l_1 = \frac{(V_{\text{make.}\varphi} - V_1)t_1}{2} = \frac{(5,1+1,9) \times 4,0}{2} = 14,0 \text{ m};\tag{4.29}
$$

час і шлях уповільненого руху навантаженого скіпа перед розвантажувальними кривими

$$
t_3 = \frac{(V_{\text{max.}\phi} - V_1)}{a_3} = \frac{(5,1-1,5)}{0,8} = 4,5 \text{ c},\tag{4.30}
$$

$$
1_3 = \frac{(V_{\text{max.}\phi} + V_1)t_3}{2} = \frac{(5.1 + 1.5) \times 4.5}{2} = 14.8 \text{ m};\tag{4.31}
$$

час і шлях рівномірного руху

$$
t_2 = \frac{1_2}{V_{\text{max}} \cdot \phi} = \frac{289.2}{5.1} = 56.7 \text{ c},
$$
 (4.32)

де  $l_2 = L_1 - (2l_0 + l_1 + l_3) = 330 - (2 \times 6.0 + 14.0 + 14.8) = 289.2$  м; (4.33) час і шлях уповільненого руху навантаженого скіпа в розвантажувальних кривих

$$
t'_3 = \sqrt{\frac{2l_0}{a_3}} = \sqrt{\frac{2 \times 6.0}{0.2}} = 7.7 \text{ c},
$$
 (4.34)

де  $l_0 = 6.0$  м - довжина розвантажувальних кривих.

Фактична тривалість руху за цикл

$$
T_{\phi} = t_1 + t_1 + t_2 + t_3 + t_3 = 6,3 + 4,0 + 56,7 + 4,5 + 7,7 = 79,2 \, \text{c},\tag{4.35}
$$

котра незначно відрізняється від раніше визначеного часу руху судин за цикл (71с).

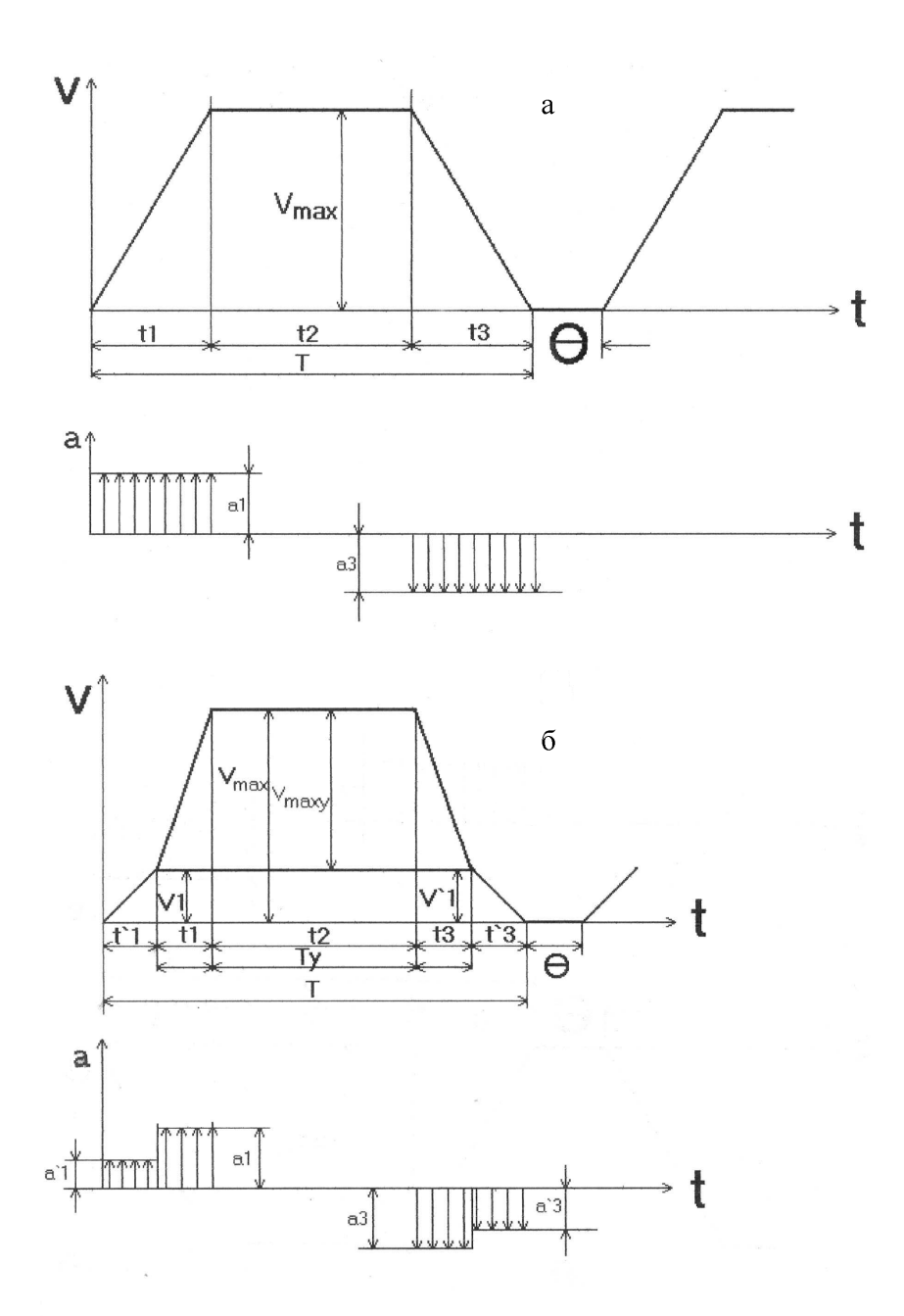

*Рис 4.2 Діаграма швидкості руху судин підйомної установки: а – трьохперіодна, б – п'ятиперіодна*

### **4.2.5. Визначення потужності приводу**

Орієнтовне значення потужності двигуна підйомної машини

$$
P = \frac{k_{\mu} \times F_{H-c \max} \times V_{\max.\Phi}}{10^3 \times \eta}, k \text{Br},
$$
 (4.36)

де F<sup>н</sup>-сmax - максимальна різниця натягів набігаючої та сбігаючої гілок каната підйомної машини, Н; V<sub>max.ф</sub> - максимальна швидкість руху підйомних судин, м/с; η- ККД редуктора, k<sub>д</sub>- коефіцієнт урахування динамічного режиму роботи піднімальної системи.

Приймаємо, відповідно до розрахунку:

$$
F_{H-cmax} = 139,1 \times 10^3 \text{ H}, \quad V_{max.\phi} = 5,1 \text{ m/c}, \quad \eta = 0,94, \quad k_{\pi} = 1,3
$$
\n
$$
P = \frac{1,3 \times 139,1 \times 10^3 \times 5,1}{10^3 \times 0,94} = 981 \text{ kBr}. \tag{4.36}
$$

#### *Запитання для самоконтролю:*

1. Як визначається дійсний запас міцності каната?

2. За якими міркуваннями приймається тривалість паузи між підйомами скіпового підйомника?

3. Яка припустима швидкість руху скіпів на похилому шляху згідно з "Правилами безпеки у вугільних та сланцевих шахтах"?

4. Від чого залежить тривалість циклу транспортування?

 *У результату вивчення матеріалу розділу студенти знайомляться з методикою та прикладом розрахунку скіпового підйомника кар'єру, обладнаного підйомною машиною, будують діаграму швидкості руху судини та визначають необхідну потужність двигуна*

# **5.МЕТОДИЧНІ ВКАЗІВКИ ДО ВИКОНАННЯ КУРСОВОГО ПРОЕКТУ "КАР'ЄРНИЙ ТРАНСПОРТ"**

### **5.І. Загальні питання**

Курсовий проект на тему "Кар'єрний транспорт" є органічною складовою частиною навчальної дисципліни "Транспортні системи гірничих підприємств". Його виконують на основі теоретичних знань і практичних навичок студента, придбаних у результаті вивчення теоретичного курсу, виконання лабораторних і практичних занять з дисципліни "Основи теорії та розрахунки засобів механізації переміщення вантажів" та "Транспортні системи гірничих підприємств", при проходженні навчальної і виробничих практик, а також при вивченні інших дисциплін, передбачених навчальним планом спеціальності 0905.

Головні цілі виконання курсового проекту:

1.Закріплення матеріалу лекційних курсів: "Основи теорії транспорту" та "Транспортні системи гірничих підприємств".

2.Підготовка до дипломного проектування, оскільки зміст даного курсового проекту приблизно відповідає розділу "Кар'єрний транспорт" дипломного проекту.

Кожен студент одержує індивідуальне завдання і виконує курсовий проект самостійно поза розкладом занять. Керівник курсового проекту є консультантом. Консультації як групові, так і індивідуальні проводяться відповідно до розкладу. Після ухвалення рішення по проекту повну відповідальність несе автор роботи (студент), причому обґрунтовані рішення можуть не відповідати рекомендаціям консультанта.

Виконаний курсовий проект студент здає керівнику на перевірку і після ознайомлення із зауваженнями захищає його перед комісією, що складається з керівника проекту і викладачів кафедри. За результатами розробки проекту і його захисту комісія виставляє оцінку за п'ятибальною системою.

Завдання на курсовий проект складається на підставі таких вихідних даних:

1)вихідні дані до курсового проекту на тему "Кар'єрний транспорт" (додаток 9),

2)схема кар'єру (посилання на літературне джерело, де розміщена ця схема) і схема транспортних комунікацій поверхні кар'єру (додаток 10).

Завдання і вихідні дані до нього (додаток 11) поміщати на другій сторінці пояснювальної записки, тобто після титульного аркуша(додаток 12). Завдання повинне бути підписане керівником.

За узгодженням з керівником проекту студенту може бути видане з його згоди завдання на підготовку замість курсового проекту реферату на обрану тему. Зразковий перелік тем рефератів додається (додаток 13). Завдання на реферат може бути отримано не пізніше, як через 10 днів після видачі основного завдання на курсовий проект для відповідної групи (потоку).

### **5.2. Зміст курсового проекту**

Курсовий проект складається з одного креслення на ватмані формату А1 і пояснювальної записки на 25...35 сторінках стандартного папера формату А4 (210х297 мм). Текст рукописний чи надрукований на комп'ютері через 2 інтервали з залишенням полів: лівого і нижнього – 25, верхнього – 20, правого 10 мм.

Креслення – це головна частина курсового проекту. Пояснювальна записка є додатком до креслення.На ньому повинні бути розміщені:

- схема кар'єру в масштабі;
- схема транспортних комунікацій поверхні кар'єру;
- характеристики основних трас: вибій-відвал; вибій-збагачувальна фабрика (чи інший кінцевий пункт траси);
- стандартний штамп (за установленим зразком у правому нижньому куті креслення).

1.Принципову схему кар'єру приймати по літературному джерелу, зазначеному в додатку 10, але завдання виконуючого курсовий проект полягає не в копіюванні цієї схеми, а в її детальному проробленні з урахуванням сутності виконуваного завдання із залученням знань, отриманих за технологією і засобами механізації відкритих гірничих розробок.

### На схемі кар'єру відбити:

- ▲ розміщення екскаваторів з указівкою марки і теоретичної продуктивності;
- ▲ шляховий розвиток у кар'єрі (кількість і розташування автодоріг і рейкових шляхів, маневрові площадки, роздільні пункти, з'їзди, тупики і т.д.);
- ▲ місце розташування перевантажувального пункту з одного виду транспорту на іншій;
- ▲ довжину конвеєрних ліній і одного постава, кут нахилу конвеєра, марку і продуктивність конвеєра.

2.Схема транспортних комунікацій, виконана в масштабі.

Загальна довжина трас: устя кар'єру – відвал і устя кар'єру – збагачувальна фабрика, а також кути повороту елементів трас, – задані (додаток 9), а довжини елементів кожної з цих трас проектант вибирає самостійно, але з урахуванням кінцевих відміток трас, наведених у тому же додатку. Радіуси кривих приймати керуючись технічними характеристиками транспортних засобів кар'єру.

3.Характеристики основних трас. Такими є траси: вибій – відвал (зовнішній чи внутрішній), вибій – збагачувальна фабрика чи інший кінцевий для кар'єру пункт транспортування корисної копалини. За розсудом автора проекту ці траси можуть бути розділені, наприклад, на внутрішньокар'єрні і траси поверхні кар'єру.

До мінімально необхідних характеристик трас, що повинні бути відбиті на кресленні, належать:

1) профіль траси з вказівкою відміток точок перелому профілю від умовного горизонту, за який приймати вихід виїзної траншеї на поверхню (відмітка "0"). Оцінки вище нуля мають знак " плюс" (знак "плюс" при оцінці можна не показувати), а нижче нуля – знак "мінус", що показувати обов'язково. Вертикальний масштаб приймати в 10 разів більше горизонтального;

2) проектні уклони і довжина елементів трас;

3) спрямлений план траси з показом кривих в умовному їх зображенні і параметрів кривих (УГ – кут повороту кривої, Р – радіус кривої, Т – тангенс кривої, К – довжина кривої);

4) найменування елементів траси: вибійний шлях, з'єднувальна колія, виїзна траншея, станція, шлях поверхні і т.д.

Пояснювальна записка повинна містити такі розділи:

1.Титульний аркуш (додаток 12).

2.Завдання (додаток 11).

3.Розрахункову частину.

4.Перелік транспортного і допоміжного устаткування, що забезпечує роботу транспортних засобів.

5.Висновок.

6.Література.

7.Зміст.

### **5.3. Розрахункова частина курсового проекту**

### **5.3.1.Обґрунтування і вибір екскаваційного устаткування**

На підставі даних завдання і власних рішень вибрати типи екскаваторів і відвалоутворювачів для розкривних і добувних робіт.

Навести основні технічні характеристики прийнятого екскаваційного устаткування.

Користуючись нормативними документами, встановити продуктивність екскаваторів для розрахунку вантажопотоків.

Прийняття розрахункових параметрів підтверджувати посиланнями на літературу, указуючи не тільки № літературного джерела, але і сторінку, де вони поміщені.

### **5.3.2.Розрахунок вантажопотоків**

Розрахувати змінний, добовий, річний вантажопотоки по розкриві і корисній копалині за відомим значенням продуктивності екскаваторів, їх кількості на уступі, кількості робочих уступів, фізико–механічних властивостях гірничих порід та ін.

Підставою для наступних розрахунків транспортних засобів є змінні вантажопотоки.

Числові значення вантажопотоків округляти до прийнятних для подальших розрахунків величин.

Розрахунок вантажопотоків повинен бути поміщений у пояснювальній записці, а його результати зведені в табл.5.1.

### **5.3.3. Експлуатаційний розрахунок транспортних засобів для транспортування порід розкриву та корисної копалини..**

.

*Таблиця 5.1* 

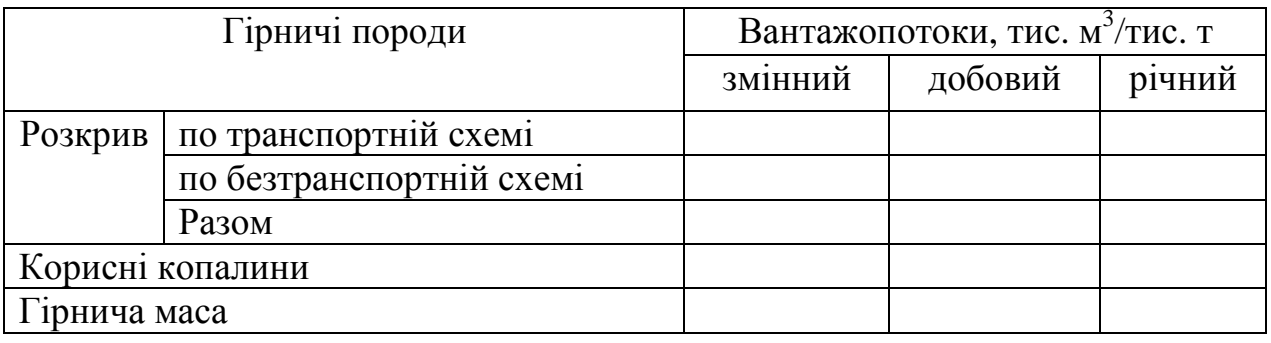

### Розрахункові вантажопотоки кар'єру

Мета розрахунків, що виконуються у пунктах 3.3 і 3.4, полягає в обґрунтуванні вибору серійних транспортних засобів для конкретних умов експлуатації, визначенні потужності приводів, довжини постава, кількості одиниць рухомого складу (локомотивів і вагонів) та ін. Розрахунки виконувати тільки для вантажопотоків, що йдуть за транспортною схемою.

Як розрахунковий вантажопотік приймати максимальну годинну продуктивність екскаваторів, а для інших навантажувальних пунктів його визначати за змінним вантажопотоком пункту з урахуванням коефіцієнтів нерівномірності 1,15...1,20 і використання змінного часу 0,75...0,85.

Кути нахилу виїзних траншей приймати відповідно до технічних можливостей транспортних засобів, а їх довжину розраховувати за заданим значенням висоти і кількості уступів, приймаючи коефіцієнт розвитку трас автомобільного і залізничного транспорту 1,2...1,4.

Довжину і кут нахилу елементів трас поверхні кар'єру приймати самостійно, але витримуючи задану загальну довжину трас і різницю оцінок кінцевих пунктів від нульової оцінки (устя кар'єру).

При конвеєрному транспорті уникати повторення однотипних розрахунків. Досить виконати розрахунки, наприклад, однієї горизонтальної та однієї похилої конвеєрної лінії, а інші конвеєри прийняти на підставі цих розрахунків чи по технічних характеристиках конвеєрів.

### **5.4.Перелік транспортного та допоміжного обладнання, що забезпечує роботу транспортного комплекса**

Цей перелік повинен включати всі головні елементи транспортної системи для того, щоб за цими даними можна було визначити витрати на її реалізацію, але розрахунок капітальних і експлуатаційних витрат у даному курсовому проекті не передбачається.

Розрахункові дані переліку звести в табл.5.2,5.3,5.4.

*Таблиця 5.2* 

Перелік основного і допоміжного устаткування автомобільного транспорту

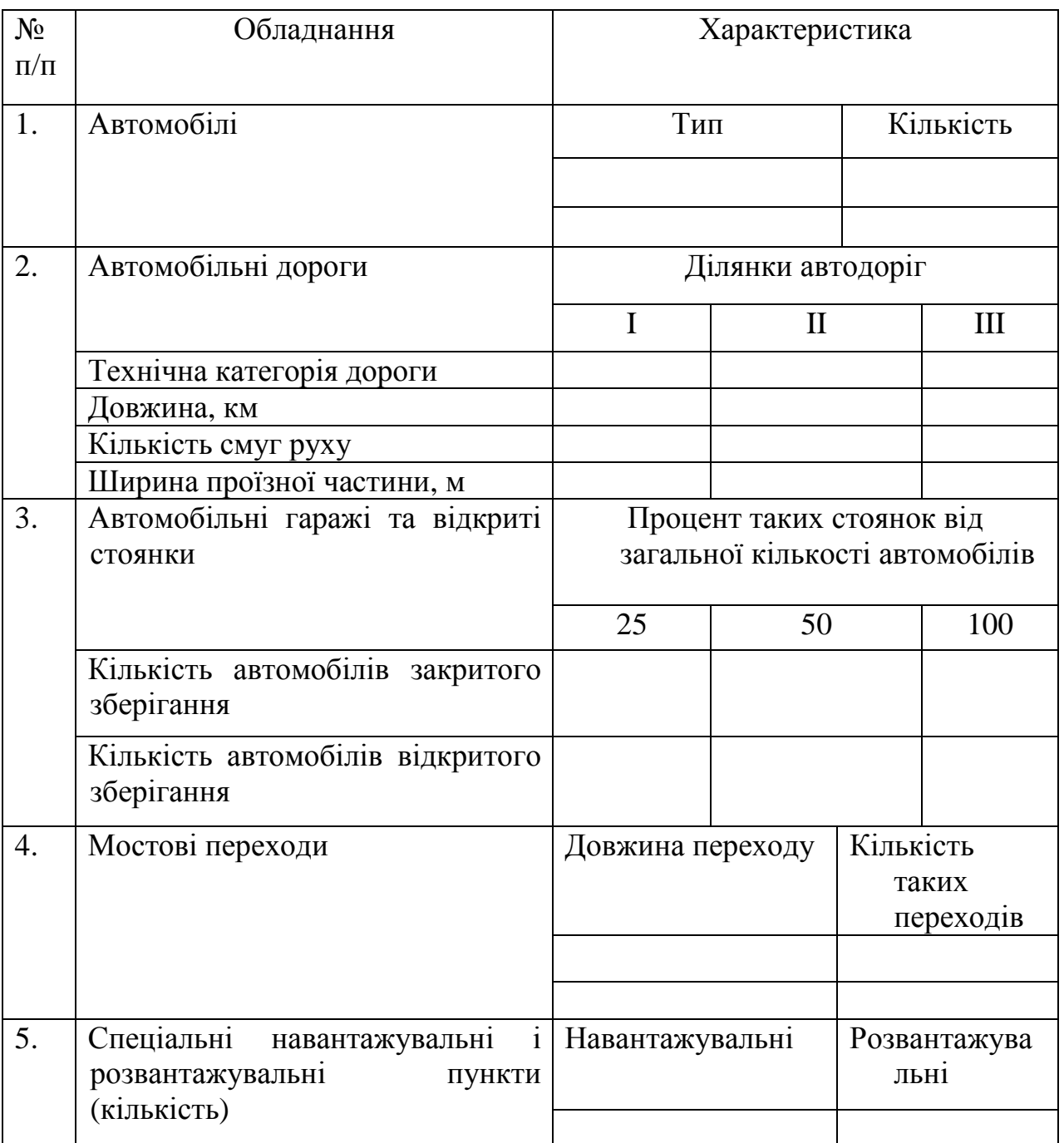

Перелік основного та допоміжного обладнання залізничного транспорту

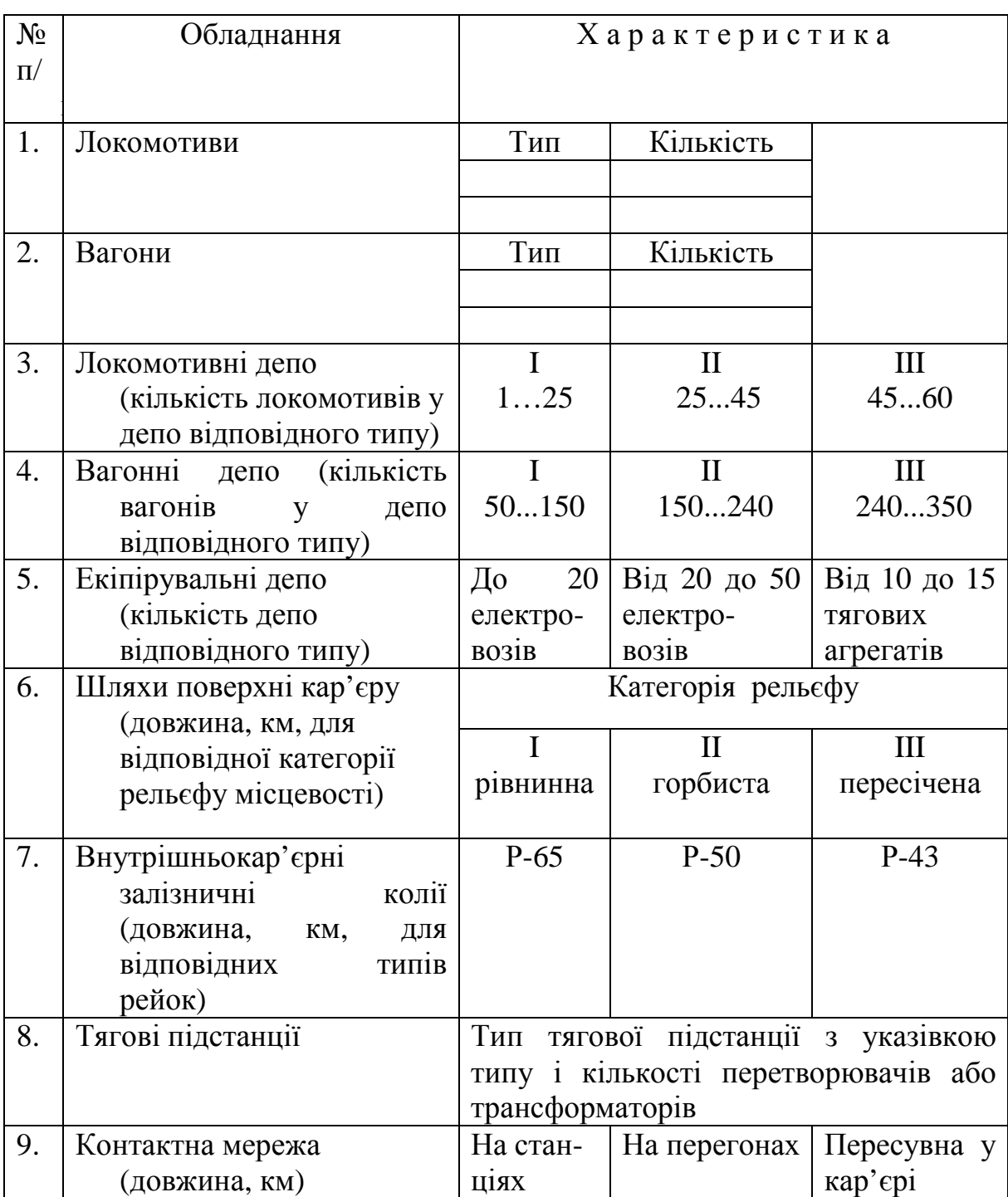

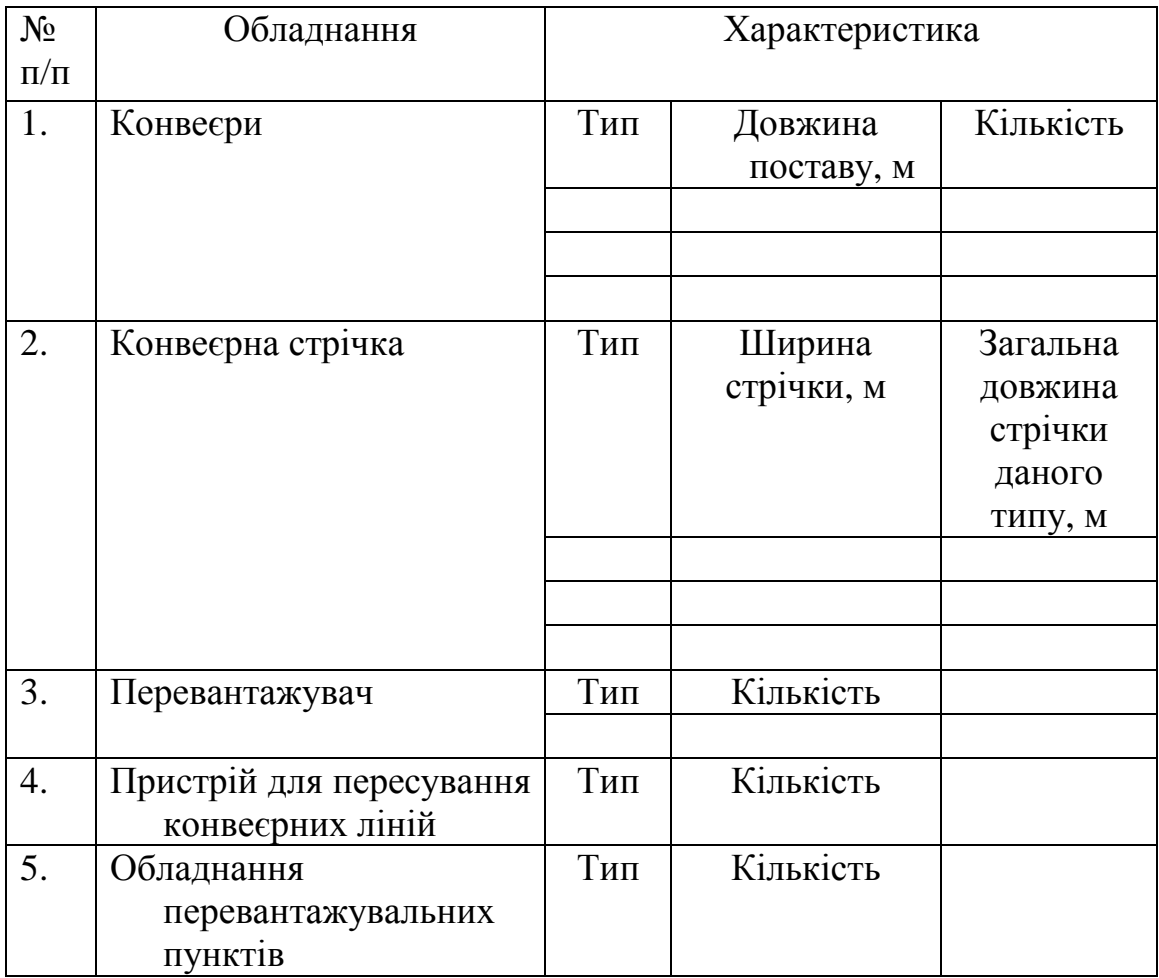

Перелік основного та допоміжного обладнання конвеєрного транспорту

### **5.5.Висновки, література, зміст**

У ньому автор проекту коротко подає інформацію про зміст і основні результати виконаного курсового проекту.

Дається перелік літератури, використаної при розробці курсового проекту. Опис літературних джерел давати за алфавітом авторів, а там де авторів більш трьох – по найменуванню джерела. Описувати за формою, рекомендованою відповідними стандартами.

Зміст давати до глибини другого чи третього знака рубрикації з указівкою сторінок тексту.

*.* 

### ТЕХНІЧНІ ХАРАКТЕРИСТИКИ СТРІЧКОВИХ КОНВЕЄРІВ, ЯКІ ЗАСТОСОВУЮТЬСЯ НА КАР'ЄРАХ Технологічні параметри та область застосування стаціонарних стрічкових конвеєрів для вугільних підприємств [4, с. 176] (Олександровський машинобудівний завод )

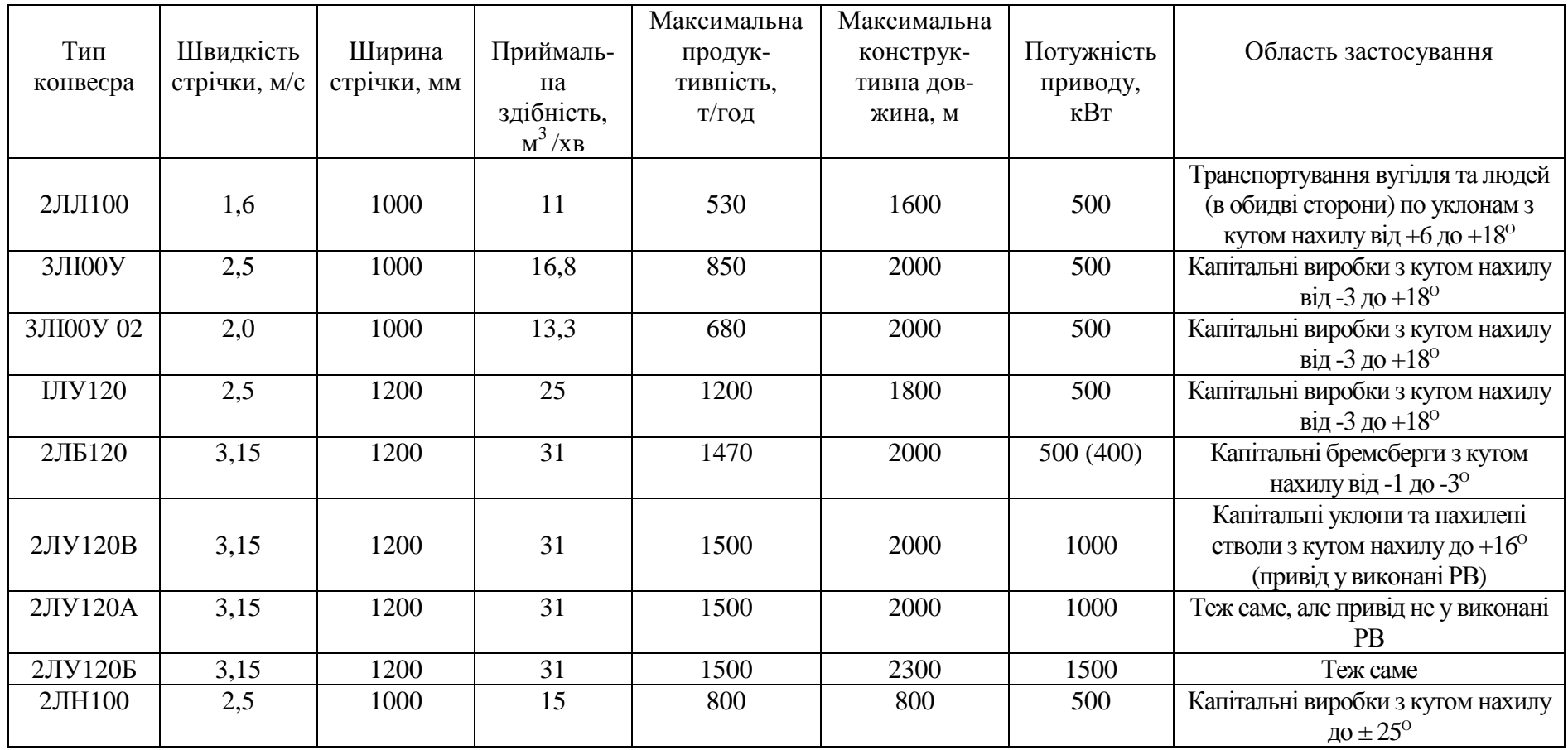

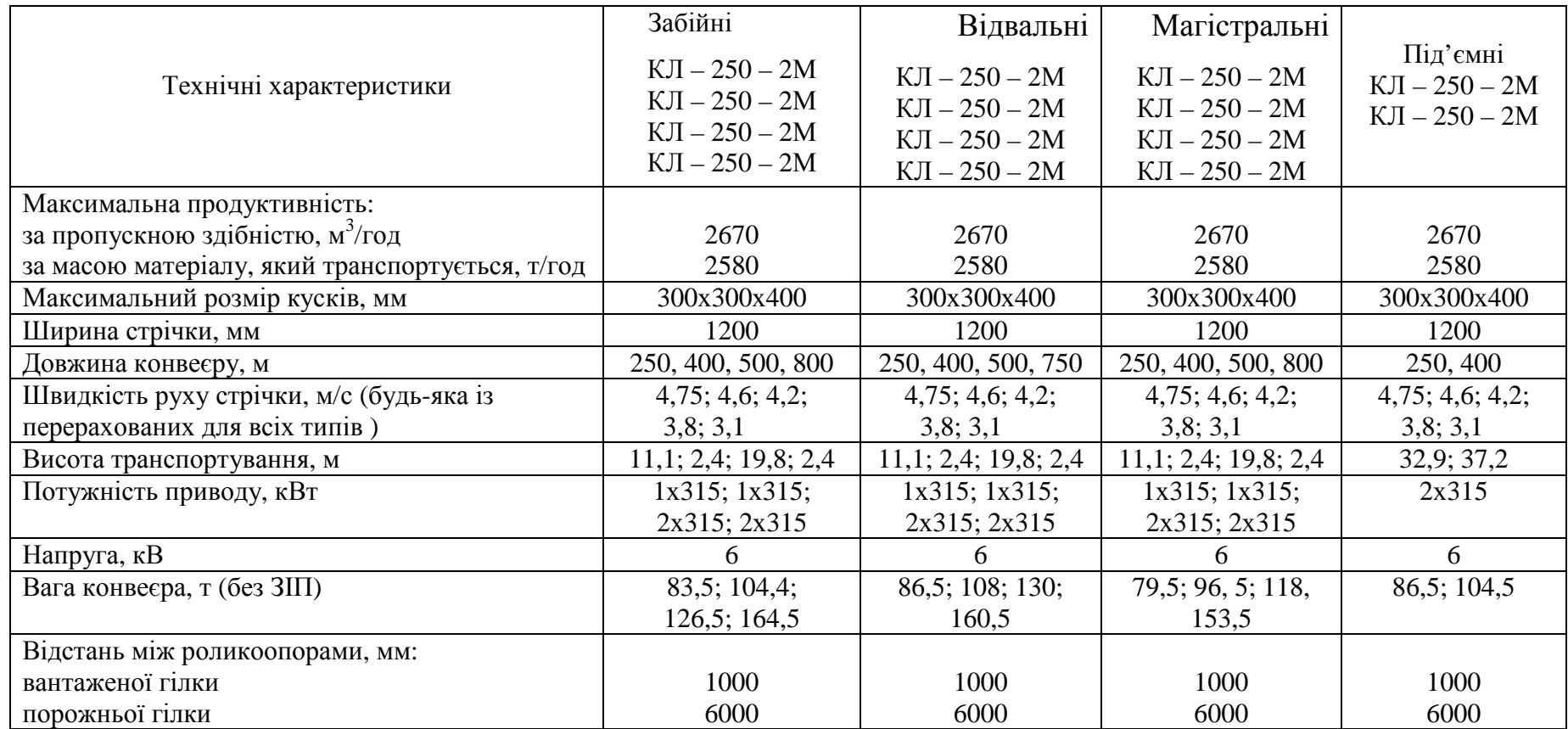

Технічні характеристики стрічкових конвеєрів Донецького машинобудівного заводу [2]

# **Типажний ряд конвеєрів Сизранського заводу важкого**

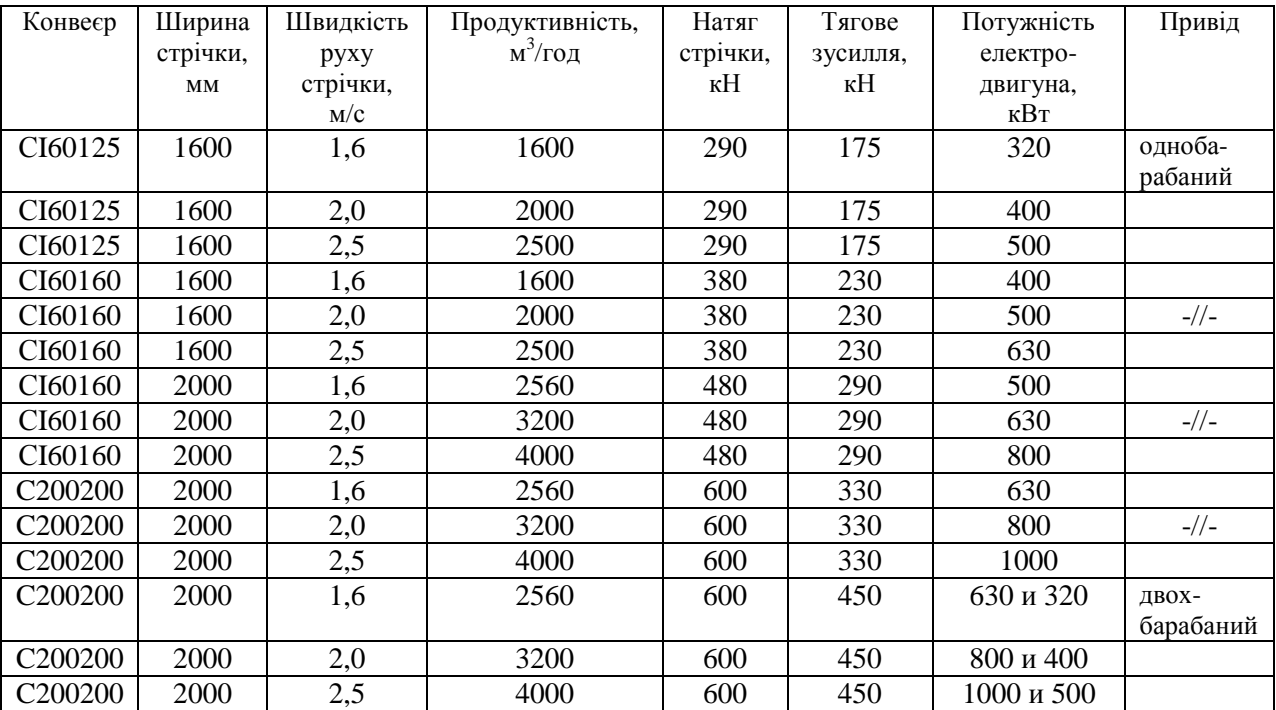

машинобудування [I, с. 177]

## **Параметри конвеєрів Сизранського заводу**

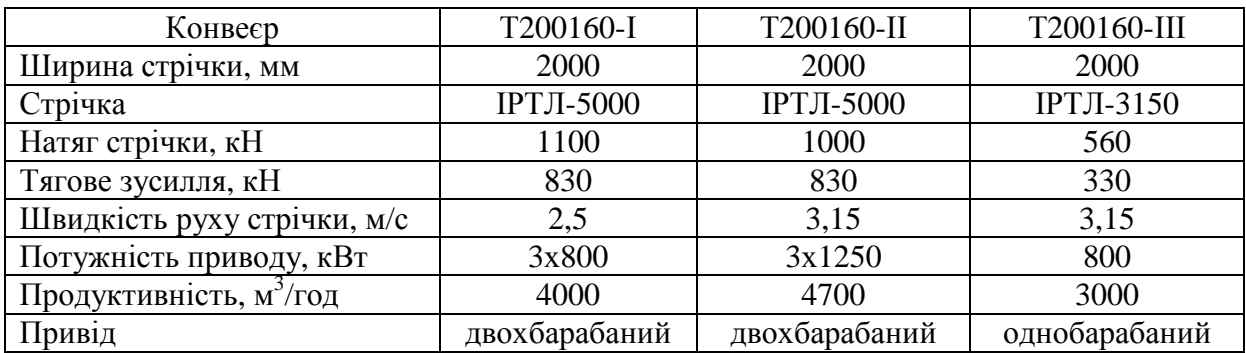

### **Технічні характеристики стрічкових конвеєрів**

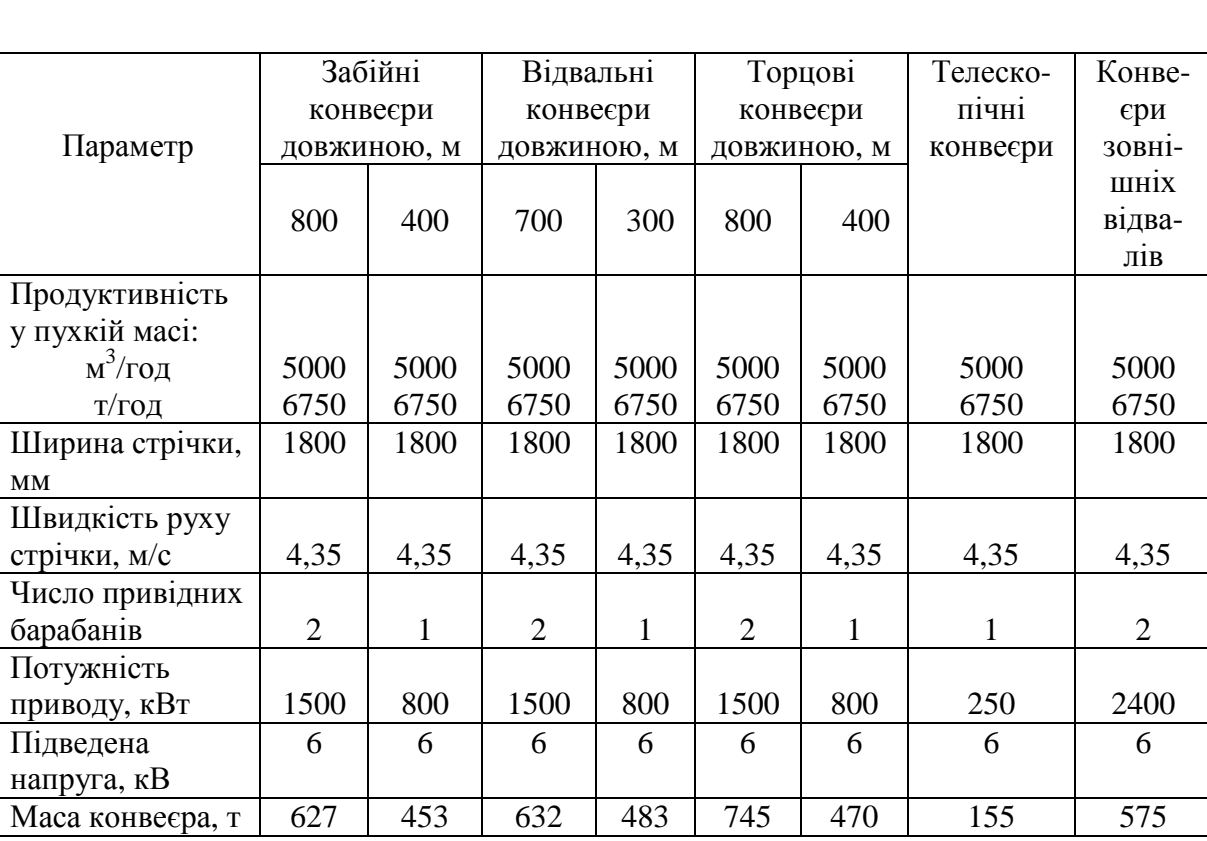

## **Слав'янського заводу важкого машинобудування [3, с. 80]**

## **Технічні характеристики стрічкових конвеєрів**

### **Артемівського заводу важкого машинобудування [3, с. 81]**

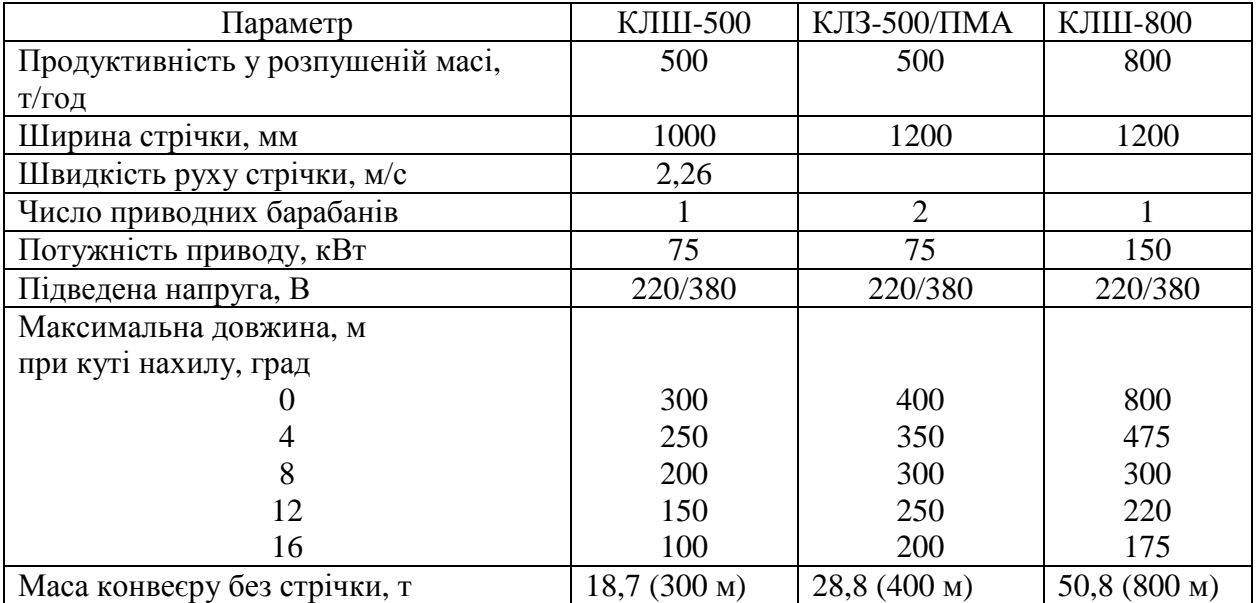

# **Технічні характеристики стрічкових конвеєрів**

# **Ново-Краматорського заводу важкого машинобудування (НКМЗ)**

# **[7, с. 25]**

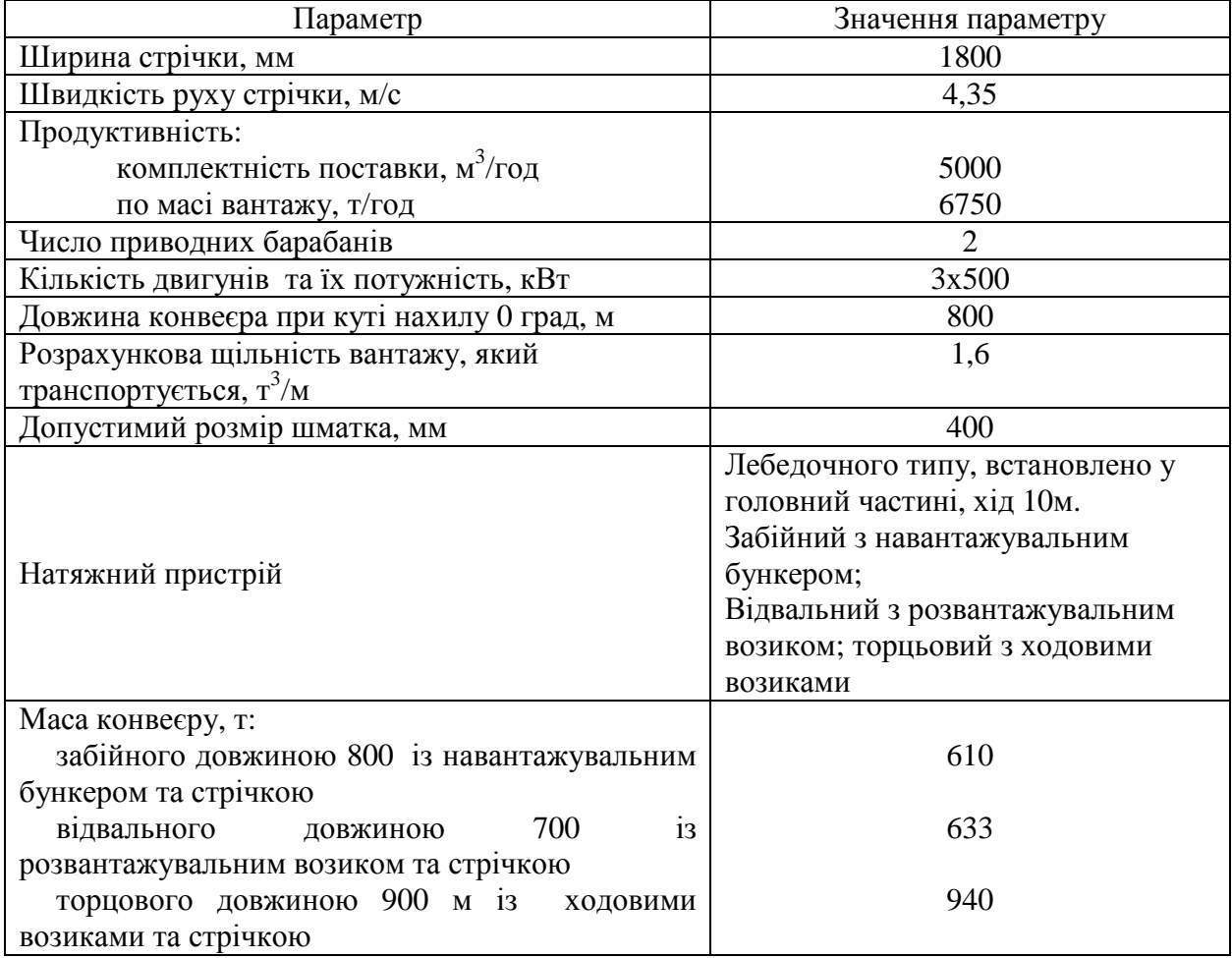

### СХЕМИ СТРІЧКОВИХ КОНВЕЄРІВ

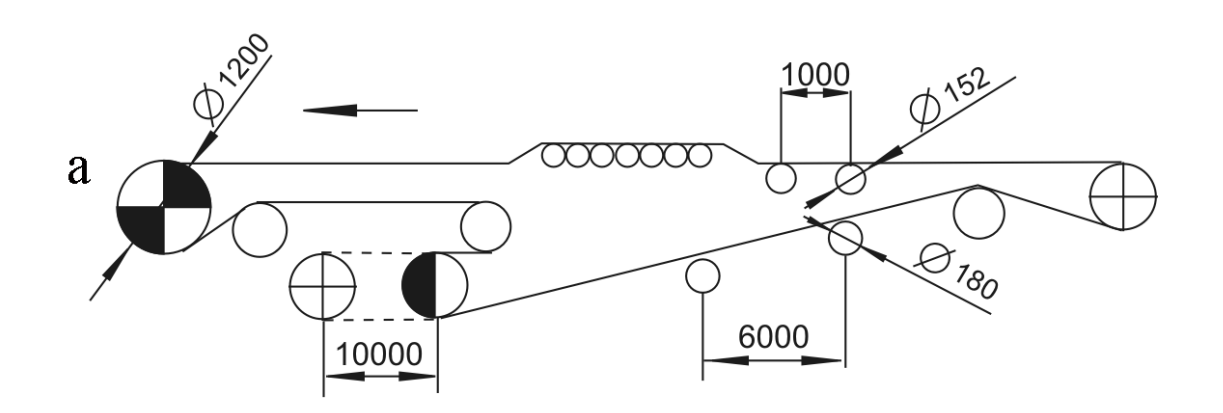

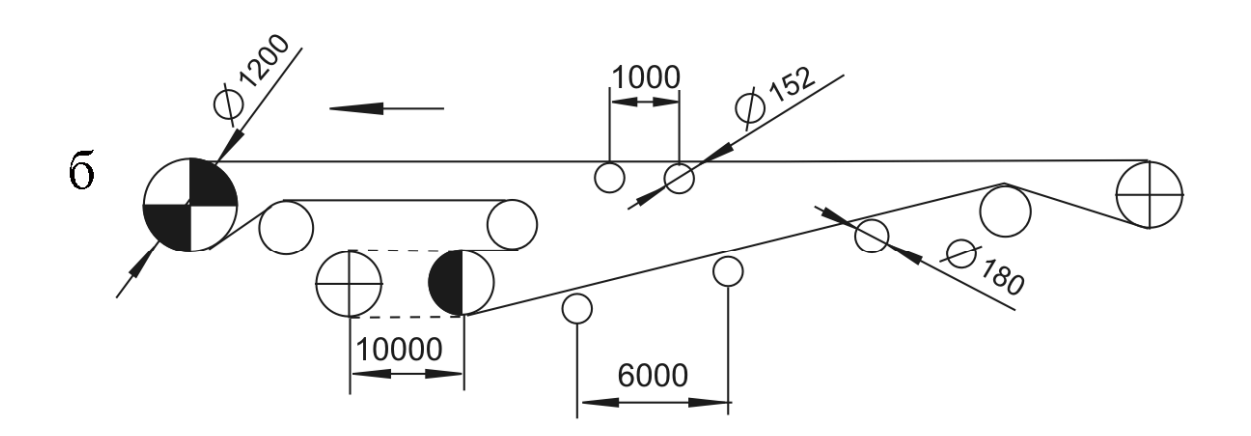

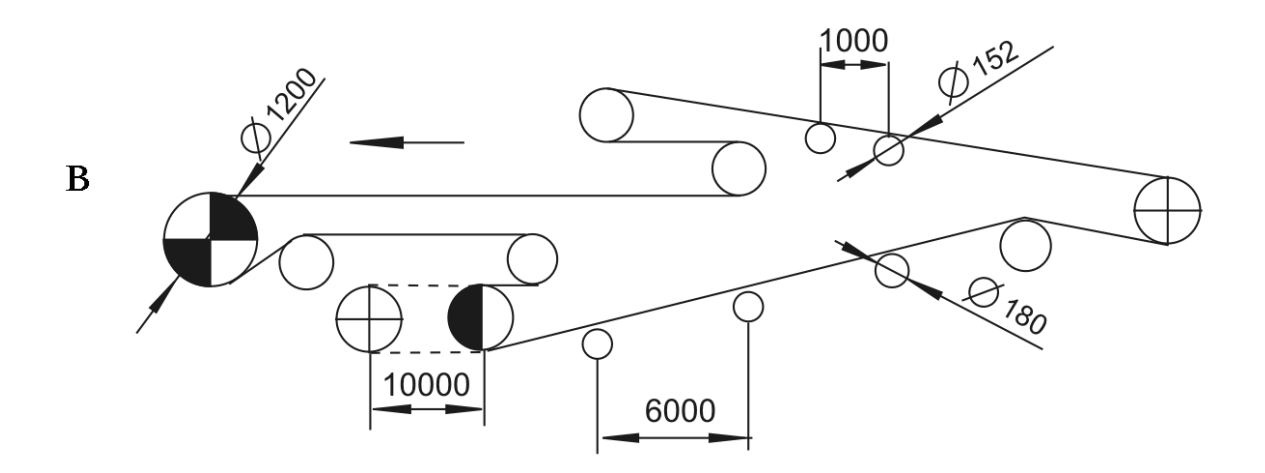

*Схеми конвеєрів Донецького машинобудівного заводу: a – забійного; б- магістрального; в- відвального*

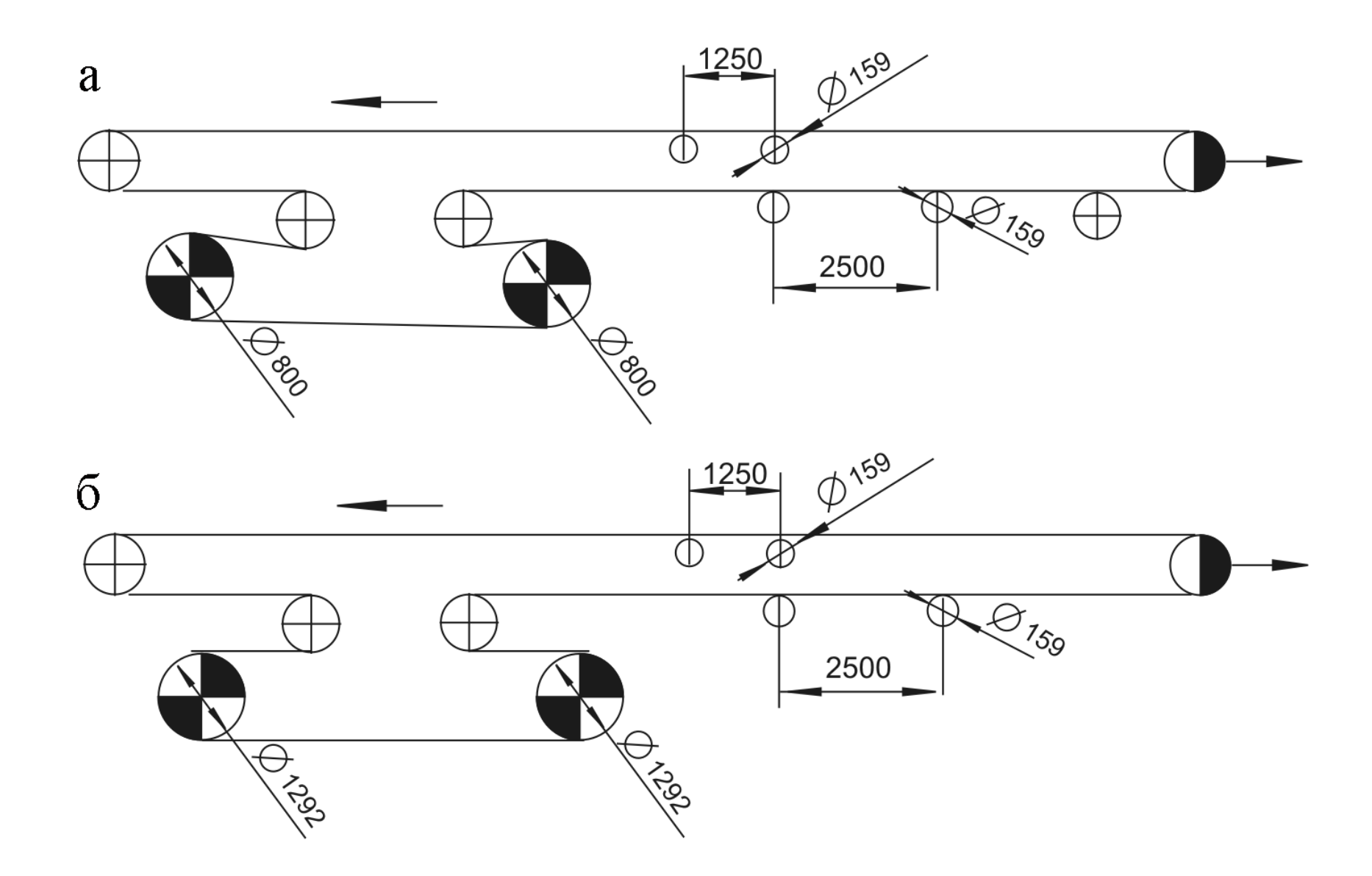

Схеми конвеєрів Олександрійського машинобудівного заводу зі стрічкою шириною 1200мм: а – 1ЛУ120; б – 2ЛУ120А;<br>ЭШ120Б *ЛУ120Б*

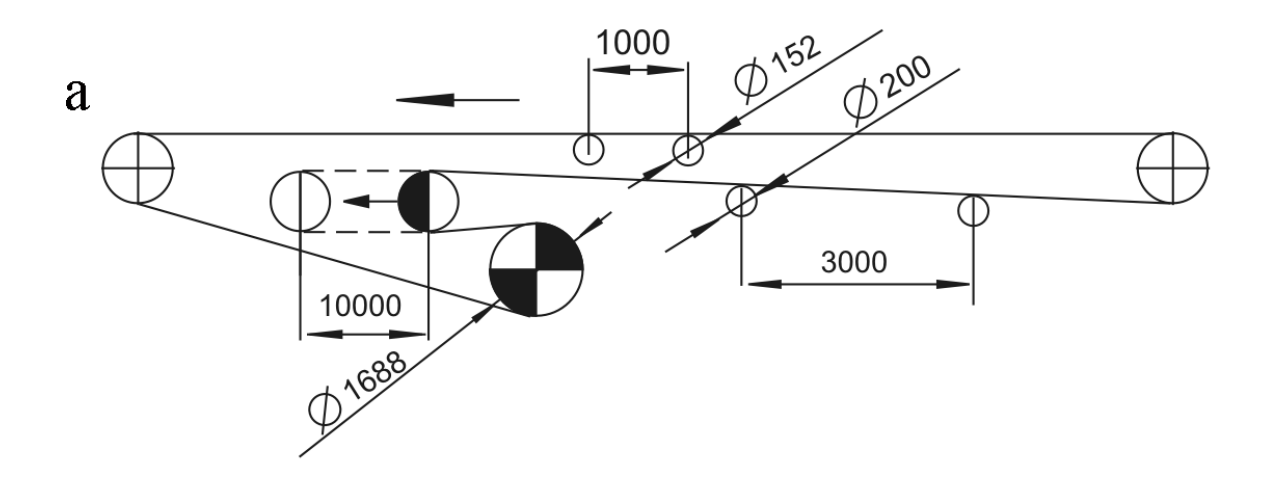

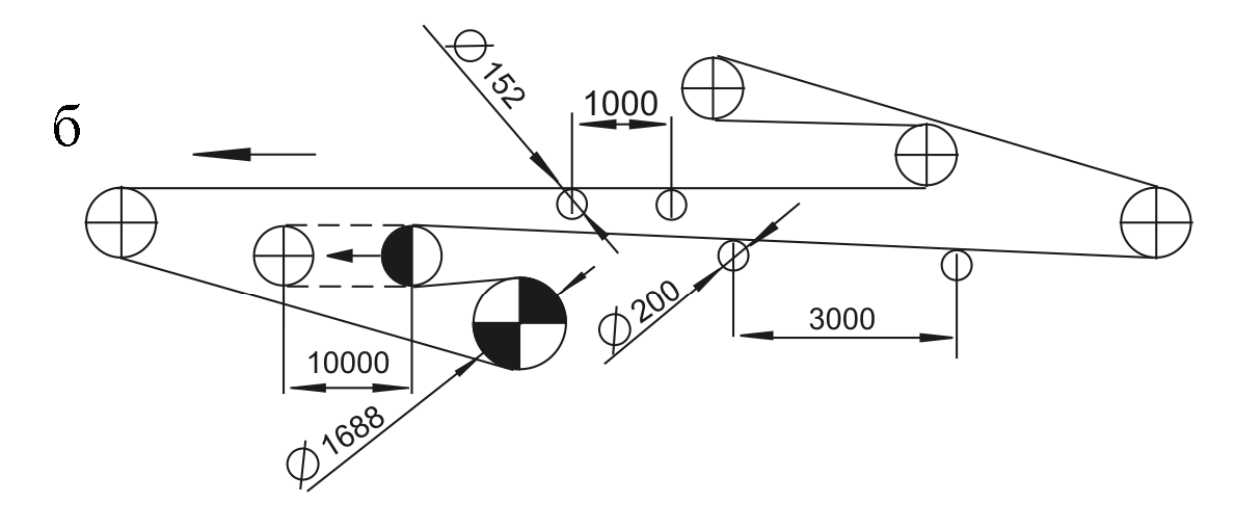

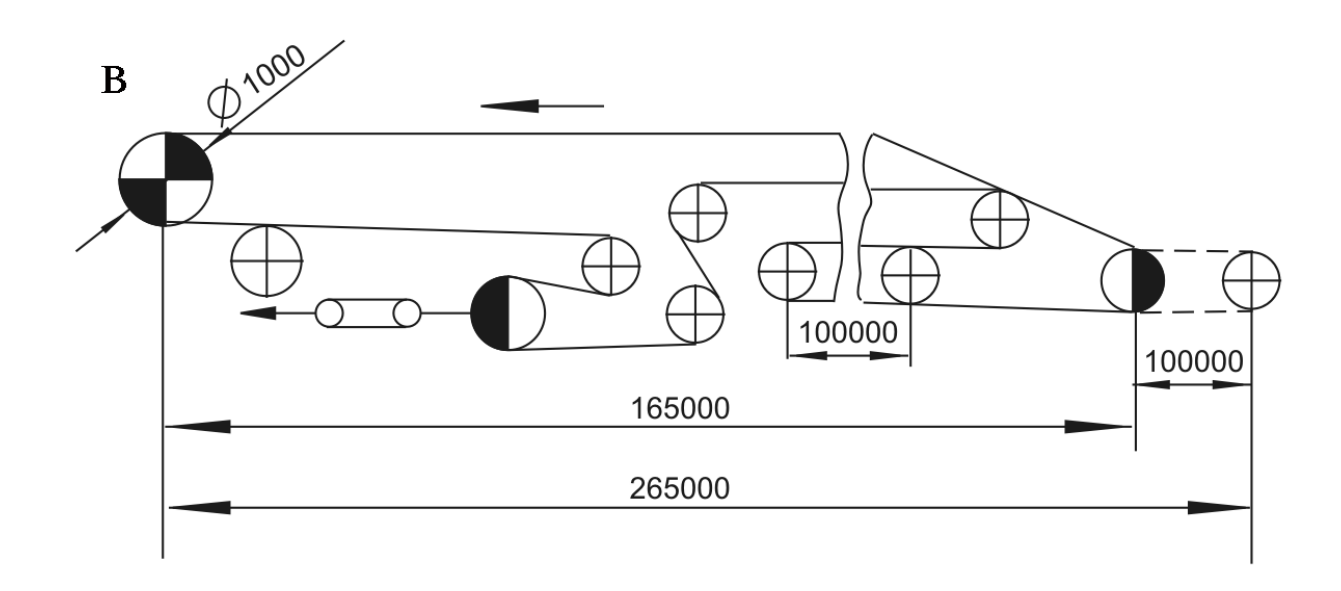

*Схеми конвеєрів НКМЗ зі стрічкою шириною1800 мм: а- забійного; б – відвального; в – передатнього телескопічного*

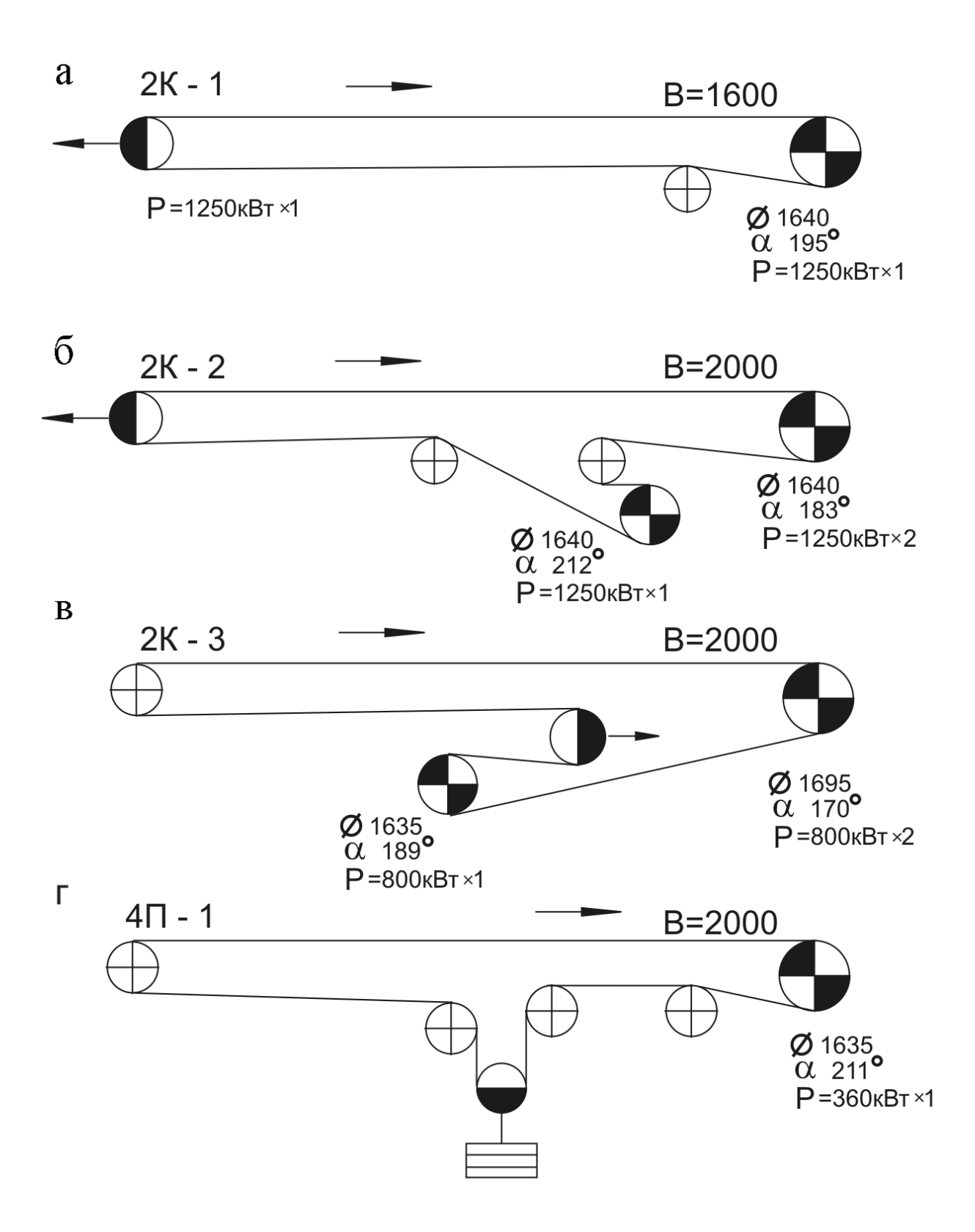

*Схеми конвеєрів Сизранського машинобудівного заводу: а – 2К1; б – 2К2; в – 2К3;*   $r - 4\Pi - 1$ .

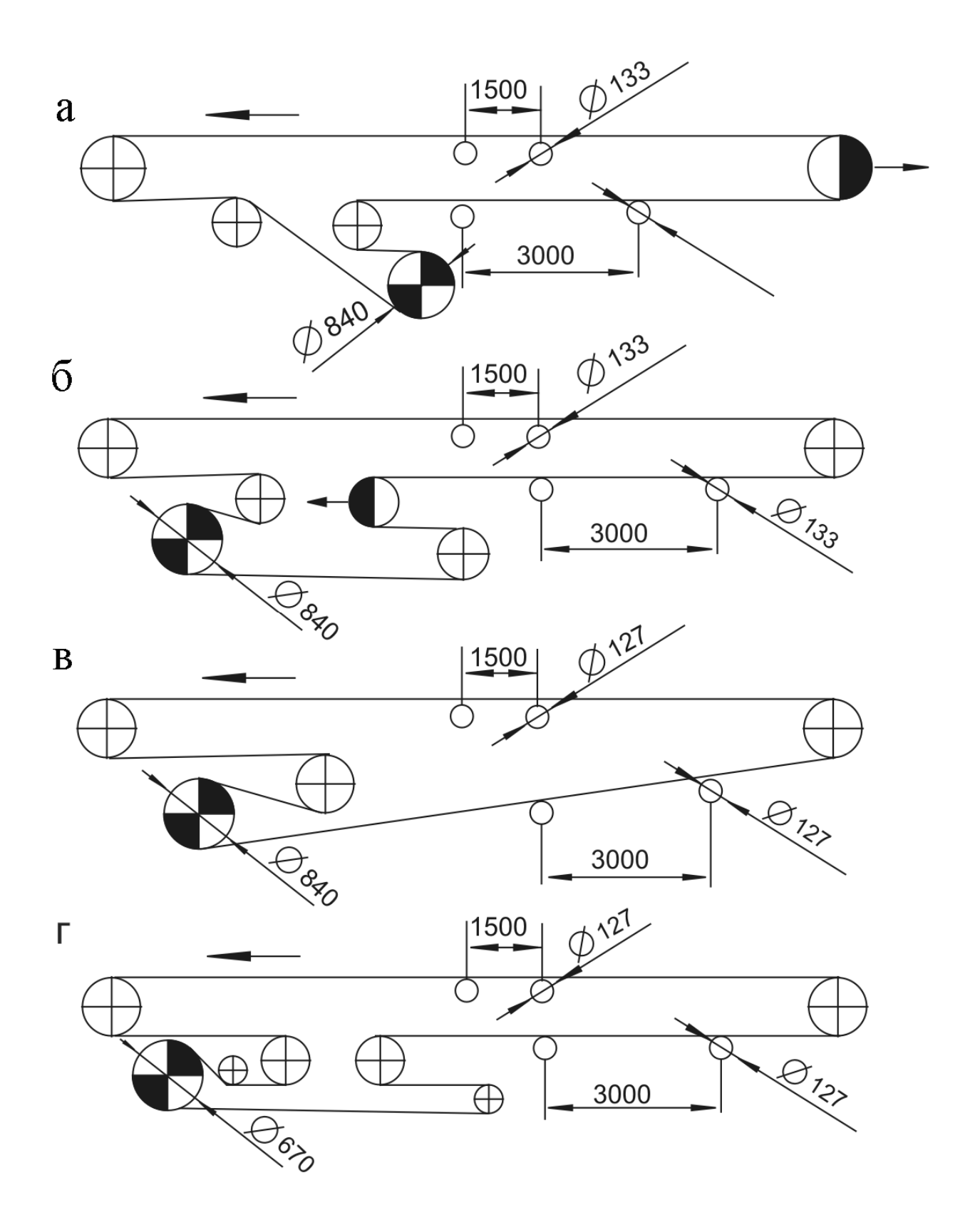

*Схеми шахтних стрічкових конвеєрів зі стрічкою шириною1000 мм: а – 1ЛУ100; б – 1ЛЛ100; в – 1ЛБ100; г – 2ЛЛ100* 

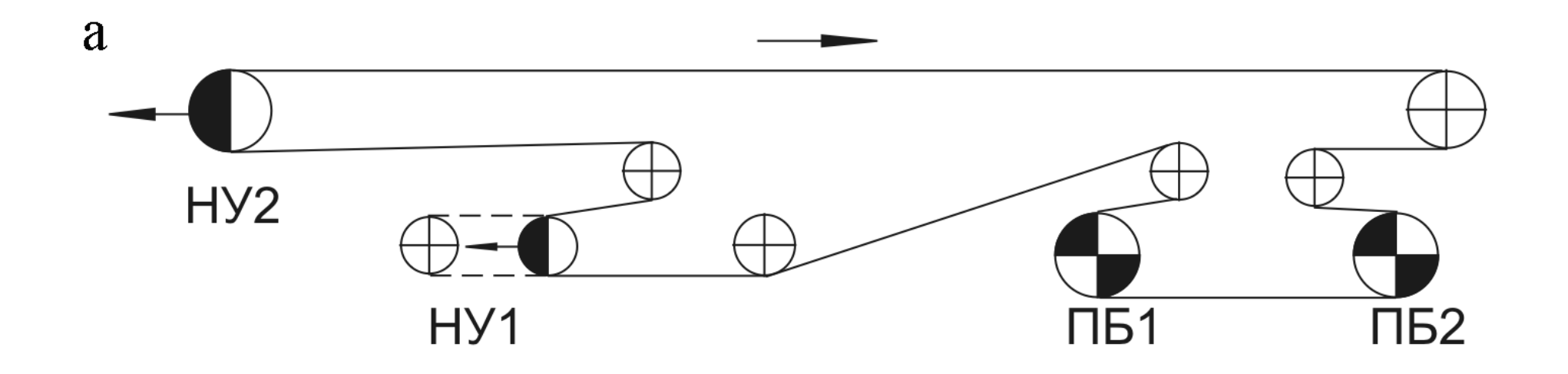

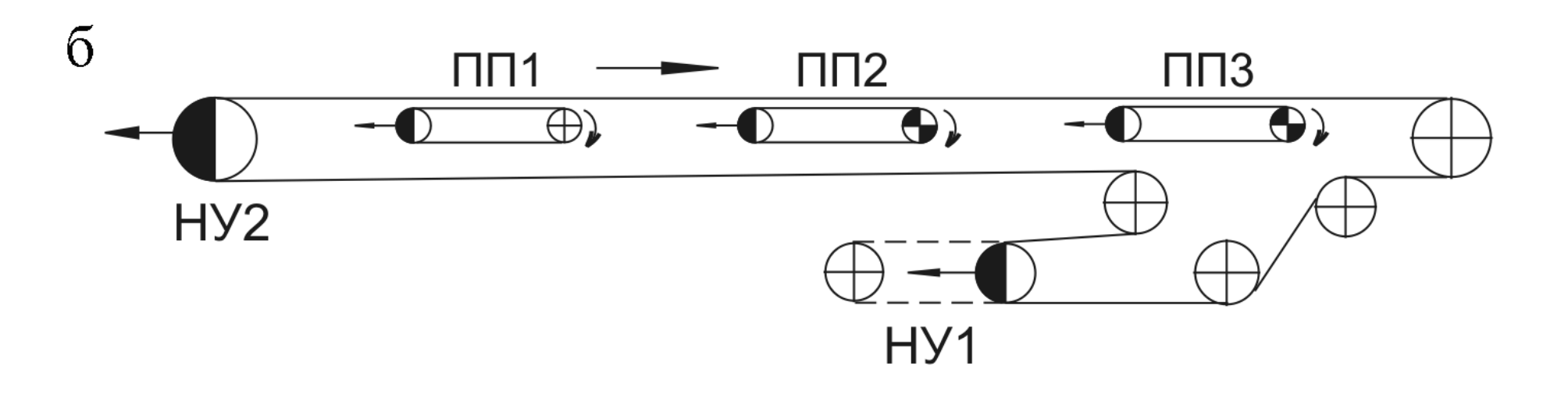

*Схеми багатоприводних конвеєрів ВНИИПТмаша: а – <sup>з</sup> двохбарабанним приводом ПБ1 та ПБ2; б – <sup>з</sup> трьома прямолінійними фрикційними приводами ПП1, ПП2, ПП3 та натяжними пристроями НУ1 <sup>і</sup> НУ<sup>2</sup>*

# ХАРАКТЕРИСТИКА ЕЛЕКТРОВОЗІВ

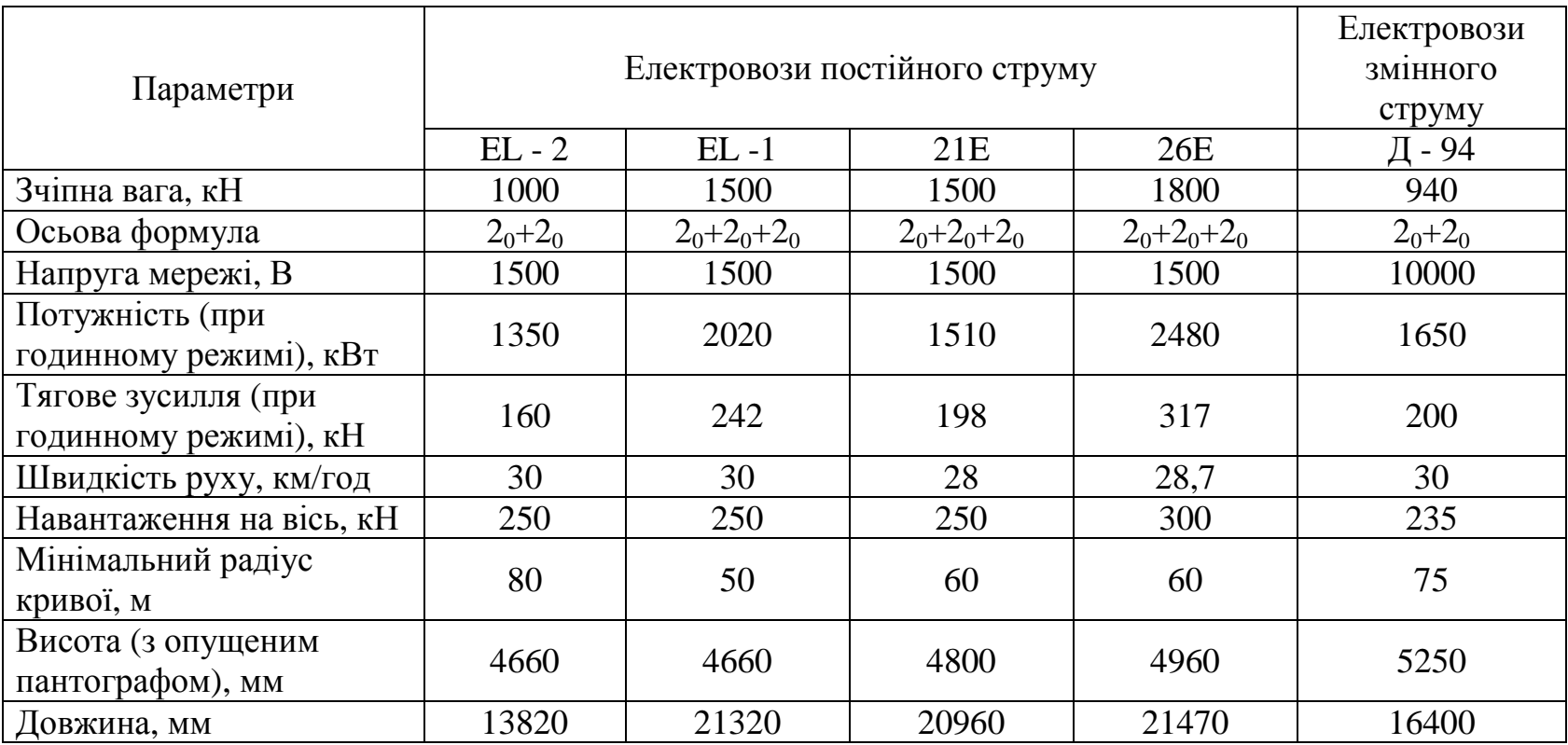

# ХАРАКТЕРИСТИКА ТЯГОВИХ АГРЕГАТІВ

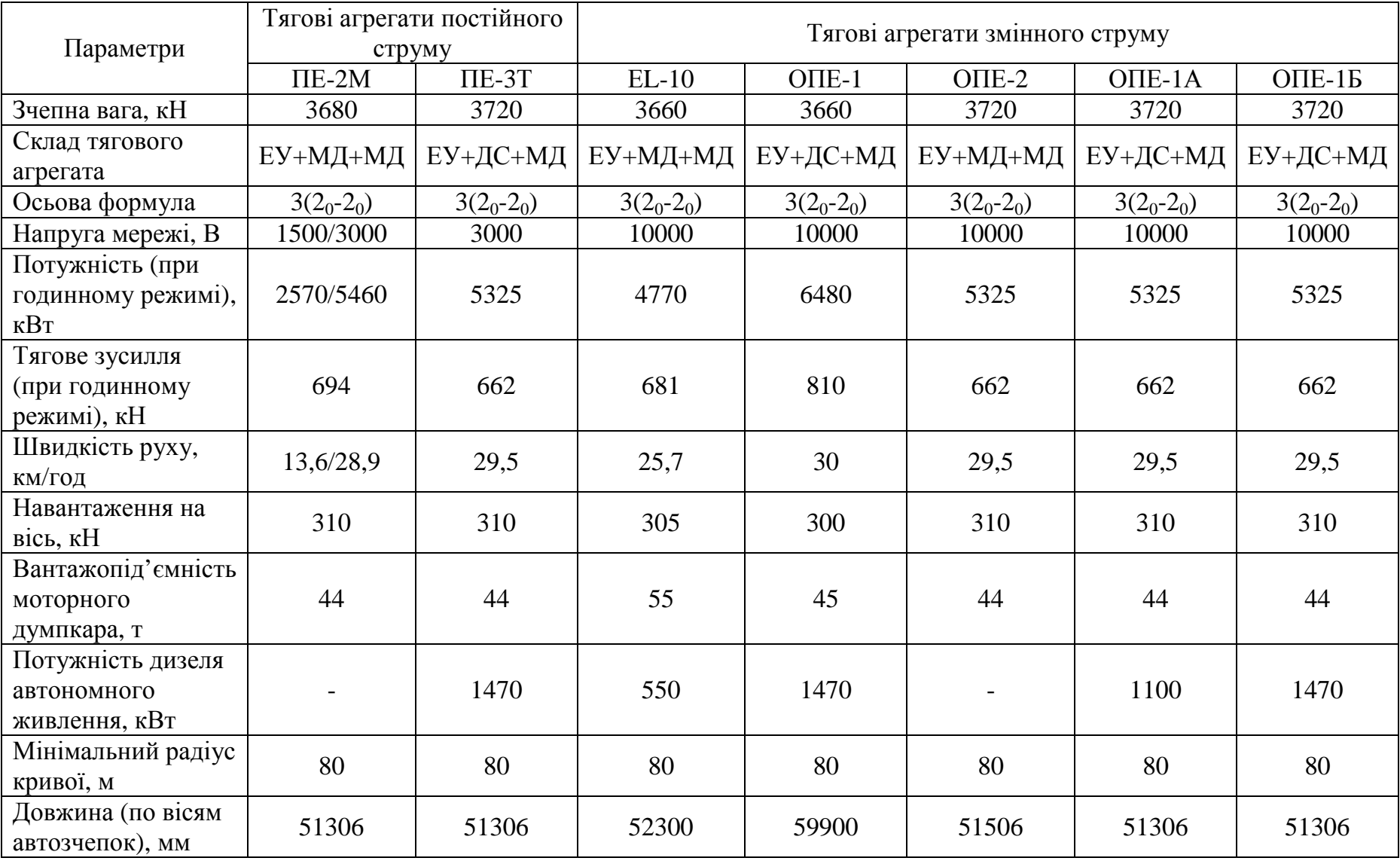

# ХАРАКТЕРИСТИКА ТЕПЛОВОЗІВ

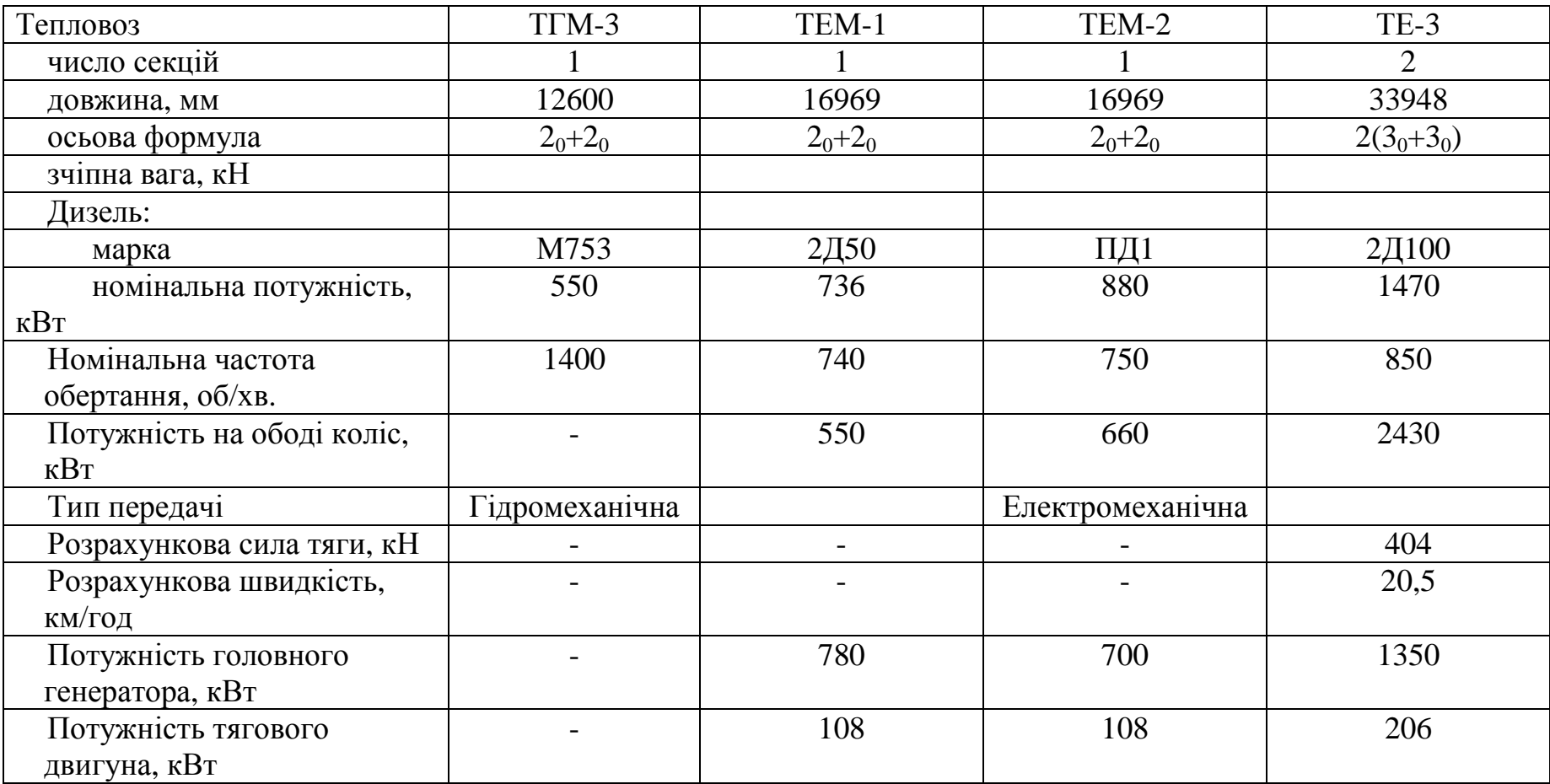

# ХАРАКТЕРИСТИКА ДУМПКАРІВ

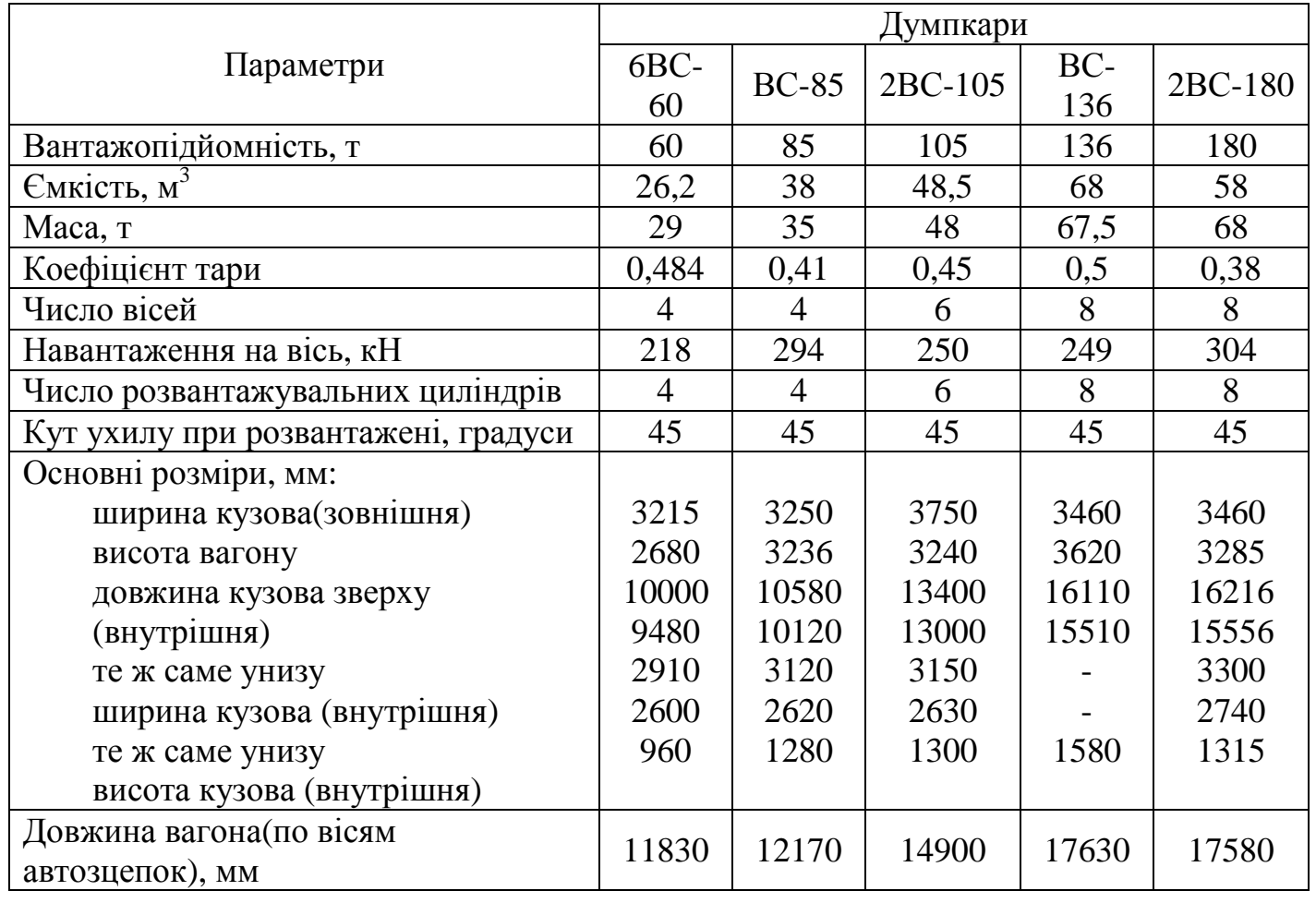

# ХАРАКТЕРИСТИКА САМОСКИДІВ

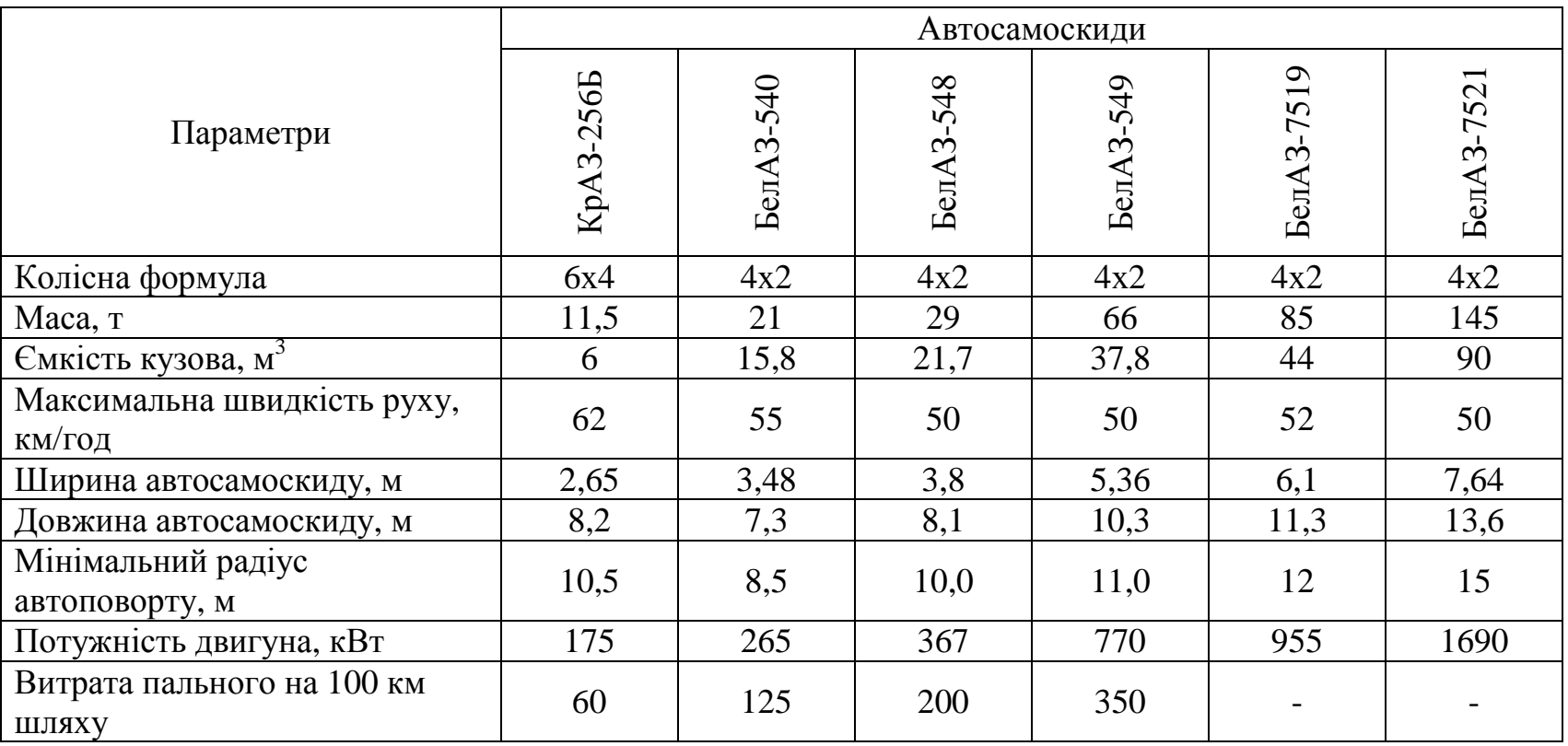

# ХАРАКТЕРИСТИКА ТЯГАЧІВ <sup>З</sup> НАПІВПРИЧЕПАМИ

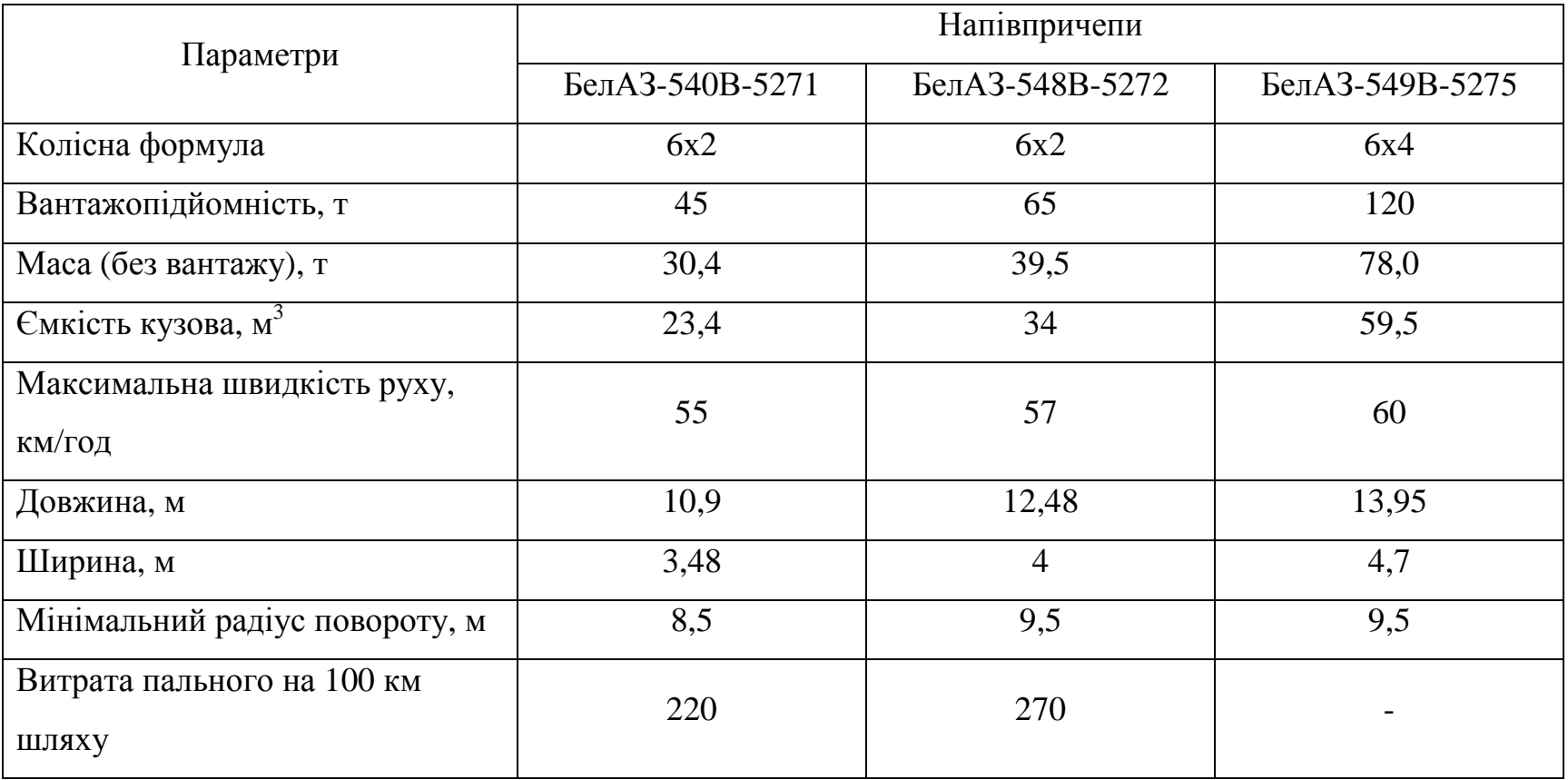

# ВИХІДНІ ДАНІ ДО КУРСОВОГО ПРОЕКТУ НА ТЕМУ "КАР'ЄРНИЙ ТРАНСПОРТ"

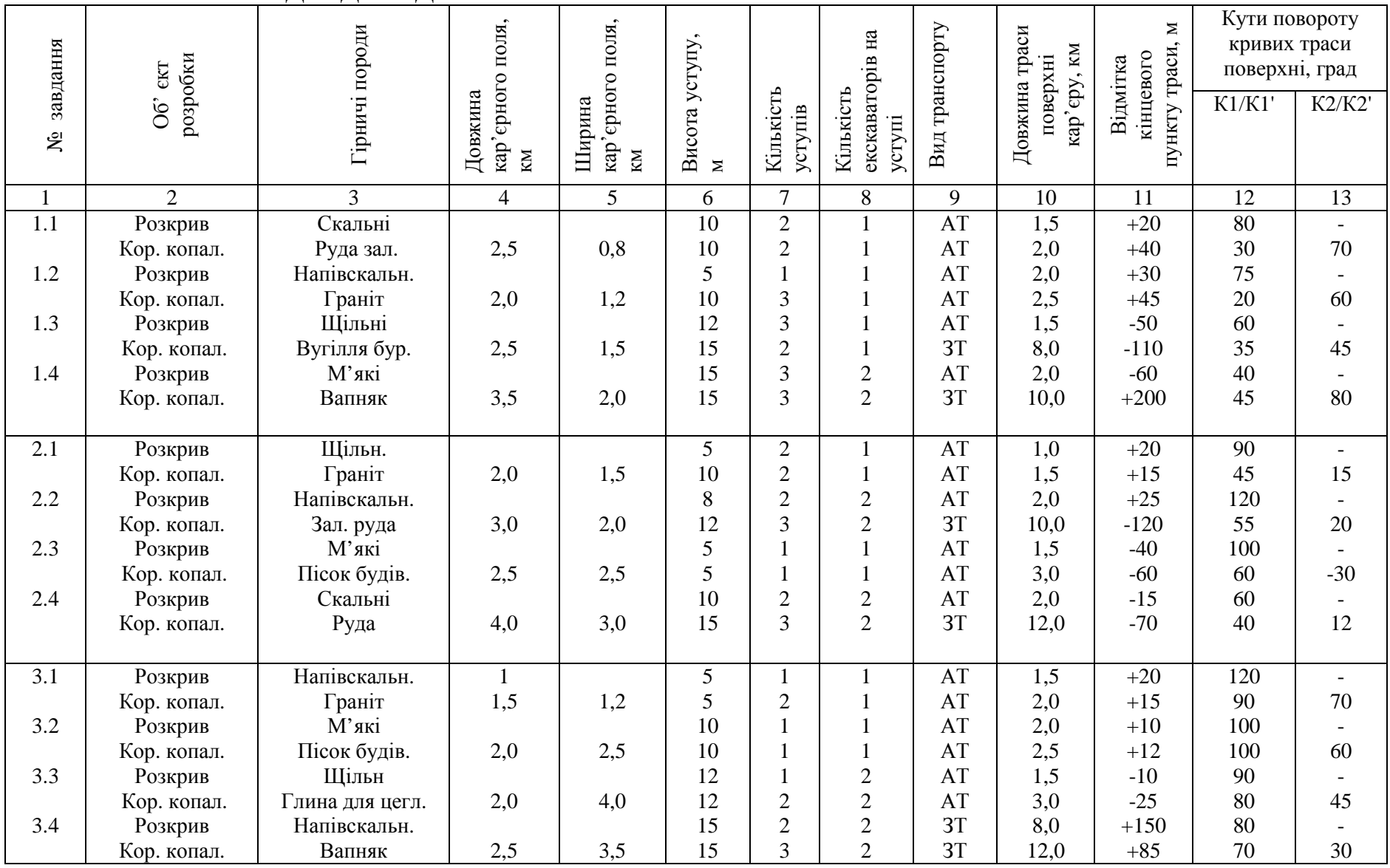

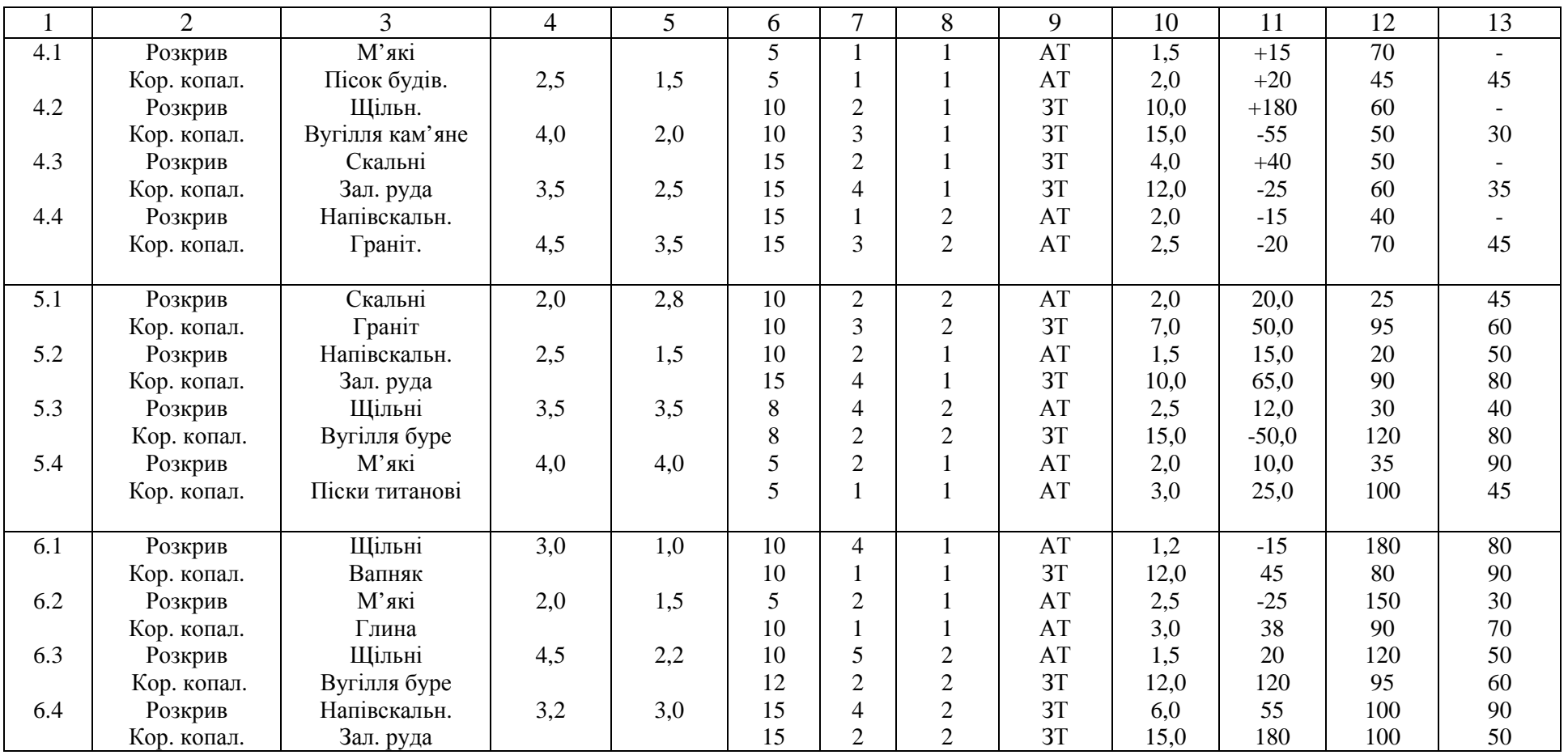

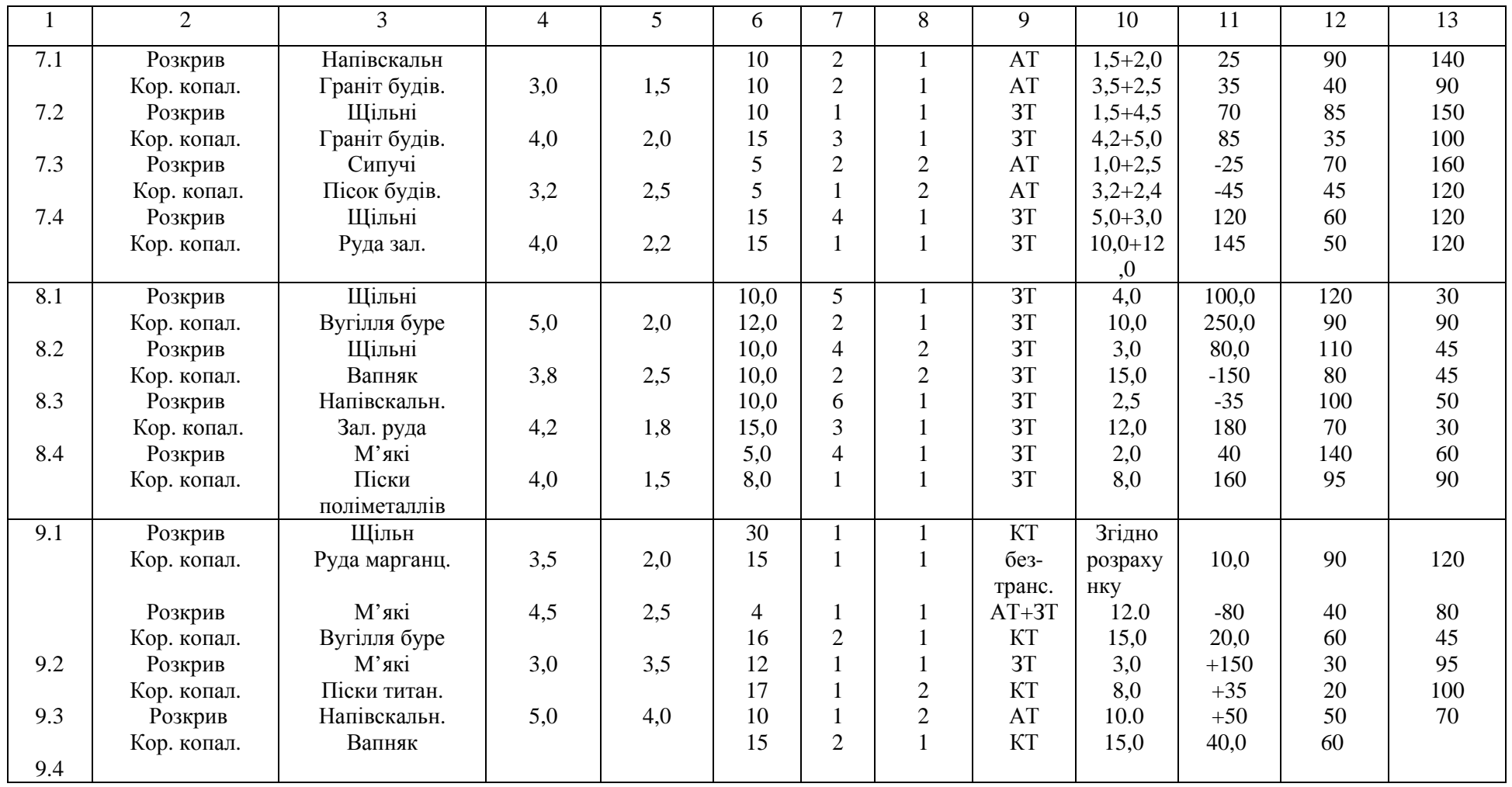

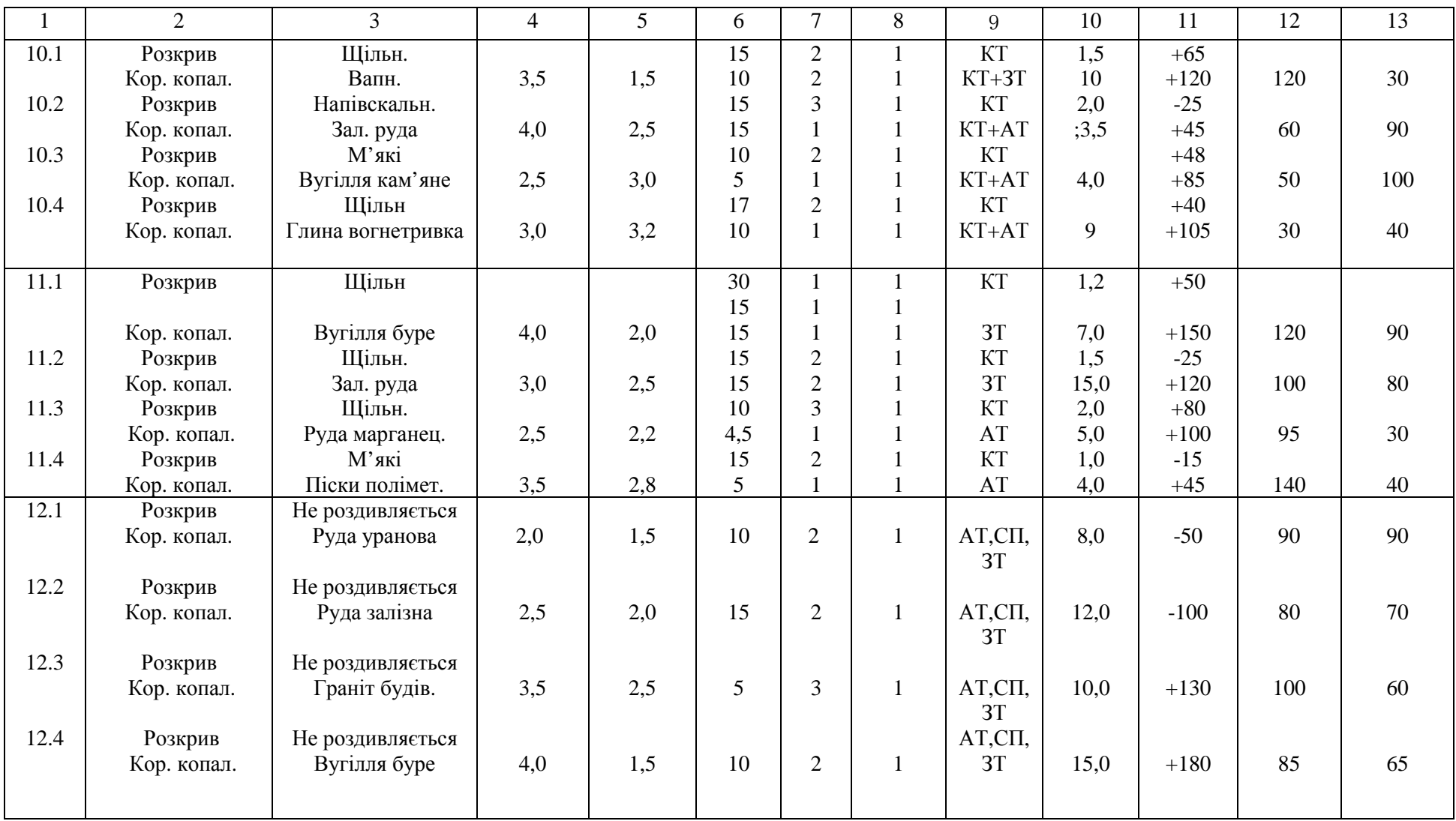

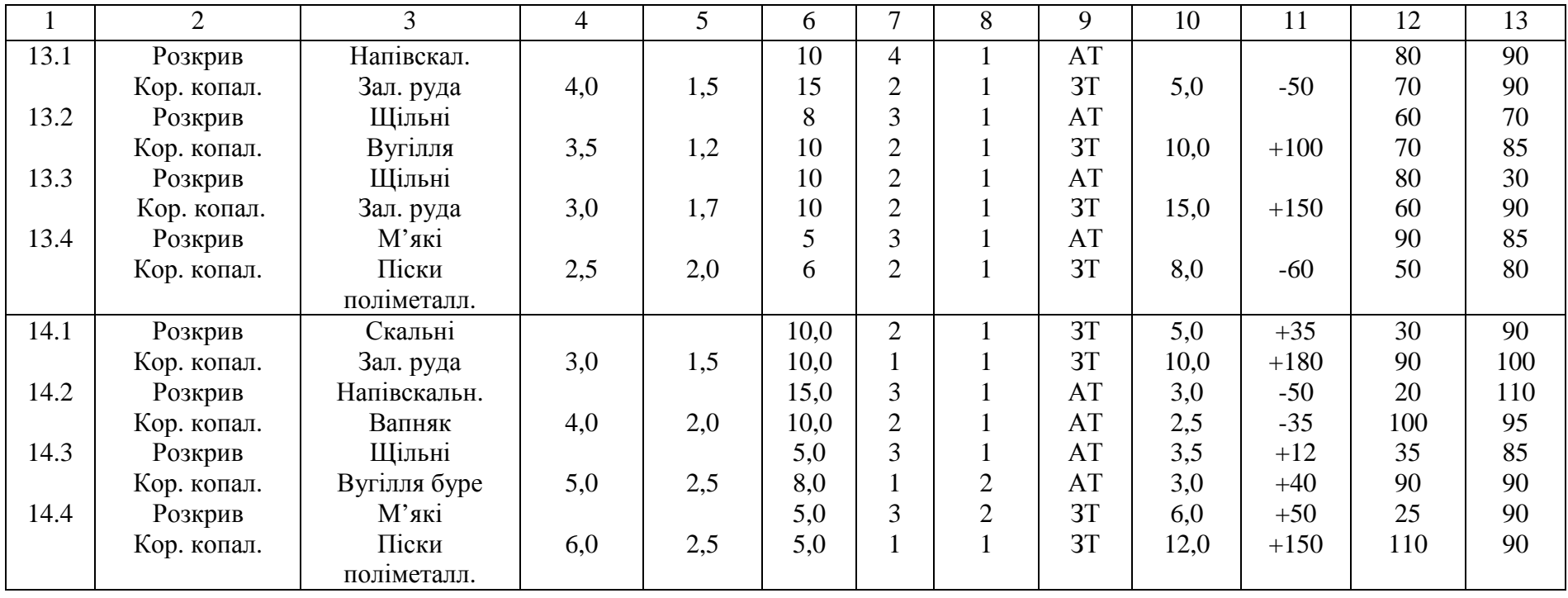

Примітка: перша цифра номеру завдання – номер схеми кар'єру за додатком 10.

### ГРАФІЧНІ ВИХІДНІ ДАНІ ПРОЕКТУ

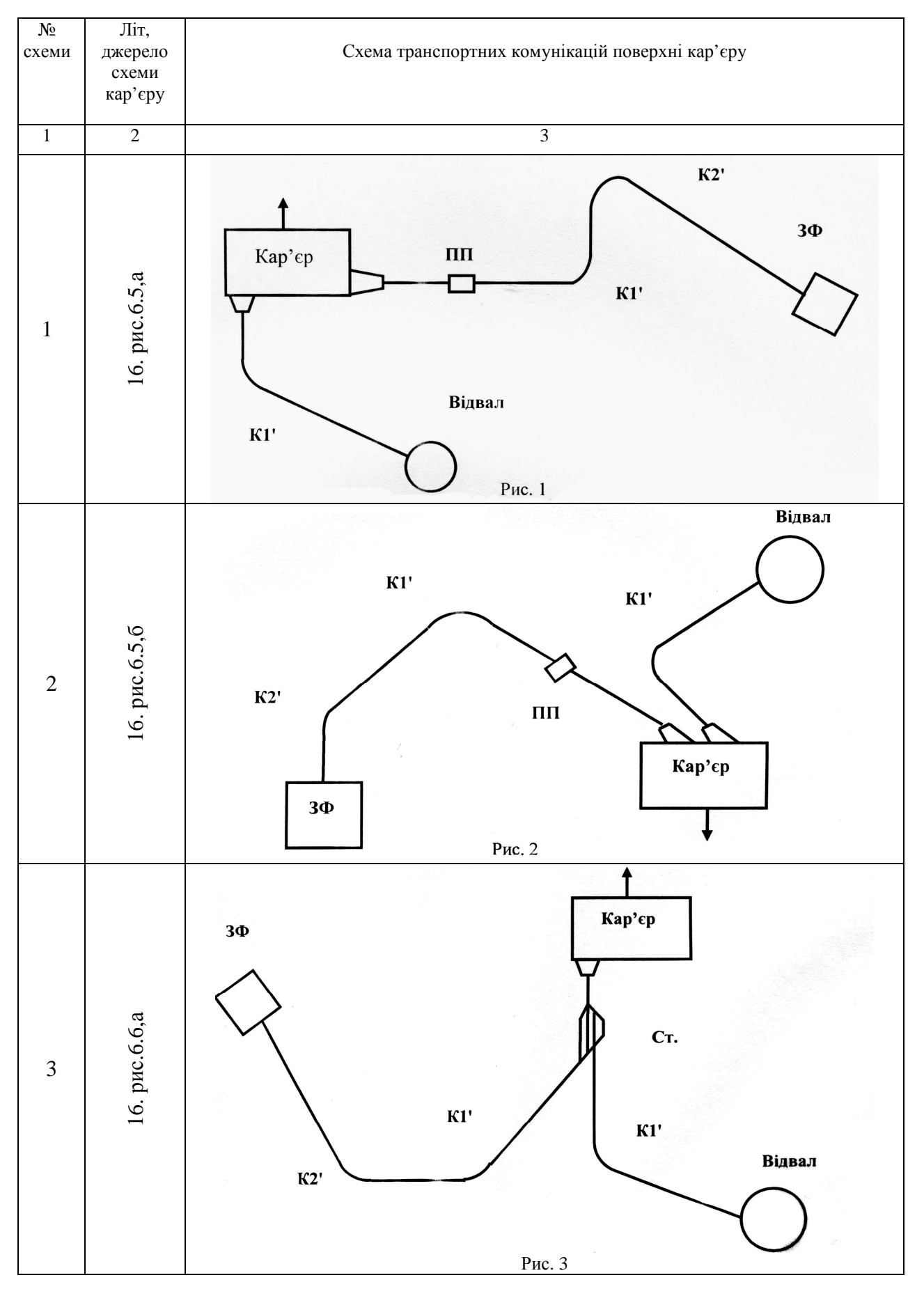

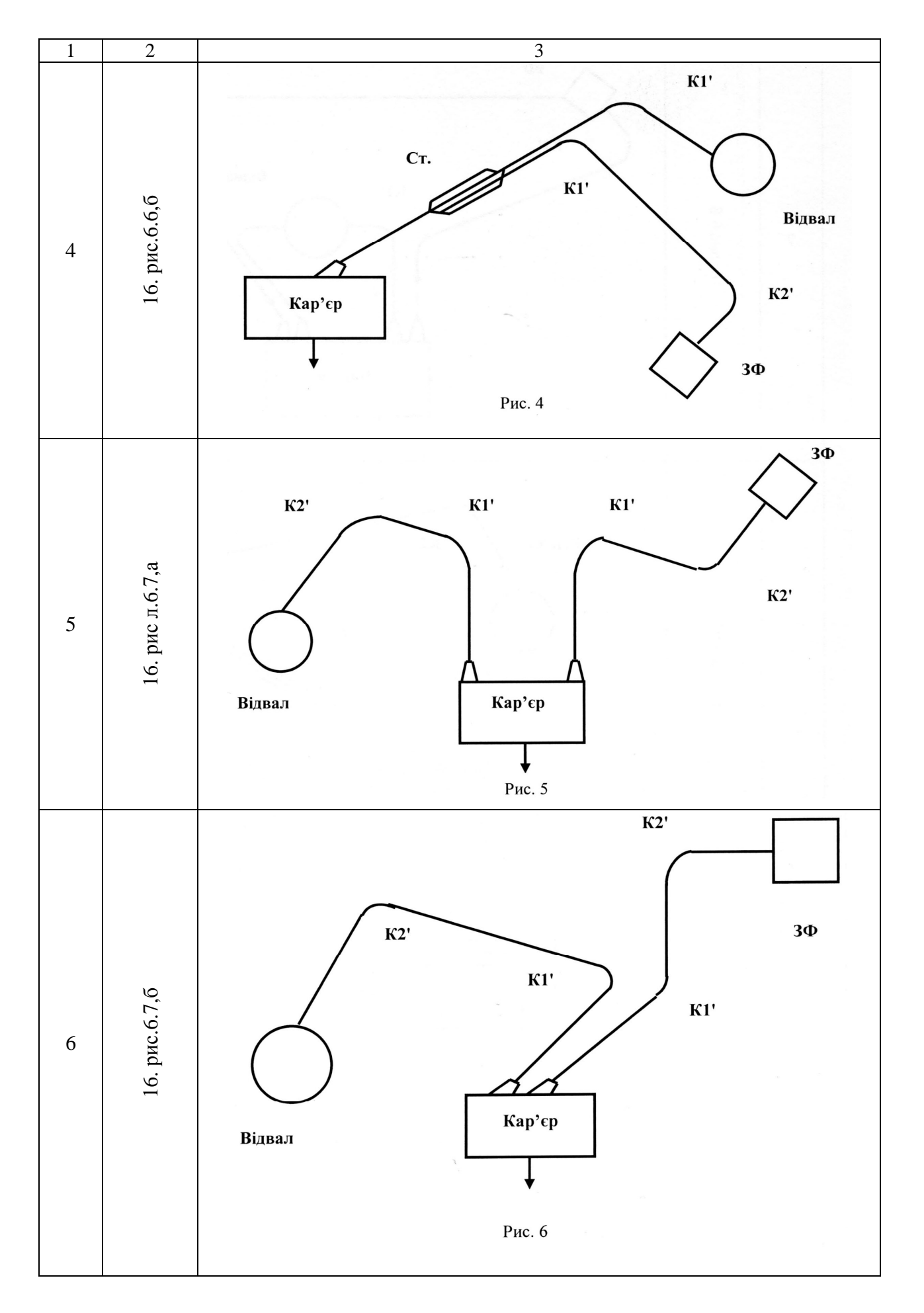
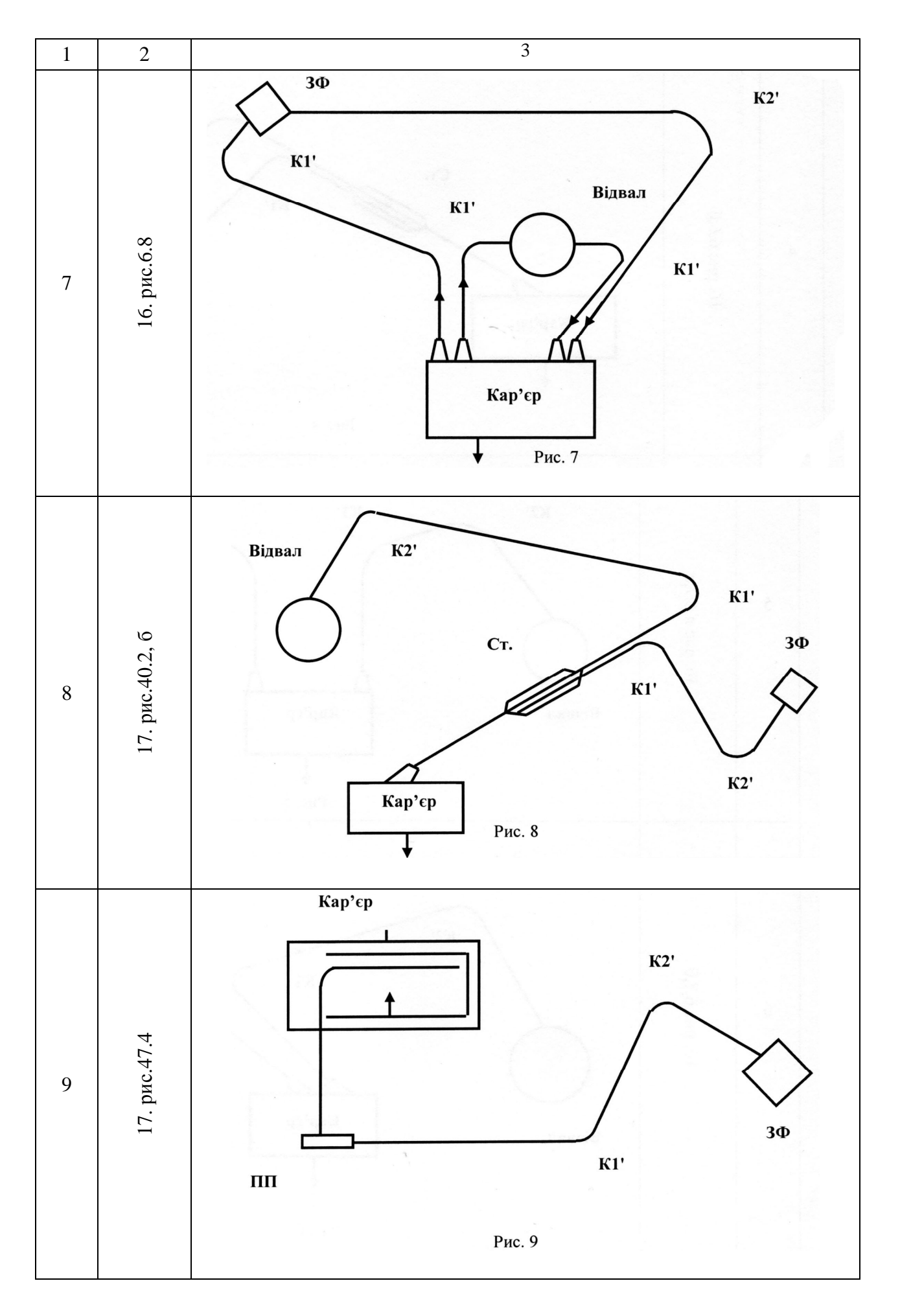

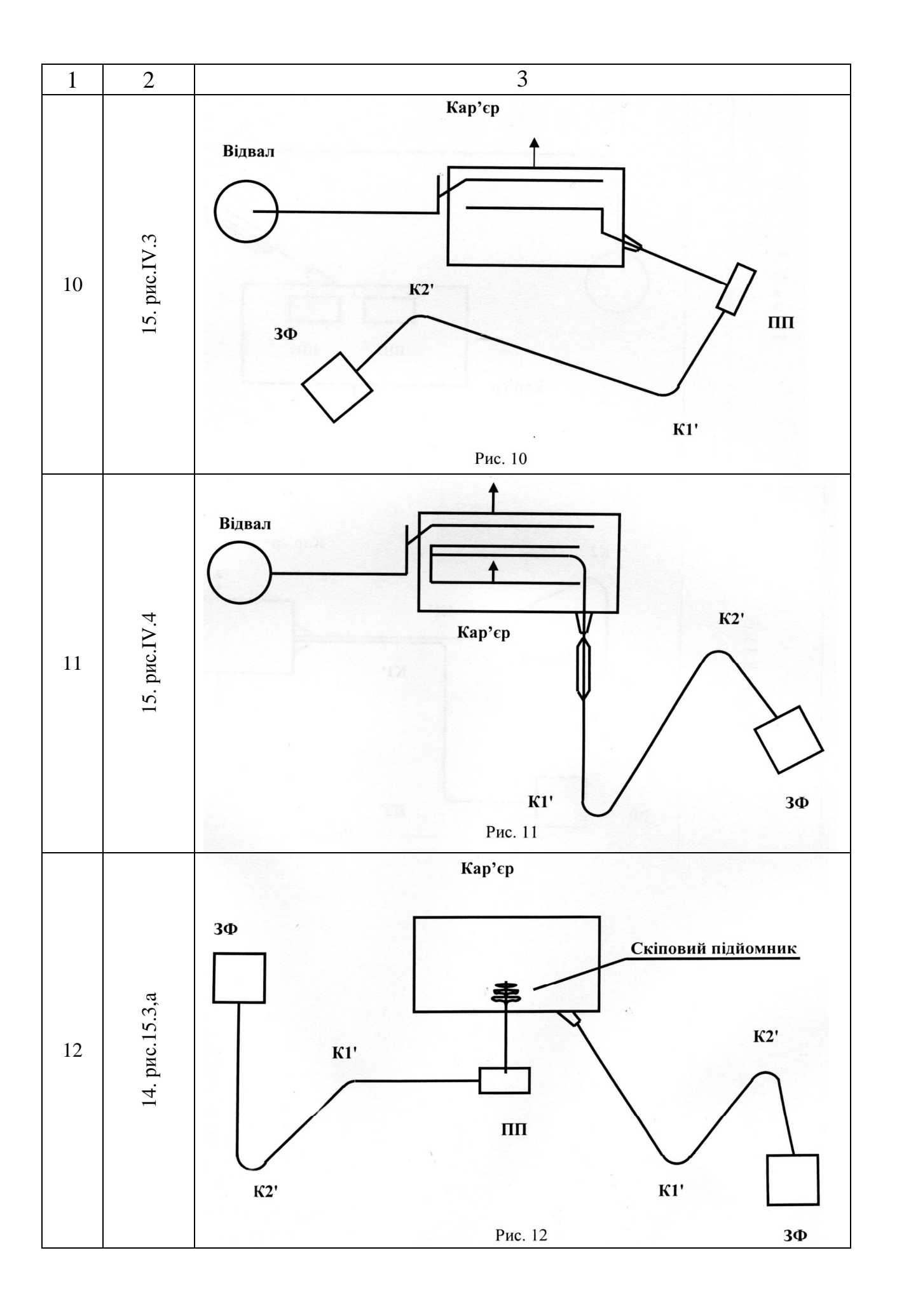

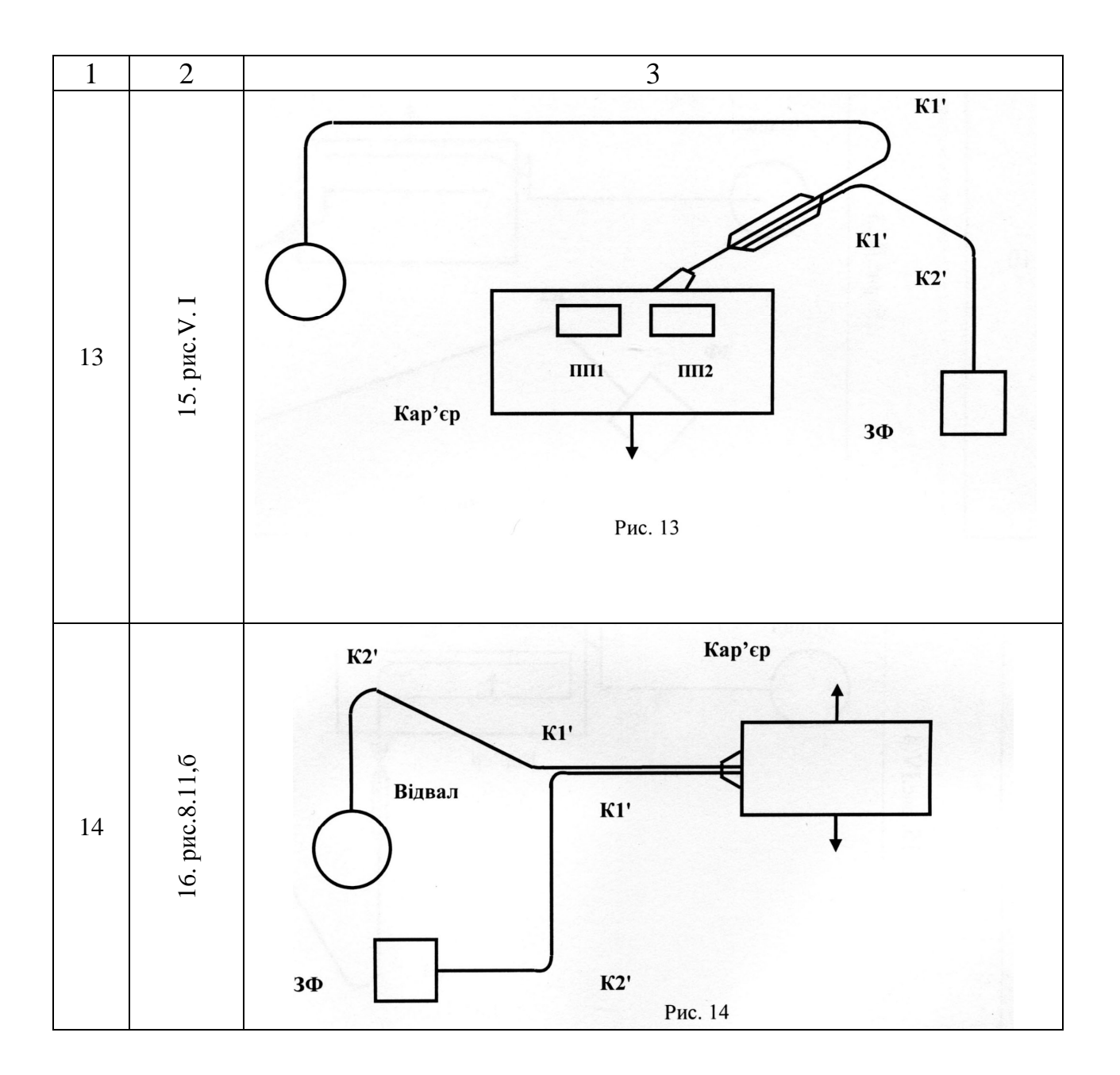

### **ДОДАТОК 11**

(зразок завдання)

Завдання

Студенту \_\_\_\_\_\_\_\_\_\_\_\_\_\_\_\_\_\_\_\_ групи \_\_\_\_\_\_\_\_\_\_\_\_\_\_\_\_\_\_\_\_\_\_\_\_\_

 $\Pi$ . Г.Б.

на виконання курсового проекту на тему «Кар'єрний транспорт».

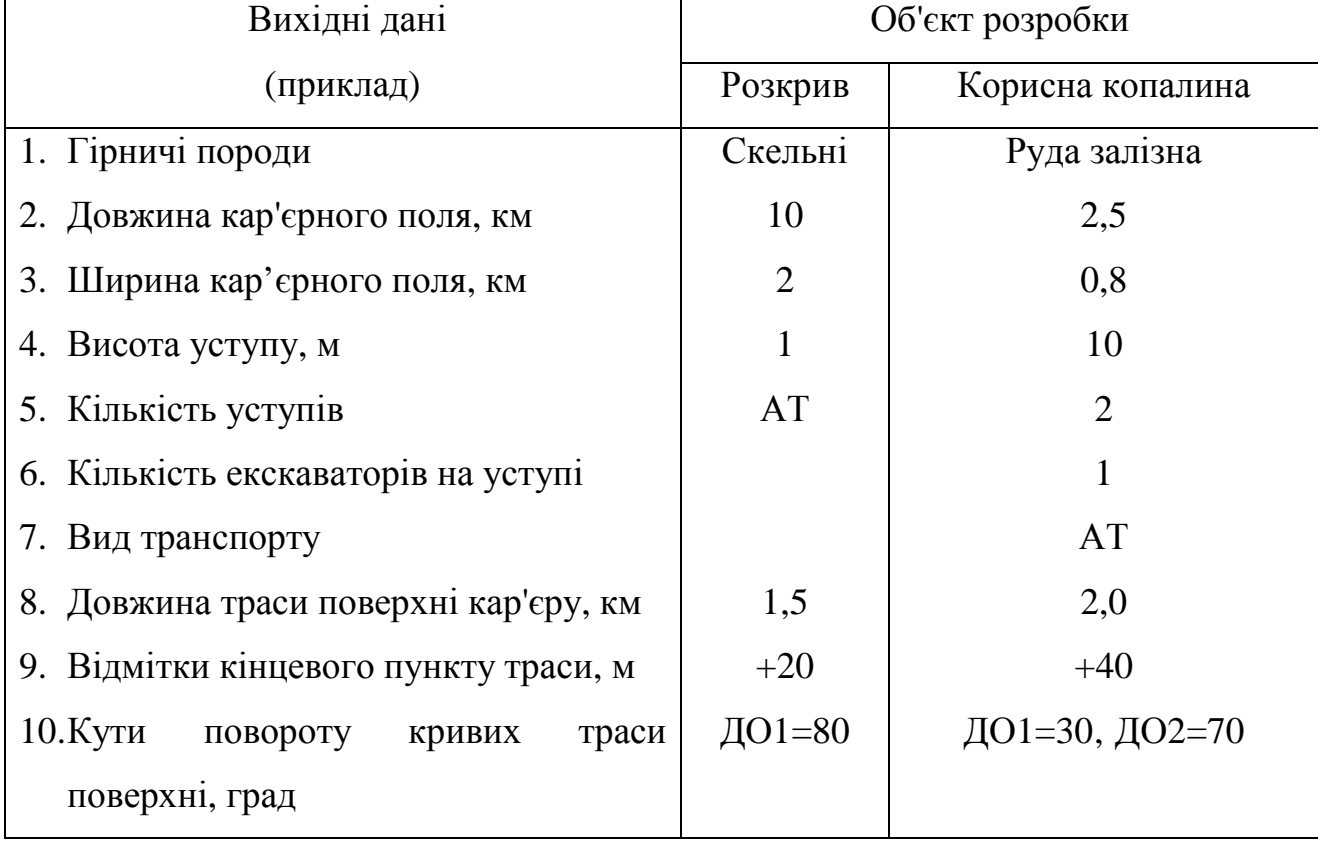

Завдання 1.1

Додаткові дані. (Приймаються автором самостійно)\_\_\_\_\_\_\_\_\_\_\_\_\_\_\_\_\_\_\_\_\_\_\_\_\_\_\_\_\_\_\_\_\_

1. Кліматична зона, в якій знаходиться кар'єр 2. Кількість робочих днів у році \_\_\_\_\_\_\_\_\_\_\_\_\_\_\_\_\_\_\_ 3. Кількість робочих змін \_\_\_\_\_\_\_\_\_\_\_\_\_\_\_\_\_\_\_ 4. Тривалість зміни, год 5. Інші додаткові дані \_\_\_\_\_\_\_\_\_\_\_\_\_\_\_\_\_\_\_ Дата видачі завдання \_\_\_\_\_\_\_\_\_\_\_\_\_\_\_\_\_\_\_ Дата здачі закінченого проекту\_\_\_\_\_\_\_\_\_\_\_\_ Керівник

Зразок титульного аркуша пояснювальної записки курсового проекту

Міністерство освіти і науки України Національний гірничий університет

Кафедра транспортних систем і технологій

### КУРСОВИЙ ПРОЕКТ

на тему «Кар'єрний транспорт»

Завдання №

Виконавець: студент групи ГІ- \_\_\_\_\_\_\_\_\_\_\_\_\_\_\_\_\_

прізвище, ім'я, по батькові

\_\_\_\_\_\_\_\_\_\_\_\_\_\_\_\_\_\_\_\_\_\_\_\_\_\_\_\_\_\_\_\_\_\_\_\_\_\_\_\_\_\_\_\_\_

Керівник:

ступінь, звання

прізвище, ім'я, по батькові

\_\_\_\_\_\_\_\_\_\_\_\_\_\_\_\_\_\_\_\_\_\_\_\_\_\_\_\_\_\_\_\_\_\_\_\_\_\_\_\_\_\_\_\_\_\_\_\_\_\_\_\_\_\_\_\_\_\_\_\_\_\_\_\_\_

Дата видачі завдання \_\_\_\_\_\_\_\_\_\_\_\_\_\_\_\_\_\_\_

Дата закінчення курсового проекту:

планова\_\_\_\_\_\_\_\_\_\_\_\_\_\_\_\_\_\_\_\_\_\_\_\_\_\_

фактична \_\_\_\_\_\_\_\_\_\_\_\_\_\_\_\_\_\_\_\_\_\_\_\_\_\_\_\_

Дата захисту\_\_\_\_\_\_\_\_

Оцінка \_\_\_\_\_\_\_\_\_\_\_\_\_\_\_\_\_\_\_ Підпис керівника \_\_\_\_\_\_\_\_\_\_\_\_\_\_\_\_\_\_\_

Дніпропетровськ

### **ДОДАТОК 13**

#### Перелік

#### тем рефератів з проблемних питань кар'єрного

#### транспорту

- 1. Промислові тепловози для кар'єрів.
- 2. Промислові електровози для кар'єрів.
- 3. Тягові агрегати залізничного транспорту кар'єрів.
- 4. Вітчизняні великовантажні автомобілі для кар'єрів.
- 5. Закордонні великовантажні автомобілі для кар'єрів.
- 6. Конвеєрні комплекси для транспортування масових вантажів на великі відстані (за даними вітчизняної і закордонної практики).
- 7. Способи побудови діаграм натягу гнучкого тягового органа транспортних установок і використання діаграм при розрахунку стрічкових конвеєрів.
- 8. Скіпові підйомники для глибоких кар'єрів за даними вітчизняної і закордонної практики.
- 9. Розробка програми розрахунку стрічкового конвеєра на ПК із прикладом розрахунку.
- 10.Розробка програми розрахунку залізничного транспорту на ПК із прикладом розрахунку.
- 11.Розробка програми розрахунку автотранспорту кар'єру на ПК із прикладом розрахунку

Зразковий зміст реферату по темах 1-8:

загальні відомості (принцип роботи, класифікація, межі застосування, достоїнства, недоліки, сфера і перспективи застосування);

будова основних складових частин;

основні питання експлуатації за даними вітчизняного і закордонного досвіду;

напрямки удосконалювання конструкцій.

#### **Література**

#### **Список літератури до розділу 1**

1. Астахов П.Н., Гребенкин П.Т., Скворцова А.И. Справочник по тяговым расчетам. - М.: Транспорт, 1973.- 256 с.

2. Мельников Н.В. Краткий справочник по открытым горным работам. Изд. 4-е, перераб. и доп. М.: Недра, 1982.- 414 с.

3. Нормы технологического проектирования горнорудных предприятий черной металлургии с открытым способом разработки. – Л.: Гипроруда, 1977.- 450 с.

4. Нормы технологического проектирования предприятий промышленности нерудных строительных материалов. – Л.: Стройиздат, 1977. – 366с.

5. Потапов М.Г. Карьерный транспорт. М.: Недра, 1985.- 240 с.

6. Ренгевич А.А. Расчет карьерного электровозного транспорта.- Днепропетровск: ДГИ, 1976. - 30 с.

7. Ржевский В.В. Открытые горные работы. Часть I. М.: Недра, 1985.-510с.

8. Транспорт на гірничих підприємствах: Підручник для вузів.- 3-є вид./ Під. ред. проф. М.Я. Біліченка – Дніпропетровськ: Національний гірничий університет,2005. – 636 с.

9. Электроподвижной состав промышленного транспорта. Под. ред. Л.В. Баллона. М.: Транспорт, 1987.-296с.

#### **Список літератури до розділу 2**

1. Андреев А.В., Дьяков В.А., Шешко Е.Е. Транспортные машины и автоматизированные комплексы открытых разработок. – М.: Недра, 1975. – 464 с.

2. Васильев М.В., Сироткин З.Л., Смирнов В.П. Автомобильный транспорт карьеров. – М.: Недра, 1973. – 280 с.

3. Единые нормы выработки на открытые горные работы для предприятий горнодобывающей промышленности. Экскавация и транспортирование –М.: Недра, 1979 – 72 с.

4. Коновалов В.С., Короткина Т.В., Рогожина И.В. Области эффективного взаимодействия специальных и универсальных видов транспорта. – М.: Транспорт, 1977 - 383 с.

114

5.Мельников Н.В. Краткий справочник по открытым горным работам. Изд. 4-е перераб. и доп. – М. : Недра, 1982. – 414 с.

6. Потапов М.Г. Карьерный транспорт. – М.: Недра, 1980. –364 с.

7. Ренгевич А.А. Расчет карьерного автомобильного транспорта. Днепропетровск: городская типография № 3, 1979. – 64 с.

8. Ржевский В.В. Открытые горные работы. Ч. І. Изд. 6-е перераб. и доп: Учебник. – М.: Недра, 1985. – 510 с.

9. Транспорт на гірничих підприємствах: Підручник для вузів.- 3-є вид../ Під. ред. проф. М.Я.Біліченка – Дніпропетровськ: Національний гірничий університет,2005. – 636 с.

#### **Список літератури до розділу 3**

1. Васильев М.В. Транспортные процессы и оборудование на карьерах. -М.: Недра, 1986.-240 с.

2. Горное оборудование. Номенклатурный каталог 15-2-86/2. –М., 1986.-56 с.

3. Горовой А.И. Справочник по горнотранспортным машинам непрерывного действия. – М.: Недра, 1982.-192 с.

4. Подземный транспорт шахт и рудников./ Под. ред. Г.Я. Пейсаховича и И.П. Ремизова. - М.: Недра, 1985.-566 с.

5. Полунин В.Т., Гуленко Г.Н. Конвейеры для горных предприятий. -М.: Недра, 1978.-312 с.

6. Транспорт на горных предприятиях./ Под. ред. проф. Б.А. Кузнецова. -2-е изд., перераб. и доп. Учебник . -М.: Недра, 1976. - 552 с.

7. Фадеев Б.В. Конвейерный транспорт на рудных карьерах. -М.: Недра, 1972. – 160 с.

#### **Список літератури до розділу 4**

1. Васильев А.В. Фадеев Б.В. Хохряков В.С. Наклонные подъемники на карьерах. М.: Госгортехиздат,1962. – 152 с.

2.Гришко А.П. Стационарные машины карьеров. М.: Недра.1982. - 224 с.

3.Димашко А.Д. Гершиков П.Я. Кревневич А.А. Шахтные электрические лебедки и подъемные машины . Справочник. М.: Недра,1973 -384с.

115

4. Оборудование шахтных стационарных установок. Каталог- справочник. М.: Центральный научно-исследовательский институт экономики и научнотехнической информации угольной промышленности.1976.-176с.

5. Петухов А.И. Правицкий Н.К. Рипп М.Г. Горная механика. М.: Недра, 1965-400с.

6.Правила безпеки в вугільних шахтах. Київ,1996.-480с. Державний нормативний акт про охрону праці.

#### **Список літератури до розділу 5**

- 1. Биличенко Н.Я., Быля А.К. Расчет ленточного конвейера. Учеб. пособие. Днепропетровск: ДГИ, 1981. – 28 с. (см. Комплект №1 методических разработок кафедры рудничного транспорта).
- 2. Васильев М.В., Яковлев В.Л. Научные основы проектирования карьерного транспорта. – М.: Наука, 1972. – 202 с.
- 3. Горная графическая документация. ГОСТ 2.850-75, ГОСТ 2.857-75. М.: Госкомитет по стандартам. – 200 с.
- 4. Горное оборудование. Номенклатурный каталог 16-2-84/1. М.: Министерство тяжелого и транспортного машиностроения, 1984. –126 с.
- 5. Горное оборудование. Номенклатурный каталог 16-2-84/2. М.: 1984. 86 с.
- 6. Единые нормы выработки на открытые горные работы для предприятий горнодобывающей промышленности. Экскавация и транспорт. – М.: НИТИтруда, 1979. – 406 с.
- 7. Мельников Н.В. Краткий справочник по открытым горным работам. 4-е изд., перераб. и доп. – М.: Недра, 1982. – 414 с.
- 8. Методические указания по оформлению курсовых, дипломных проектов и научно-исследовательских работ студентов /Сост.: Н.Я. Биличенко, С.А. Бондарь, А.С. Жовтяк –Днепропетровск: ДГИ, 1978. – 30 с.
- 9. Нормы технологического проектирования горнорудных предприятий черной металлургии с открытым способом разработки. – Л.: Гипроруда, 1977. –450 с.
- 10. Нормы технологического проектирования предприятий промышленности нерудных строительных материалов. – Л.: Стройиздат, 1977. – 366 с.
- 11. Полунин В.Т., Гуленко Г.Н. Конвейеры для горных предприятий. М.: Недра, 1978. – 312 с.
- 12. Ренгевич А.А. Расчет карьерного автомобильного транспорта: Учеб. пособие. – Днепропетровск: ДГИ, 1979. – 64 с.
- 13. Ренгевич А.А. Расчет карьерного электровозного транспорта: Учеб. пособие. – Днепропетровск: ДГИ, 1976. – 30 с.
- 14. Ржевский В.В. Открытые горные работы. Ч. 2. Технология и комплексная механизация. – 4-е изд., перераб. и доп. – М.: Недра, 1985. –550 с.
- 15. Спиваковский А.О., Потапов М.Г. Транспортные машины и комплексы открытых горных разработок. – М.: Недра, 1974. – 440 с.
- 16. Томаков П.И., Наумов М.К. Технология, механизация и организация открытых горных работ. – М.: Недра, 1986. – 312 с.
- 17.Транспорт на гірничих підприємствах: Підручник для вузів.- 3-є вид../ Під. ред. проф. М.Я.Біліченка – Дніпропетровськ: Національний гірничий університет, 2005.– 636 с.

# Предметний покажчик

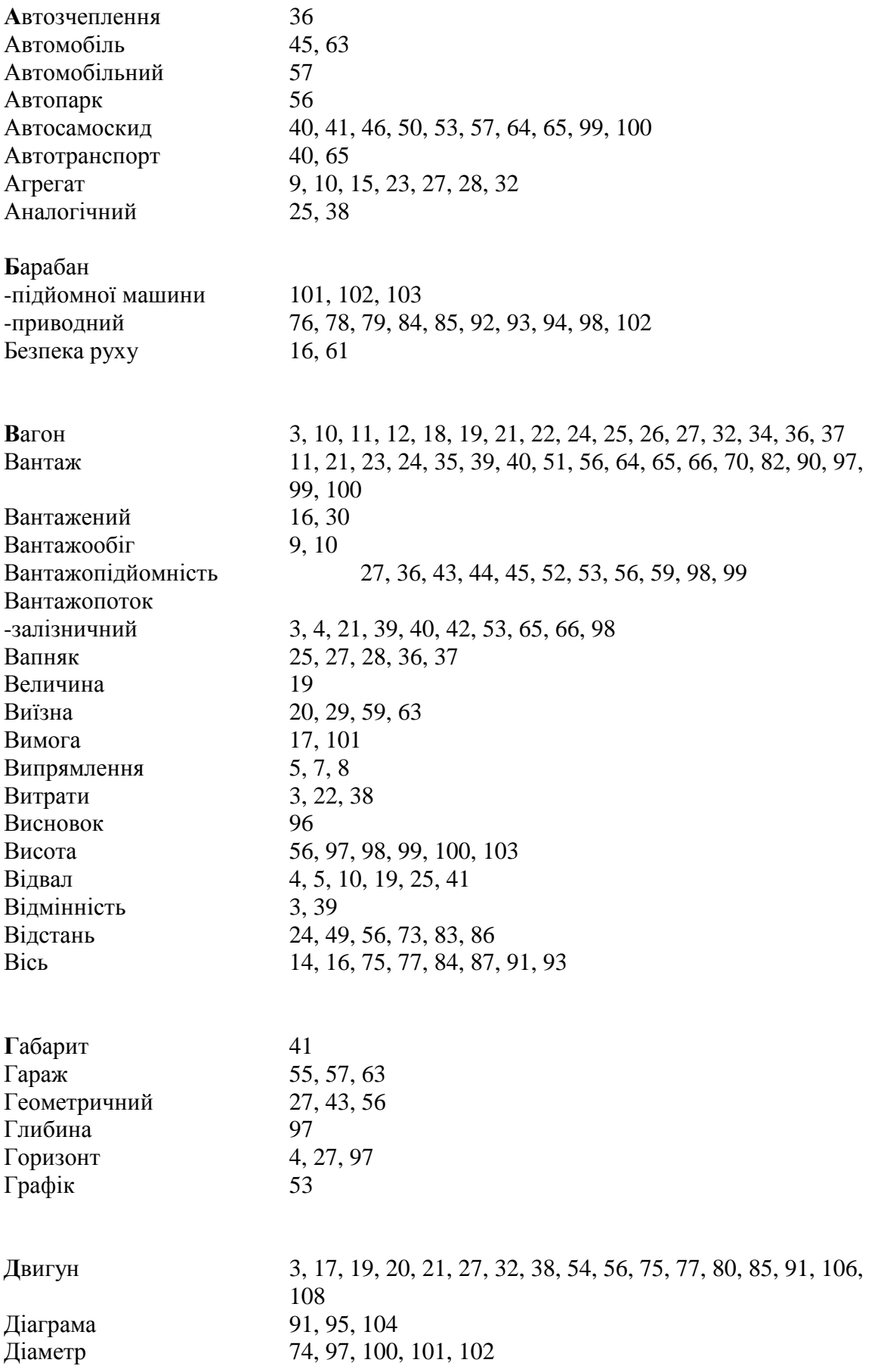

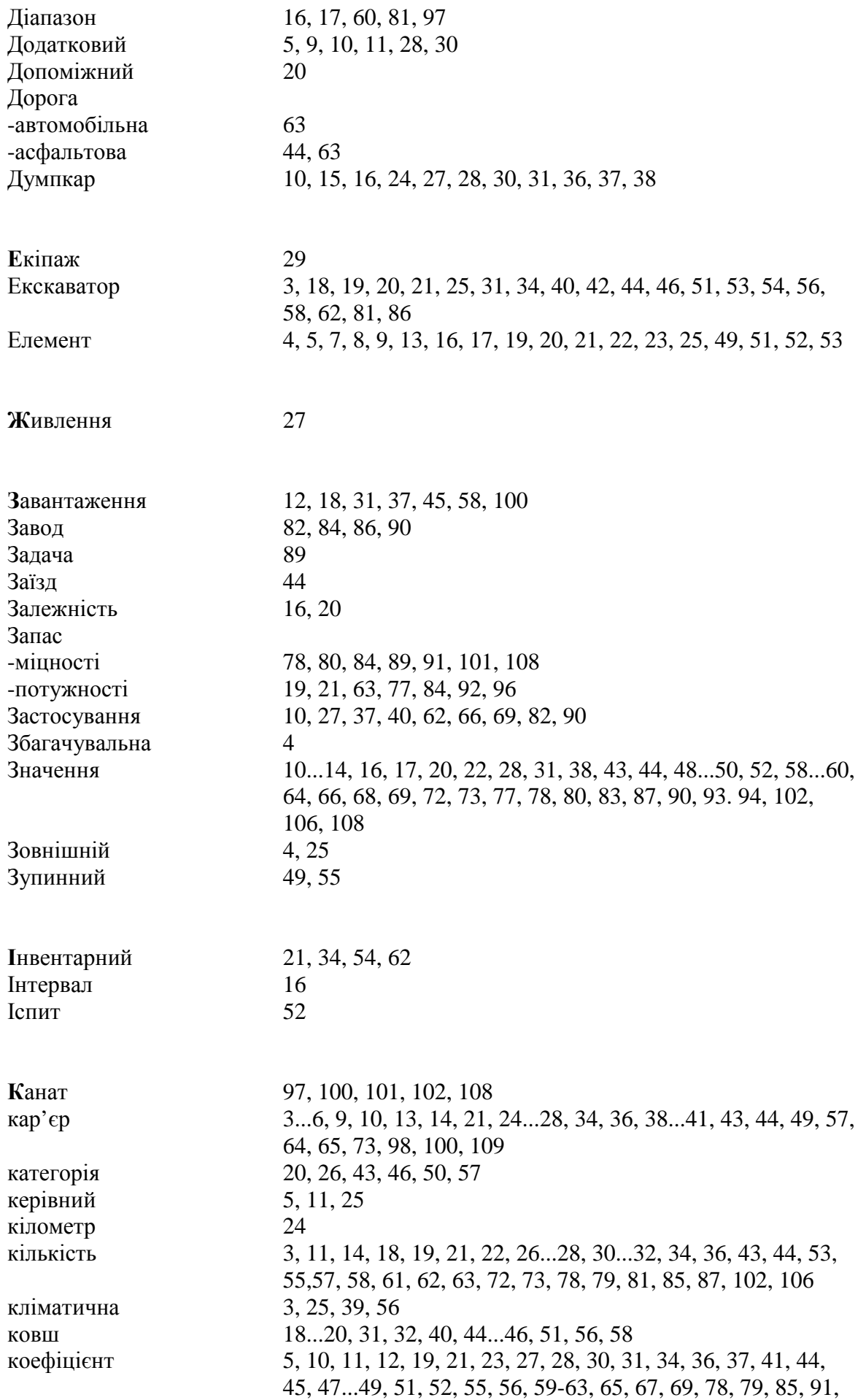

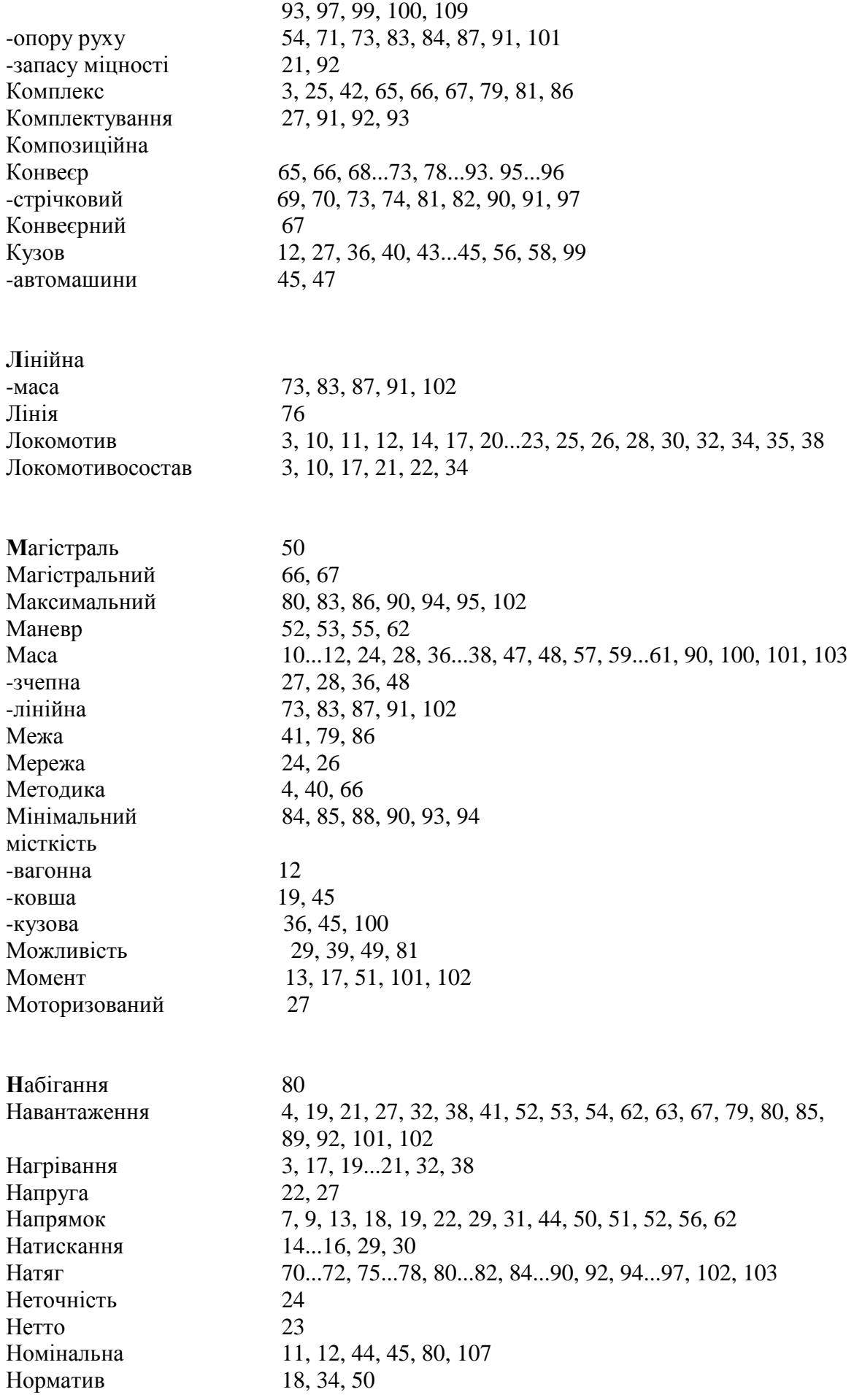

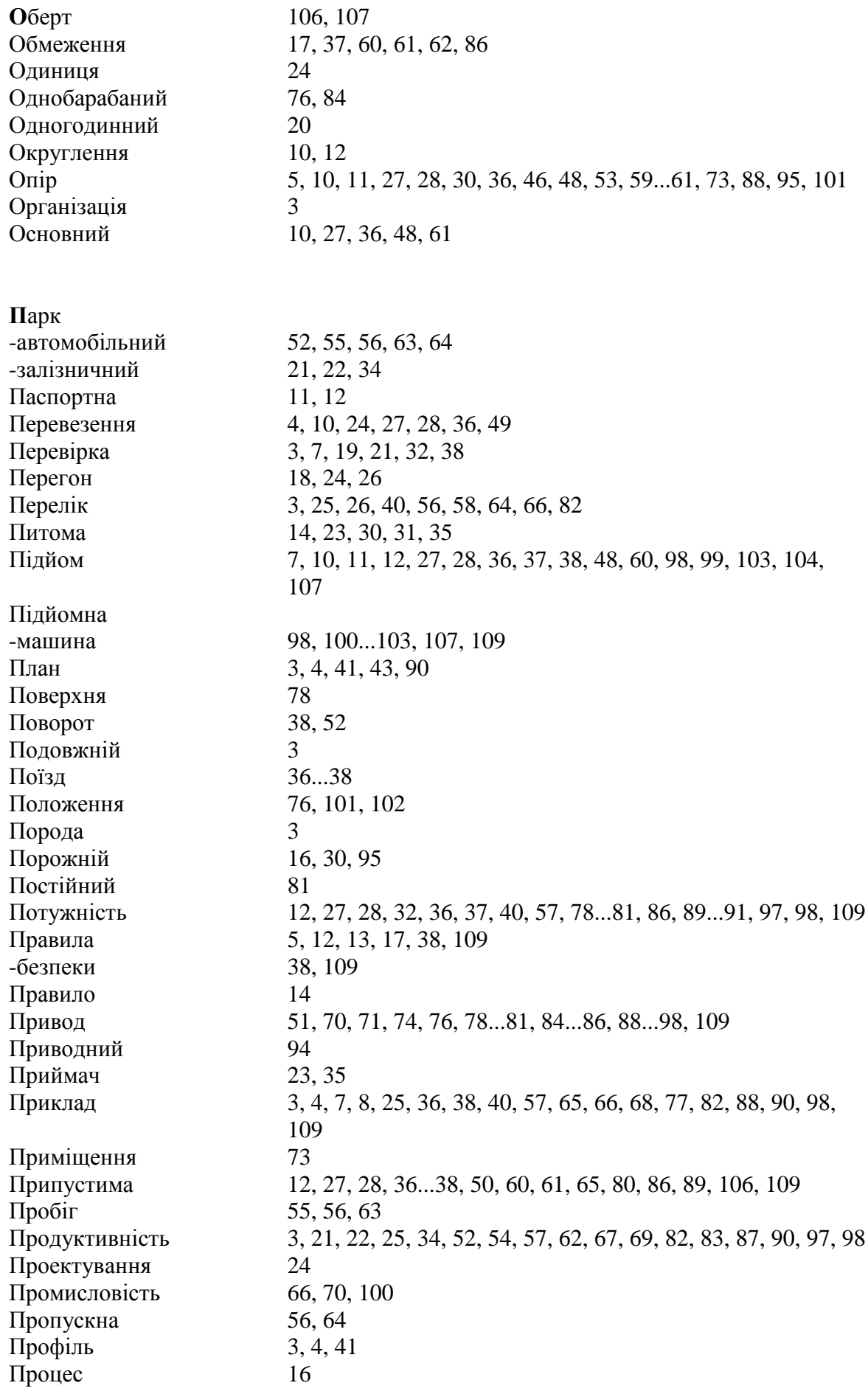

Пункт 3...5, 18, 21, 24, 25, 27, 40, 41, 52...55, 58, 63, 66, 67, 101 Регулювання 55 3, 12, 13, 15...17, 20, 21, 25, 28...32, 34, 38, 40, 44, 48, 57, 61, 70, Режим 71, 79, 80, 98, 109 Резерв 21, 22, 24, 56, 86 Резервний 22 Рейка 38 Рейс 17...23, 31, 32, 34, 35, 52...54, 62, 63 Рельєф 26, 50 Річна 3, 22, 34, 98 Робота 8.66 Робочий 21, 22, 34 Розвиток 4, 24 Розгорнутий  $\overline{4}$ Роздільний  $3.24$ Розкрив 3, 4, 25, 27, 40, 41, 57, 65 Розміщення 3,57 Розпорядницькі 24 Розпушення 12, 28, 37, 45, 47 Розрахунок 3, 4, 13, 14, 16, 17, 22, 25, 36, 38, 40, 41, 57, 62, 66, 70, 75, 81, 83, 89, 90, 98, 101, 103, 104 Розташування 3.14.24 5, 7, 10...12, 16...19, 21, 22, 27...34, 36, 38, 40, 41, 43...46, 48...54, Pyx 56, 58, 62, 64, 67, 69, 71, 73, 75, 80, 82, 84, 87, 88, 91, 98, 101,  $104...109$ Рухомий 22, 30, 64 Секијя 27, 28, 29, 89 Середній 5, 9, 30, 70 Сигнал 24 Сила 12, 14, 20, 23, 28, 30, 32, 36, 38, 71, 75, 81, 82, 84, 89, 91, 95, 97 Скіп 98...102. 104. 106...109 Скіповий 98, 109 Склад -рухомий 3, 10, 15, 16, 43, 56, 64 Склалальні 24 Смуга 56, 64 Состав 3, 9, 10, 14, 18, 21, 22, 27, 28, 30, 36 Співвілношення 11, 41 Спроможність 56.64 14, 20, 107 Стандартний Станиія 19, 26 Стрічка -конвеєрна 67, 69, 70, 71, 73, 75...97 Стрічковий -конвеср 70, 73, 82, 90, 91, 97 Струм 9, 10, 11, 17, 20, 22, 27 Струмоприймач 22, 23, 35 Сумарний 44, 59

Схема 4, 6, 25, 27, 36, 40, 57, 62, 66, 68, 93, 100 Tapa 11, 27, 100 Тепловоз 9, 12, 15, 16, 36...38 Тертя 14, 30, 31, 78, 79 Тип 3, 9, 15, 16, 26, 40, 41, 49, 53, 57, 58, 59, 66, 67, 70, 81, 82, 83, 87, 91.97 15.29 Тиск Транспорт 3...5, 13, 17, 21, 25...27, 36, 39, 40, 57, 58, 65, 66, 67, 98, 99 4, 20, 25, 29, 43, 60, 64 Траншея Тривалий 19 Тривалість 20, 21, 34, 52, 54, 57, 62, 67, 98, 103, 104, 108, 109 Тяга 12, 17, 20, 21, 23, 28, 32, 36, 37, 48, 70, 71, 75, 79, 80, 81, 83, 84, 86, 88, 89, 91, Тягач 41,53 Тяговий -агрегат 9, 10, 15, 23, 27, 28, 32 Умова 5, 7, 10, 11, 13, 16, 17, 27, 28, 34, 36, 37, 38, 41, 48, 49, 50, 54, 60, 63, 66, 67, 70, 73, 76, 79, 83, 84, 88... 91 Уповільнення 13, 18, 30, 31, 50, 61 3, 25, 40, 41, 42, 56, 58, 64, 66, 67, 82 Устаткування Уступ 3, 4, 24, 25, 43, 46, 57 Уточнення 66,83 Ухил 4, 5, 7, 9, 11, 14, 24, 25, 27, 29, 36, 38, 51, 54, 60, 61 Фабрика 4, 10, 19, 25 Фактична 45, 47, 60, 107, 108 Формула 14, 16, 36, 37, 57, 71, 73 Функція 24, 70, 71 Характеристика 4, 7, 17, 25, 26, 27, 32, 36, 37, 40, 41, 43, 46, 49, 55, 57, 59, 66, 67, 70, 80, 81, 83, 87, 91, 97, 98, 100, 102 Характерна 4, 70, 71, 75, 76, 84, 85, 88, 94 Характерний 41 Центр 27 Никл 18, 20, 31, 53, 103, 108, 109 **Пиліндр** 15.29 Цілик 12, 25, 28, 37, 45, 47, 57 14, 15, 30 Чавунний Черговий 54 Швідкість 12, 13, 16...18, 27, 29, 31, 32, 36, 37, 48...52, 54, 56, 57

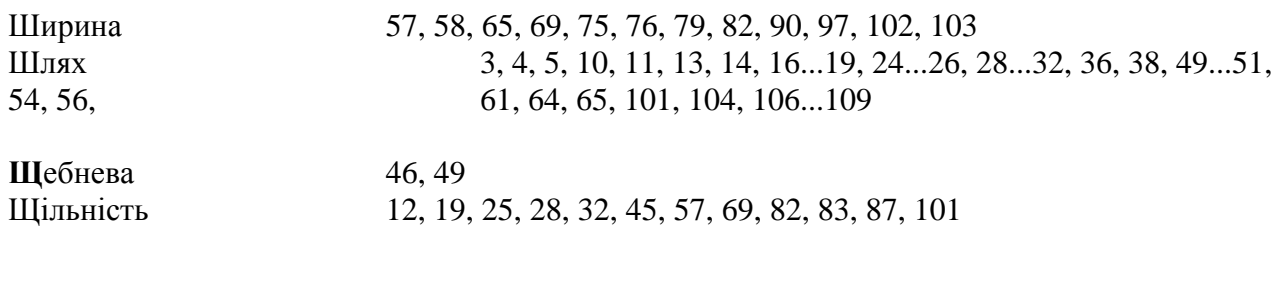

Яма

# **Зміст**

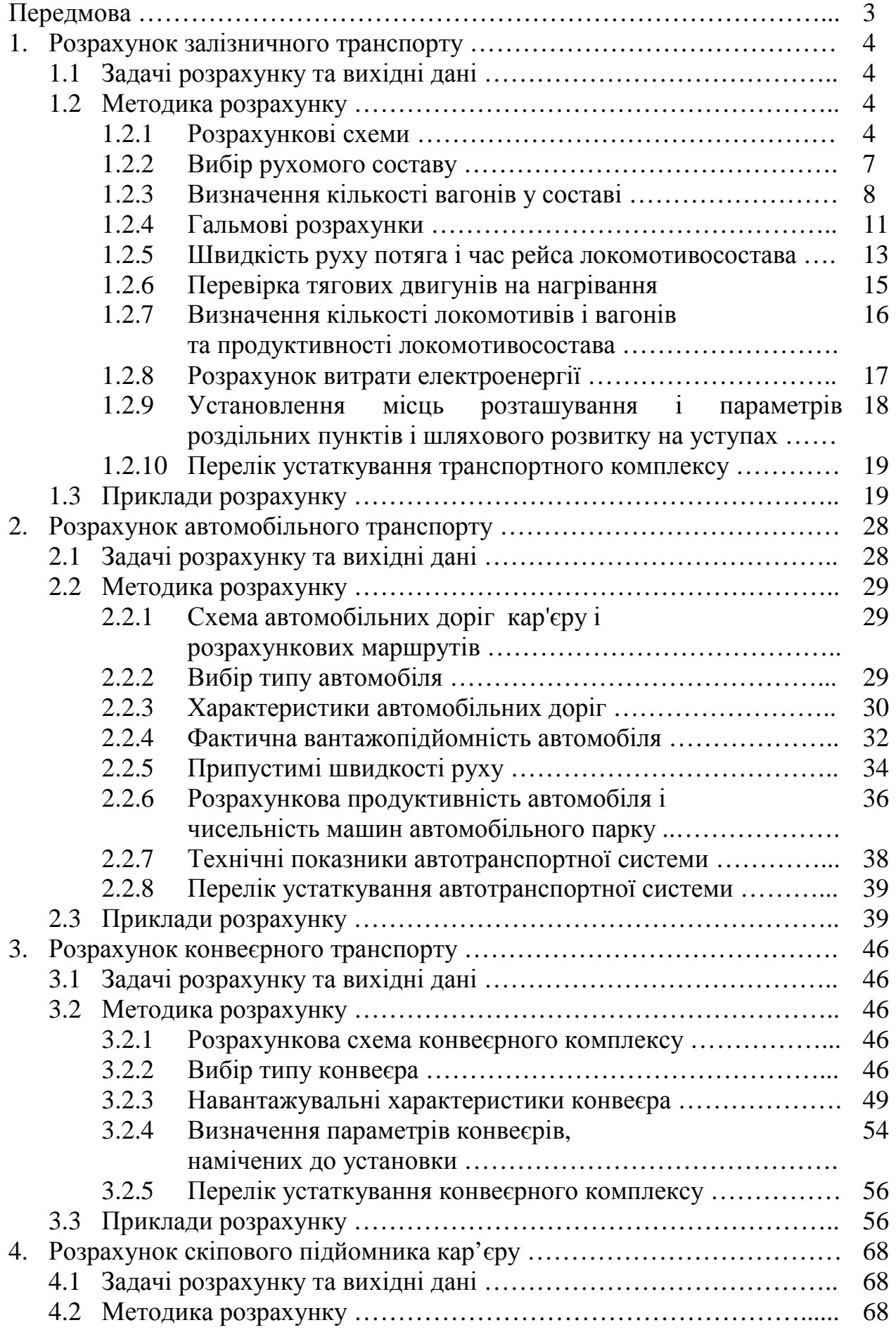

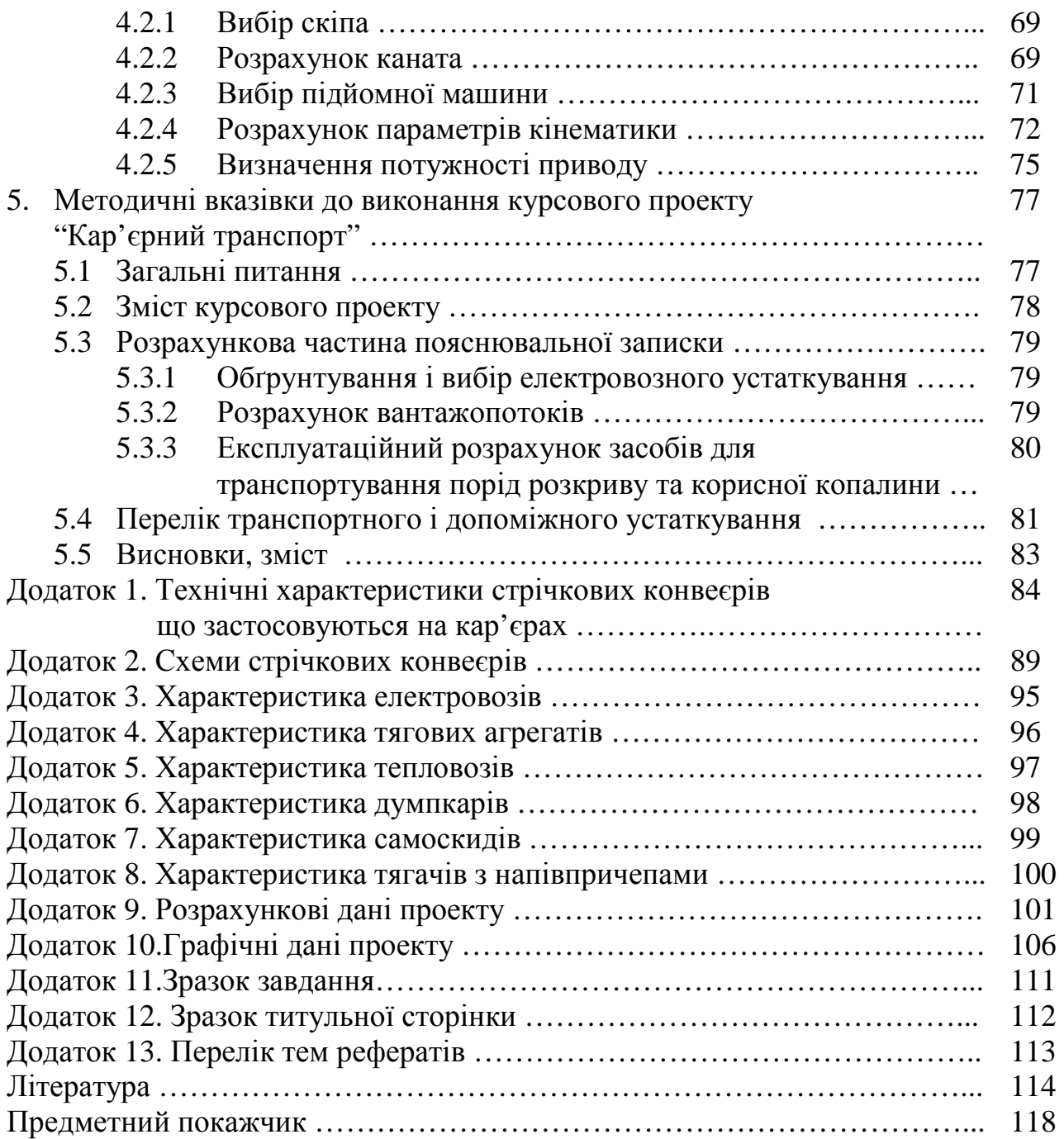

Навчальне видання **Ренгевич** Олександр Олександрович **Денищенко** Олександр Валерійович

# **Експлуатаційні розрахунки транспортних комплексів кар'єрів**

Навчальний посібник

(Друге видання, виправлено та доповнено)

Відповідальний за випуск проф. В.О. Салов

Редакційно-видавничий комплекс

Верстка та редагування С.П. Іванов

Підписано до друку Формат 30х42/4. Папір Captain. Ризографія. Умовн. друк.арк. Обл.-вид.арк. Тираж 100 прим. Зам № 33

Національний гірничий університет України 49027, м. Дніпропетровськ, просп. К. Маркса, 19.